**การจัดล าดับการผลิตด้วยเทคนิคจ าลองสถานการณ์ กรณีศึกษาโรงงานผลิตแร่ธาตุส าหรับโคนม**

**นายปราโมทย์ ทองมั่น**

**วิทยานิพนธ์นี้เป็ นส่วนหนึ่งของการศึกษาตามหลักสูตรปริญญาวิศวกรรมศาสตรมหาบัณฑิต สาขาวิชาวิศวกรรมระบบอุตสาหกรรมและสิ่งแวดล้อม มหาวิทยาลัยเทคโนโลยีสุรนารี ปี การศึกษา 2562**

E<sub>TTO METAL</sub>

IAAAH 19

## **PRODUCTION SEQUENCE USING SIMULATION**

## **TECHNIQUES CASE STUDY OF MINERAL**

## **PRODUCTION PLANTS FOR DAIRY COWS**

**Pramot Thongman**

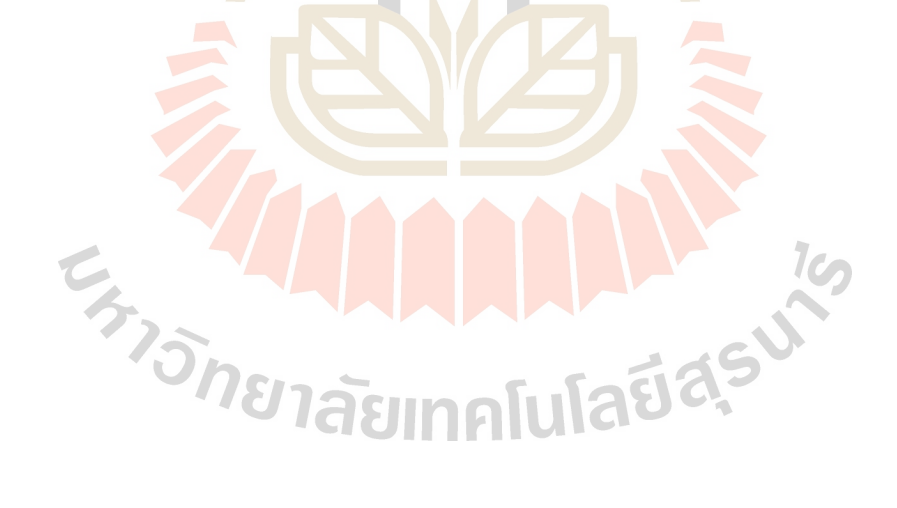

**A Thesis Submitted in Partial Fulfillment of the Requirements for the**

**Degree of Master of Industrial Systems and Environmental Engineering**

**Suranaree University of Technology**

**Academic Year 2019**

การจัดลำดับการผลิตด้วยเทคนิคจำลองสถานการณ์ กรณีศึกษาโรงงานผลิตแร่ธาตุสำหรับโคนม

มหาวิทยาลัยเทคโนโลยีสุรนารี อนุมัติให้นับวิทยานิพนธ์ฉบับนี้เป็นส่วนหนึ่งของการศึกษา ตามหลักสูตรปริญญามหาบัณฑิต

 $z_{\lambda}$ 

คณะกรรมการสอบวิทยานิพนธ์

**Munis** 

(รศ. คร.พรศิริ จงกล) ประธานกรรมการ

 $401$ 

 $207$ (อ. คร.นรา สมัตถภาพงศ์)

กรรมก<mark>าร (อ</mark>าจารย์ที่ปรึกษาวิทยานิพนธ์)

in borne

(รศ. คร.นิวิท เจริญใจ) กรรมการ

mond Surger

(รศ. ร.อ. คร.กนต์ธร ชำนิประศาสน์) รองอธิการบดีฝ่ายวิชาการและพัฒนาความเป็นสากล

mon

(รศ. คร.พรศิริ จงกล) คณบดีสำนักวิชาวิศวกรรมศาสตร์ ปราโมทย์ ทองมั่น : การจัดลำดับการผลิตด้วยเทคนิคจำลองสถานการณ์ กรณีศึกษา โรงงานผลิตแร่ธาตุสำหรับโคนม (PRODUCTION SEQUENCE USING SIMULATION TECHNIQUES CASE STUDY OF MINERAL PRODUCTION PLANTS FOR DAIRY COWS) อาจารย์ที่ปรึกษา : อาจารย์ คร.นรา สมัตถภาพงศ์, 106 หน้า.

งานวิจัยฉบับนี้มีวัตถุประสงค์เพื่อป<mark>ระยุ</mark>กต์ใช้โปรแกรมจำลองสถานการณ์ Flexsim® ใน ี การหาวิธีจัดลำดับการผลิตที่เหมาะสมที่สุ<mark>ดส</mark>ำหรับโรงงานกรณีศึกษา ผู้วิจัยใด้ทำการสร้าง แบบจำลองสถานการณ์กระบวนการผลิต<mark>ของโรงง</mark>านกรณีศึกษา เพื่อทดลองหาวิธีจัดลำดับการผลิต ีที่เหมาะสม โดยการป้อนคำสั่งซื้อ 25 ค<mark>ำสั่งซื้อ จำ</mark>นวนการผลิตรวม 520 ตันเข้าไปในแบบจำลอง ิสถานการณ์ จากนั้นทดลองจัดลำดับการผลิตแบบ Earliest Due Date (EDD), Longest Processing Time (LPT) และ First Come First Serve (FCFS) โดยดำเนินการทดลองซ้ำวิธีละ 30 ครั้ง การวิเคราะห์ผลการทดลอง<mark>พบ</mark>ว่า การจัดลำ<mark>ดับก</mark>ารผลิตแบบ EDD ใช้เวลาทั้งหมดในการ ้คำเนินงาน 164.170 ชั่วโมงแล<mark>ะไม่มี</mark>งานเสร็จล่าช้า การจั<mark>ด</mark>ลำดับการผลิตแบบ LPT ใช้เวลาทั้งหมด ในการคำเนินงาน 166.545 ชั่วโมงและมีจำนวนงานเสร็จ<mark>ล่าช้</mark>า 74 ตัน การจัดลำคับการผลิตแบบ FCFS ใช้เวลาทั้งหมดในก<mark>า</mark>รคำเนินงาน 163.641 ชั่วโมงและมี<mark>จำ</mark>นวนงานเสร็จล่าช้า 59 ตัน จากผล ิการทดลองเมื่อพิจารณาจากเว<mark>ลาทั้งหมดในกา</mark>รดำเนินงานที่มีค่าต่ำที่สุดกับจำนวนงานล่าช้าน้อย ู้ที่สุด การจัดลำดับก<mark>ารผลิ</mark>ตแ<mark>บบ EDD มีความเหมาะสมที่สุด</mark>โดยใ<mark>ช้เวล</mark>าทั้งหมดในการดำเนินงาน 164.170 ชั่วโมง ซึ่<mark>งเป็นค่</mark>าต่ำที่สุดเป็นลำดับที่ 2 และไม่มีจำนวนง<mark>านเส</mark>ร็จล่าช้าซึ่งเป็นจำนวนงาน ล่าช้าที่น้อยที่สุดจากทั้ง 3 รูปแบบการจัดลำคับการผลิต

สาขาวิชา <u>วิศวกรรมอุตสาหการ</u> ปีการศึกษา 2562

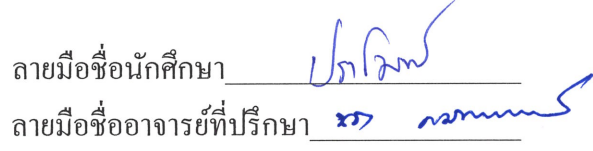

PRAMOT THONGMAN : PRODUCTION SEQUENCE USING SIMULATION TECHNIQUES CASE STUDY OF MINERAL PRODUCTION PLANTS FOR DAIRY COWS. THESIS ADVISOR: NARA SAMATTAPAPONG, Ph.D., 106 PP.

#### SIMULATION / SEQUENCE / CONTINUOUS MANUFACTURING

The objective of this research was to apply the Flexsim® simulation program to find the most suitable production sequence for the case study factory. The researchers experimented and found the most appropriate production sequence by entering 25 orders, total production amount of 520 tons into the simulation model and experimenting with the production order of Earliest Due Date (EDD), Longest Processing Time (LPT) and First Come First Serve (FCFS) by experimenting with 30 replications in each format. Based on the analysis of the experimental results, it was found that the EDD production sequence has a makespan time of 164.170 hours and without tardy job. The LPT production sequence has a makespan time of 166.545 hours and the number of tardy job is 74 tons. The FCFS production sequence has a makespan time of 163.641 hours and the number of tardy job is 59 tons. From the experimental results, considering the smallest makespan time and the least tardy job, it was found that the EDD production sequence is most suitable because the makespan time is 164.170 hours which is the second smallest production time and

without tardy job which is the least amount of delay from all 3 forms of the production sequence.

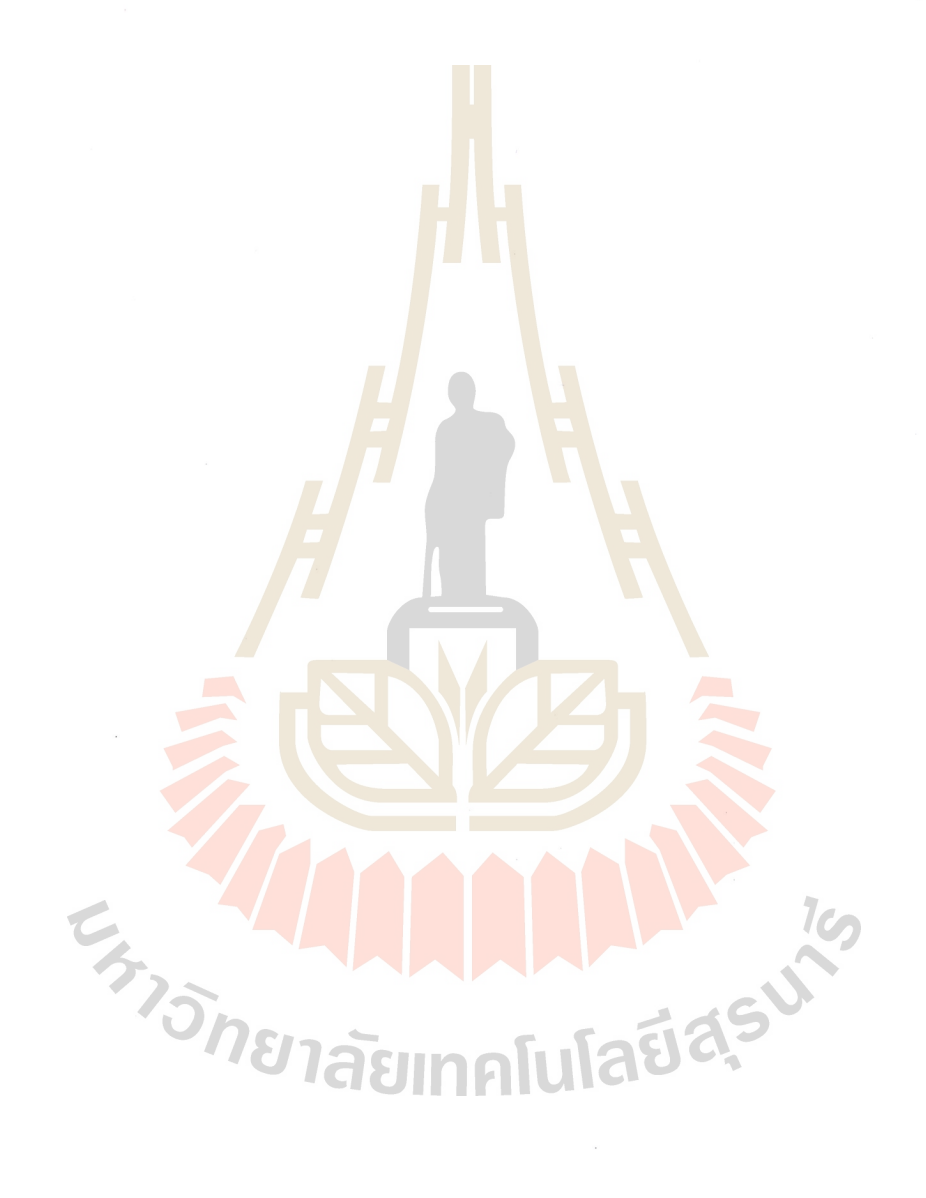

School of Industrial Engineering

Academic Year 2019

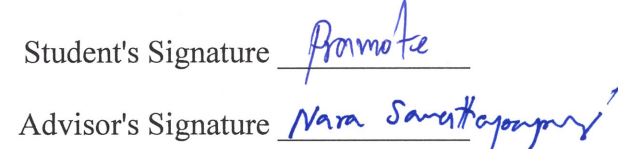

## **กิตติกรรมประกาศ**

้วิทยานิพนธ์นี้ฉบับนี้สำเร็จลุล่วงได้ด้วยดี เนื่องจากได้รับความกรุณาและความช่วยเหลือ ทางด้านวิชาการและด้านการดำเนินงานวิจัยจากบุคคลและกลุ่มบุคคลต่าง ๆ

ขอกราบขอบพระคุณ อาจารย์ที่ปรึกษา ดร.นรา สมัตถภาพงศ์ ที่ได้เสียสละเวลาในการ ือธิบายแนะนำหลักการและเหตุผล ตรวจ<mark>สอบ</mark>แก้ไขข้อบกพร่องอันเป็นประโยชน์อย่างยิ่งต่อ การศึกษาคร้ังน้ี

ขอกราบขอบพระคุณ คุณวิภานันท์ ภัควัฒน์ธีรกุล กรรมการผู้จัดการบริษัท อกรีเทค มาร์ ี เก็ตติ้ง จำกัด ที่ได้ให้ความร่วมมือในก<mark>าร</mark>เข้าไปศึ<mark>ก</mark>ษาและให้ข้อมูลที่สำคัญแก่การศึกษาครั้งนี้จน ส าเร็จลุล่วงไปได้ด้วยดี

ึ ขอกราบขอบพระคุณคุณ<mark>าจาร</mark>ย์สาขาวิชาวิ<mark>ศว</mark>กรรมระบบอุตสาหกรรมและสิ่งแวดล้อม ี ทุกท่านที่ให้ความรู้ ให้คำแน<mark>ะนำ</mark>และประสบการณ์อันมี<mark>ค่</mark>ายิ่งแก่ผู้วิจัย ขอบคุณเจ้าของวารสาร ี เอกสารและวิทยานิพนธ์ทุก<mark>เล่ม</mark> ที่มีส่วนช่วยให้วิทยานิ<mark>พนธ์</mark>นี้ฉบับนี้มีความสมบรูณ์ ขอบคุณ นางสาวพลอยไพลิน ภูมิโ<mark>ค</mark>กรักษ์ และนายจักรกถุษณ์ เจริญรัมย์ ที่ให้คำแนะนำและให้กำลังใจ ตลอดมา

ึ ขอกราบข<mark>อบพ</mark>ระคุ<mark>ณบุคคลส</mark>ำคัญอย่างยิ่ง<mark>คือ บิดา ม</mark>ารดา และครอบครัวที่ให้การอุปการะ ้เลี้ยงดู อบรมสั่งสอ<mark>นและ</mark>เป็นกำลังใจที่ทำให้วิ<mark>ทยานิพนธ์เล่ม</mark>นี้สำเร็<mark>จลุล่ว</mark>งไปด้วยดี

E TAM MALLA 16 ปราโมทย์ทองมั่น

# **สารบัญ**

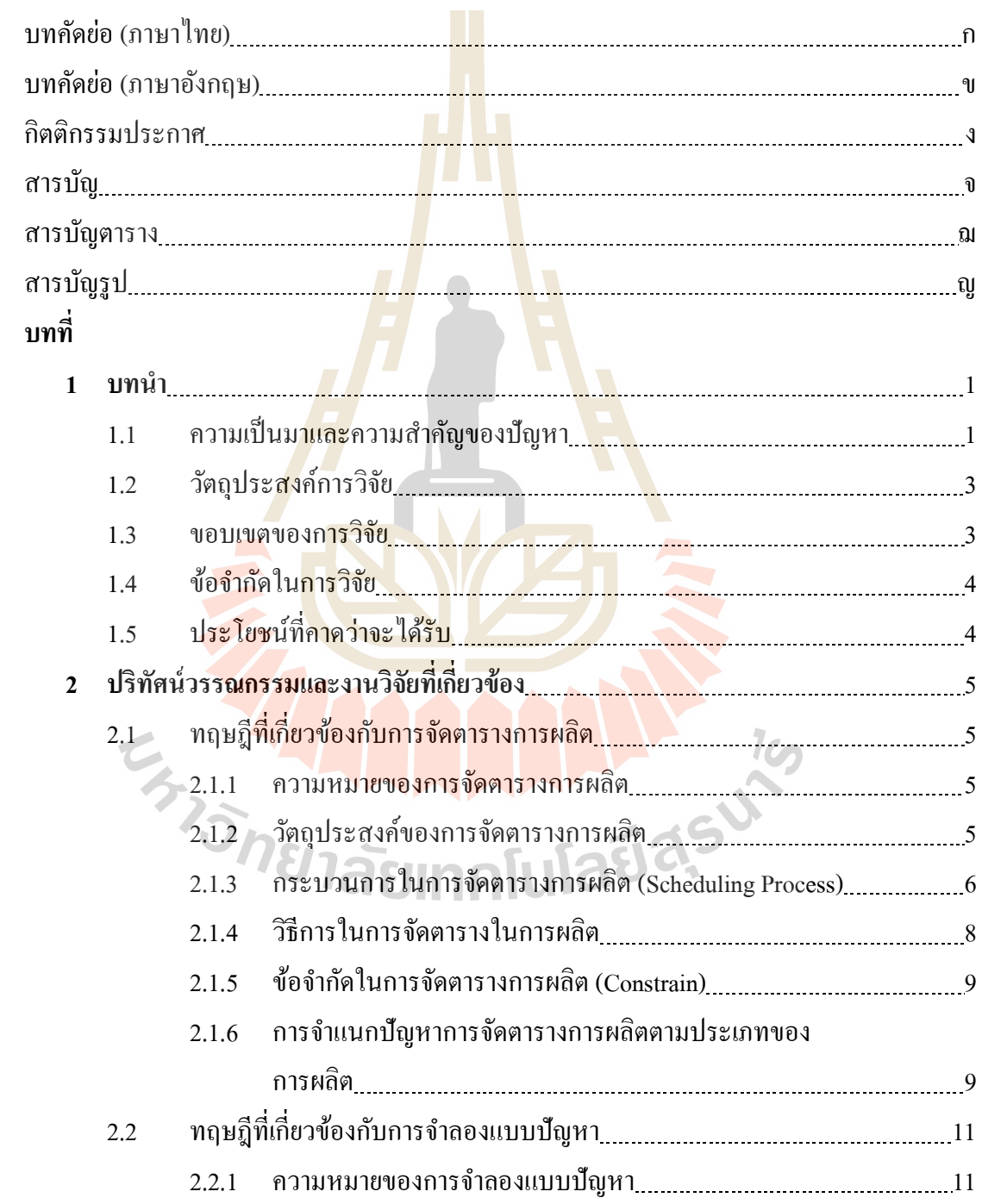

# **สารบัญ (ต่อ)**

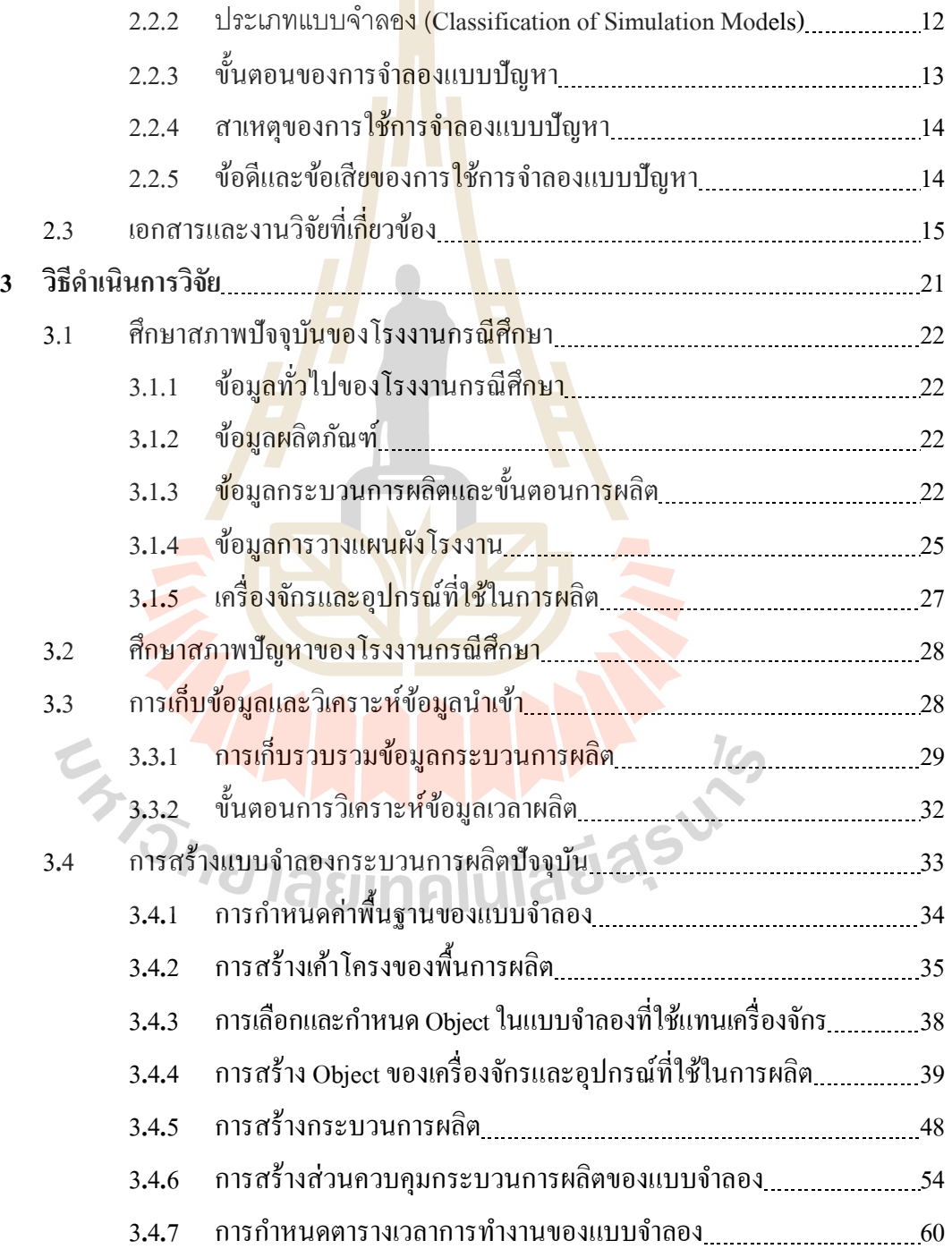

# **สารบัญ (ต่อ)**

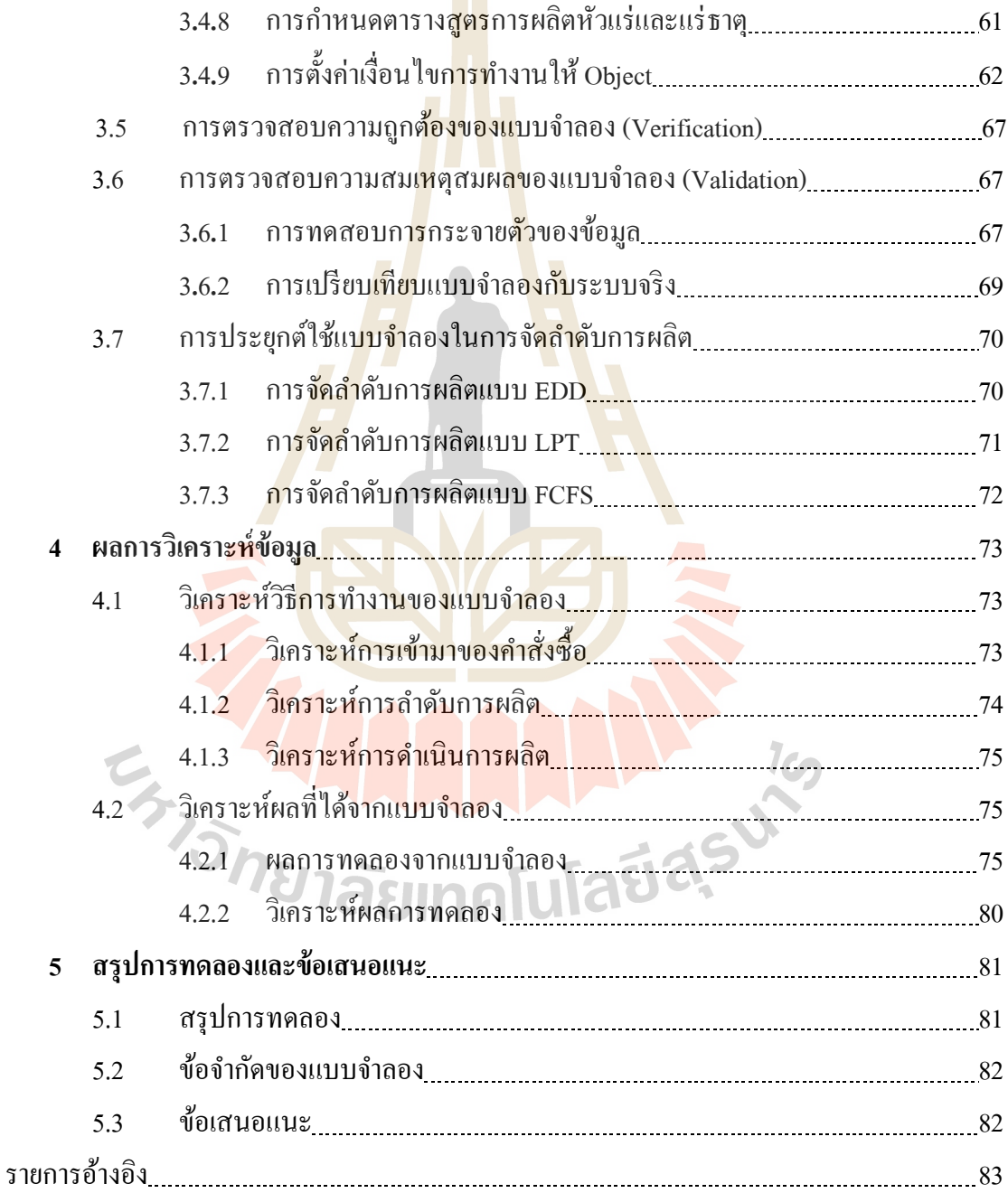

# **สารบัญ (ต่อ)**

**หน้า**

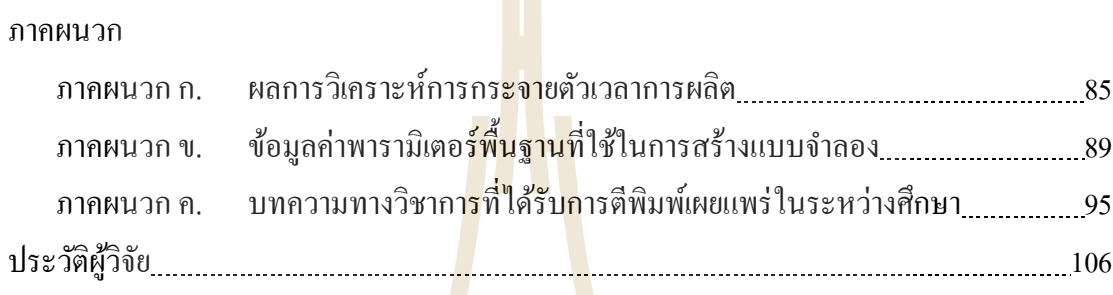

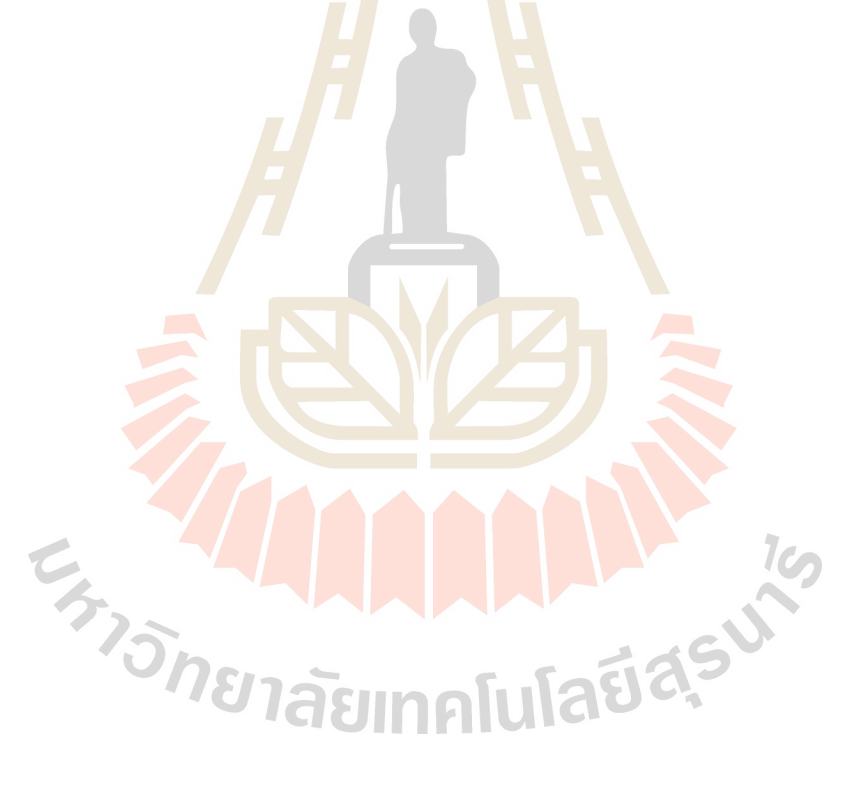

# **สารบัญตาราง**

## **ตารางที่ หน้า**

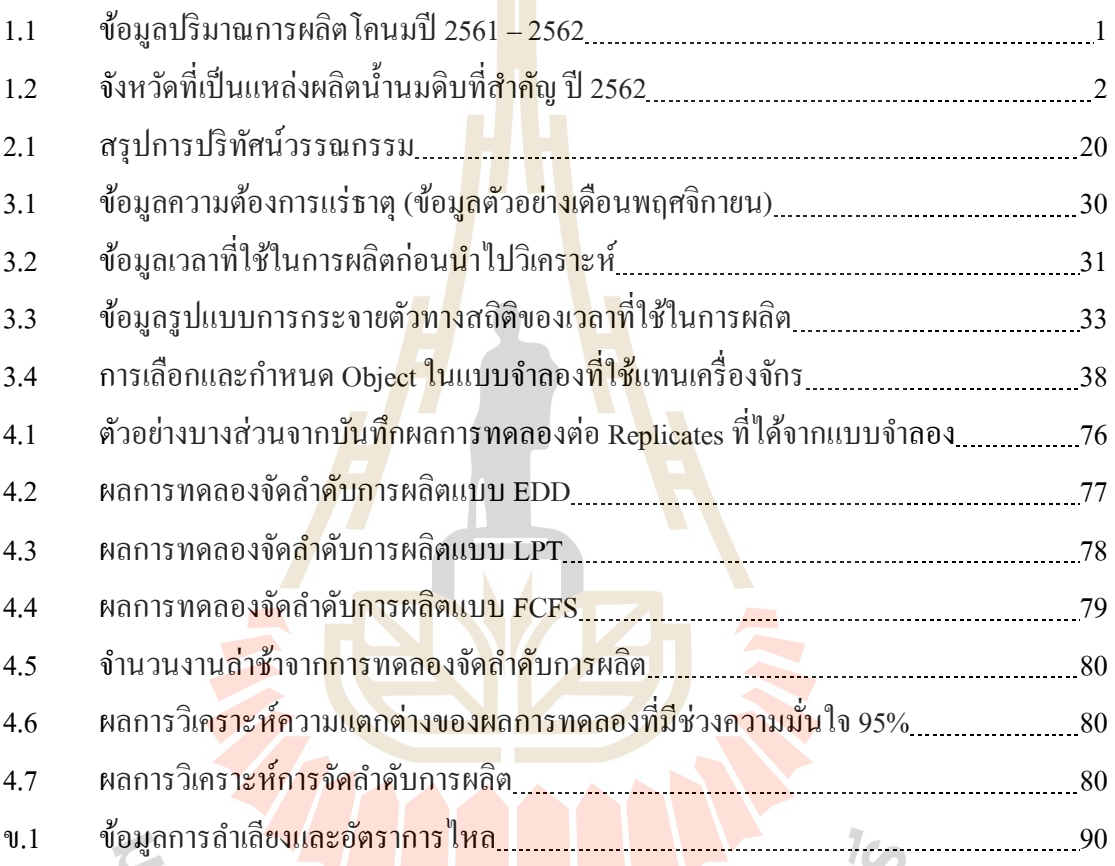

# ข.1 ข้อมูลการล าเลียงและอัตราการไหล 90

# **ส า ร บัญ รู ป**

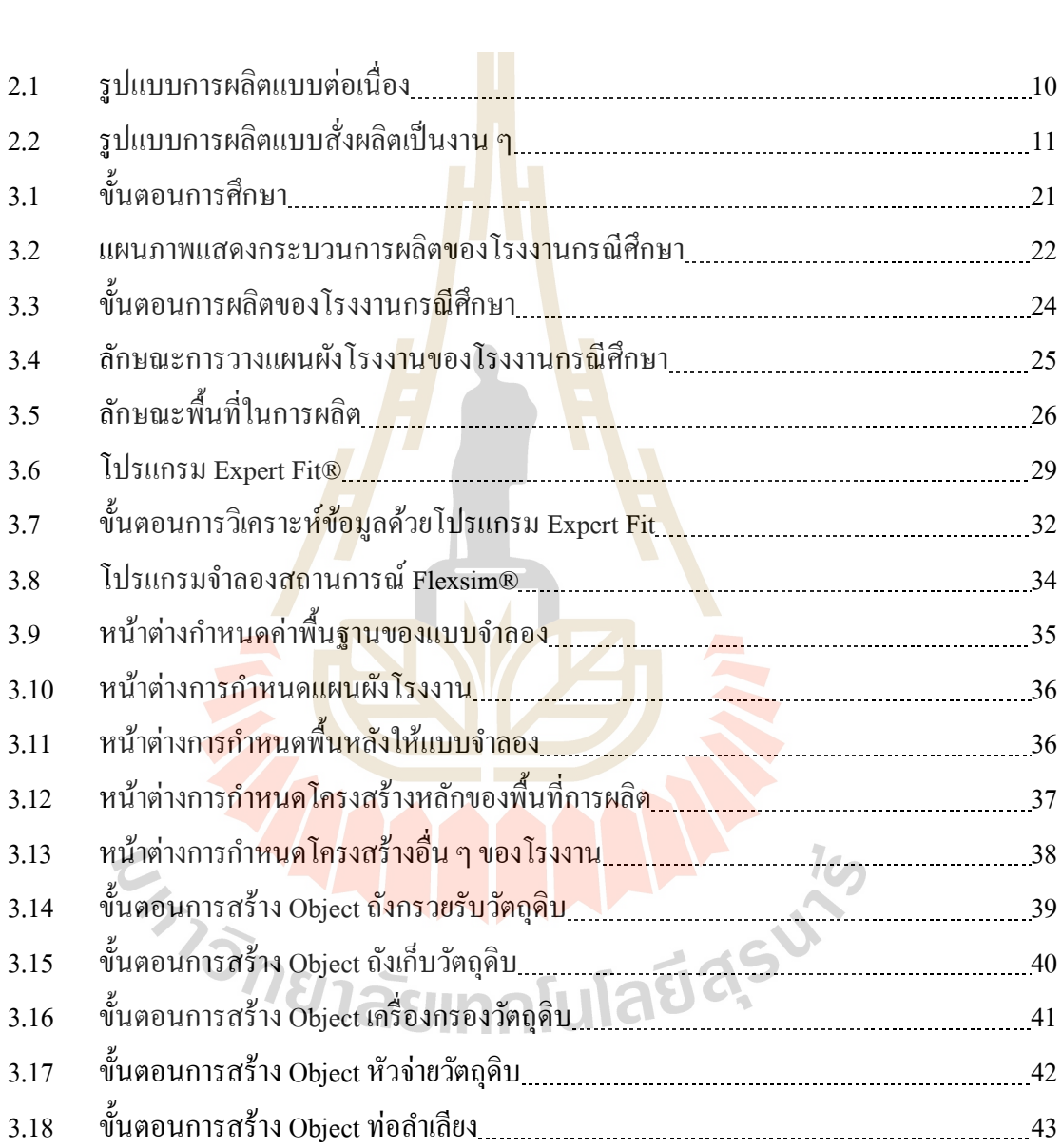

#### **รูปที่ หน้า**

# **สารบัญรูป (ต่อ)**

**รูปที่ หน้า**

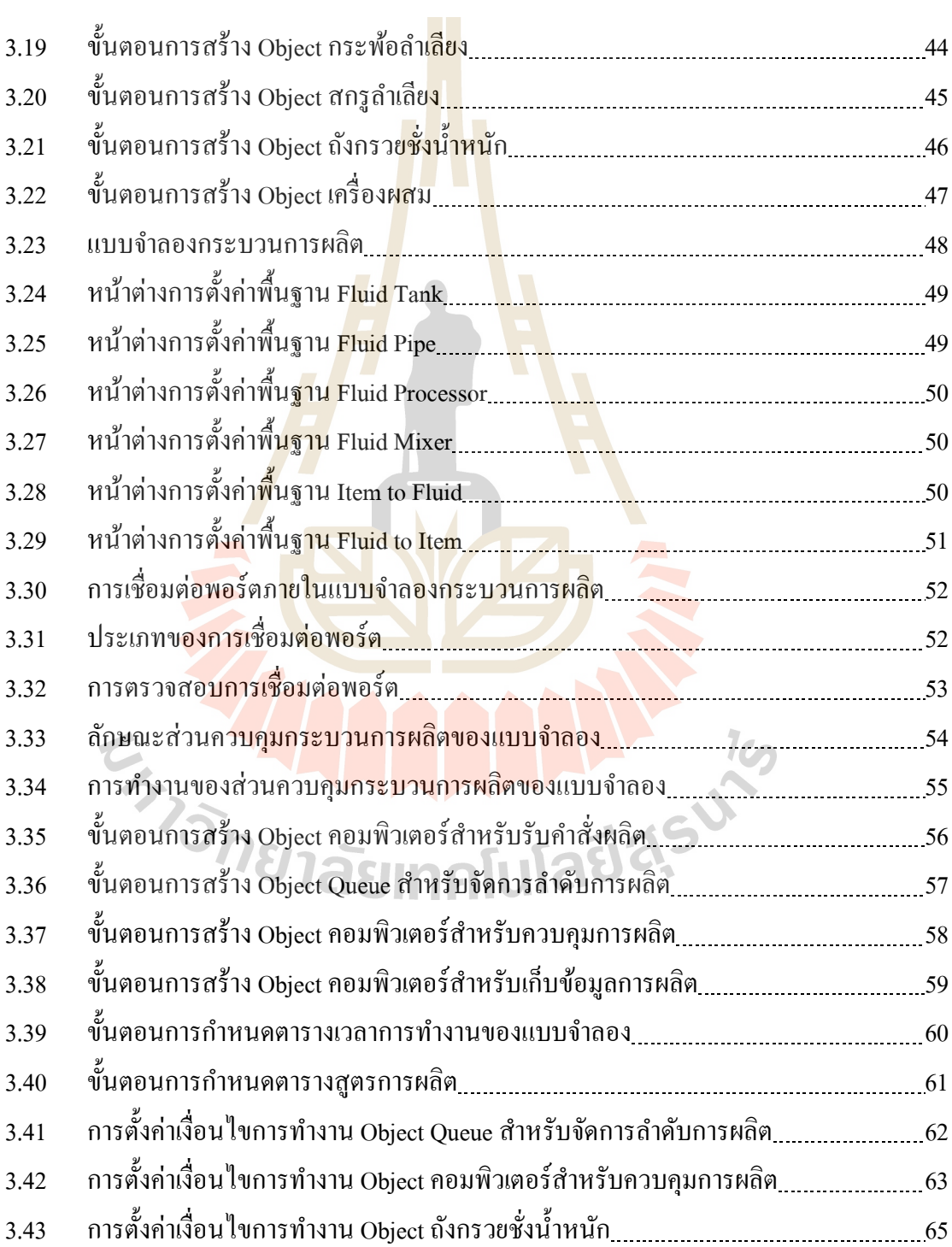

# **สารบัญรูป (ต่อ)**

**รูปที่ หน้า**

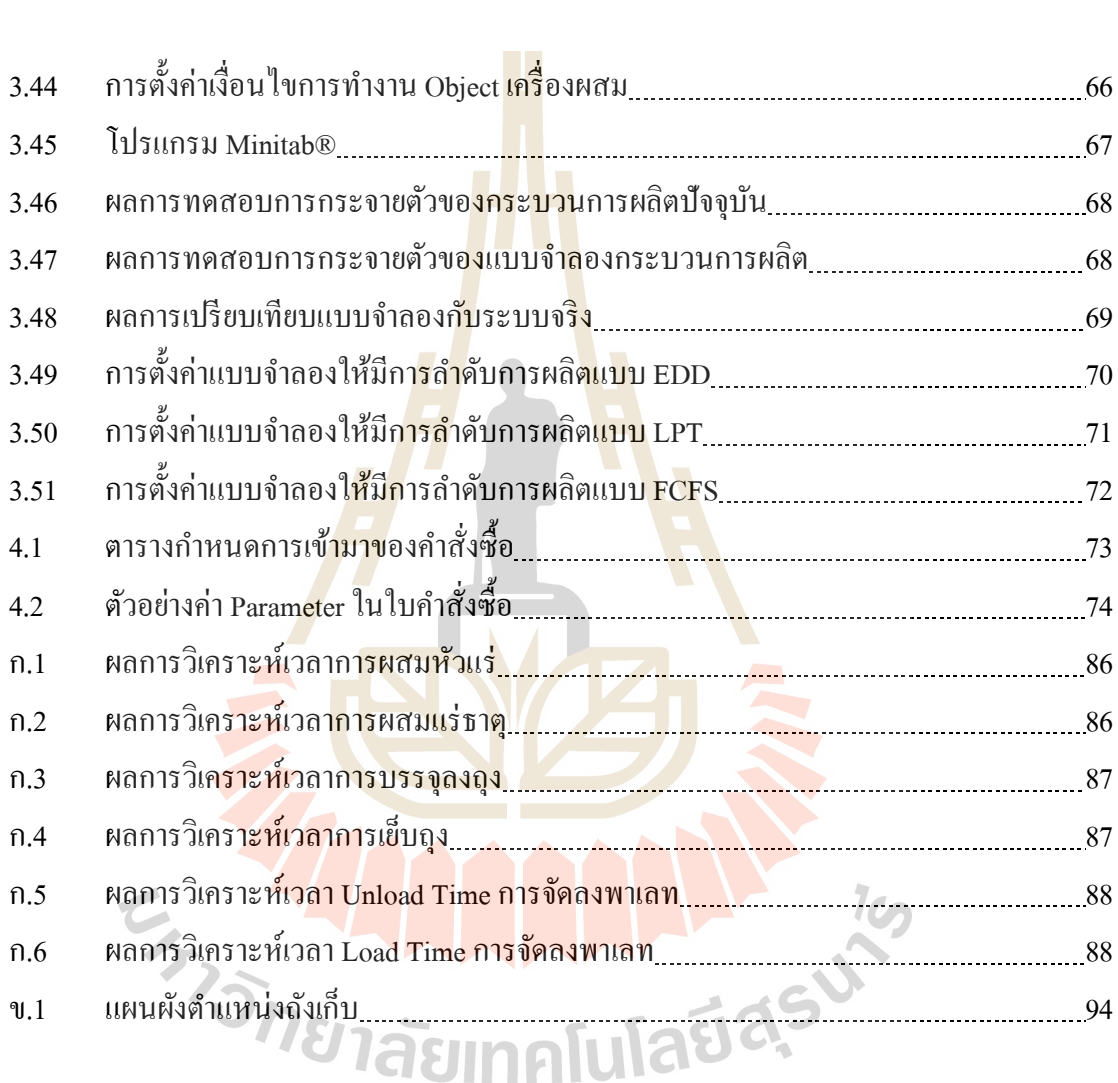

# **บทที่ 1 บทน ำ**

#### **1.1 ควำมเป็ นมำและควำมส ำคัญของปัญหำ**

แนวโน้มสถานการณ์อุตสาหกรรมโคนมโลกปี 2562 กระทรวงเกษตรสหรัฐอเมริกาได้ ี ประมาณการผลผลิต น้ำนมดิบโลก 513.220 <mark>ล้า</mark>นตัน เพิ่มขึ้นจากปีที่แล้ว 2.0% ผู้ผลิตที่สำคัญ ได้แก่ สหภาพยุโรป 30.44% สหรัฐอเมริกา 19.50% อินเดีย 15.59% จีน 5.77% รัสเซีย 6.21% บราซิล ี 4.51% การตลาด ปี 2562 สหรัฐอเมริกา<mark>กา</mark>ดการณ์<mark>ต</mark>ลาดส่ง ออกนมและผลิตภัณฑ์ ของประเทศผู้นำ ี ส่งออก (จำนวน 4 ชนิดหลักคือ นมผงพ<mark>ร่</mark>องมันเน<mark>ย</mark> หางนมผง ชีสและเนย) ขยายตัว เพิ่มขึ้น โดยที่ นมผงพร่องมันเนยเพิ่มขึ้น ร้อยละ 0.73 (นิวซีแล<mark>นด์</mark> เพิ่ม 12%) หางนมผงเพิ่มขึ้นร้อยละ 7.29 (นิวซีแลนด์เพิ่ม 5.77%) ชีสเพิ่มข้ึนร้อยละ2.29 (สหภาพยุโรป เพิ่ม 1.2% ,นิวซีแลนด์เพิ่มข้ึนร้อย ละ 9) เนยเพิ่มข้ึนร้อยละ 0.45 (นิวซีแลนด์เพิ่ม 0.99%) แนวโน้มสถานการณ์อุตสาหกรรมโคนม ภายในประเทศไทยปี 2562 กรมปศุสัตว์ประมาณการปริมาณน้ านมดิบ 1,291.12 พันตัน มูลค่า 23,800 ล้านบาท ส่วนป<mark>ริ</mark>มาณน้ำนมดิบที่ทำข้อตกลงที่จะร่ว<mark>ม</mark>มือระหว่างระหว่างผู้เลี้ยงกับ ผู้ประกอบการปีงบป<mark>ระ</mark>มาณ 2562 (ต.ค.61 - ก.ย.62) ขอ<mark>งค</mark>ณะกรรมการโคนมและผลิตภัณฑ์นม จ านวน 3,413.142 ตัน/วัน หรือ ประมาณ 1,245.80 พันตัน/ปี

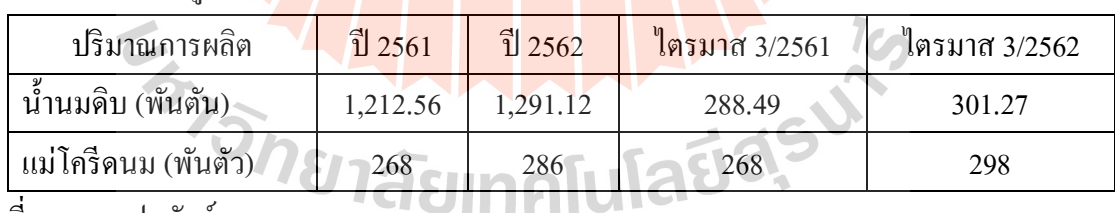

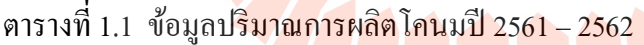

ที่มา :กรมปศุสัตว์

น้า นมดิบปี2562 มีแนวโน้มขยายตวัเพิ่มข้ึนจากปีที่แลว้เนื่องจากเกษตรกรไดร้ับแรงจูงใจ ึ จากการรับซื้อน้ำนมดิบตามคุณภาพน้ำนมทำให้มีการปรับปรุงและพัฒนาคุณภาพการผลิตคัดทิ้ง แม่โคน้า นมนอ้ยและสุขภาพไม่ดีออกจากฟาร์มเพื่อเพิ่มอตัราการให้น้า นมแม่ต่อปีและเพิ่มปริมาณ แม่โคนม (องค์การส่งเสริมกิจการโคนมแห่งประเทศไทย, 2562)

| จังหวัด                | แม่โคริด (ตัว) | สัดส่วนแม่โค (%) | น้ำนม (ตัน/วัน) |
|------------------------|----------------|------------------|-----------------|
| นครราชสีมา             | 55,055         | 19.22            | 746.16          |
| สระบุรี                | 46,977         | 16.40            | 689.23          |
| ิลพบุรี                | 33,277         | 11.62            | 442.62          |
| เชียงใหม่              | 23,454         | 8.19             | 283.73          |
| ราชบุรี                | 17,150         | 5.99             | 217.85          |
| ประจวบคีรีขันธ์<br>. . | 15,307         | 5.34             | 212.92          |

ิตารางที่ 1. 2 จังหวัดที่เป็นแหล่งผลิตน้ำนมดิบที่สำคัญ ปี 2562

ที่มา :กรมปศุสัตว์

้อุตสาหกรรมอาหารสัตว์ของป<mark>ร</mark>ะเทศไท<mark>ยพั</mark>ฒนาการอย่างต่อเนื่องในหลายด้าน เช่น ด้าน ี การค้นคว้าวิชาการ ด้านการทดแท<mark>นวัต</mark>ถุดิบอาหาร<mark>สัต</mark>ว์ที่นำเข้าจากต่างประเทศ ด้านการคำนวณ ี สูตรอาหารสัตว์ ด้านการปรับปรุง<mark>กระ</mark>บวนการผลิต<mark>อาห</mark>ารสัตว์ และด้านการปรับปรุงบรรจุภัณฑ์ ี และการขนส่ง เป็นต้นอุตสาห<mark>กรร</mark>มอาหารสัตว์ในปัจจุบั<mark>นยังมี</mark>ความเกี่ยวเนื่องกับภาคการผลิตและ การบริการอื่น ๆ เช่น การผลิตพืชอุตสาหกรรม การผลิตสัตว์เศรษฐกิจ อุตสาหกรรมอาหารแปรรูป ธุรกิจด้านการขนส่ง และธุรกิจด้านการติดต่อสื่อสาร ด้วยเหตุน้ีอุตสาหกรรมอาหารสัตว์จึงมี ี ความสำคัญอย่างยิ่งต่<mark>อเศ</mark>รษฐกิ<mark>จระดับมหภาคและจุลภาคของประเท</mark>ศ โดยสร้างรายได้จำนวนมาก แก่ผู้ที่เกี่ยวข้อง โด<mark>ยใน ปี พ.ศ. 2560 ประเมินมูลค่าที่เกิดขึ้นต</mark>ลอดห่<mark>วงโ</mark>ซ่อุตสาหกรรมการผลิตสัตว์ เช่น โรงงานอาหารสัตว์ธุรกิจฟาร์มเล้ียงปศุสัตวแ์ละสัตว์น้า และธุรกิจอาหารแปรรูปผลิตภัณฑ์ จากสัตว์และสัตว์น้ าเพื่อการบริโภคในประเทศและส่งออกสูงถึง 315,000,630,000 บาท และ 875,000,000,000 บาท ตามลำคับ (จิตติมา กันตนามัลลกุล, 2562)  $1$ ca

บริษัทกรณีศึกษาเป็นธุรกิจขนาดกลางที่ดำเนินการผลิตและจำหน่าย โดยสินค้าที่ผลิตคือ อาหารสัตว์ (แร่ธาตุสำหรับโคนม) เดิมบริษัทมีการผลิตที่ไม่ต่อเนื่องเพราะลักษณะการผลิต เป็ นสถานีงานแยกกันและอาศัยพนักงานในการผลิตเป็ นหลัก ซึ่ งไม่สามารถตอบสนองความ ต้องการของผู้ประกอบการที่ต้องการจะเพิ่มผลผลิต ปัจจุบันได้ดำเนินการปรับปรุงโครงสร้าง พ้ืนฐานและปรับปรุงกระบวนการผลิตใหม่ท้งัหมด โดยการเปลี่ยนมาใช้การผลิตแบบต่อเนื่องด้วย ้ เครื่องจักรที่ทันสมัย ระบบการขนถ่ายแบบท่อและสกูรลำเลียงเป็นหลัก จากการศึกษาสภาพปัญหา ของโรงงานกรณีศึกษาพบว่า ฝ่ายผลิตวางแผนการผลิตโดยอาศัยประสบการณ์ในการทำงาน การ ้วางแผนการใช้ทรัพยากรและเตรียมการทำได้ยาก เนื่องจากไม่ทราบปริมาณการใช้ทรัพยากรที่ แท้จริ งในแต่ละวัน ซึ่ งปัญหาเกี่ยวกับการจัดตารางการผลิตเป็ นปัญหาหนึ่งที่มีความซับซ้อน

้เนื่องจากมีข้อจำกัดในการจัดตารางการผลิต และอาจจะทำให้การผลิตไม่สามารถตอบสนองความ ตอ้งการของผูป้ ระกอบการที่ตอ้งการเพิ่มผลผลิตจากเดิมเพื่อรองรับคา สั่งซ้ือที่มากข้ึนในอนาคต ้จากปัญหาดังกล่าวจึงมีแนวคิดในการหาวิธีจัดลำดับการผลิตที่เหมาะสมสำหรับโรงงานกรณีศึกษา ด้วยการประยุกต์ใช้เทคนิคการจำลองสถานการณ์มาช่วยในการหาการจัดลำดับการผลิตที่เหมาะสม ส าหรับโรงงาน

## **1.2 วัตถุประสงค์กำรวิจัย**

- 1.2.1 เพื่อศึกษาการสร้างแบบจำ<mark>ลอง</mark>สถานการณ์ของกระบวนการผลิตแบบต่อเนื่อง
- 1.2.2 เพื่อประยุกต์ใช้โปรแกร<mark>มจำลองส</mark>ถานการณ์ในการจัดลำดับงาน
- 1.2.3 เพื่อศึกษาการจัดลำดับง<mark>านที่เหมาะ</mark>สมสำหรับโรงงานกรณีศึกษา

#### **1.3 ขอบเขตของกำรวิจัย**

ในการศึกษาเรื่องการจั<mark>ดลำ</mark>คับการผลิต<mark>ด้วย</mark>เทคนิคจำลองสถานการณ์ กรณีศึกษา โรงงานผลิตแร่ธาตุสำหรับโค<mark>นม ผู้</mark>วิจัยได้กำหนดขอบเข<mark>ตไว้ด</mark>ังนี้

1.3.1 ศึกษาและ<mark>เก็บร</mark>วบรวมข้อมูลกระบวนก<mark>ารผลิ</mark>ตแร่ธาตุสำหรับโคนมในบริษัท ้กรณีศึกษาเพื่อนำไปใช้สร้<mark>า</mark>งแบบจำลองสถานการณ์

132 ศึกษาและค้นคว้าเอกสารทางวิชาการเกี่ยวกับเทคนิคการใช้โปรแกรมการจำลอง ี สถานการณ์ Flexsim ในการจั<mark>ดตารางการผลิตและกฎการจัดล</mark>ำดับงาน

- 1.3.3 ท<mark>ำการจัดตา</mark>รางการผลิตโดยใช้โปรแกรมจำลองสถานการณ์ Flexsim
- 1.3.4 ศึกษา<mark>ภายใต้สมมติฐานต่อไปนี้</mark>
	- จานทุกงานพร้อมที่จะเข้าสู่ลำคับทันที (เวลาเริ่มต้นเท่ากับศูนย์)
	- ไม่พิจารณาเรื่องการเสียของเครื่องจักร
	- มีวัตถุดิบพร้อมเสมอในระหว่างผลิต
	- ลำดับงานไม่มีผลต่อการปรับตั้งเครื่องจักร
- 1.3.5 ในการศึกษาครั้งนี้จะวัดประสิทธิภาพของระบบด้านต่าง ๆ ดังนี้
	- เวลาท้งัหมดในการดา เนินงาน (Makespan Time)
	- จำนวนงานล่าช้า (Number of Tardy Job)
- 1.3.6 ในการศึกษาครั้งนี้จะใช้กฎการจัดลำดับงานต่าง ๆ ดังนี้
	- $\,$  =  $\,$  ทำงานที่ใกล้ถึงวันกำหนดส่งที่สุดก่อน (Earlier Due Date, EDD)
- ทา งานที่มีเวลาผลิตนานที่สุดก่อน (Longest Processing Time, LPT)
- ทา งานที่เขา้มาก่อน (First Come First Served, FCFS)

#### **1.4 ข้อจ ำกัดในกำรวิจัย**

ในการศึกษาการจัดลำดับการผลิตด้วยเทคนิคจำลองสถานการณ์ กรณีศึกษาโรงงานผลิตแร่ ธาตุสา หรับโคนม มีขอ้กา จดัในการวิจยัดงัน้ี

- 1.4.1 ทางโรงงานไม่อนุญาตให้เ<mark>ปิดเ</mark>ผยข้อมูลวัตถุดิบ
- 1.4.2 สูตรในการผลิตเป็นลิขสิท<mark>ธิ์เฉพาะ</mark>ของทางโรงงาน

# **1.5 ประโยชน์ที่ได้รับ**

- 1.5.1 แบบจำลองสถานก<mark>ารณ์</mark>กระบวนก<mark>ารผ</mark>ลิตอาหารสัตว์
- 1.5.2 เป็นแนวทางในกา<mark>รจัด</mark>ตารางการผลิ<mark>ตส</mark>ำหรับอุตสาหกรรมผลิตอาหารสัตว์

1.5.2 สามารถนำแ<mark>บบ</mark>จำลองไปประยุกต์ใ<mark>ช้กับ</mark>กระบวนการผลิตแบบต่อเนื่องที่มี ลักษณะคล้ายคลึงกันได้ในอุตสาหกรรมประเภทอื่น ๆ

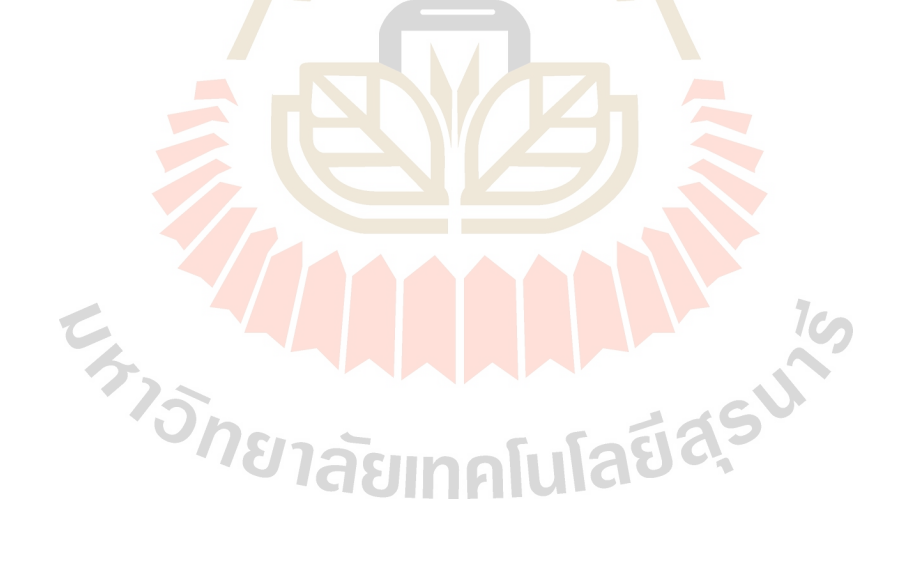

# **บทที่ 2 ปริทัศน์วรรณกรรมและงานวิจัยที่เกี่ยวข้อง**

ึการศึกษาเรื่องการจัดลำดับการผลิตด้วยเทคนิคจำลองสถานการณ์ กรณีศึกษาโรงงานผลิต ี แร่ธาตุสำหรับโคนม จำเป็นที่จะต้องเรียนรู้แ<mark>ละท</mark>ำความเข้าใจในทฤษฎีต่าง ๆ ของการจัดตารางการ ี ผลิตและการจัดลำดับงาน ตลอดจนความรู้<mark>เกี่ย</mark>วกับการจำลองแบบปัญหา ซึ่งเนื้อหาต่อจากนี้จะ ึกล่าวถึงการศึกษาทฤษฎี งานวิจัย และบท<mark>ความที่เกี่</mark>ยวข้องดังต่อไปนี้

# **2.1 ทฤษฎีที่เกี่ยวข้องกับการจัดตารางการผลิต**

#### **2.1.1 ความหมายของการจัดตารางการผลิต**

Baker (1974) กล่<mark>าวว่า</mark>การ**จัดตาราง<mark>การผ</mark>ลิตเป็นกระบวนการของการกำหนดเว**ลา ี่ เริ่มต้นและสิ้นสุดของการทำ<mark>งานแ</mark>ต่ล่ะงาน สำหรับทรัพ<mark>ยากร</mark>ที่มีอยู่เพื่อทำงานที่ได้รับมอบหมาย ในสถานการณ์ต่าง ๆ

Trietsch (2009) กล่าวว่าการจัดตารางการผลิตเป็ นการวางแผนในการจัดการปัจจัย การผลิตต่าง ๆ เช่น <mark>แร</mark>งงาน เครื่องจักร วัตถุดิบ กระบวนการผลิต หรือ 4M (Man, Machine, Machine, Method) เพื่อให้บรรลุตามเป้าหมายที่ถูกกำหนดไว้โดยความต้องการของลูกค้า (Customer Demand) ซึ่งความต้องการของลูกค้านั้นอาจเกิดจากการสั่งซื้อจริงที่เกิดขึ้นแล้ว และการ ี พยากรณ์ความต้องกา<mark>รที่จะซื้อสินค้าในอนาคตตามช่วงเวลาต่าง ๆ</mark>

 $\epsilon$  พิภพ ลลิ<mark>ตาภรณ์ (2553) กล่าวว่าการจัดตาร</mark>างการผลิตหมายถึง การกำหนด ความสัมพันธ์ของล าดับงานที่จะผลิตภายใต้ทรัพยากรที่มีอยู่อย่างจ ากัด เช่น เครื่องจักร พนักงาน ึการขนถ่ายวัสดุ เป็นต้น เพื่อให้การผลิตเสร็จในระยะเวลาที่กำหนด

### **2.1.2 วัตถุประสงค์ของการจัดตารางการผลิต**

วัตถุประสงค์ของการจัดตารางการผลิตมีหลากหลายเช่น ต้องการให้มีอัตราการใช้ ้ เครื่องจักรมากที่สุด ต้องการส่งมอบงานให้ทันตามกำหนดเวลา หรือต้องการให้มีเวลาปิดงานของ ระบบน้อยที่สุด เป็นต้น ซึ่งวัตถุประสงค์โดยทั่วไปสำหรับการจัดตารางการผลิตนั้นสามารถจำแนก ตามตวัวดัผลไดด้งัต่อไปน้ี

1) เวลาไหลของงานโดยเฉลี่ย (Mean Flow Time)คือ ค่าเฉลี่ยของเวลาการ ไหลของงานในระบบ วัตถุประสงค์ของการจัดตารางการผลิตนี้คือ เป็นการจัดตารางการผลิตให้ได้ ี เวลาการไหลของโดยเฉลี่ยต่ำ

2) เวลาสายของงานโดยเฉลี่ย (Mean Lateness)คือ ค่าเฉลี่ยของเวลาสายของ งานในระบบ วัตถุประสงค์ของการจัดตารางการผลิตนี้คือ เป็นการจัดตารางการผลิตให้ได้เวลาสาย ึของงานโดยเฉลี่ยต่ำ

3) เวลาล่าช้าของงาน<mark>โด</mark>ยเฉลี่ย (Mean Tardiness) คือ ค่าเฉลี่ยของเวลาล่าช้า ึ ของงานในระบบ วัตถุประสงค์ของการจัด<mark>ตาร</mark>างการผลิตนี้คือ เป็นการจัดตารางการผลิตให้ได้ค่า เวลาล่าช้าของงาน โดยเฉลี่ยต่ำ

4) จำนวนงานล่าช้ำ (Number of Tardy Job) คือ จำนวนงานที่ส่งมอบไม่ ี ทันเวลากำหนดส่งมอบงานวัตถุประสง<mark>ค์</mark>ของการจัดตารางการผลิตนี้คือ เป็นการจัดตารางการผลิต ให้ได้ค่าจำนวนงานล่าช้าต่ำ

5) เวลาทั้งห<mark>มด</mark>ในการดำเนินงาน (Makespan Time) คือ ระยะเวลาตั้งแต่ ้เริ่มต้นจนเสร็จสิ้นของงาน วัต<mark>ถุปร</mark>ะสงค์ของการจัดตาร<mark>างกา</mark>รผลิตนี้คือ เป็นการจัดตารางการผลิต ให้ได้ค่าเวลาทั้งหมดในการด<mark>ำเนิน</mark>การงานต่ำสุด

6) เ<mark>ว</mark>ลาล่าช้าสูงสุด (Maximum Tardiness) คือ เวลาส่งมอบไม่ทันกำหนด ี สูงสุดของระบบงาน วัตถุประ<mark>สงค์ของการจัดตารางการผลิ</mark>ตนี้คือ เป็นการจัดตารางการผลิตให้ได้ ี ค่าเวลาล่าช้าสูงสุดที่<mark>มีค่า</mark>น้อยสุด

#### **2.1.3 กระบวนการในการจัดตารางการผลิต (Scheduling Process)**

์ ใน<mark>การจัดตารางก</mark>ารผลิตค่อนข้างจะมีควา<mark>มยุ่งยากซับ</mark>ซ้อน เพราะต้องทำการผลิต ี ตามใบสั่งงานหลาย ๆ ชนิ<mark>ดที่มีขั้นตอนของกระบวนการผลิตที่</mark>แตกต่างกัน ผู้ที่ทำหน้าที่จัดตาราง ึ การผลิตจะต้องพยายามจัดตารางการผลิตให้เหมาะสม นอกจากนี้การจัดตารางการผลิตในโรงงาน ้จะเริ่มต้นจากทางโรงงานรับใบสั่งผลิตจากลูกค้าหรือจากฝ่ายขาย ในใบสั่งผลิตแต่ละใบจะแสดงให้ ทราบถึงจา นวนชิ้นงานส่วนต่าง ๆ ที่จะตอ้งทา การผลิต โดยใบสั่งแต่ละใบอาจจะแทนงาน 1 งาน หรือมากกว่า และเพื่อให้ผลการปฏิบัติงานเป็นไปตามแผนที่กำหนดไว้ในตารางการผลิตหลัก ี่ชิ้นส่วนต่าง ๆ จะต้องผ่านแต่ละกระบวนการผลิตตามช่วงเวลาที่กำหนดไว้ในตารางการผลิตภาย หลังจากที่รับใบสั่งผลิตแล้ว ขั้นตอนต่อไปคือ การจัดตารางการผลิต มีขั้นตอนดังต่อไปนี้

## 1) การก าหนดงาน หรือ ชนิดของงานให้กับหน่วยผลิต (Job Assignment) เป็นการกา หนดว่างานใด หรือใบสั่งผลิตใดจะทา โดยหน่วยผลิตใดบ้าง

ี่ซึ่งสำหรับจุดประสงค์ของการกำหนดงาน โดยทั่วไป เพื่อทำให้ทราบว่าหน่วยผลิตหน่วยใดบ้างที่ ้จะต้องทำ และมีภาระงานรวมทั้งหมดคิดเป็นเวลาที่ต้องใช้ทั้งหมดเป็นจำนวนเท่าไรแต่ในขั้นตอน ้ของการกำหนดงานนี้ไม่สามารถทราบได้ว่างานจะเริ่มต้นและเสร็จสิ้นเมื่อไร และไม่ได้แสดงลำดับ การท างานแต่ละงานในหน่วยผลิตต่าง ๆ ในกรณีที่มีเครื่องจักรให้เลือกมากกว่า 1 เครื่อง การ ี พิจารณากำหนดงานให้กับเครื่องจักรอาจจะพิ<mark>จา</mark>รณาจากคุณภาพ ค่าซ่อมบำรุง หรือความพร้อมของ ี คนงาน ถ้าทุกอย่างที่กล่าวมาทั้งหมดมีค่าเ<mark>ท่ากัน</mark> วิธีการที่ดีที่สุดคือการกำหนดงานให้เครื่องจักรที่มี ิภาระงานน้อยที่สุด ดังนั้นในการกำหนด<mark>งานให้กับ</mark>เครื่องจักรจะต้องประมาณเวลาที่ใช้ในการผลิต ลงในใบสั่งงานดว้ย

2) การประเมินปริมาณของงาน (Evaluate Work Load)

หลังจากที่ได้กำหนดลงไ<mark>ปแล้</mark>วว่าหน่วยงานใดจำเป็นต้องใช้ไปในการ ี ผลิตจะต้องศึกษารายละเอียดว่<mark>างาน</mark>ที่กำหนดให้แต่ละห<mark>น่วย</mark>จะต้องใช้แรงงานเท่าไร ใช้เวลาของ ี เครื่องจักรเท่าไร และใช้วัสดุชนิดใดบ้างเป็นจำนวนเท่าไ<mark>ร จา</mark>กนั้นเปรียบเทียบความสามารถของ หน่วยงานนั้นว่าสามารถทำงานที่กำหนดไห้นั้นได้หรือไม่ ถ้าทำไม่ได้ควรจะทำอย่างไรจึงจะทำให้ ึ่งานที่ผ่านหน่วยงานที่<mark>กำหนดนั้นสำเร็จได้ ซึ่งการศึกษาแล</mark>ะคำนว<mark>ณ</mark>ปริมาณของการทำงานมีความ ี จำเป็นที่จะต้องทำกั<mark>บทุก</mark>หน่ว<mark>ยงานที่กำหนดไว้ วัตถุดิบและชิ้</mark>นส่วน<mark>ประ</mark>กอบย่อยต่าง ๆ ที่ใช้จะต้อง มีการตรวจสอบอยู่<mark>ตลอดเวลา ถ้าปริมาณของชิ้นส่วนมีไม่พ</mark>อ จะต้องมีการตัดสินใจว่าจะสั่งซื้อหรือ หามาเพิ่มได้อย่างไร <mark>หลังจากนั้นจะต้องกำหนดว่าวัตถุดิบหรือชิ้นส่วน</mark>ประกอบย่อยดังกล่าวนั้นจะ นำไปใช้กับงานอื่น ๆ ไม่ได้

## 3) การจัดลำคับการผลิต (Sequencing)

เนื่องจากทางโรงงานไม่ได้รับใบสั่งผลิตเพียงใบเดียว แต่มักจะมีงาน หลายๆ งาน หรือใบสั่งผลิตๆ ใบมารออยู่ที่หน่วยงานหรือหน่วยผลิต ซึ่งจะมีลักษณะเหมือนกับ แถวคอย ดังนั้นจึงต้องมีการจัดลำดับงานว่างานใดควรจะทำก่อนและงานใดควรจะทำหลัง หลังจาก จัดลำคับให้กับหน่วยผลิตแล้ว หน่วยผลิตแต่ละหน่วยจะทำงานต่าง ๆ ตามลำคับที่จัดไว้ การ ้จัดลำดับก่อนหลังของงานหรือ ใบสั่งที่สำคัญมักจะขึ้นอย่กับวัตถุประสงค์ที่ต้องการและหลักเกณฑ์ ที่ใช้ในการตัดสิน วัตถุประสงค์ที่สำคัญในการจัดลำคับการผลิตคือ ลดการสะสมของงานใน ระหว่างหน่วยงานต่อหน่วยงาน (In Process Inventory) ซึ่งหมายถึงการพยายามลดจำนวนงาน

โดยเฉลี่ยที่คอยอยู่ในคิวในขณะที่งานนั้นกำลังทำงานอื่นอยู่ ถ้าช่วงกว้างของเวลาการทำงานทั้งหมด คงที่ วิธีการจัดล าดับที่ลดเวลาเฉลี่ยของงานที่อยู่ในระบบจะสามารถลดค่าเฉลี่ยของงานที่รออยู่ ระหว่างหน่วยงาน

## **2.1.4 วิธีการในการจัดตารางในการผลิต**

1) Combination Approach

้วิธีนี้จะทำการกำหนดการผลิตทก ๆ แบบที่เป็นไปได้ โดยการเปลี่ยนการ ี จัดลำดับของงานแต่ละงานที่สถานีผลิตที่งาน<mark>นั้</mark>น ๆ จะต้องผ่านโดยลำดับและอยู่ในเกณฑ์ที่กำหนด ไว้ แล้วเลือกใช้กำหนดการผลิตแบบที่ดี<mark>ที่สุ</mark>ด การใช้วิธีนี้อาจจำเป็นที่จะต้องพิจารณาการ ี กำหนดการผลิตถึง (N!)M ครั้ง โดย N <mark>จำนวนงา</mark>นที่จะต้องทำทั้งหมด M คือจำนวนเครื่องจักร ้ ทั้งหมดเพื่อจะได้กำหนดการผลิตที่ดีที่สุ<mark>ด</mark> ซึ่งถ้า<mark>ห</mark>ากมีจำนวนของงานและจำนวนสถานีผลิตมาก ึการคำนวณก็จะมีความซับซ้อนขึ้นตาม<mark>ลำ</mark>ดับ

2) Mathematical Approach

้วิธีนี้อาศั<mark>ยกณิ</mark>ตศาสตร์มาช่<mark>วยใน</mark>การแก้ไขปัญหาวิธีที่ใช้ได้แก่ กำหนดการ ี พลวัต กำหนดการเชิงกำลังส<mark>องกำ</mark>หนดการเชิงจำนวนเต็<mark>ม โค</mark>รงข่ายการใหล*่* วิธีลากรองซ์ และวิธี ่ อื่น ๆ ซึ่งวิธีนี้สามารถกำหน<mark>ดกฎ</mark>เกณฑ์ ต่าง ๆ ของการกำ<mark>หนด</mark>การผลิตได้สะดวกและมีได้มาก แต่ การค านวณยุ่งยาก

3) Branch and Bound Approach

้ วิธี<mark>นี้ประกอบด้วยขั้นตอนพื้นฐาน 2</mark> ส่วน <mark>คือ B</mark>ranching เป็นกระบวนการ ี แบ่งส่วนของปัญ<mark>หาที่มีข</mark>นาดใ<mark>หญ่ออกเป็นส่วนปัญหาย่</mark>อยที่ม<mark>ากกว่า</mark> 2 ปัญหาย่อยขึ้นไป และ Bounding คือกระบวนการทางการคำนวณ Lower Bound ที่ดีที่สุดของปัญหาย่อยนั้น ประสิทธิผลจะ ์ ขึ้นอยู่กับ Lower Bound ที่ดี<mark>ซึ่งจะทำให้ผลที่ได้จะดีที่สุดวิธีนี้เหมา</mark>ะกับการคำนวณสำหรับปัญหาที่มี ขนาดใหญ่

# 4) Heuristic Approach

วิธีนี้จะเป็นการพัฒนากลุ่มของกฎต่าง ๆ ซึ่งจะช่วยในการค้นหาผลลัพธ์ที่ ้น่าพอใจหลาย ๆ วิธีของปัญหา และในวิธีที่ให้ผลลัพธ์ที่น่าพอใจที่สุดนั้นไม่สามารถรับประกันว่า ้ เป็นผลลัพธ์ที่ดีที่สุด วิธีการนี้สามารถหาลัพธ์ของปัญหาที่มีขนาดใหญ่โดยไม่ต้องใช้การคำนวณ ี มากนัก โดยใช้การจัดลำดับความสำคัญพื้นฐานด้วยกฎต่าง ๆ ที่เป็นฮิวริสติกส์ (Heuristics) ดงัต่อไปน้ี

▪ SPT (Shortest Processing Time) กฎน้ีเป็นกฎการเลือกงานโดย เลือกงานที่เวลาการทา งานนอ้ยสุดทา ก่อน

▪ LPT (Longest Processing Time) กฎน้ีเป็นกฎการเลือกงานโดย เลือกงานที่เวลาการทา งานมากสุดทา ก่อน

▪ MWKR (Most Work Remaining) กฎน้ีเป็นกฎการเลือกงานโดย เลือกงานที่มีเวลาเหลืออยมู่ ากที่สุดทา ก่อน

▪ FCFS (First Come First Served) กฎน้ีเป็นกฎการเลือกงานโดย เลือกงานที่เขา้มาก่อนทา ก่อน

▪ EDD (Earlier Due Date)กฎน้ีเป็นกฎการเลือกงานโดยเลือกงาน ที่กำหนดส่งมอบเร็วสุดทำก่อน

▪ MST (Minimum Slack Time)กฎน้ีเป็นกฎการเลือกงานโดยเลือก งานที่มีเวลาเหลือนอ้ยสุดทา ก่อน

▪ Random กฎน้ีเป็นกฎการเลือกงานโดยเลือกงานแบบสุ่ม

**2.1.5 ข้อจ ากัดในการจัดตารางการผลิต (Constrain)**

ี ข้อจำกัดในการจั<mark>ดตาร</mark>างการผลิตคื<mark>อ เงื่</mark>อนไขที่ต้องพิจารณาในการจัดตารางการ ี ผลิตซึ่งมีอย่หลายเงื่อนไขด้วยกันเ<mark>ช่</mark>น

1) ลำ<mark>ดับก</mark>ารดำเนินการ (Precedence) งานแต่ละงานนั้นมีลำดับของขั้นตอน ี การทำงานอยู่ ดังนั้นในกา<mark>รจั</mark>ดตารางการผลิตการทำงานแรกถูกกระทำก่อนการทำงานถัดไป โดยไม่ ี<br>สามารถจัดข้ามขั้นตอนได้

2) การทดแทนกันได้ของทรัพยากร (Resource Replacement) โดยทวั่ ไปใน การผลิต จะมีทรัพยากรบางอย่างที่สามารถทดแทนกนั ได้ดังน้ันการจัดตารางการผลิต ถ้าหากมี ิ ทรัพยากรบางตัวไม่ว่<mark>าง ก็สามา</mark>รถนำทรัพยากรตัวอื่น ๆ ที่สามารถทดแทนได้และว่างอย่มาทำงาน แทน ทา ให้ไดต้ารางการผลิตที่มีประสิทธิภาพมากข้ึน  $1$  $\epsilon$ 

 $\leq$  3) เงื่อนไขการแก้ปัญหาเมื่อเกิดการหยุดของทรัพยากร ในระหว่างการ ด าเนินการ (Resume/Repeat) เมื่อทรัพยากรเกิดการหยุดข้ึนมา งานที่ทรัพยากรน้ันทา อยู่ตอ้งเริ่ม ใหม่ (Repeat) หรือไม่ หรือว่าสามารถทำต่อได้เลย (Resume)

4) อื่น ๆ เช่นการอนุญาตให้สามารถขัดจังหวะการทำงานของทรัพยากรได้ หรือไม่ (Preemption) เป็นต้น

#### **2.1.6 การจ าแนกปัญหาการจัดตารางการผลิตตามประเภทของการผลิต**

ปัญหาการจัดตารางการผลิตสามารถจ าแนกประเภทของการผลิตได้ 2 ประเภท หลัก ๆ คือ ประเภทการผลิตแบบต่อเนื่อง (Flow shop)และประเภทการผลิตแบบสั่งผลิตเป็นงาน ๆ (Job shop) โดยมีลกัษณะดงัต่อไปน้ี

## 1) การผลิตแบบต่อเนื่อง (Flow shop)

ลักษณะการผลิตแบบ Flow shop ประกอบด้วยเครื่องจักรหรือสถานีงานที่ ี ทำงานต่อเนื่องกัน โดยลำดับขั้นตอนการทำงานของทุกงานเหมือนกัน ซึ่งหมายความว่างานเหล่านี้ มีเส้นทางการไหลเหมือนกัน ปัญหาการจัดสรรตารางการผลิตแบบ Flow shop ประกอบด้วย ู เครื่องจักรที่แตกต่าง m เครื่อง และงานแต่ละงานประกอบด้วยจำนวนขั้นตอนการทำงาน m ขั้นตอน โดยในแต่ละขั้นตอนการทำงานใช้เครื่องจักรที่แตกต่างกัน มีลักษณะการผลิตดังรูปที่ 2.1

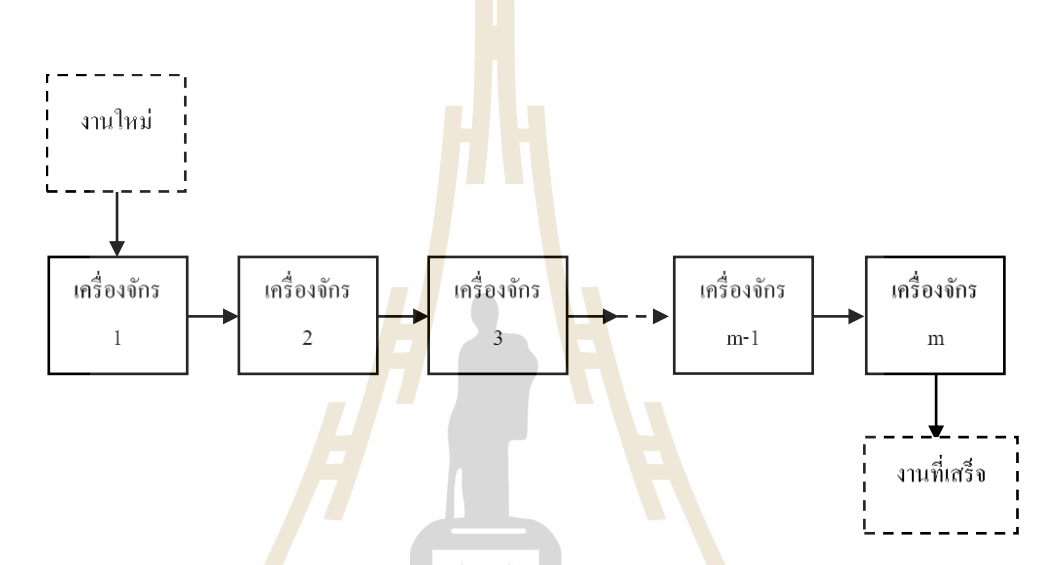

รูปที่ 2.1 รูปแบบการผลิตแบบต่อเนื่อง (Baker,1974)

2) การผลิตแบบสั่งผลิตเป็นงานๆ (Job shop)

เป็ นการผลิตผลิตภัณฑ์ที่มีลักษณะหลากหลายตามความต้องการของ ิลูกค้า โดยปริมาณการผลิตต่อ<mark>ครั้งเป็นล็อต มีการเปลี่ยน</mark>ผลิตภัณฑ์ที่ผลิตค่อนข้างบ่อย และผลผลิต ไม่มีมาตรฐานมากนัก เส้นทางการไหลของงานมีความแตกต่างกันไปตามชนิดงาน ปัญหาการจัด ิตารางการผลิตแบบสั่งผลิตเป็นงาน ๆ ประกอบไปด้วยเครื่องจักรจำนวนหนึ่งและงานหลาย ๆ ประเภท โดยงานแต่ละงานประกอบด้วยขั้นตอนการทำงานหลาย ๆ ขั้นตอนซึ่งมีลำดับก่อน-หลัง ในการผลิตที่แน่นอน มีลักษณะการผลิตดังรูปที่ 2.2

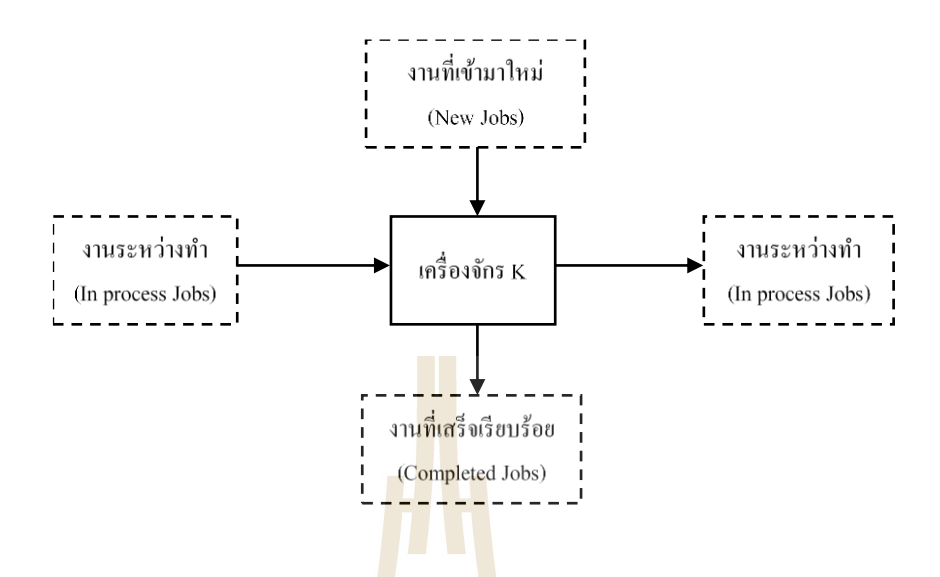

รูปที่ 2.2 รูปแบบการผลิตแบบสั่งผลิตเป็นงาน ๆ (Baker,1974)

ี ข้อแตกต่างระ<mark>หว่า</mark>งระบบการ<mark>ผลิต</mark>แบบ Flow shop และ Job shop นั้นมีความ ี แตกต่างกันในหลายด้าน เช่น <mark>ความ</mark>แตกต่างกันในเรื่องทิ<mark>ศ</mark>ทางการไหลของงาน จำนวนและประเภท ี ของผลิตภัณฑ์ วัตถุดิบคงคลัง สินค้าระหว่างผลิต สินค้าค<mark>งคลัง</mark> ความชำนาญของคนงานเครื่องจักร และอุปกรณ์ที่ใช้ และความยืดหยุ่นของกระบวนการอาจจะกล่าวได้ว่าระบบการผลิตแบบ Job shop ้มีความยืดหยุ่นและสามารถเปลี่<mark>ยนแปลงเ</mark>พื่อใ<mark>ห้เกิดความเห</mark>มาะสมกับระบบการผลิตตามที่ต้องการ

## **2.2 ทฤษฎีที่เกี่ยวข้องกับการจ าลองแบบปัญหา**

## **2.2.1 ความหมายของการจ าลองแบบปัญหา**

Shannon (1975) ได้กล่าวไว้ว่า การจำลองแบบปัญหาหมายถึง กระบวนการการ ืออกแบบและสร้างตัวแบบจำลอง (Model) ที่เลียนแบบขั้นตอนของการดำเนินงานหรือระบบการ ท างานของระบบงานจริง เพื่อเรียนรู้พฤติกรรม (Behavior) ของระบบงานจริงหรือเพื่อประเมินผล ึ การใช้กลยุทธ์ต่าง ๆ ในการคำเนินงานของระบบภายใต้ข้อกำหนดที่วางไว้ในการจำลองแบบปัญหา ้ เราสามารถใช้คอมพิวเตอร์เข้ามาทำการเลียนแบบหรือจำลองขั้นตอนต่าง ๆ ของการทำงานใน ระบบงานจริง โดยเราจะตั้งสมมติฐานเกี่ยวกับการทำงานที่เราสนใจหรือต้องการตรวจสอบหลัง จากน้ันสมมติฐานต่าง ๆ เหล่าน้ันจะถูกแทนในรูปความสัมพนัธ์ทางคณิตศาสตร์หรือตรรกศาสตร์ เพื่อนำไปศึกษาวิเคราะห์และทำความเข้าใจถึงพฤติกรรมการทำงานของระบบและหาแนวทางใน การพฒั นาให้ดีข้ึน หรือแก้ไขระบบงานให้เป็นไปตามที่ต้องการการจา ลองแบบปัญหาจัดเป็น ้ ระเบียบวิธี ที่จำเป็นในการหาแนวทางแก้ไขปัญหาสำหรับปัญหาต่าง ๆ ที่เกิดขึ้นกับระบบงานจริง

ศิริจันทร์ ทองประเสริฐ (2532) ใด้กล่าวว่าการจำลองแบบปัญหา (Simulation) เป็ นวิธีการหนึ่งซึ่งใช้ในกระบวนการแก้ปัญหาในด้านต่าง ๆ ที่ได้รับความสนใจและตื่นตัวในการ น ามาใช้แก้ปัญหาในสาขาอาชีพต่าง ๆ อย่างแพร่หลายในปัจจุบันน้ันเป็นผลเนื่องมาจากความ เจริญก้าวหน้าทางเทคโนโลยีคอมพิวเตอร์

Chung (2007) ได้กล่าวว่าการสร้างแบบจำลองและการวิเคราะห์แบบจำลองเป็น กระบวนการของการสร้างและทดลองกับแบบจ าลองคณิตศาสตร์ทางคอมพิวเตอร์ของระบบทาง ี กายภาพ โดยทั่วไปแล้วความแตกต่างมีดังนี้ <mark>การ</mark>จำลองแบบดั้งเดิมนั้นใช้สำหรับการวิเคราะห์ระบบ ู้และทำการตัดสินใจเกี่ยวกับการดำเนินงานห<mark>รือ</mark>นโยบายทรัพยากร เครื่องมือจำลองการฝึกอบรมใช้ ี สำหรับผู้ใช้ในการฝึกอบรมเพื่อการตัดสิน<mark>ใจที่ดีขึ้น</mark>หรือปรับปรุงประสิทธิภาพของกระบวนการแต่ ละรายการ

#### **2.2.2 ประเภทแบบจ าลอง (Classification of Simulation Models)**

ี ประเภทของแบบจ<mark>ำลอ</mark>งในการจำ<mark>ลอง</mark>แบบปัญหา นอกจากจะสามารถจำแนกได้ ิตามประเภทของระบบงานงานที่มันเป็นตัวแทนอยู่แล้ว ยังมีลักษณะพิเศษเฉพาะตัวของแบบจำลอง ์ซึ่งทำให้มันสามารถจำแนกปร<mark>ะเภท</mark>ออกไปตาม คุณลักษ<mark>ณะพิ</mark>เศษดังนี้

1) แบ<mark>บจำ</mark>ลองทางกายภาพ (Physical or Iconic Models) เป็นแบบจำลองที่มี รูปร่างหน้าตาเหมือนระบบงานจริง อาจมีขนาดเท่ากับของจริงหรือมีขนาดที่เล็กกว่าหรือใหญ่กว่า (Scaled Models) อาจเป็นแบบจ<mark>ำลองของระบบงานจริงในมิติใ</mark>ดมิติ<mark>หนึ่ง (Dimension) หรือทั้งสามมิติ</mark> ้ตัวอย่างของแบบจ<mark>ำลอง</mark>ประเภทนี้ ได้แก่ เครื่องยนต์ต้นแบบ (Prototype) ซึ่งสร้างขึ้นเพื่อทดสอบ ี สมรรถนะก่อนการ<mark>ผลิตจ</mark>ริง แบบจำลองของส่วนควบคุมการบินของเครื่องบิน เครื่องบินขนาดจำลอง ี ที่ใช้ทดสอบในอุโมง<mark>ค์ลม แบบจำลองผังโรงงาน รูปแสดงการเกาะเกี่ยว</mark>ของอะตอม ฯลฯ

2) แบบจำล<mark>องอนาล็อก (Analog Models)</mark> เป็นแบบจำลองที่มีพฤติกรรม เหมือนระบบงานจริง ตวัอย่างของแบบจา ลองประเภทน้ีไดแ้ก่อนาล็อกคอมพิวเตอร์ที่ใช้ควบคุม การผลิตในอุตสาหกรรมอาหารสัตว์ และอุตสาหกรรมเคมี ซึ่งใช้การเคลื่อนที่ของกระแสไฟฟ้าซึ่ง แสดงบนแผงควบคุมบอกให้รู้ถึงการ เคลื่อนที่ของวัตถุในระบบงานจริ ง การใช้กราฟแสดง ้ ความสัมพันธ์ของสิ่งต่าง ๆ ที่วัดค่าได้ เช่น ความสัมพันธ์ระหว่างค่าใช้จ่ายในการผลิตกับจำนวน ้สินค้าที่ผลิต ซึ่งเป็นแบบจำลองที่ใช้ขนาดความยาวของเส้นกราฟแสดงค่าของเงินหรือจำนวน ี่ สินค้า การใช้แผนภูมิการจัดองค์กร (Organization Charts) เป็นแบบจำลองที่ใช้สี่เหลี่ยมรูปกล่อง และเส้นแสดงความสัมพันธ์และหน้าที่รับ ผิดชอบของบุคลากรในระดับต่าง ๆ การใช้แผนภูมิการ ไหลของวัตถุดิบผ่านขบวนการผลิต ฯลฯ

3) เกมการบริหาร (Management Games) เป็นแบบจำลองการตัดสินใจ (Decision Models) ในกิจการต่าง ๆ เช่น ธุรกิจ สงคราม การลงทุน ฯลฯ เป็นแบบจำลองที่ใช้ ้ แสดงผลถ้ามีการตัดสินใจแบบต่าง ๆ เพื่อใช้เป็นข้อมูลสำหรับการตัดสินใจ

4) แ บ บ จ า ล อ งท าง ค อมพิ ว เตอ ร์ ( Computer Simulation Models) เป็ น แบบจา ลองที่อยู่ในรูปของคอมพิวเตอร์โปรแกรม ซ่ึงก่อนที่จะมาเป็นคอมพิวเตอร์โปรแกรม แบบจ าลองอาจอยู่ในรูปของแบบจา ลองประเภทหน่ึงประเภทใดที่กล่าวมาแลว้ท้งัหมด

5) แบบจำลองทางคณิ<mark>ตศ</mark>าสตร์ (Mathematical Models) เป็นแบบจำลองที่ใช้ ี สัญลักษณ์และฟังก์ชั่นทางคณิตศาสตร์แทน<mark>องค์</mark>ประกอบในระบบงานจริง เช่น ใช้ X แทนค่าใช้จ่าย ในการผลิต Y แทนจำนวนสินค้าที่ผลิต

**2.2.3 ขั้นตอนของการจ าลองแบบปัญหา**

การจ าลองแบบปัญหาไม่จ าเป็ นต้องอาศัยคอมพิวเตอร์ในการแก้ปัญหาเสมอไป ี แต่การใช้แบบจำลองปัญหาในปัจ<mark>จุบั</mark>นมักใช้กับ<mark>ปัญ</mark>หาที่มีความยุ่งยากซับซ้อนจึง ต้องอาศัย ี คอมพิวเตอร์สำหรับช่วยคำนวณห<mark>าข้อมู</mark>ลต่าง ๆ ที่ต้<mark>องก</mark>ารสำหรับการวิเคราะห์หาวิธีการแก้ปัญหา ์ ขั้นตอนต่าง ๆ ต่อไปนี้เป็นข้อ<mark>เสน</mark>อแนะสำหรับการคำเนิ<mark>นก</mark>ารจำลองแบบปัญหาที่ใช้คอมพิวเตอร์ ช่วยในการคำนวณ

1) การตั้งปัญหาและการให้คำจำกัด<mark>ค</mark>วามของระบบงาน (Problem Formulation and System Defin<mark>ition) ขั้นตอนนี้เป็นขั้นตอน</mark>ที่สำคัญที่สุดในการจำลองแบบปัญหา ี ขั้นตอนนี้เป็นการกำหนดวัตถุประสงค์ของการศึกษาระบบ การกำหนดขอบเขต ข้อจำกัดต่าง ๆ และวิธีการวัดผลของระบบงาน

2) การสร้างแบบจำลอง (Model Formulation) จากลักษณะของระบบงานที่ ึจะต้องทำการศึกษาเขียนแ<mark>บบจำลองที่สามารถอธิบายพฤติกรร</mark>มของระบบงานตามวัตถุประสงค์ ของการศึกษา

 $\widehat{332}$  การจัดเตรียมข้อมูล (Data Preparation) วิเคราะห์หาข้อมูลต่าง ๆ ที่จำเป็น ส าหรับแบบจ าลองและจัดเตรียมข้อมูลให้อยู่ในรูปแบบที่จะน าไปใช้งานกับแบบจ าลองได้

4) การแปรรูปแบบจำลอง (Model Translation) แปลงแบบจำลอง ไปอยู่ใน รูปของโปรแกรมคอมพิวเตอร์

5) การทดสอบความถูกต้อง (Validation) เป็ นการวิเคราะห์เพื่อช่วยให้ผู้เขียน ้ และผู้ใช้แบบจำลองมั่นใจว่าแบบจำลอง ที่ได้นั้น สามารถใช้แทนระบบงานจริงตามวัตถุประสงค์ ของการศึกษาได้

6) การออกแบบการทดลอง (Strategic Planning) เป็ นการออกแบบการ ทดลองที่ท าให้แบบจ าลองสามารถให้ข้อมูลที่ใช้ในการวิเคราะห์หาผลลัพธ์ตามที่ต้องการ

7) การวางแผนการใช้งานแบบจ าลอง (Tactical Planning) เป็ นการวางแผน ว่าจะใช้งานแบบจำลองในการทดลองอย่างไร จึงจะได้ข้อมูลสำหรับวิเคราะห์ผลเพียงพอ (ด้วย ้ ระดับความเชื่อมั่นในผลการวิเคราะห์ที่เหมาะสม) ความแตกต่างระหว่างขั้นตอนนี้กับขั้นตอนการ ้ออกแบบการทดลองมีอยู่ว่า ในการออกแบบการทดลองเป็นแต่เพียงการบอกเงื่อนไขของการ ทดลอง ส่วนขั้นตอนนี้เป็นการบอกว่าจะต้อ<mark>งด</mark>ำเนินการทดลองตามเงื่อนไขดังกล่าวกี่ครั้งจึงจะได้ ี จำนวนข้อมูลที่เหมาะสมกล่าวคือ ได้ความมี<mark>นัย</mark>สำคัญทางสถิติที่ยอมรับได้ในราคาที่เหมาะสม

8) การคำเนินการท<mark>ดลอง (E</mark>xperimentation) เป็นการคำนวณหาข้อมูลต่าง ๆ ี่ที่ต้องการและความไวของการเปลี่ยนแป<mark>ล</mark>งข้อมูล<mark>จ</mark>ากแบบจำลอง

9) การตีความผลการทดลอง (Interpretation) จากผลการทดลองตีความว่า ้ระบบงานจริงมีปัญหาอย่างไรและกา<mark>รแก</mark>้ปัญหาจะไ<mark>ด้ผล</mark>อย่างไร

10) การนำไ<mark>ปใช้</mark>งาน (Implementation) จากผลการทดลองเลือกวิธีการที่จะ แก้ปัญหาได้ดีที่สุดไปใช้กับระบบงานจริง

11) กา<mark>รจัด</mark>ทำเป็นเอกสารการใช้งาน (Documentation) เป็นการบันทึก ้กิจกรรมในการจัดทำแบบ<mark>จำลอ</mark>งโครงสร้างของแบบจำลอง วิธีการใช้งานและผลที่ได้จากการใช้ ึงาน เพื่อประโยชน์สำหรับผู้<mark>ที่จะนำแบบจำลองไปใช้งา</mark>นและ<mark>เพื่</mark>อประโยชน์ในการปรับปรุง ี ดัดแปลงแบบจำลอง<mark>เมื่อ</mark>เกิด<mark>การเปลี่ยนแปลงระบบ ฯลฯ</mark>

#### **2.2.4 สาเหตุของการใช้การจ าลองแบบปัญหา**

การใช้การจา ลองแบบปัญหาแทนการทา งานดว้ยระบบงานจริงน้ันเกิดจากสาเหตุ หรือความจำเป็นหลายประการได้แก่  $1$ 

้ระบบงานจริงไม่สามารถหยุดการทำงานได้

2) การทดลองกับระบบงานจริงจะต้องเสียค่าใช้จ่ายสูง

3) การทดลองกับระบบงานจริงเสียเวลามากเท่ากับเวลาจริง

4) การทดลองกับตัวแบบจำลองสามารถได้ผลการทดลองทับตามความ

ต้องการ

5) การใช้ตัวแบบจำลองสามารถทำได้กับหลาย ๆ สถานการณ์

**2.2.5 ข้อดีและข้อเสียของการใช้การจ าลองแบบปัญหา**

การจ าลองแบบปัญหาน้ันเป็นเครื่องมือซ่ึงใช้บอกผลต่าง ๆ อันจะเกิดจาก ้ ระบบงานภายใต้เงื่อนไขต่าง ๆ ผลที่จะได้จากการจำลองแบบปัญหานั้นอาจนำไปใช้งานได้โดยตรง

หรืออาจจะต้องนำไปวิเคราะห์ต่อ การจำลองแบบปัญหานั้นเป็นวิธีการหนึ่งในหลาย ๆ วิธีที่อาจใช้ ช่วยแก้ปัญหาใน การคำเนินงานของระบบงานได้ ดังนั้น เมื่อมีปัญหาเกิดขึ้นจึงต้องวิเคราะห์ปัญหา ้นั้น ๆ เสียก่อนว่าควรจะใช้เครื่องมือใดเข้าไปช่วยแก้ปัญหา เมื่อเป็นดังนี้จึงมีความจำเป็นที่จะต้อง ทราบถึงข้อดีและข้อเสียของเครื่องมือเพื่อช่วยในการตดั สินใจว่า เครื่องมือน้นั ๆ เหมาะสมเพียงใด <u>ในการนำไปใช้แก้ปัญหา</u>

ข้อดีของการใช้แบบจำลอง

• สามารถใช้แบบจ าลองกับระบบที่มีความซับซ้อน และไม่สามารถหา ความสัมพันธ์โดยการเขียนสมการเงื่อนไขทางคณิตศาสตร์หรือใช้สูตรทางคณิตศาสตร์ที่มีอยู่ได้

• ความก้าวหน้าของซอฟต์แวร์ที่ใช้งานง่าย และมีความสามารถในการ ้วิเคราะห์ทางสถิติเทียบกับต้นทุนที่ยอมรั<mark>บ</mark>ได้

• สามารถใช้แบบจ าลองกับระบบที่ไม่สามารถทดลองบนสถานการณ์จริง ได้เนื่องด้วยปัจจัยประกอบต่าง ๆ

ข้อเสียของการใช้แบบจำลอง

้ เนื่อ<mark>งจาก</mark>ตัวแบบจำลองผู้สร้าง<mark>ตัวแ</mark>บบเป็นผู้สร้างทางเลือกให้กับระบบ ี ดังนั้นผลลัพธ์ที่ได้จากการสร้างแบบจำลองอาจไม่ใช่ผลลัพ<mark>ธ์ที่เ</mark>ป็นทางเลือกที่ดีที่สุดให้กับระบบ

• ผลที่ได้จากการจำลองมักจะเป็นค่าปร<mark>ะ</mark>มาณ

• เป็นเ<mark>พียงเครื่องมือหนึ่งในการวิเ</mark>คราะห์ และไม่ใช่เป็นเพียงเครื่องมือเพื่อ ใช้ภาพเคลื่อนไหว (Animation) โดยไม่สนใจผลลัพธ์

# **2.3 เอกสารและงานวิจัยที่เกี่ยวข้อง**

เอกสารและงานวิจัยที่เกี่ยวข้องกับปัญหาการจัดตารางการผลิต ปารเมศ ชุติมา (2545) ได้ ์ศึกษาการจัดหาระบบการจัดตารางการผลิตที่เหมาะสม สำหรับโรงงานกรณีศึกษาซึ่งเป็น โรงงานผลิตชิ้นส่วนงานปั๊มข้ึนรูป (Press Part) ในการประกอบผลิตภัณฑ์คอมเพรสเซอร์โดยวิธีการ ทางฮิวริสติคส์ ในการทดลองเพื่อหาวิธีการจัดตารางการผลิตที่เหมาะสมได้น าฮิวริสติคส์ 7วิธีคือ  $SPT$ , LPT, WSPT, SDT, LDT, SMT และ LMT นำมาทดสอบกับข้อมูลการผลิตจริง พบว่าการจัด ตารางการผลิตด้วยฮิวริสติคส์แบบ LPT มีค่าประสิทธิภาพการจัดตารางการผลิตดีที่สุด ซึ่ งให้ ค่าเฉลี่ยเวลางานในระบบลดลง 11.5% และกฏที่ให้ค่าประสิทธิภาพรองลงมาคือ WSPT และ SPT ตามลำดับ การจัดตารางด้วยวิธีการที่นำเสนอให้ค่าเฉลี่ยเวลางานสาย (Mean Lateness) เป็นลบ เนื่องจากใช้วิธีการจัดตารางการผลิตแบบย้อนกลับ (Backward Scheduling) ซึ่ งจะไม่ท าให้มีงาน เสร็จสายเลย

ธัญญารัตน์ ลิมอิสริยะพงศ์ (2554) ได้ศึกษาการแก้ไขปัญหาการวางแผนการผลิตและจัด ตารางการผลิตเพื่อลดจ านวนงานล่าช้า รวมท้ังเพิ่มผลิตภาพในการจัดตารางการผลิต ให้แก่ โรงงานผลิตเฟอร์นิเจอร์ ซึ่งมีรูปแบบการผลิตแบบ Make to orderโดยได้น าโปรแกรม IPSS และ โปรแกรมวิเคราะห์ความแปรปรวน (ANOVA) ในการการเลือกวิธีจัดล าดับการผลิตและการจัด ตารางการผลิตที่เหมาะสมที่สุด โดยวัตถุประสงค์ของการจัดตารางการผลิตจะพิจารณาจากตัววัดผล ของจำนวนงานล่าช้า (Number of Tardy Jobs) และสถานีงานล่าช้าโดยกฎและวิธีการการจัดตาราง การผลิตที่ใช้ในการทดลองมี 7 วิธีไดแ้ก่ ตารางการผลิตแบบนอนดีเลย์โดยใช้กฎ EDD, LWKR, MWKR, MOPNR, SMT, SPT และ STPT ผลจากการใช้โปรแกรม IPSS กฎการจัดตะรางการผลิตที่ เหมาะสมที่สุด คือ ตารางการผลิตแบบนอนดีเลย์โดยใช้กฎ STPT เป็ นกฎที่ใช้ในการจัดตารางที่มี ผลต่อ Number of Tardy Jobs จากการวิเคราะห์ค่าความแปรปรวนมีค่า P-Value เท่ากับ 0.010 โดย ี<br>สามารถลดจำนวนงานล่าช้าได้ 8.04% แ<mark>ล</mark>ะผล IPSS สามารถลดเวลาการว่างการผลิตได้ 50%

ียอดดวงใจ นาคปฐม (255<mark>5) ไ</mark>ด้ศึกษาแล<mark>ะหาวิ</mark>ธีการจัดตารางการผลิตที่เหมาะสมสำหรับ ึการผลิตแบบตามสั่งในโรงงานย้<mark>อมผ้</mark>า โดยวิธีฮิว<mark>ริสติ</mark>กส์ (Heuristics) เพื่อลดจำนวนงานล่าช้า (Number of Tardy Jobs) และเวลาในการปรับต้งัเครื่องจกัร(Setup Time) เนื่องจากมีปัญหาการส่ง ่ มอบล่าช้าจำนวน สาเหตุมา<mark>จากค</mark>วามขัดแย้งในการจัดล<mark>ำดับก</mark>ารผลิต ทำให้ตารางการผลิตมีการ สลับเฉดสีไปมาและต้องเสียเวลาในการท าความสะอาดเครื่องย้อมหรือเสียเวลาในการเตรียมเครื่อง ี บ่อย ผู้วิจัยจึงทำการจั<mark>ดลั</mark>บงาน<mark>ใหม่ในแต่ละเครื่องจักร โ</mark>ดยวิธีการทางฮิวริสติกส์ ได้แก่ FCFS, EDD, SPT, LPT, MST, EDD+LPT, EDD+MST เพื่อให้งานล่าช้าน้อยที่สุด จากผลการศึกษาพบว่า การจัดตารางการผ<mark>ลิตแบบฮิวริสติกส์ ผสมผสาน EDD+LPT โดยให้ผล</mark>จำนวนงานล่าช้าลดลงจาก 166 งาน เป็น 78 งาน ซึ่งลดลงจากเดิม 53.01% และจำนวนครั้งในการทำความสะอาดเครื่องย้อมผ้า ิลดลงจาก 117 ครั้ง เหลือ 98 ครั้ง คิดเป็นลดลงจากเดิม 16.24%  $I_{C}$ 

ี<br>สมโภช น้อยปลอดและ <mark>ดำรงเกียรติ รัตนอมรพิ</mark>น (2562) ใด้ศึกษาการจัดตารางการผลิต แบบมุ่งเน้นกระบวนการ โดยมีวัตถุประสงค์เพื่อปรับปรุงการจัดตารางการผลิตเพื่อแก้ไขปัญหาที่ ้เกิดขึ้นให้กับบริษัทกรณีศึกษาซึ่งประกอบธรกิจเกี่ยวกับการผลิตชิ้นส่วนทางอากาศยาน ในงาน ศึกษานี้ได้ทำการออกแบบวิธีการจัดตารางการผลิต โดยการจัดลำดับงานด้วยกฎ 4 กฎ (FCFS, SPT, EDD, LPT) กิจกรรมการตรวจสอบการเตรียมความพร้อมก่อนการผลิต ส่วนตัวชี้วัดประสิทธิภาพ ของการจัดตารางการผลิตในคร้ังน้ีในการศึกษาได้ใช้ค่าเวลาล่าช้ารวมเฉลี่ย และอัตราการใช้ ประโยชน์จากเครื่องจักร สุดท้ายคือผลสรุปจากการทดลองจัดตารางการผลิตกับข้อมูลตัวอย่างผลที่ ได้จากการจัดลำดับงานในแต่ละกฎจะให้คำตอบที่ตายตัว ผู้ศึกษาได้นำเสนอให้เลือกใช้กฎ EDD ซึ่งจะสามารถแก้ปัญหาในเรื่องการส่งงานล่าช้ากว่ากำหนดการส่งได้

เอกสารและงานวิจัยที่เกี่ยวข้องกับการประยุกต์ใช้แบบจ าลองในการแก้ปัญหาการจัดตาราง การผลิต สิวรักษ์ อินต๊ะวงค์ และ สันติชัย ชีวสุทธิศิลป์ (2553) ได้เพิ่มประสิทธิภาพของการจดั ตารางการผลิต โดยลดความคลาดเคลื่อนของการวางแผนการผลิตที่เทียบกับการผลิตจริง และเพื่อ หาวิธีการจัดลำดับงานที่เหมาะสม ที่ทำให้เวลาปิดงานของระบบ (Makespan) มีค่าน้อยที่สุด สำหรับ การผลิตแผงวงจรชนิดอ่อน (Flex Cable Circuit) จากการวางแผนการผลิตเทียบกับการผลิตจริงมี ้มากกว่า 20% และปัญหาการจัดลำดับงานที่ยังไม่มีความเหมาะสม ซึ่งทำให้เกิดการรอคอย เครื่องจักรในแต่ละสถานีงาน และเวลาปิดงานของระบบมีระยะเวลานาน ดังน้ันจึงได้พัฒนา ี แบบจำลองการผลิต (Simulation) ด้วยโปรแ<mark>กรม</mark>อารีนาให้สอดคล้องกับการผลิตจริง เพื่อใช้เป็นตัว แบบในการหาเวลาปิ ดงานของระบบ ซึ่ งสามารถลดความคลาดเคลื่อนเวลาปิ ดงานในการวาง แผนการผลิตได้และหาวิธีจัดล าดับการผลิต ด้วยวิธีฮิวริสติก 3 วิธีคือ Palmer, Gupta และ CDS (Campbell, Dudek and Smith) เปรียบเที่<mark>ย</mark>บกับการ<mark>จั</mark>ดลำดับงาน ด้วยวิธีเดิม เพื่อหาวิธีการจัดลำดับ ึ่งานที่เหมาะสม ซึ่งให้เวลาปิดงานข<mark>องร</mark>ะบบน้อยที่<mark>สุด</mark> พบว่าแบบจำลองดังกล่าวสามารถช่วยให้ ึ การวางแผนการผลิต มีความถูกต้องโดยสามารถลดค<mark>วาม</mark>คลาดเคลื่อนจาก 12.80% เป็น 5.04% และ ินอกจากนั้นยังพบว่าวิธีการจัด<mark>ลำดับการผลิตของ CDS เป็นวิธี</mark>ที่ให้ผลดีกว่าเทคนิคอื่น ที่ทำให้เวลา ้ปิดงานของระบบลดลงจากวิ<mark>ธีเดิม</mark>ที่ระดับนัยสำคัญ 95%

สโรชา เกษแก้ว และ อุดม จันทร์จรัสสุข (2559) ได้ศึกษาการหาแนวทางแก้ปัญหาการผลิต ้ ไม่ทันตามวันที่กำหนดและการ<mark>ส่งมอบงานล่าช้าในโรงงาน</mark>ผลิตเสื้อผ้าสำเร็จรูป เนื่องจากผู้ผลิตจัด ตารางการผลิตโดยอาศัยประสบการณ์ และระบบมีความไม่แน่นอนของเวลาการผลิต และการเข้า ิ มาของคำสั่งซื้อขอ<mark>งลูกค้า ผู้วิจัยจึงได้นำแบบจำลองสถานก</mark>ารณ์ม<mark>าช่วย</mark>ในการวิเคราะห์ปัญหาและ ศึกษาพฤติกรรมของระบบการผลิต,และแก้ปัญหาโดยใช้เทคนิคการจัดตารางการผลิตแบบฮิวริ สติกส์ 4 วิธีได้แก่เข้าก่อนออกก่อน (First Come First Serve, FCFS) เวลาก าหนดส่งงานเร็วสุด (Earliest Due Date, EDD) เวลาปฏิบัติงานน้อยสุด (Shortest Processing Time) การหาค่าที่เหมาะสม ้อาศัยผลลัพธ์ที่ได้จากการประเมินจากแบบจำลองสถานการณ์ เพื่อทำให้เวลาปิดงานของระบบ (Makespan) มีค่าน้อยที่สุด และเวลาล่าช้าของงาน (Tardiness) มีค่าน้อยที่สุด ในกรณีที่มีการกำหนด ี ผลการวิจัยพบว่าวิธีการจัดตารางการผลิตแบบ SPT ให้ผลลัพธ์ที่เหมาะสมเมื่อให้ความสำคัญ ระหว่างเวลาปิ ดงานของระบบและเวลาล่าช้าของงานเป็ นอัตราส่วน 30:70 และ 50:50 โดยสามารถ ้ ลดเวลาปิดงานของระบบและเวลาล่าช้าของงานจากเดิมเท่ากับ 4.74% และ 73.99% ตามลำดับ

F Shrouf, J Ordieres-Mere, A Garcia-Sanchez and M Ortega-Mier (2014) ไ ด้ เ ส น อ ้ แบบจำลองทางคณิตศาสตร์เพื่อลดต้นทุนการใช้พลังงานสำหรับการจัดตารางการผลิตเครื่องเดียว ระหว่างกระบวนการผลิต เพื่อกำหนดเวลา "เปิดเครื่อง" และ "ปิด" โดยวิธี ฮิวริสติกส์ (Heuristics) ้มาพิจารณาว่า ทางเลือกใดมีต้นทุนต่ำสุดและกำหนดเวลาที่ดีที่สุด ผลการวิจัยพบว่าสามารถลด ้ ต้นทุนพลังงานได้อย่างมีนัยสำคัญโดยหลีกเลี่ยงช่วงราคาพลังงานสูง กระบวนการย่อขนาดนี้ยัง ้ ส่งผลดีต่อสิ่งแวดล้อมด้วยการลดการใช้พลังงานในช่วงเวลาที่มีการใช้ไฟฟ้าสงสด

Schulze Marco, Rieck Julia, Seifi Cinna and Zimmermann Jürgen (2016) ได้ศึกษาปัญหา ึ การตั้งเวลาที่เกิดขึ้นในการทำเหมืองโปแตชซึ่งจะต้องลำดับการขุดบล็อกโดยคำนึงถึงเครื่องจักรใต้ ดินจำนวนจำกัด รวมถึงข้อจำกัด ด้านความปลอดภัย เป้าหมายคือเพื่อลดระยะเวลาการขุดให้เสร็จ ี สมบูรณ์สูงสุดเช่น แท่นขุด ปัญหาที่เกิดขึ้น<mark>มีก</mark>ารนำเสนอแบบจำลองเชิงเส้นจำนวนเต็มแบบผสม และอินสแตนซ์ขนาดเล็กได้รับการแก้ไขด้วย CPLEX เพื่อจัดการกับอินสแตนซ์ขนาดกลางและ ึ ขนาดใหญ่แบบ heuristically ขั้นตอนวิธี<mark>พื้นฐานแ</mark>ละขั้นสูงแบบหลายขั้นตอนได้รับการพัฒนาขึ้น ือยู่กับขั้นตอนการก่อสร้างตามกฎลำดั<mark>บ</mark>ความส<mark>ำ</mark>คัญ นอกจากนี้ยังมีการใช้ขั้นตอน Giffler และ Thompson การทดลองเชิงคำนวณจะด<mark>ำเ</mark>นินการใ<mark>น</mark>กรณีที่เกิดปัญหาที่ได้มาจากข้อมูลในโลกแห่ง ความจริงเพื่อประเมินผลการปฏิบัติงานของวิธีการแก้ปัญหาที่น าเสนอ

Youlong Lv, Jie Zhang and Wei Qin (2018) ใ<mark>ด้</mark>ศึกษาแนวทางในการจำลองสถานการณ์ ้ ของสายการประกอบเครื่องยน<mark>ต์</mark>ดีเซล เพื่อลดภาระงานเกินที่บางสถานีงาน งานวิจัยนี้พัฒนาวิธีการ ้วิเคราะห์และการปรับปรุงเพื่อเ<mark>ป็</mark>นแนวทางในการผลิตที่มี<mark>ประ</mark>สิทธิภาพของสายการผลิตและการ ประเมินผลสถานีงานที่มี<mark>ภา</mark>ระงานเกินโดยใช้อัลกอริทึม Monte Carlo มีการวัดผลด้วยเวลาปิดงาน ี ของระบบ (Makespan) ในกรณี<mark>ศึกษานี้พบว่าประสิทธิภาพ</mark>ของแนวทางที่นำเสนอนั้นให้ผลที่ดีกว่า วิธีการเดิม

Barkany Abdellah, Abbassi Ikram, Jabri Abdelouahhab and Darcherif Abdel Moumen (2019) ได้ศึกษาการ<mark>ประยุกต์ใช้แบบจำลองทางคณิตศาสตร์ในอุตสาห</mark>กรรมที่รวมการวางแผนและ การกำหนดเวลาไว้ วัต<mark>ถุประสงค์หลักคือสร้างโมเดลและเปรียบ</mark>เทียบผลลัพธ์ของสายการผลิต ี ผลิตภัณฑ์ยา ด้วยเหตุผลนี้และเพื่อประหยัดเว<mark>ลาทีมผู้วิจัย</mark>จึงประยุกต์ใช้แบบจำลองโดยรวบรวมข้อ เกี่ยวกับวิธีการทำงานของสายการผลิต โดยผลลัพธ์ที่ได้คือค่า Makespan ทีมผู้วิจัยดำเนินการค้นหา ลำดับผลลัพธ์ที่ดีที่สุดคือ ค่า Makespan ที่น้อยที่สุดและต้นทุนการผลิตทั้งหมด จากนั้นนำไป ประยุกต์ใช้กับสายการผลิตจริง

จากการรวบรวมวรรณกรรม และงานวิจยัที่เกี่ยวขอ้งในขา้งตน้ น้ีแสดงให้เห็นว่าปัญหาการ จัดตารางการผลิตและลำดับการผลิต เป็นปัญหาที่ได้รับความสนใจเป็นอย่างมาก โดยมีการคิดค้น ้วิธีใหม่ ๆ ในการหาทางเลือกที่เหมาะสมที่สุด จากนั้นมีการนำเทคนิคการจำลองสถานการณ์มา แก้ปัญหาการจัดตารางการผลิตและหาทางเลือกที่เหมาะในการผลิต งานวิจัยนี้จึงมีแนวคิดในการนำ เทคนิคการจำลองสถานการณ์โดยใช้โปรแกรมจำลองสถานการณ์ Flexsim® มาประยุกต์ใช้กับการ จัดลำดับการผลิตในกระบวนการผสมแร่ธาตุ โดยสร้างแบบจำลองภายใต้เงื่อนไขที่โรงงานกำหนด ู และนำแบบจำลองมาทดลองเพื่อหาวิธีการจั<mark>ดลำ</mark>ดับการผลิตที่เหมาะสมที่สุด

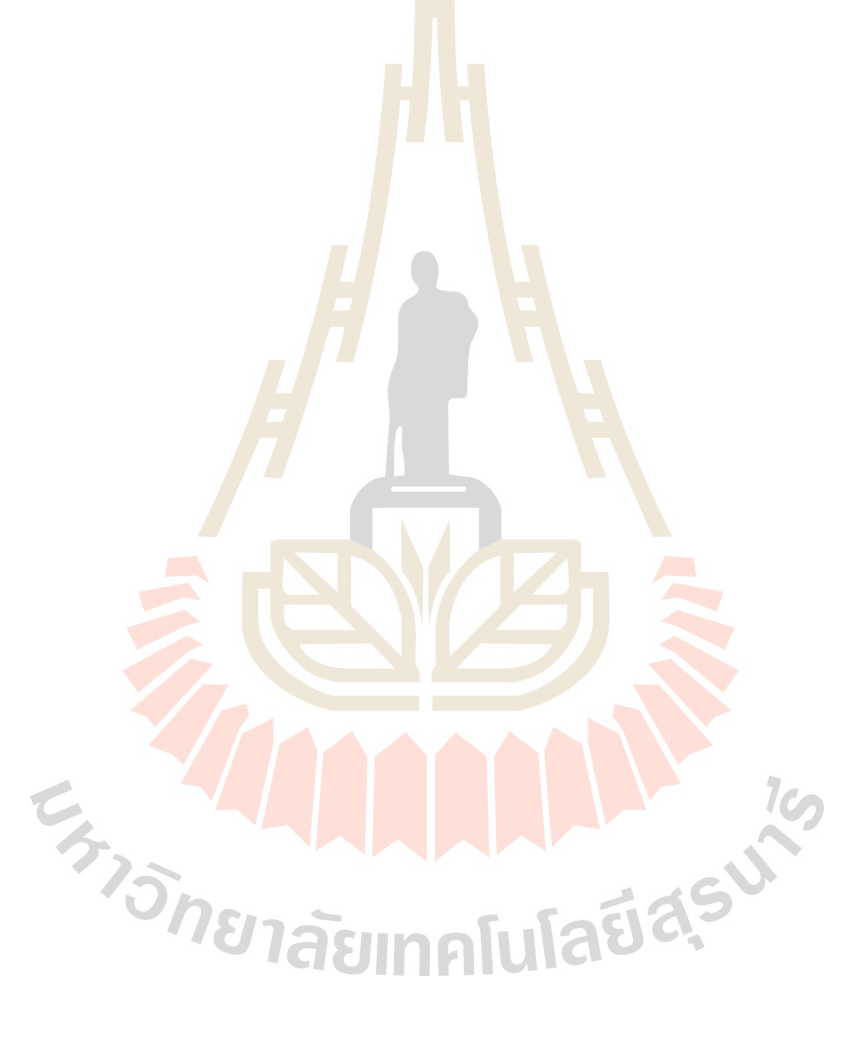

# ตารางที่ 2.1 สรุปการปริทัศน์วรรณกรรม

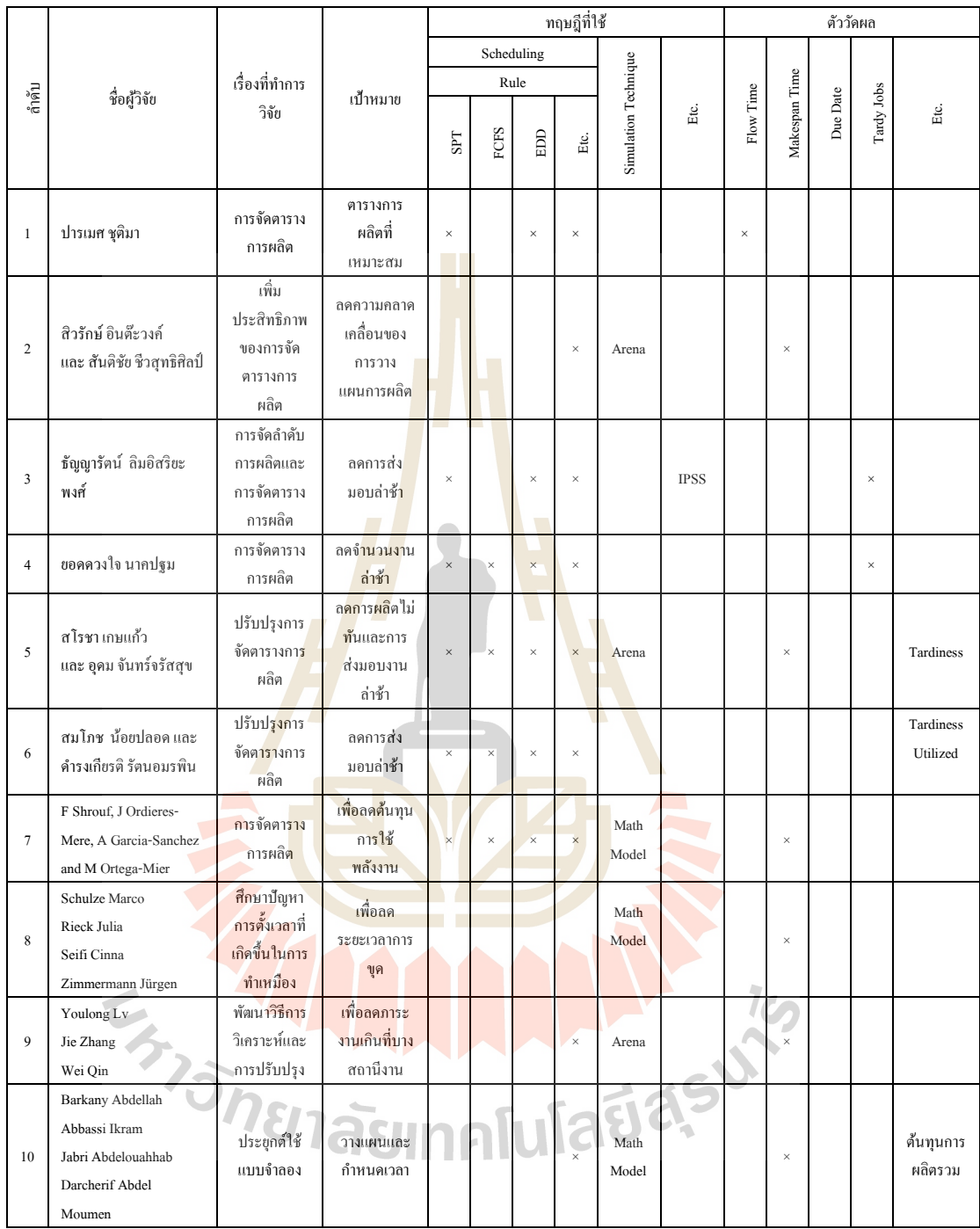

# **บทที่ 3 วิธีด ำเนินกำรวิจัย**

ึการศึกษาการจัดลำดับการผลิตด้วยเทคนิคจำลองสถานการณ์ กรณีศึกษาโรงงานผลิตแร่ ธาตุสำหรับโคนม ผู้วิจัยใด้คำเนินการตามขั้น<mark>ตอ</mark>นดังรูปที่ 3.1

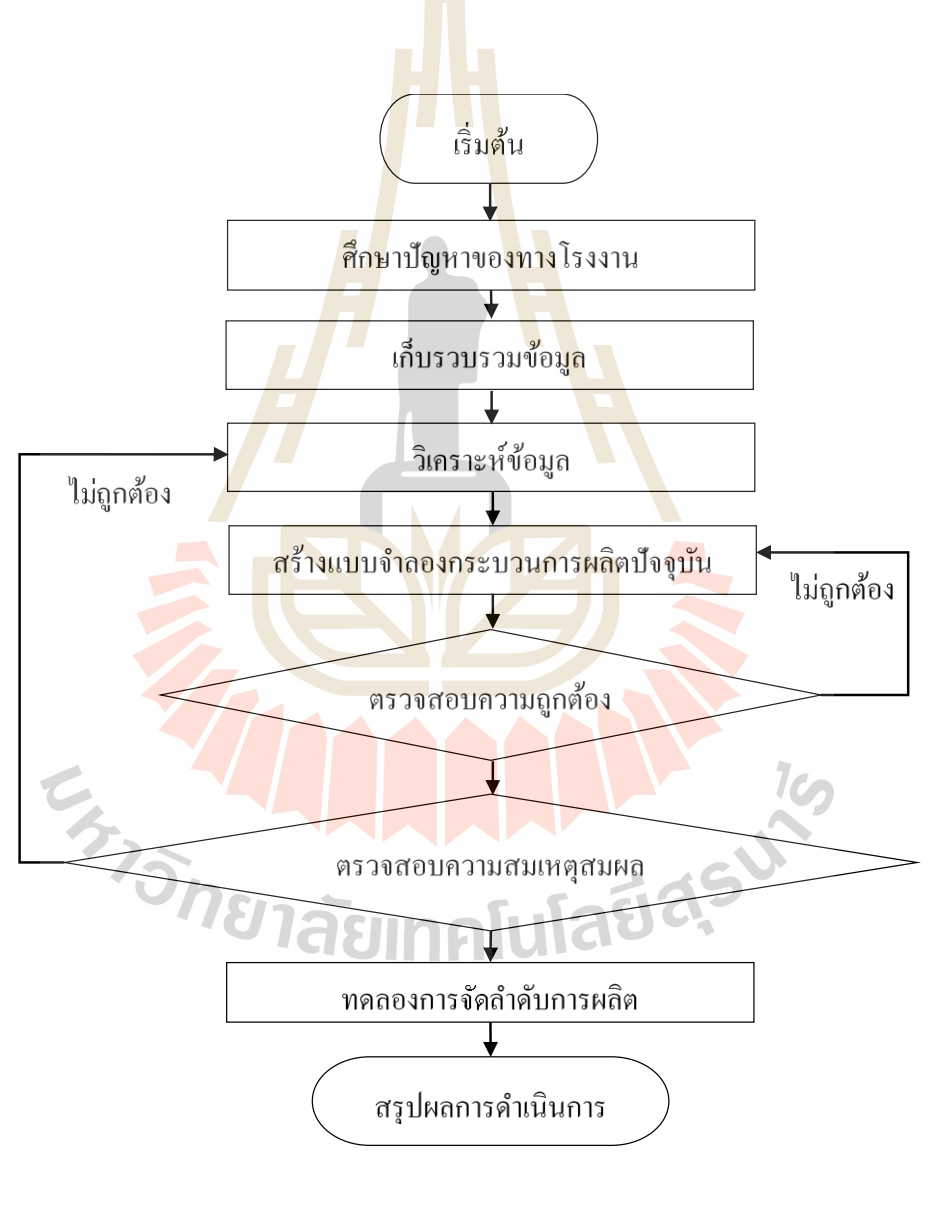

รูปที่ 3.1 ขั้นตอนการศึกษา
#### **3.1 ศึกษำสภำพปัจจุบันของโรงงำนกรณีศึกษำ**

้ศึกษาสภาพปัจจุบันของโรงงานกรณีศึกษาคือ การศึกษาข้อมูลทั่วไป ข้อมูลกระบวนการ ผลิต และข้อมูลผลิตภัณฑ์ของโรงงานกรณีศึกษา

#### **3.1.1 ข้อมูลทั่วไปของโรงงำนกรณีศึกษำ**

้ บริษัทกรณีศึกษาเป็นธุรกิจขนาดกลาง โดยดำเนินงานเกี่ยวกับการผลิตแร่ธาตุ ้สำหรับโคนม ตั้งอยู่ในพื้นที่ อำเภอปากช่อง จังหวัดนครราชสีมา ปัจจุบันระบบการผลิตได้ปรับปรุง ี และพัฒนาเป็นแบบต่อเนื่อง โดยมีวันทำงาน <mark>คือ</mark> วันจันทร์ ถึง วันศุกร์ ตั้งแต่เวลา 08.00 – 17.00 น.

**3.1.2 ข้อมูลผลิตภัณฑ์**

ผลิตภัณฑ์ของโรงงาน<mark>กรณีศึก</mark>ษาคือ แร่ธาตุเสริมสำหรับโคทุกขนาดอายุ ี สรรพคุณ เสริมแร่ธาตุสำหรับโคนม ปัจ<mark>จุ</mark>บันทาง<mark>โ</mark>รงงานผลิตจำหน่ายและจำหน่าย 4 สูตร รวมทั้ง ยังรับจ้างผลิตอีกด้วย

#### **3.1.3 ข้อมูลกระบวนกำรผลิตและขั้นตอนกำรผลิต**

บริษทักรณีศึกษามีกระบวนการผลิตท้งัหมดโดยมีแผนภาพแสดงกระบวนผลิตดัง ู แสดงในรูปที่ 3.2 และขั้นตอน<mark>การ</mark>ผลิตแสดงในรูปที่ 3.3

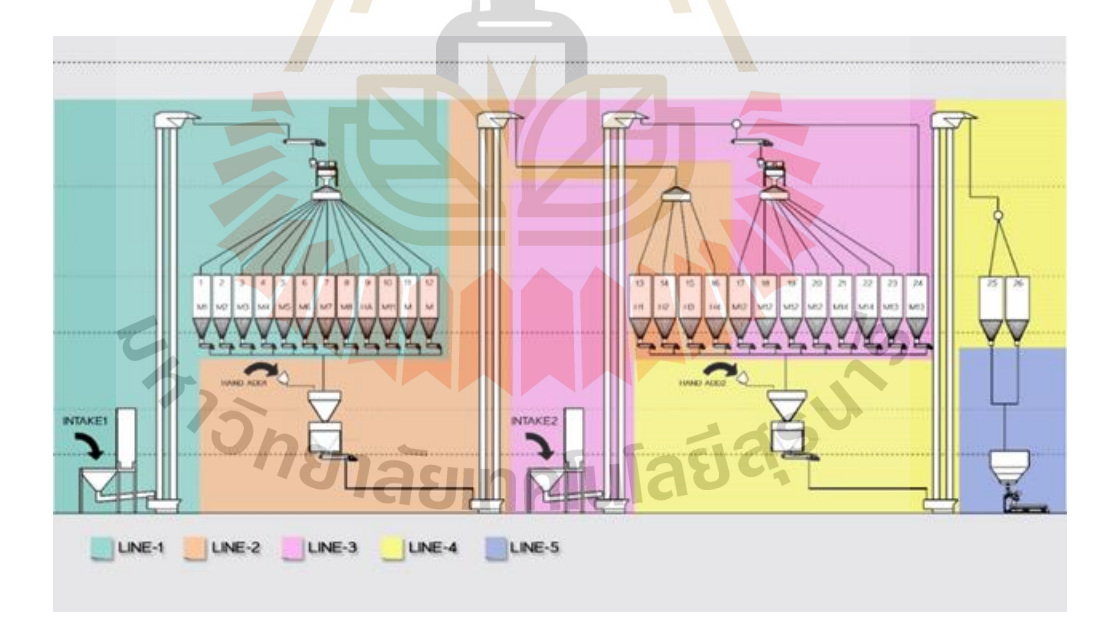

#### รูปที่ 3.2แผนภาพแสดงกระบวนการผลิตของโรงงานกรณีศึกษา

จากรู ปที่ 3.2 การศึกษาสภาพปัจจุบันของโรงงานกรณีศึกษาสามารถแบ่ง ึกระบวนการผลิตได้เป็นกระบวนการย่อยต่าง ๆ ได้ดังนี้

> 1) กระบวนการนำเข้าวัตถุดิบสำหรับผลิตหัวแร่ ึกระบวนการนี้ คือ กระบวนการนำเข้าวัตถุดิบสำหรับผลิตหัวแร่

โดยวัตถุดิบสำหรับใช้ผลิตหัวแร่มี 12 ตัว โดยจะลำเลียงเข้ามาเก็บในถังเก็บเพื่อรอผสม

2) กระบวนการผลิตหัวแร่

กระบวนการน้ีคือกระบวนการผลิตหัวแร่ โดยจะท าการดึง

้ วัตถุดิบออกมาจากถังเก็บเพื่อมาผสมเป็นหั<mark>วแร่</mark> โดยดึงวัตถุดิบคราวละ 1 ชนิด จนปริมาณใด้ครบ ตามสตรของทางโรงงานที่กำหนดไว้

> 3) กระบ<mark>วนการนำเ</mark>ข้าวัตถุดิบสำหรับผลิตแร่ธาตุ ึกระบ<mark>ว</mark>นการนี้ <mark>คื</mark>อ กระบวนการนำเข้าวัตถุดิบสำหรับผลิตแร่ธาตุ

์ โดยวัตถุดิบสำหรับใช้ผลิตแร่ธาตุมี 4 <mark>ชนิ</mark>ด โดยจะล<mark>ำเลีย</mark>งเข้ามาเก็บในถังเก็บเพื่อรอผสม

4) กระบวนการผลิตแร่ธาตุ

กระบวนการน้ีคือกระบวนการผลิตแร่ธาตุโดยจะท าการดึงหัว ี แร่ และวัตถุดิบอื่นๆออกมา<mark>จากถั</mark>งเก็บเพื่อมาผสมเป็นแร่<mark>ธาตุ</mark> โดยดึงวัตถุดิบคราวละ 1 ชนิด จน ้ปริมาณได้ครบตามสูตรขอ<mark>ง</mark>ทางโรงงานที่กำหนดไว้

5) กระบวนการบรรจุถุง

กระบวนการน้ีคือกระบวนการที่พนักงานจะท าการแบ่งบรรจุ แร่ธาตุลงถุง โดยมี<mark>ขั้นตอน</mark>ในการบรรจุ 3 ขั้นตอน คือ กรอก</mark>ลงถุง <mark>เย็บปิ</mark>ดปากถุง และจัดเรียงลงพา ู้เลทเพื่อทำการจัดส่ง<mark>ให้แก่ลูกค้าต่อ</mark>ไป

**E<sub>775</sub> YANA AMAMARKISWA** 

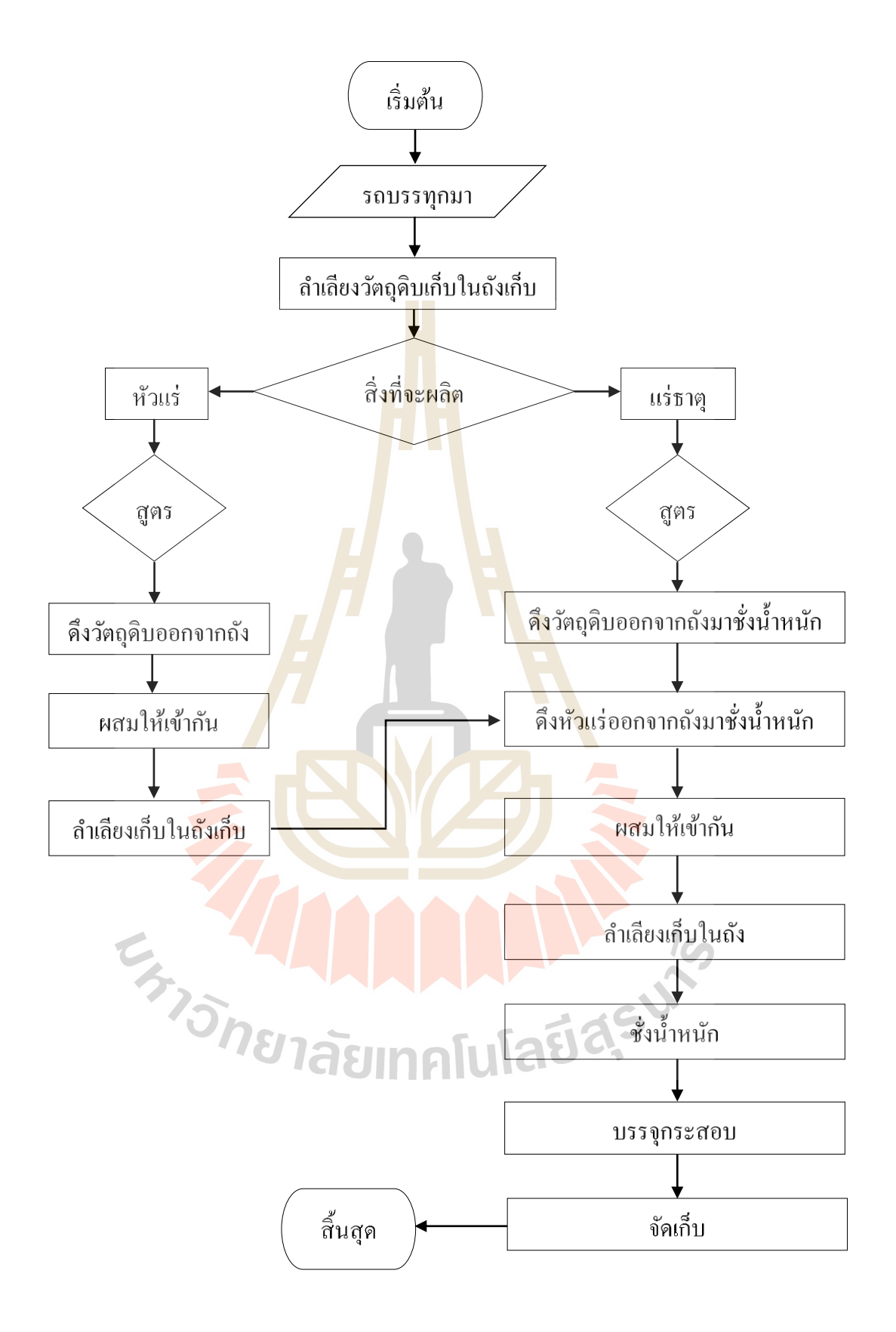

รูปที่ 3.3 ขั้นตอนการผลิตของโรงงานกรณีศึกษา

จากการศึกษาสภาพปัจจุบันของโรงงานกรณีศึกษา มีการวางแผนผังโรงงานและมี ลกัษณะพ้ืนที่ในการผลิตดงัรูปที่3.4และรูปที่ 3.5

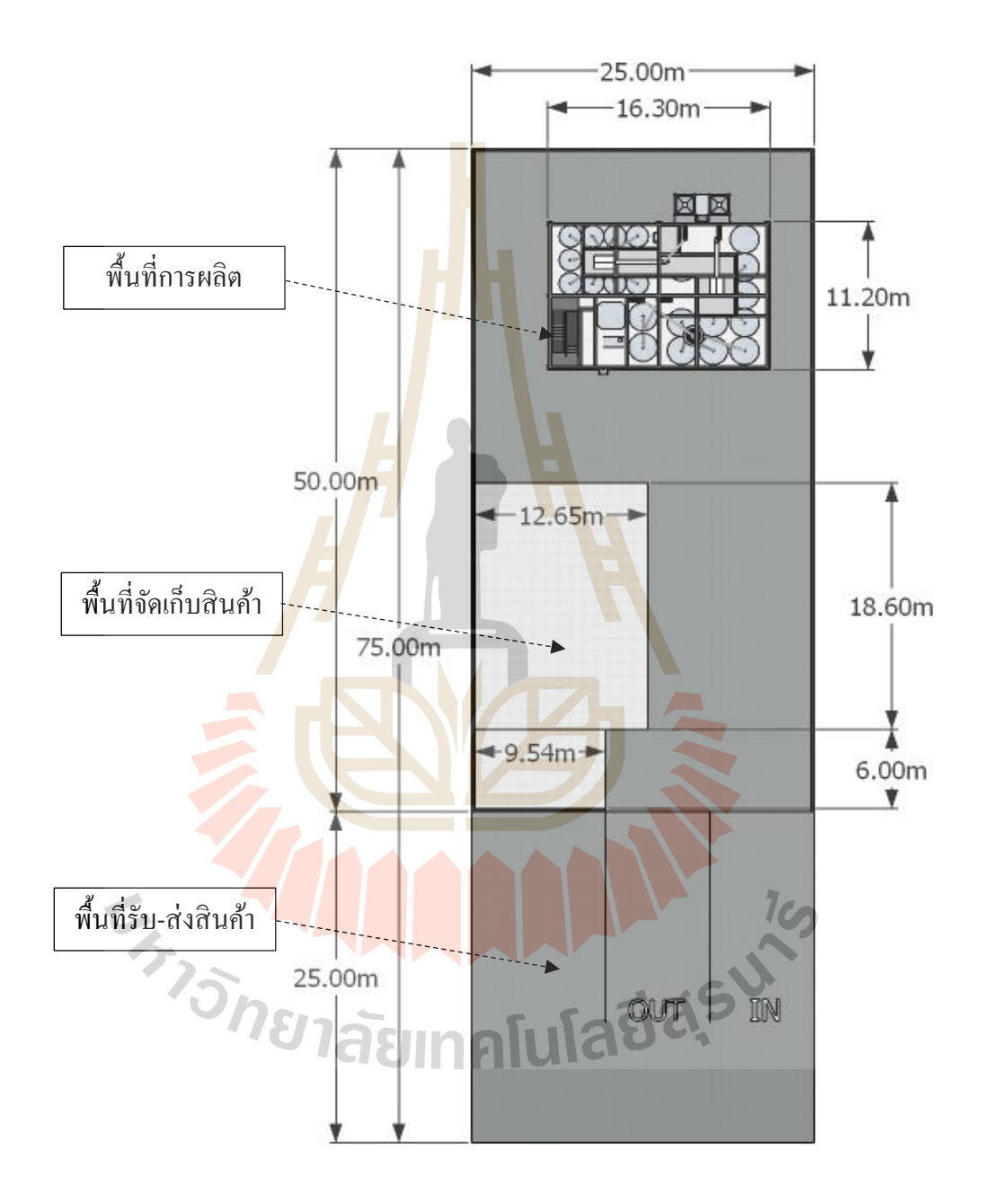

รูปที่ 3.4ลักษณะการวางแผนผังโรงงานของโรงงานกรณีศึกษา

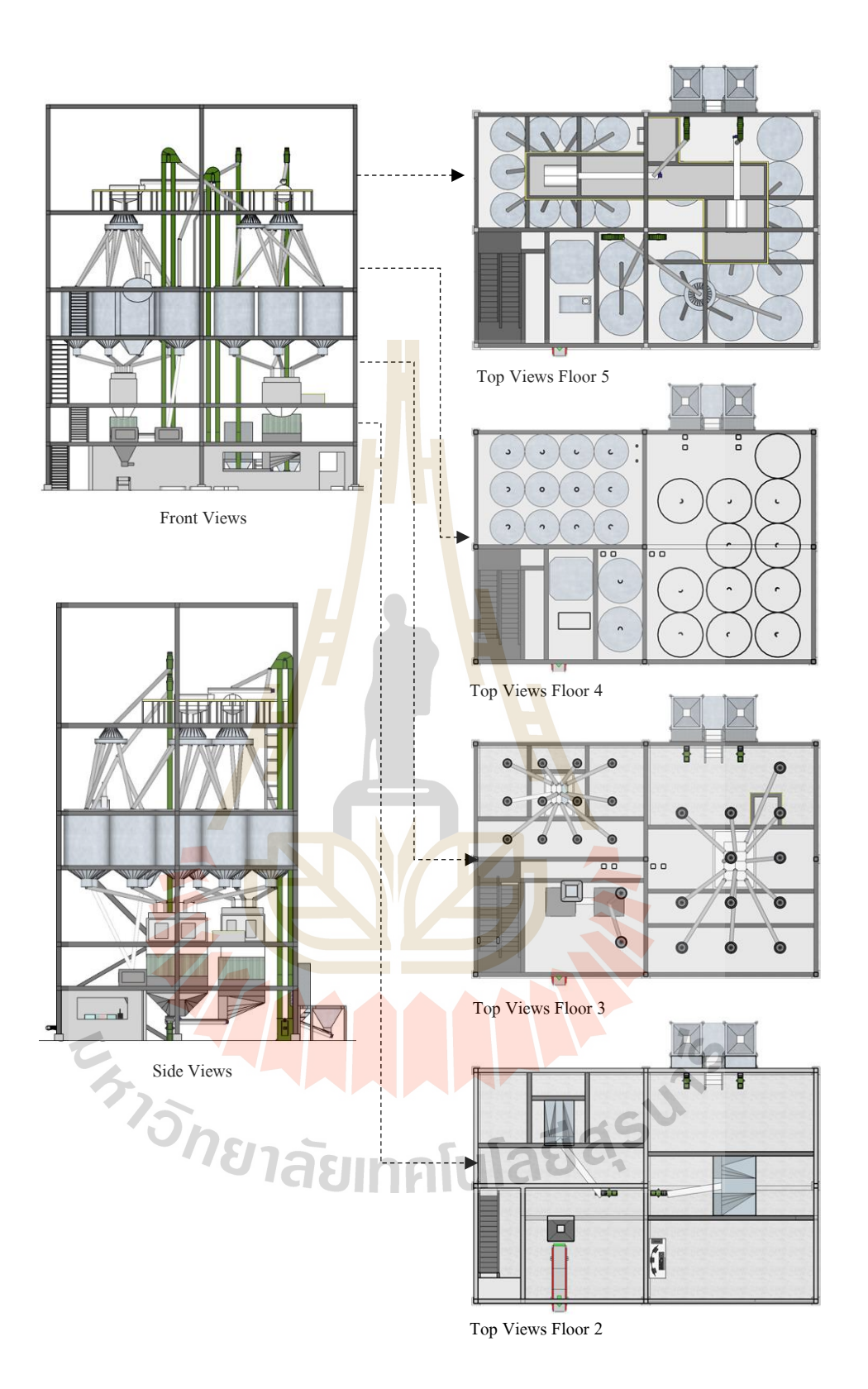

รูปที่ 3.5ลกัษณะพ้ืนที่ในการผลิต

#### **3.1.5 เครื่องจักรและอุปกรณ์ที่ใช้ในกำรผลิต**

จากการศึกษาเครื่องจักรอุปกรณ์ที่ใช้ในการผลิตแร่ธาตุส าหรับโคนมของโรงงาน กรณีศึกษามีรายละเอียดดงัน้ี

1) ถังกรวยรับวัตถุดิบ (Intake Hopper) ทำหน้าที่ในการรับวัตถุดิบเพื่อนำเข้า สู่ระบบการผลิตของโรงงานต่อไปโดยมีก้นถังมีรูที่เอาไว้เชื่อต่อกับอุปกรณ์อื่น ๆ ที่ใช้ในการ ล าเลียง

2) สกรูลำเลียง (Screw Conveyor) เป็นอุปกรณ์ลำเลียงเอนกประสงค์ ผลิต ึ จากเหล็กกล้าไร้สนิมเคลือบผิวชนิดพิเศษเพื่<mark>อให้</mark>เหมาะสำหรับการใช้งาน อีกทั้งยังมีฝารางที่ยึดน็อต ิ นอกจากนี้สกรูลำเลียงมาพร้อมกับมอเตอ<mark>ร์ฟันเฟือ</mark>งที่เหมาะแก่การใช้งาน สกรูลำเลียง สามารถใช้ ึงานสำหรับงานหนักขนาดเบาและงานห<mark>นั</mark>กขนาด<mark>ก</mark>ลางทั้งนี้ขึ้นอยู่กับวัสดุที่จะลำเลียง

3) กระพ้อลำเลีย<mark>ง</mark> (Bucket Elevator) เป็นเครื่องลำเลียงชนิดหนึ่งเหมาะ ี สำหรับการใช้งานกับการลำเลียงวัส<mark>คใน</mark>แนวดิ่ง ได้<mark>แก่ แ</mark>ป้งและมีลักษณะแห้ง, เป็นผงแป้ง, ไม่คม, ้ วัสดุที่ไม่อัดตัวที่มีขนาดอนุภาค<mark>เล็กม</mark>าก โดยวัสดุจะถูกลำเลียงไปยังถังพักซึ่งอยู่ติดตั้งอยู่ใน ี ส่วนล่าง จากจุดดังกล่าววัสดุ<mark>จะถูก</mark>ตักขึ้นไปโดยลูกกระ<mark>พ้อ</mark>ลำเลียง ซึ่งหมุนวนตั้งแต่ส่วนล่างไป ึ่ จนกระทั่งส่วนบนของวงล้อ<mark>วงก</mark>ลม กระพ้อจะจ่ายวัสดผ่<mark>านท</mark>างช่องทางออกในส่วนบนด้วยแรง เหวี่ยงหลังจากวัสดุได้ล าเลียงผ่านวงล้อมวงกลมในส่วนบนสุดแล้ว

4) หัวจ่<mark>ายวัตถุดิบ (Turn Head) ทำห</mark>น้าที่เ<mark>ป็น</mark>วาล์วควบคุมทิศทางการไหล ี ของวัตถุดิบที่ลำเลี<mark>ยงผ่า</mark>นท่อ<mark>และมาบรรจบกัน</mark>เป็นทางแยกเพื่อไหลไปยังปลายทางที่แตกต่างกัน ออกไป

5) ครื่องกรองวัตถุดิบ (Feed Clearer Machine) ทำหน้าที่กรองหรือดักสิ่ง แปลกปลอมในส่วนอินพุตของการจัดเก็บและการถ่ายโอนในสายการผลิต เพื่อหลีกเลี่ยงความ เสียหายต่อเครื่องจักรในการทำงาน <mark>สิ่งนี้ช่วยเพิ่มความน่าเชื่</mark>อถือในการปฏิบัติงานของโรงงานผลิต ท้งัหมดการใชส้ ่วนประกอบที่มีคุณภาพสูงทา ให้เครื่องทนทานต่อการสึกหรอ เพื่อลดความตอ้งการ การบา รุงรักษาและเพิ่มอายกุ ารใชง้านของเครื่องกรองสิ่งแปลกปลอม

6) ถังเก็บ (Bins) ทำหน้าที่เป็นจดพักและกักเก็บของวัตถุดิบไว้สำหรับรอ ึการผลิต ถังโดยทั่วไปจะใช้เก็บวัตถุแห้งเช่นปูนซีเมนต์หรือเมล็ดพืช เนื่องจากลักษณะแห้งของวัสดุ ที่เก็บไวส้ ามารถจดัการไดง้่ายข้ึนโดยการติดต้งัอุปกรณ์ขนถ่ายที่ใต้ถัง

7) ถังกรวยชั่งน้ำหนัก (Hopper Scales) เป็นอปกรณ์ที่มีลักษณะเป็นถังกรวย ้มีระบบชั่งน้ำหนักอยู่ภายใน เพื่อชั่งน้ำหนักวัตถุดิบให้ได้ตามน้ำหนักที่ต้องการ

8) เครื่องผสม (Mixer) เป็นอุปกรณ์ที่มีลักษณะเป็นถังกรวยมีแกนหมุน พร้อมใบพายที่ขับเคลื่อนด้วยมอเตอร์สำหรับตีผสมอยู่ภายใน เพื่อผสมวัตถุดิบต่าง ๆให้เป็นเนื้อ เดียวกัน

9) ท่อลำเลียง (Pipe) เป็นท่อโลหะที่ทำหน้าที่เป็นเส้นทางการลำเลียงของ วัตถุดิบในแนวดิ่งจากด้านบนลงมาด้านล่าง

10) เครื่องบรรจุ (Filler Machine) เป็ นเครื่องที่ประกอบไปด้วยอุปกรณ์ต่าง ๆ ้ เช่น ถังกรวยชั่งน้ำหนัก เครื่องเย็บกระสอบ <mark>สาย</mark>พาน เป็นต้น ทำงานโดยการชั่งน้ำหนัก แล้วเย็บปิด ำใกกระสอบและสายพานทำการลำเลียงออก

11) เครนติดผนังแบ<mark>บวิ่งตาม</mark>ราง (Wall Cranes) เป็นเครื่องจักรที่ทำหน้าที่ช่วย ในการขนย้ายวัตถุดิบจากจุดเก็บวัตถุดิ<mark>บ</mark>มายังจุ<mark>ดเ</mark>ทวัตถุดิบเข้าระบบการผลิต โดยจะติดตั้งอยู่ที่ ี กำแพงในระดับเหนือศีรษะ และเลื่อนไป<mark>-</mark>มาได้ตา<mark>ม</mark>ล่างที่ติดอย่ที่กำแพง

#### **3.2 ศึกษำสภำพปัญหำของโรงงำนกรณีศึกษำ**

ึ จากการศึกษาสภาพปั<mark>ญหา</mark>ของบริษัทกรณีศึกษา<mark>แห่งนี้</mark>สามารถสรุปปัญหาต่าง ๆ ได้ดังนี้

3.2.1 โรงงานวางแผนการผลิตโดยอาศัยประส<mark>บกา</mark>รณ์ในการทำงานและการจัดลำดับ การผลิตเป็ นส่วนใหญ่ไม่ได้อาศัยกฎเกณฑ์ทางทฤษฎีใด ๆ

3.2.2 การ<mark>วาง</mark>แผนก<mark>ารใช้ทรัพยากรและเตรียมก</mark>ารทำใ<mark>ด้ย</mark>าก เนื่องจากไม่ทราบปริมาณ การใช้ทรัพยากรที่แท้จริงในแต่ละวัน

#### **3.3 กำรเก็บข้อมูลและวิเครำะห ข้อมูลน ำเข้ำ ์**

ี การเก็บข้อมูลแล<mark>ะวิเคราะห์ข้อมูลนำเข้า เพื่อนำข้อมู</mark>ลมาใช้ในการสร้างแบบจำลอง สถานการณ์ข้ันตอนน้ีมีความจา เป็นอย่างมากส าหรับการสร้างแบบจา ลองสถานการณ์โดยใน งานวิจัยน้ีใช้เครื่องมือในการวิเคราะห์ข้อมูลคือ โปรแกรม Expert Fit® ซึ่ งเป็ นโปรแกรมที่ช่วย กา หนดและเพิ่มความแม่นยา ในการวิเคราะห์ชุดขอ้ มูลว่ามีการกระจายความน่าจะเป็นแบบใดที่เป็น ตัวแทนของชุดข้อมูล

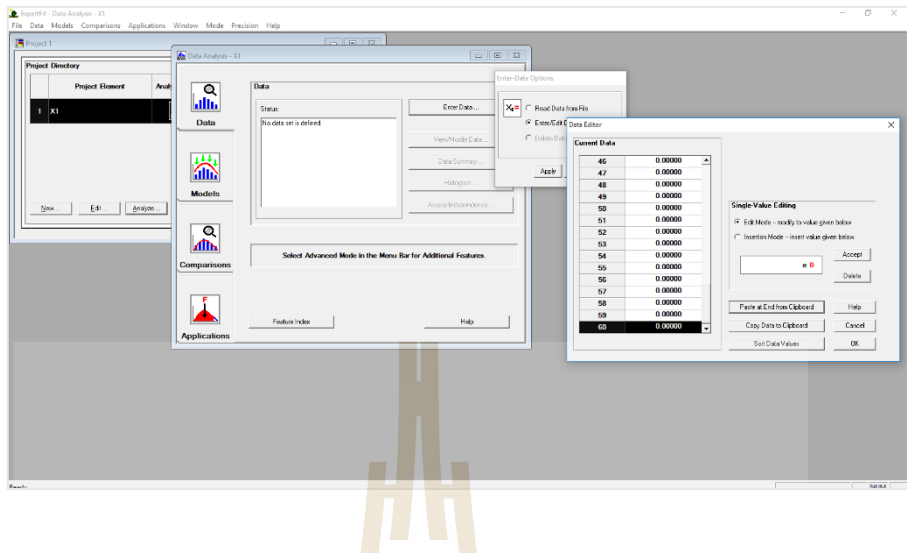

รูปที่ 3.6โปรแกรม Expert Fit®

#### **3.3.1 กำรเก็บรวบรวมข้อมูลกระบวนกำรผลิต**

เริ่มดำเนินกา<mark>รโดยกา</mark>รประชุมกับโรงง<mark>าน จ</mark>ากนั้นทำการวัดพื้นที่และแผนผังโรง รวมไปถึงเก็บข้อมูลรูปร่าง เค<mark>รื่อง</mark>จักรที่ใช้ในการผลิต นำ<mark>ข้อมูล</mark>ที่ได้มาวาดในโปรแกรม Sketch Up 2015 ซึ่งจะได้ แผนผังโรงงาน และ รูปร่าง 3 มิติของเครื่องจักรที่ใช้ในการผลิตจริง เก็บข้อมูลเวลา การผลิต ข้อมูลเครื่องจักร ข้อมูลอัตราการไหลของวัตถุดิบและได้น าข้อมูลไปวิเคราะห์การกระจาย ตัวทางสถิติในโปรแกรม Expert Fit**®** โดยขอ้ มูลเวลาที่ใช้ในการผลิตก่อนนา ไปวิเคราะห์แสดงใน ี ตารางที่ 3.1 และรู<mark>ปผลท</mark>ดสอ<mark>บการกระจายตัวทางสถิติแสดง</mark>ในภา<mark>คผนว</mark>ก ก และข้อมูลการลำเลียง และอัตราการไหลแสดงในภาคผนวก ข

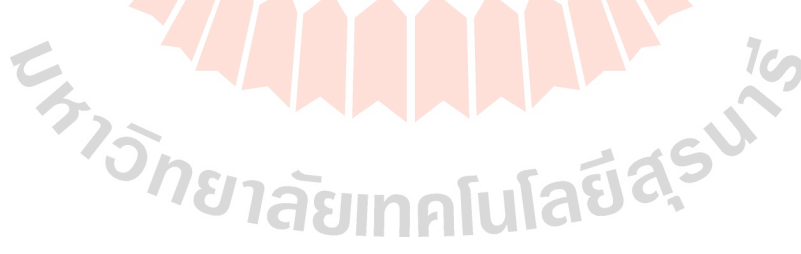

| Arrival               | <b>Customer Name</b> | Order            | Type                    | Quantity (Tons) | Due (Day) |
|-----------------------|----------------------|------------------|-------------------------|-----------------|-----------|
| <b>Arrival1</b>       | Customer 1           | $\mathbf{1}$     | $\mathbf{1}$            | 20              | 15        |
| Arrival <sub>2</sub>  | Customer 2           | $\overline{2}$   | $\overline{2}$          | 10              | 25        |
| Arrival3              | Customer 3           | 3                | 3                       | 35              | 28        |
| Arrival4              | Customer 4           | $\overline{4}$   | $\overline{\mathbf{4}}$ | 6               | 35        |
| Arrival5              | Customer 5           | 5                | $\overline{2}$          | 10              | 40        |
| Arrival <sub>6</sub>  | Customer 6           | 6                | $\overline{2}$          | 10              | 35        |
| Arrival7              | Customer 7           | 7                | $\mathbf{1}$            | 30              | 15        |
| Arrival <sub>8</sub>  | Customer 8           | $\boldsymbol{8}$ | $\mathfrak{Z}$          | 40              | 45        |
| Arrival9              | Customer 9           | 9                | $\mathfrak{Z}$          | 10              | 45        |
| Arrival10             | Customer 10          | 10               | $\mathfrak{Z}$          | 30              | 40        |
| Arrival11             | Customer 11          | <sup>11</sup>    | $\overline{\mathbf{3}}$ | 50              | 30        |
| Arrival12             | Customer 12          | 12               | $\overline{3}$          | 40              | 30        |
| Arrival13             | Customer 13          | 13               | $\mathfrak{Z}$          | $20\,$          | 23        |
| Arrival14             | Customer 14          | 14               | $\mathbf{1}$            | 10              | 12        |
| Arrival15             | Customer 15          | 15               | $\mathfrak{Z}$          | 30              | 25        |
| Arrival16             | Customer 16          | 16               | $\overline{\mathbf{3}}$ | $10\,$          | 35        |
| Arrival17             | Customer 17          | 17               | $\overline{3}$          | 30              | 30        |
| Arrival18             | Customer 18          | 18               | $\mathbf{1}$            | 20              | 45        |
| Arrival19             | Customer 19          | 19               | $\overline{\mathbf{3}}$ | 10              | $20\,$    |
| Arrival <sub>20</sub> | Customer 20          | 20               | $\overline{3}$          | 20              | 30        |
| Arrival <sub>21</sub> | Customer 21          | 21               | $\overline{\mathbf{3}}$ | 30              | 45        |
| Arrival <sub>22</sub> | Customer 22          | $22\,$           | $\mathfrak{Z}$          | 10 <sub>1</sub> | 24        |
| Arrival <sub>23</sub> | Customer 23          | 23               | $\overline{\mathbf{3}}$ | $10\,$          | 20        |
| Arrival <sub>24</sub> | Customer 24          | 24               | 3                       | 25              | 25        |
| Arrival <sub>25</sub> | Customer 25          | $25\,$           | $\overline{4}$          | $\overline{4}$  | $10\,$    |
|                       | Total                | 520              |                         |                 |           |

ตารางที่ 3.1 ข้อมูลความต้องการแร่ธาตุ (ข้อมูลตัวอย่างเดือนพฤศจิกายน)

| ครั้ง            | เวลาแต่ละขั้นตอนการผลิต ( หน่วย: วินาที ) |             |            |            |                    |           |  |
|------------------|-------------------------------------------|-------------|------------|------------|--------------------|-----------|--|
|                  | ผสมหัวแร่                                 | ผสมเเร่ธาตุ | บรรจุลงถุง | เข็บปากถุง | <b>Unload Time</b> | Load Time |  |
| $\mathbf{1}$     | 901                                       | 1214        | 42         | 11.2       | 14.2               | 8.26      |  |
| $\mathbf{2}$     | 958                                       | 1287        | 41         | 16.09      | 11.66              | 4.80      |  |
| 3                | 939                                       | 1211        | 31         | 12.48      | 11.42              | 5.13      |  |
| $\overline{4}$   | 912                                       | 1258        | 41         | 15.84      | 13.22              | 7.34      |  |
| 5                | 922                                       | 1226        | 41         | 15.59      | 12.71              | 6.59      |  |
| $\sqrt{6}$       | 944                                       | 1218        | 34         | 17.87      | 11.54              | 5.30      |  |
| $\boldsymbol{7}$ | 904                                       | 1312        | 38         | 13.71      | 13.64              | 3.44      |  |
| $\,8\,$          | 934                                       | 1272        | 45         | 15.45      | 14.68              | 7.26      |  |
| $\boldsymbol{9}$ | 936                                       | 1232        | 48         | 18.74      | 11.34              | 8.61      |  |
| $10\,$           | 943                                       | 1308        | 40         | 14.63      | 12.52              | 3.86      |  |
| 11               | 935                                       | 1311        | 34         | 12.58      | 14.6               | 8.14      |  |
| 12               | 930                                       | 1296        | 44         | 12.39      | 11.23              | 8.43      |  |
| 13               | 908                                       | 1248        | 33         | 15.21      | 11.39              | 3.47      |  |
| 14               | 946                                       | 1248        | 35         | 11.08      | 13.49              | 7.76      |  |
| 15               | 937                                       | 1214        | 46         | 11.65      | 14.04              | 7.37      |  |
| 16               | 903                                       | 1292        | 48         | 10.76      | 15.35              | 6.57      |  |
| 17               | 960                                       | 1213        | 40         | 10.11      | 13.54              | 7.40      |  |
| $18\,$           | 943                                       | 1259        | 44         | 11.47      | 15.22              | 4.63      |  |
| 19               | 900                                       | 1283        | 49         | 11.53      | 10.32              | 3.52      |  |
| 20               | 949                                       | 1249        | 50         | 16.19      | 12.57              | 4.64      |  |
| 21               | 924                                       | 1245        | 41         | 16.25      | 13.1               | $7.10\,$  |  |
| 22               | 925                                       | 1308        | 41         | 10.43      | 15.33              | 4.27      |  |
| 23               | 921                                       | 1276        | 37         | 16.39      | 12.4               | 3.22      |  |
| 24               | 935                                       | 1231        | 33         | 14.41      | 10.28              | 6.16      |  |
| 25               | 952                                       | 1310        | 39         | 15.5       | 10.69              | 7.38      |  |
| 26               | 930                                       | 1219        | 32         | 11.18      | 13.41              | 8.30      |  |
| 27               | 946                                       | 1272        | 50         | 15.23      | 15.7               | 7.51      |  |
| $28\,$           | 914                                       | 1245        | 50         | 12.22      | 15.44              | 5.23      |  |
| 29               | 926                                       | 1274        | 36         | 13.27      | 12.34              | 7.17      |  |
| 30               | 933                                       | 1204        | 34         | 12.36      | 10.72              | 3.70      |  |

ตารางที่ 3.2 ขอ้ มูลเวลาที่ใชใ้นการผลิตก่อนนา ไปวิเคราะห์

#### **3.3.2 ขั้นตอนกำรวิเครำะห์ข้อมูลเวลำผลิต**

การวิเคราะห์ข้อมูลด้วยโปรแกรม Expert Fit ซึ่งเป็นโปรแกรมที่ช่วยกำหนดและ เพิ่มความแม่นยำในการวิเคราะห์ชุดข้อมูล มีขั้นตอนการใช้งานดังรูปที่ 3.7

- Step 1 เมื่อเปิ ดโปรแกรม Expert Fit แล้วให้กด New เพื่อสร้าง Project
- Step 2 ต้ังชื่อโปรเจค > กด OK > ดับเบิลคลิกที่ Project ที่สร้างข้ึนมา > เลือก

Enter Data

Step 3 เลือก Enter/Edit Data Values > กด Apply

- Step 4 คัดลอกชุดข้อมูลมา > เลือก Paste at End from Clipboard > กด OK
- Step 5 โปรแกรมจะแสดง Data-Summary Table ข้ึนมา> กด Done

Step 6 เลือกแทบ Models > Automated Fitting จะได้รูปแบบการกระจายตัวทาง สถิติของเวลาที่ใช้ในการผลิตดังตารางที่ 3.3

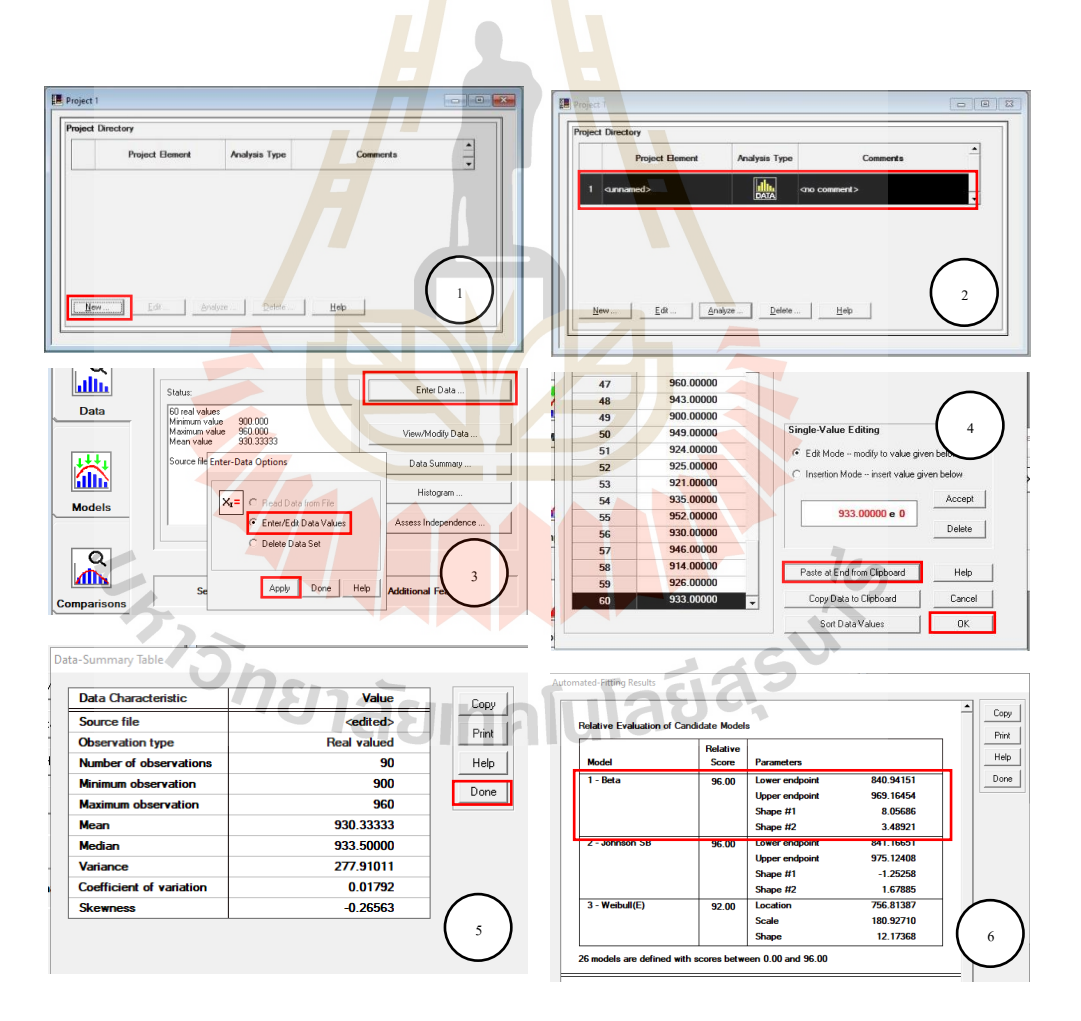

รูปที่ 3.7ข้นั ตอนการวิเคราะห์ขอ้ มูลดว้ยโปรแกรม Expert Fit

| ขันตอน            | ข้อมูลการกระจายตัว |                                                    |                                               |  |  |
|-------------------|--------------------|----------------------------------------------------|-----------------------------------------------|--|--|
|                   | รูปแบบ             | johnson (1202.66789, 1317.90983, 0.07686, 0.56672) |                                               |  |  |
| ผสมหัวแร่         |                    | Min: 1202.66789                                    | Max: 1317.90983                               |  |  |
|                   |                    | Shape1: 0.07686                                    | Shape2: 0.56672                               |  |  |
|                   | รูปแบบ             |                                                    | beta (840.94151, 967.88737, 7.77193, 3.25202) |  |  |
| ผสมแร่ธาตุ        |                    | Min: 840.94151                                     | Max: 967.88737                                |  |  |
|                   |                    | Shape1: 7.77193                                    | Shape2: 3.25202                               |  |  |
|                   | รูปแบบ             |                                                    | beta (30.80677, 51.37129, 1.04589, 1.16804)   |  |  |
| บรรจุลงถุง        |                    | Min: 30.80677                                      | Max: 51.37129                                 |  |  |
|                   |                    | Shape1: 1.04589                                    | Shape2: 1.16804                               |  |  |
|                   | ัฐปแบบ             | johnson (9.9169, 19.16951, 0.35020, 0.70885)       |                                               |  |  |
| เข็บปากถุง        |                    | Min: 9.9169                                        | Max: 19.16951                                 |  |  |
|                   |                    | Shape1: 0.35020                                    | Shape2: 0.70885                               |  |  |
|                   | รูปแบบ             | beta (10.19585, 15.79093, 0.95866, 0.99604)        |                                               |  |  |
| Unload จัดถงพาเลท |                    | Min: 10.19585                                      | Max: 15.79093                                 |  |  |
|                   |                    | Shape1: 0.95866                                    | Shape2: 0.99604                               |  |  |
|                   | <u>รูปแบบ</u>      | johnson (3.07983, 8.64569, -0.12756, 0.51468)      |                                               |  |  |
| Load ขัดลงพาเลท   |                    | Min: 3.07983                                       | Max: 8.64569                                  |  |  |
|                   |                    | Shape1: -0.12756                                   | Shape2: 0.51468                               |  |  |

ตารางที่ 3.3 ข้อมูลรูปแบบการกระจายตัวทางสถิติของเวลาที่ใช้ในการผลิต

จากตารางที่ 3.3คือรูปแบบการกระจายตัวที่เหมาะสมที่สุดที่โปรแกรมวิเคราะห์ และเลือกแบบ Automated Fitting โดยข้อมูลรูปแบบการกระจายตัวจะประกอบไปด้วย รูปแบบ ลักษณะการกระจายตัว (ค่าMinของข้อมูล, ค่าMaxของข้อมูล, ค่าShape1, ค่าShape2)

#### **3.4 กำรสร้ำงแบบจ ำลองกระบวนกำรผลิตปัจจุบัน**

การสร้างแบบจา ลองสถานการณ์ในงานวิจยัน้ีใช้โปรแกรมจา ลองสถานการณ์Flexsim® ่ ในการสร้างแบบจำลองสถานการณ์ ซึ่งเป็นโปรแกรมสร้างแบบจำลอง 3 มิติการแสดงผลแบบ 3 มิติ ี แบบ Real Time สามารถจำลองระบบได้ครอบคลุมสายห่วงโซ่อุปทาน (Supply Chain) อาทิ ใช้เพื่อ

ออกแบบคลังสินค้า (Warehouse) และระบบการจัดเก็บสินค้าแบบอัตโนมัติ (AS/RS) สามารถใช้ วิเคราะห์การรับและจ่ายสินค้าได้ (Input/output Analysis) พร้อมท้งัแสดงการจา ลองเพื่อวางแผนใน การควบคุมวัสดุคงคลัง (Inventory Control) การวิเคราะห์ Performance ของสายการผลิตได้อย่าง หลากหลาย เช่น OEE, Utilization, WIP, Throughput, Productivity และอื่น ๆ อีกมากมาย

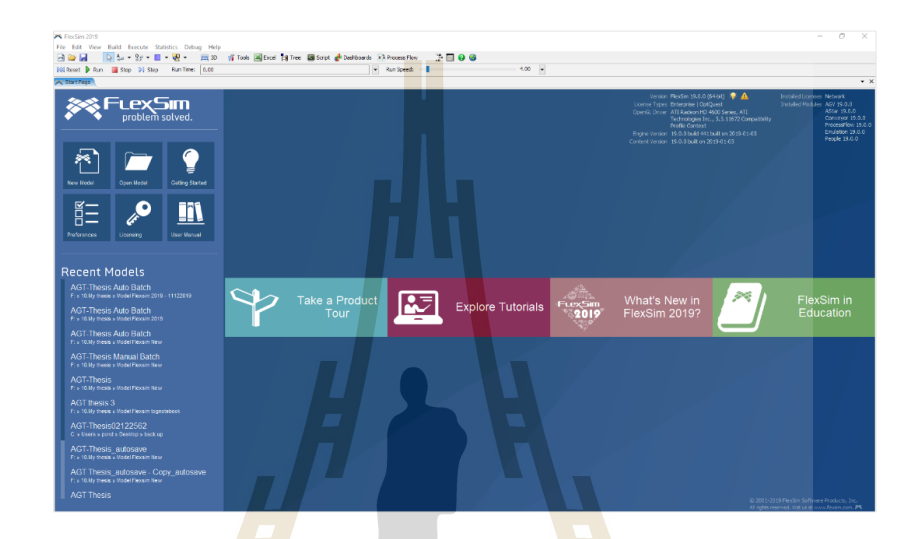

#### รู<mark>ป</mark>ที่ 3.8 โปรแกรมจำลองสถานการณ์ <mark>Fl</mark>exsim®

่ ในการสร้<mark>างแบ</mark>บจำ<mark>ลองสถานการณ์กระบวนการผลิ</mark>ตแร่<mark>ธาตุส</mark>ำหรับโคนมนี้ใช้โปรแกรม จำลองสถานการณ์ Flexsim 2019 Version 19.0.0 คอมพิวเตอร์ที่ใช้ในการสร้างแบบจำลองและใช้ ในการทดลองมีรายละเอียดของเครื่องดงัน้ีCPU Intel(R) Core(TM) i7-7500 (2.70 GHz-2.90 GHz), Ram 8.00 GB, การ์ดจอ Redeon (TM) R7 M445และใช้ระบบปฏิบัติการ Microsoft Windows 10 Home X64

**3.4.1** การกำหนดค่ำพื้นฐานของแบบจาลอง อยู่ สุรุง ้เป็นการกำหนดค่าพื้นฐานที่จะใช้ในแบบจำลองนี้ โดยในแบบจำลองนี้จะกำหนด ิ หน่วยเวลาเป็นวินาที ความยาวหน่วยเป็นเมตร ของใหลหน่วยเป็นกิโลกรัม เวลาเริ่มแบบจำลองคือ 08.00 น. วันที่ 1 พฤศจิกายน 2562แสดงดังรูปที่ 3.9

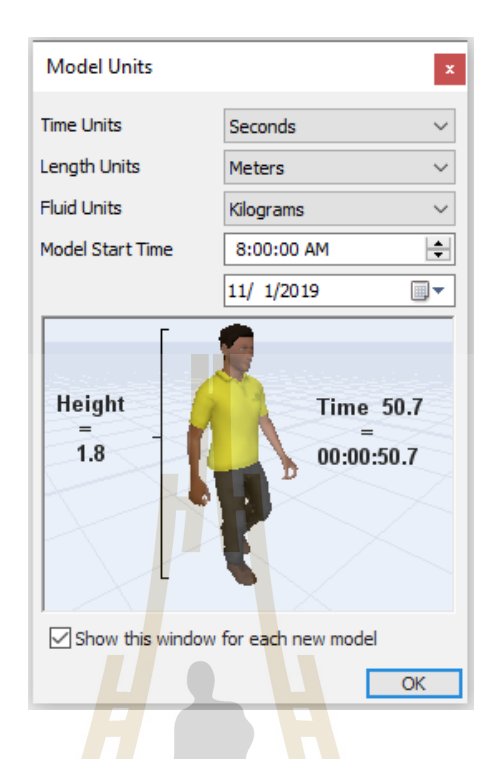

#### รูปที่ <mark>3.9 ห</mark>น้าต่างกำหนดค่าพื้นฐ<mark>านขอ</mark>งแบบจำลอง

#### **3.4.2 กำรสร้ำงเค้ำโครงของพื้นกำรผลิต**

์ ขั้นต<mark>อน</mark>นี้เป็<mark>นการกำหนดการวางผังโรงงานข</mark>องแ<mark>บบ</mark>จำลอง ให้มีความสมจริงมาก ี่ ที่สุดทั้งในลักษณะ<mark>พื้นที่</mark>การ<mark>ทำงานและระยะทางการเคลื่อน</mark>ย้ายวั<mark>สดุ วั</mark>ตถุดิบ สินค้า เป็นต้นโดยมี ขั้นตอนการสร้างเ<mark>ก้าโครงข</mark>องแบบจำลองดังนี้

ขั้นตอนที่ 1 การสร้างแผนผังโรงงา<mark>น</mark>

Step 1 - เลื<mark>่อกแทบ Toolbox ที่อยู่ทางด้านซ้ายข</mark>องหน้าต่างโปรแกรม

Step 2 เลือก Visual > Model Background

Step 3 เลือกประเภทของไฟล์ Background > เลือกแผนผังโรงงานที่วาดเตรียมไว้ Step 4 ปรับแต่งตำแหน่งผัง > ปรับแต่งลักษณะสีของเส้นตามต้องการ เมื่อเสร็จ แล้วจะได้แผนผังโรงงานดังรูปที่ 3.10

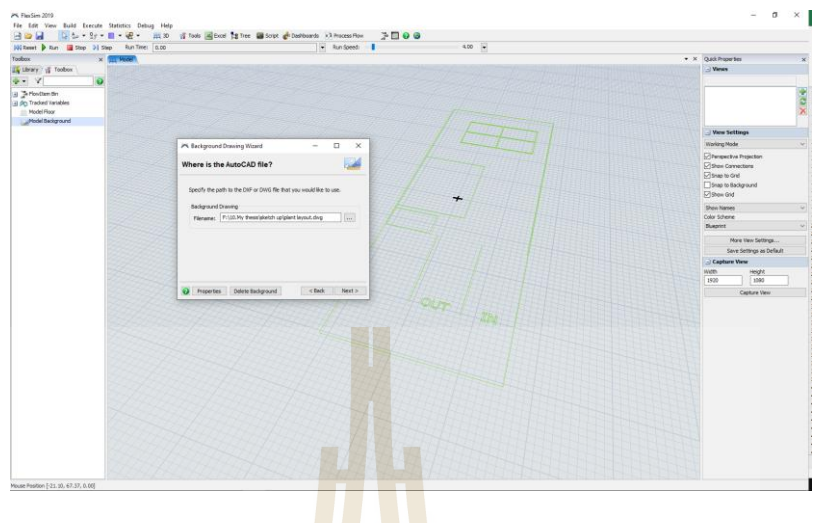

## ้รูปที่ 3.10 หน้<mark>า</mark>ต่างการ<mark>กำ</mark>หนดแผนผังโรงงาน

์ ขั้นตอนที่ 2 การส<mark>ร้างพื้นหลังให้แบ<mark>บ</mark>จำลอง</mark>

- Step 1 เลือกแทบ Toolbox
- Step 2 เลือก Visual > Flexsim Model Floor
- Step 3 เลือก Color > เลือก Texture > เลือก Gray Tile
- Step 4 ปรับแ<mark>ต่งขนาดของ Texture เมื่อเส</mark>ร็จแล้ว<mark>จะไ</mark>ด้พื้นหลังลักษณะดังรูปที่ 3.11

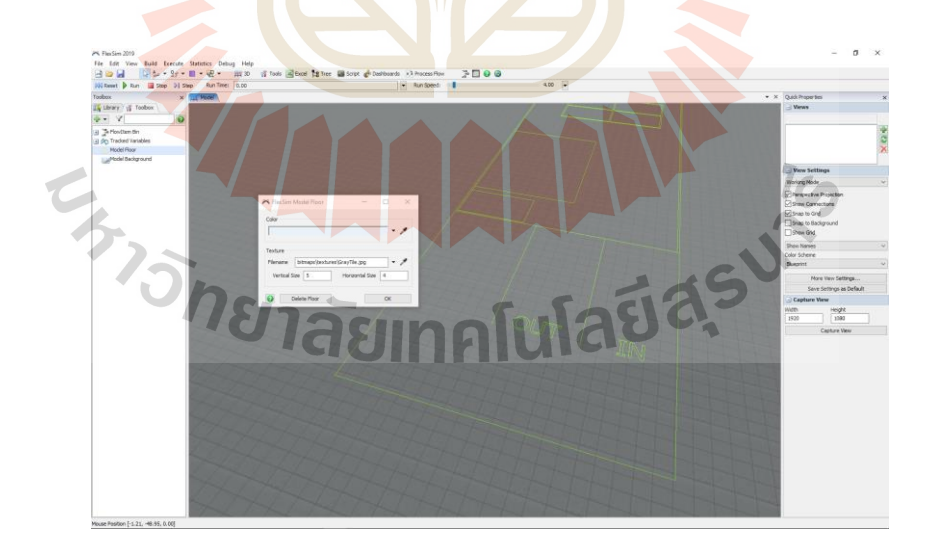

รูปที่ 3.11 หนา้ต่างการกา หนดพ้ืนหลงัให้แบบจา ลอง

#### ข้นั ตอนที่3การสร้างโครงสร้างหลกัของพ้ืนที่การผลิต

Step 1 เลือกแทบ Library

Step 2 เลือก Visual > Shape

- Step 3 เปิดหน้าต่างของ Shape ที่สร้างขึ้นมา > เปลี่ยนชื่อใหม่เป็น Structure
- Step 4 เลือกแทบ General > เลือก Add a new shape frame > เลือกไฟล์ 3 D ที่เตรียมไว้
- Step 5 กด Apply > กด OK จะไดโ้ครงสร้างหลกัของพ้ืนการผลิตดงัรูปที่3.12

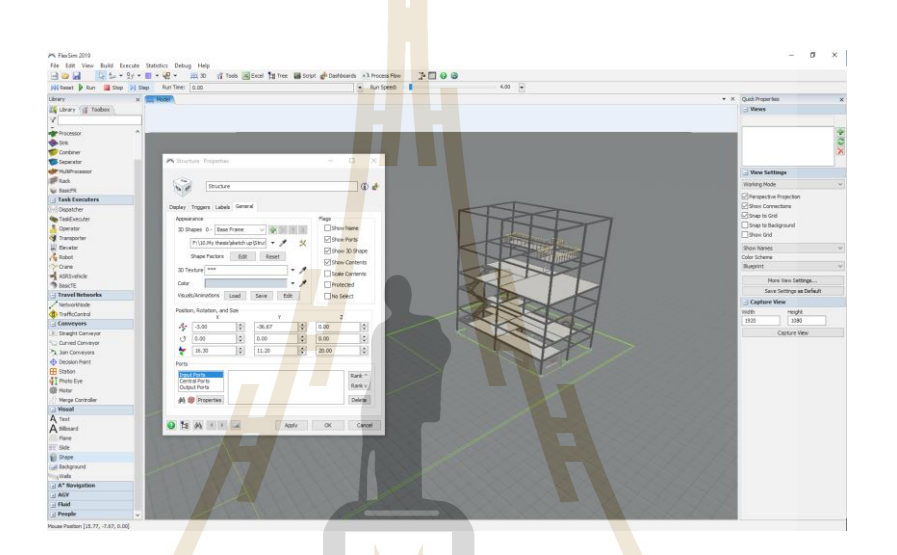

#### รู<mark>ปที่ 3.12 หน้าต่างการกำหนด</mark>โครงสร้างหลักของพื้นที่การผลิต

#### ์ขั้นต<mark>อนที่ 4</mark> การสร้างโครงสร้างหลักอื่น ๆ <mark>ของโรงงา</mark>น

Step 1 เลือกแทบ Library

Step 2 เลือก Visual >Shape

Step 3 เปิดหน้าต่างของ Shape ที่สร้างขึ้นมา > เปลี่ยนชื่อใหม่เป็น Structure 2 Step 4 เลือกแทบ General>เลือก Add a new shape frame >เลือกไฟล์ 3 D ที่เตรียมไว้ Step 5 กด Apply >กด OK จะได้โครงสร้างหลักอื่น ๆ ของโรงงานดังรูปที่ 3.13

**16** 

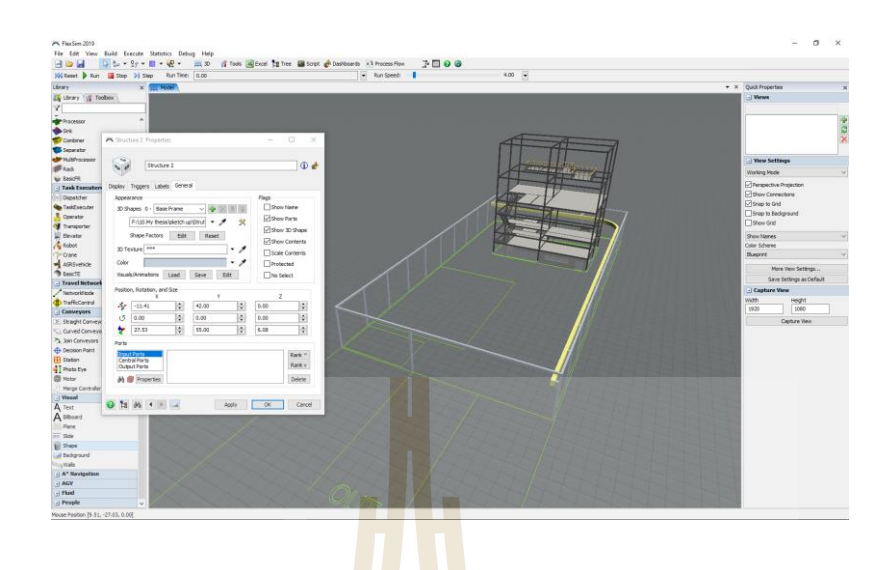

รูปที่ 3.13 หน้าต่างก<mark>า</mark>รกำหนด<mark>โ</mark>ครงสร้างอื่น ๆ ของโรงงาน

### **3.4.3 กำรเลือกและก ำหนด Object ในแบบจ ำลองที่ใช้แทนเครื่องจักร**

ขั้นตอนนี้จะเ<mark>ป็นก</mark>ารเลือกและกำห<mark>น</mark>ด Object ที่ทำหน้าที่เหมาะสม ลักษณะการ ี ทำงานคล้ายกับเครื่องจักรจริง<mark>มากที่</mark>สุด รวมทั้งเลือก Object <mark>ที่มีก</mark>ารตั้งก่าต่าง ๆ ที่ตรงกับความต้องการ ี ที่จะใช้งานมากที่สุด โดยมีก<mark>ารเลือ</mark>กและกำหนดการใช้ Object ดัง<mark>ต</mark>ารางที่ 3.4

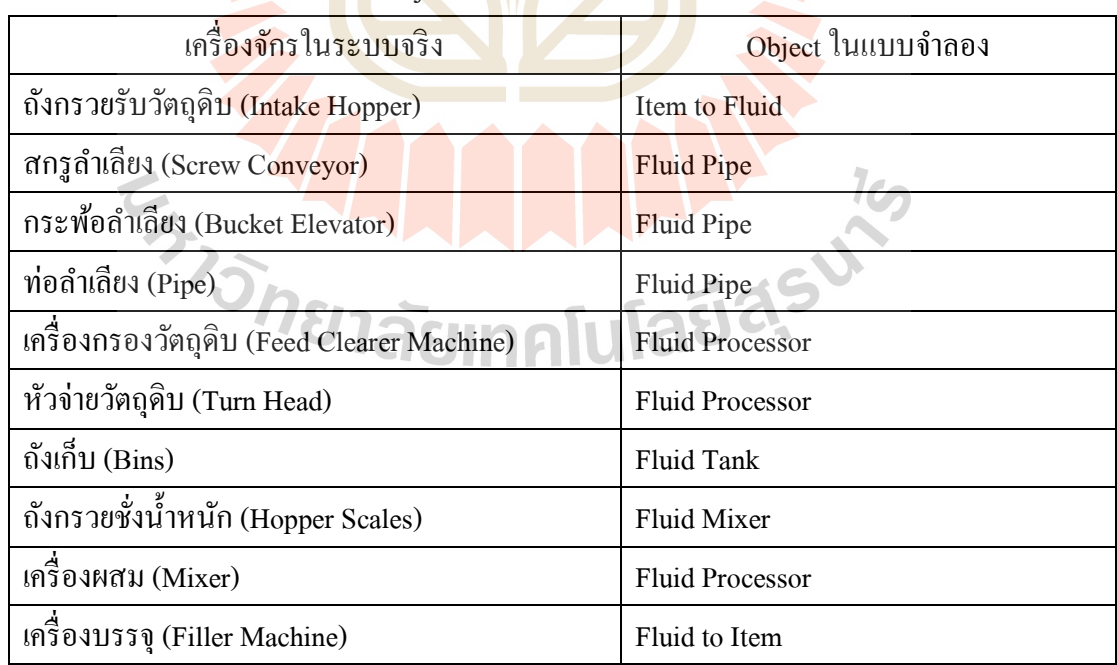

#### ี ตารางที่ 3.4 การเลือ<mark>กและกำหนด Obje</mark>ct ในแบบจำล<mark>องที่ใช้แท</mark>นเครื่องจักร

#### **3.4.4 กำรสร้ำง Object ของเครื่องจักรและอุปกรณ์ที่ใช้ในกำรผลิต**

ขั้นตอนนี้จะเป็นการสร้าง Object ของเครื่องจักรและอุปกรณ์ที่ใช้ในการผลิต เป็น การใช้ Object ที่สร้างขึ้นมาทำหน้าที่เสมือนเครื่องจักรที่ใช้ในระบบการผลิตจริง โดยมีขั้นตอนการ สร้างเครื่องจักรและอุปกรณ์ที่ใช้ในการผลิตแต่ละชนิดดงัต่อไปน้ี

- Step 1 เลือกแทบ Library ที่อยู่ทางด้านซ้ายของโปรแกรม
- Step 2 เลือกแทบของ Fluid > เลือก Fluid Processor
- Step 3 ดับเบิลคลิกที่ Default Object ของ Fluid Processor
- Step 4 เลือกแถบ General
- Step 5 เลือก 3D Shapes > Browse 3D Shapes เครื่องกรองวัตถุดิบ > Apply > OK
- Step 6 จะได้ Object เครื่องกรองวัตถุดิบ

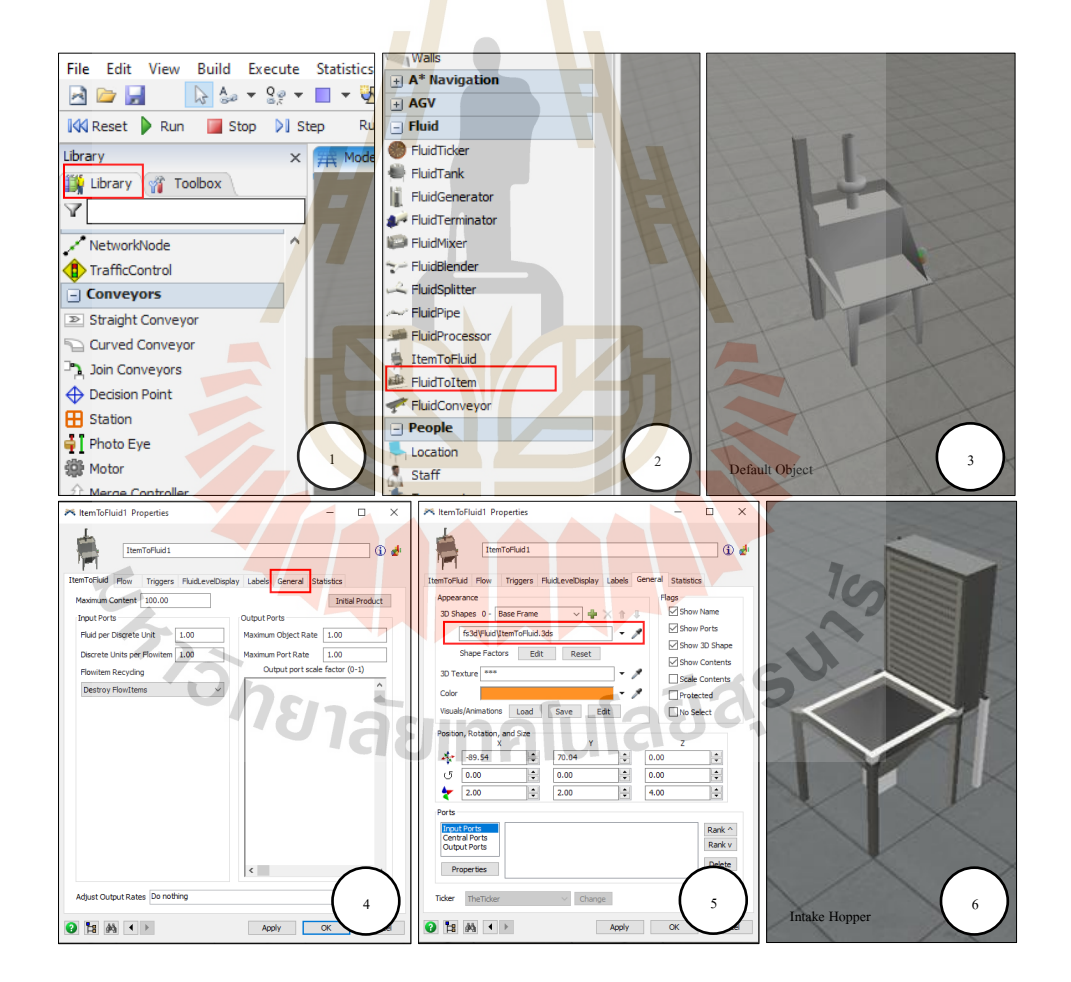

รูปที่ 3.14ข้นั ตอนการสร้าง Objectถังกรวยรับวัตถุดิบ

ถังเก็บวัตถุดิบ (Bins) มีขั้นตอนการสร้างแสดงดังรูปที่ 3.15

- Step 1 เลือกแทบ Library ที่อยู่ทางด้านซ้ายของโปรแกรม
- Step 2 เลือกแทบของ Fluid > เลือก Fluid Tank
- Step 3 ดับเบิลคลิกที่ Default Object ของ Fluid Tank
- Step 4 เลือกแถบ General
- Step 5 เลือก 3D Shapes > Browse 3D Shapes ถังเก็บวัตถุดิบ > Apply > OK
- Step 6 จะได้ Object ถังเก็บวัตถุดิบ

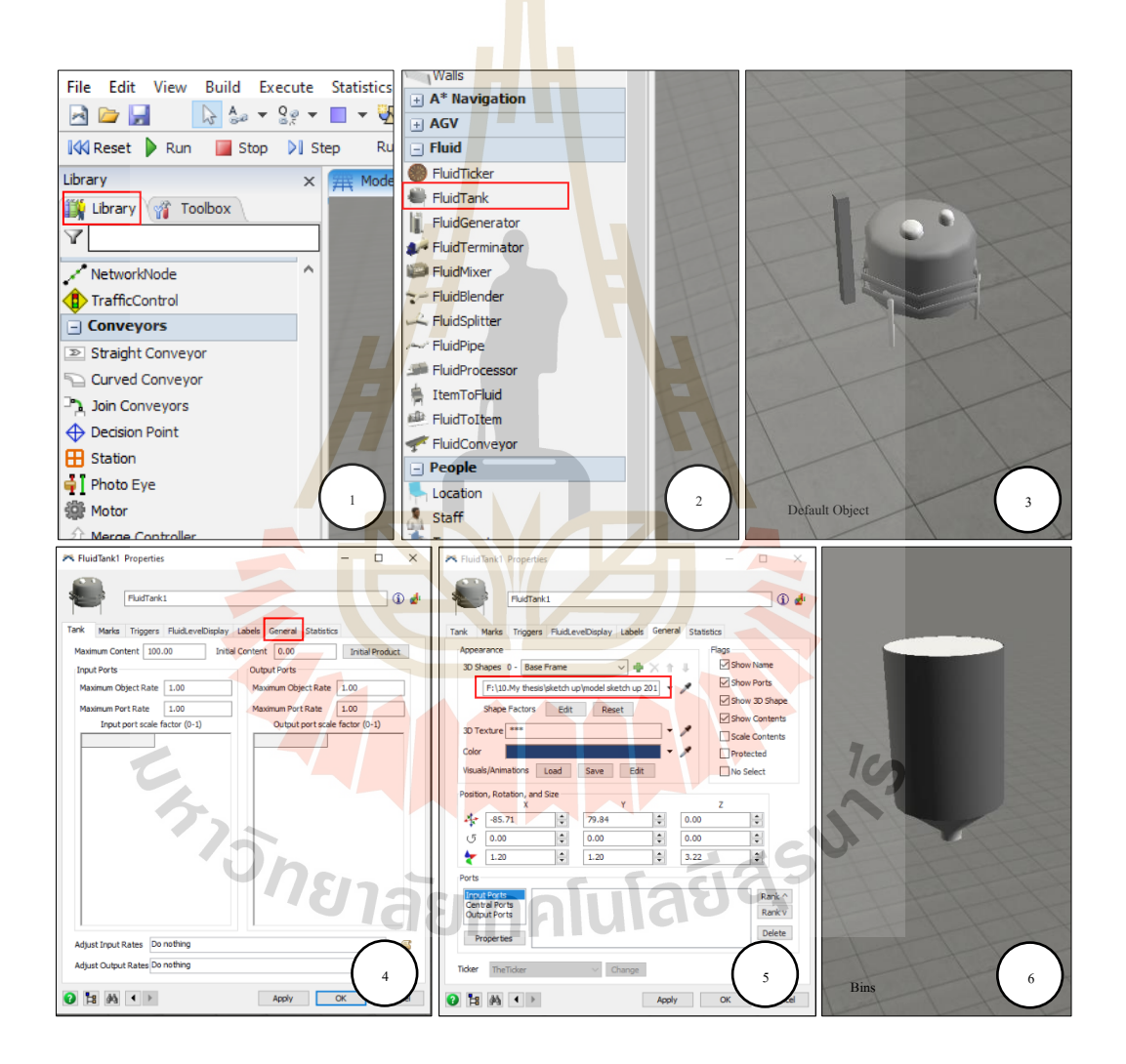

รูปที่ 3.15 ขั้นตอนการสร้าง Object ถังเก็บวัตถุดิบ

เครื่องกรองวัตถุดิบ (Feed Clearer Machine) มีขั้นตอนการสร้างแสดงดังรูปที่ 3.16

- Step 1 เลือกแทบ Library ที่อยู่ทางด้านซ้ายของโปรแกรม
- Step 2 เลือกแทบของ Fluid > เลือก Fluid Processor
- Step 3 ดับเบิลคลิกที่ Default Object ของ Fluid Processor
- Step 4 เลือกแถบ General
- Step 5 เลือก 3D Shapes> Browse 3D Shapes เครื่องกรองวัตถุดิบ > Apply > OK
- Step 6 จะได้ Object เครื่องกรองวัตถุดิบ

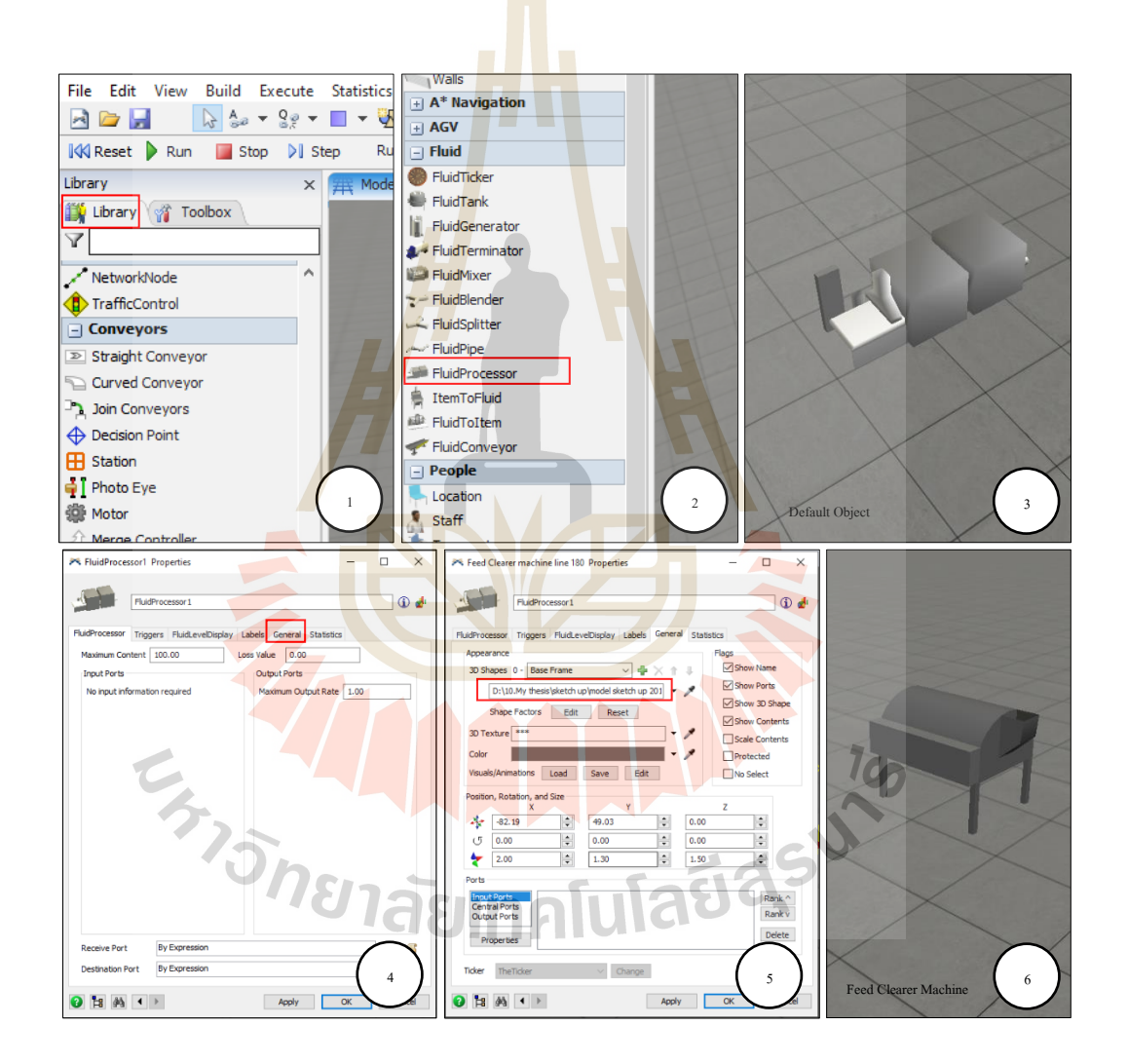

รูปที่ 3.16ข้นั ตอนการสร้าง Object เครื่องกรองวัตถุดิบ

หัวจ่ายวัตถุดิบ (Turn Head) มีขั้นตอนการสร้างแสดงดังรูปที่ 3.17

- Step 1 เลือกแทบ Library ที่อยู่ทางด้านซ้ายของโปรแกรม
- Step 2 เลือกแทบของ Fluid > เลือก Fluid Processor
- Step 3 ดับเบิลคลิกที่ Default Object ของ Fluid Processor
- Step 4 เลือกแถบ General
- Step 5 เลือก 3D Shapes > Browse 3D Shapes หัวจ่ายวัตถุดิบ > Apply > OK
- Step 6 จะได้ Object หัวจ่ายวัตถุดิบ

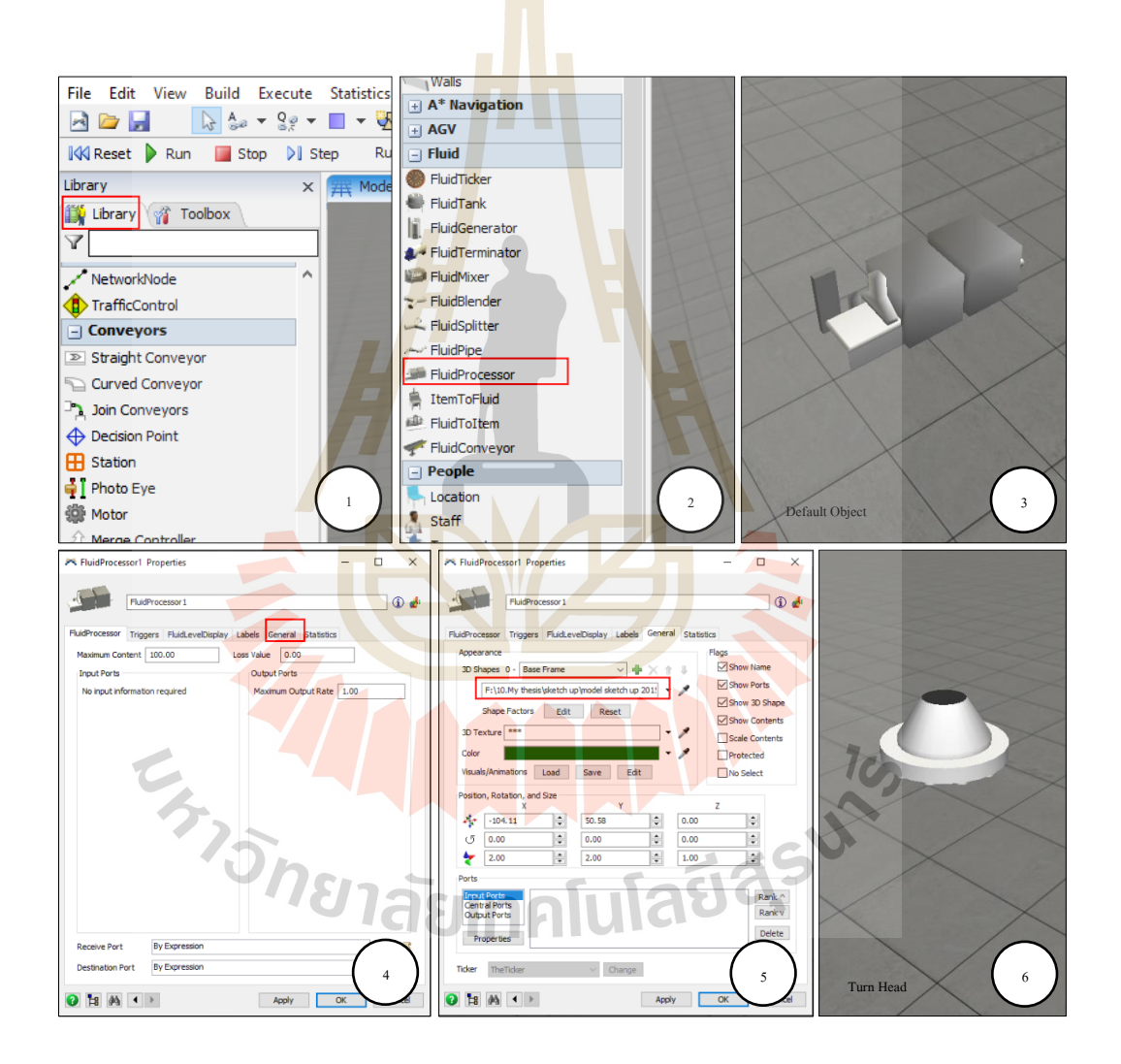

รูปที่ 3.17 ขั้นตอนการสร้าง Object หัวจ่ายวัตถุดิบ

#### ท่อลำเลียง (Pipe) มีขั้นตอนการสร้างแสดงดังรูปที่ 3.18

Step 1 เลือกแทบ Library ที่อยู่ทางด้านซ้ายของโปรแกรม

- Step 2 เลือกแทบของ Fluid > เลือก Fluid Pipe
- Step 3 ดับเบิลคลิกที่ Default Object ของ Fluid Pipe
- Step 4 เลือกแถบ Layout

Step 5 ปรับเพิ่มหรือลด Section ข อ ง ท่ อ ได้ที่ Pipe Section Editor > ป รั บ รายละเอียดของท่อลำเลียงแต่ละ Sectionได้ที่ Editor ของ Section นั้น ๆ > Apply > OK

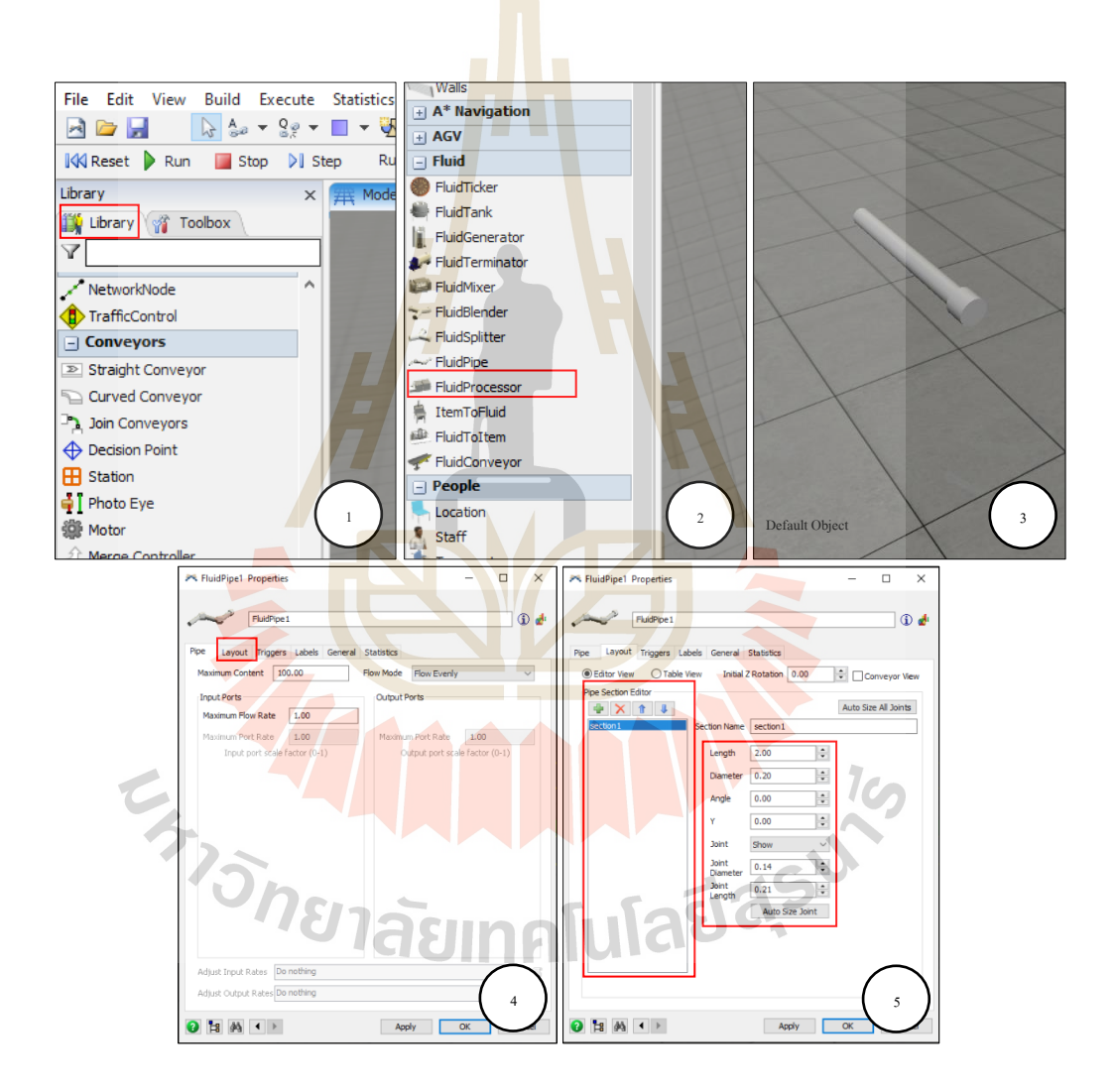

รูปที่ 3.18 ขั้นตอนการสร้าง Object ท่อลำเลียง

กระพ้อลำเลียง (Bucket Elevator) มีขั้นตอนการสร้างแสดงดังรูปที่ 3.19

- Step 1 เลือกแทบ Library ที่อยู่ทางด้านซ้ายของโปรแกรม
- Step 2 เลือกแทบของ Fluid > เลือก Fluid Pipe
- Step 3 ดับเบิลคลิกที่ Default Object ของ Fluid Pipe
- Step 4 เลือกแถบ General
- Step 5 เลือก 3D Shapes > Browse 3D Shapes กระพ้อลำเลียง > Apply > OK
- Step 6 จะได้ Object กระพ้อลำเลียง

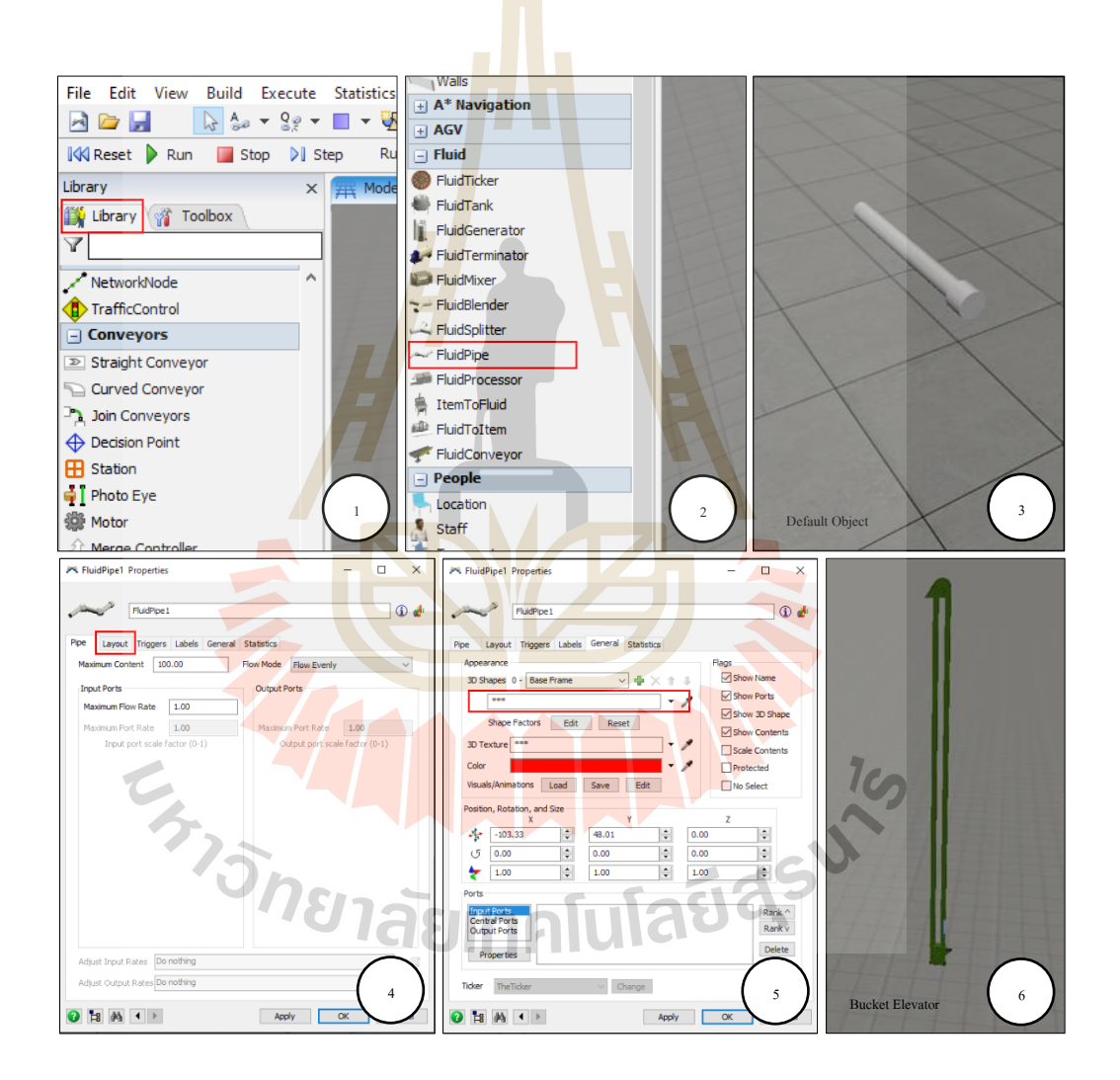

รูปที่ 3.19 ขั้นตอนการสร้าง Object กระพ้อลำเลียง

ิสกรูลำเลียง (Screw Conveyor) มีขั้นตอนการสร้างแสดงดังรูปที่ 3.20

- Step 1 เลือกแทบ Library ที่อยู่ทางด้านซ้ายของโปรแกรม
- Step 2 เลือกแทบของ Fluid > เลือก Fluid Pipe
- Step 3 ดับเบิลคลิกที่ Default Object ของ Fluid Pipe
- Step 4 เลือกแถบ General
- Step 5 เลือก 3D Shapes > Browse 3D Shapes สกรูลำเลียง > Apply > OK
- Step 6 จะได้ Object สกรู<mark>ลำเ</mark>ลี่ยง

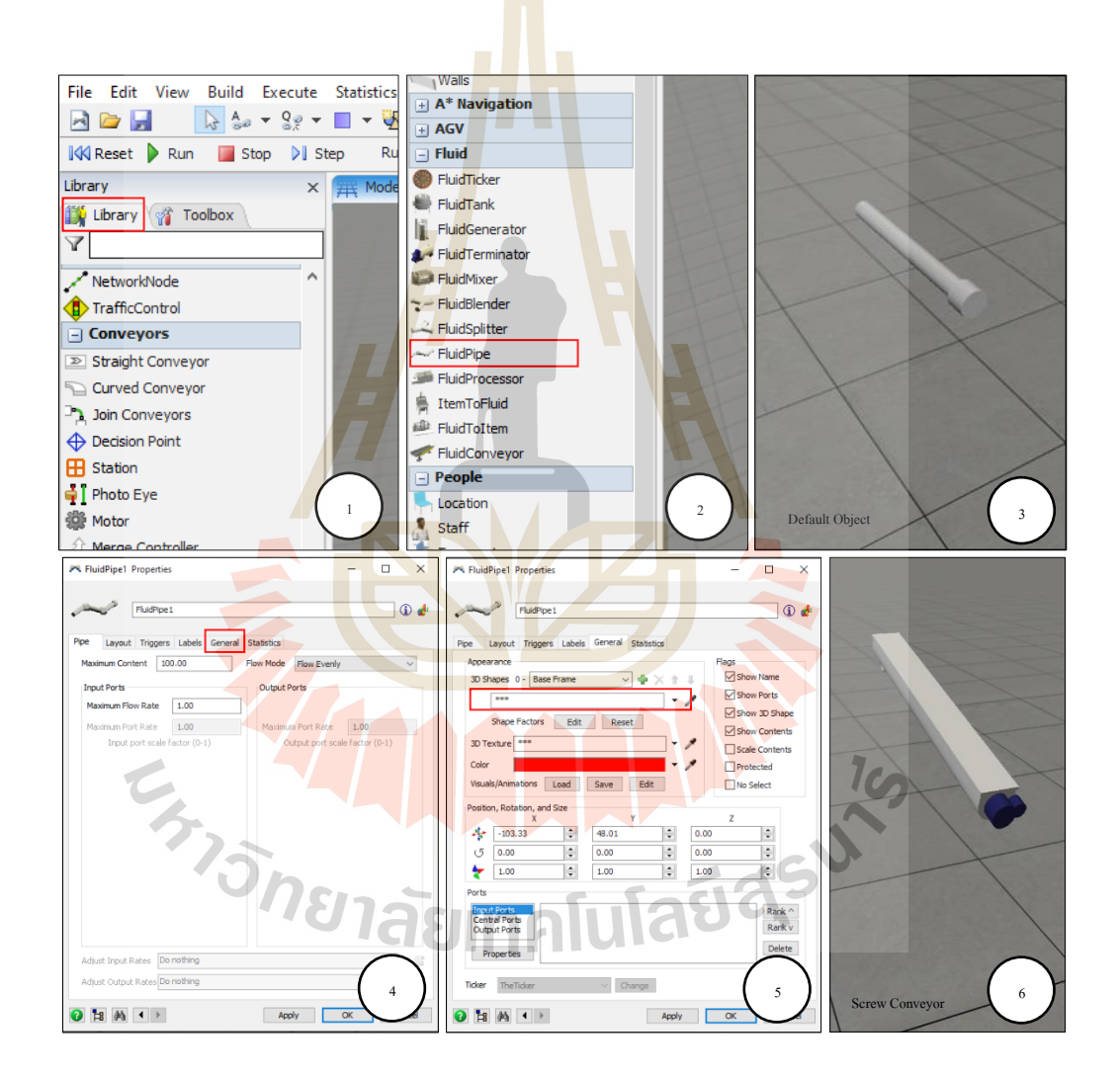

รูปที่ 3.20 ขั้นตอนการสร้าง Object สกรูลำเลียง

ถังกรวยชั่งน้ำหนัก (Hopper Scales) มีขั้นตอนการสร้างแสดงดังรูปที่ 3.21

- Step 1 เลือกแทบ Library ที่อยู่ทางด้านซ้ายของโปรแกรม
- Step 2 เลือกแทบของ Fluid > เลือก Fluid Mixer
- Step 3 ดับเบิลคลิกที่ Default Object ของ Fluid Mixer
- Step 4 เลือกแถบ General
- Step 5 เลือก 3D Shapes > Browse 3D Shapes ถังกรวยชั่งน้ำหนัก > Apply > OK
- Step 6 จะได้ Object ถังกร<mark>วย</mark>ชั่งน้ำหนัก

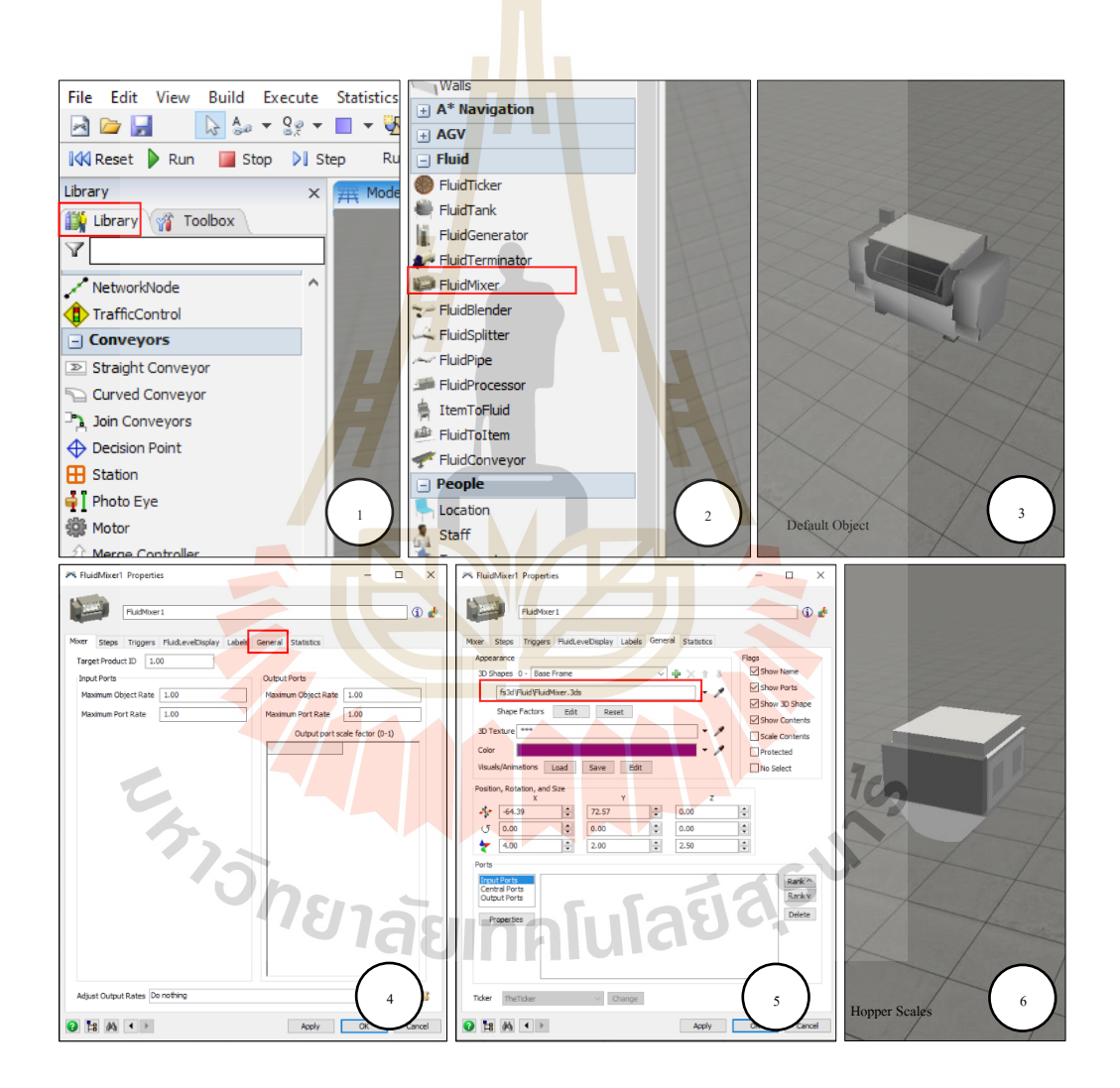

รูปที่ 3.21 ขั้นตอนการสร้าง Object ถังกรวยชั่งน้ำหนัก

#### เครื่องผสม (Mixer) มีขั้นตอนการสร้างแสดงดังรูปที่ 3.22

- Step 1 เลือกแทบ Library ที่อยู่ทางด้านซ้ายของโปรแกรม
- Step 2 เลือกแทบของ Fluid > เลือก Fluid Processor
- Step 3 ดับเบิลคลิกที่ Default Object ของ Fluid Processor
- Step 4 เลือกแถบ General
- Step 5 เลือก 3D Shapes > Browse 3D Shapes เครื่องผสม > Apply > OK
- Step 6 จะได้ Object เครื่องผสม

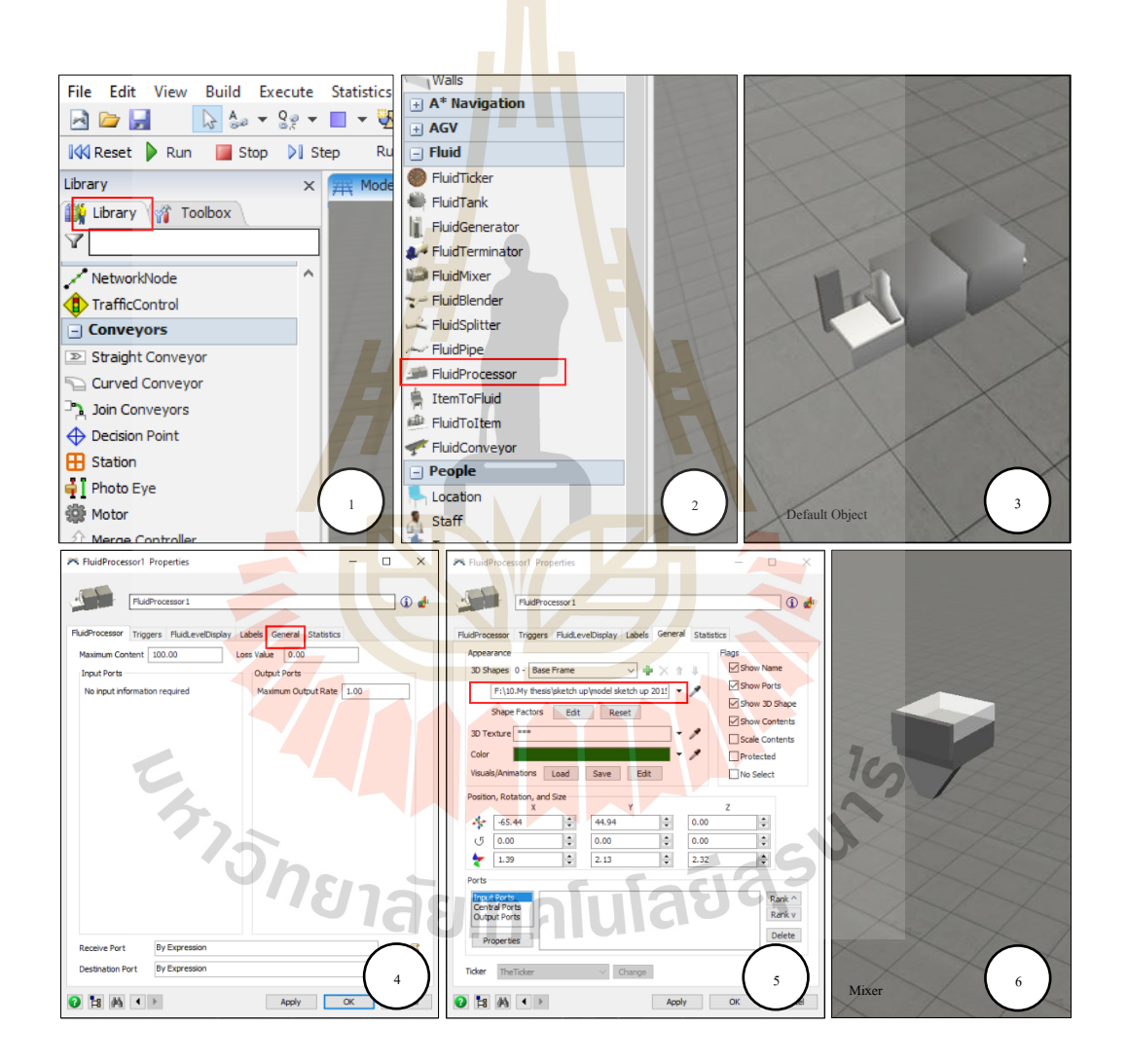

รูปที่ 3.22ข้นั ตอนการสร้าง Object เครื่องผสม

#### **3.4.5 กำรสร้ำงกระบวนกำรผลิต**

การดา เนินการในข้นั ตอนน้ีเป็นข้นั ตอนหลงัจากการสร้าง Object ของเครื่องจักร และอุปกรณ์ที่ใชใ้นการผลิตแลว้โดยมีข้นั ตอนดงัต่อไปน้ี

1**)** การประกอบและจัดเรียง

เริ่มจากนำ Object ของเครื่องจักรและอุปกรณ์ที่ใช้ในการผลิตที่สร้าง ้ขึ้นมาจัดเรียงลงไปยังตำแหน่งในพื้นการผลิต เมื่อจัดเรียงลงไปยังตำแหน่งในพื้นการผลิตเสร็จแล้ว ึ จะได้แบบจำลองกระบวนการผลิตที่มีลักษณ<mark>ะดั</mark>งรูปที่ 3.23

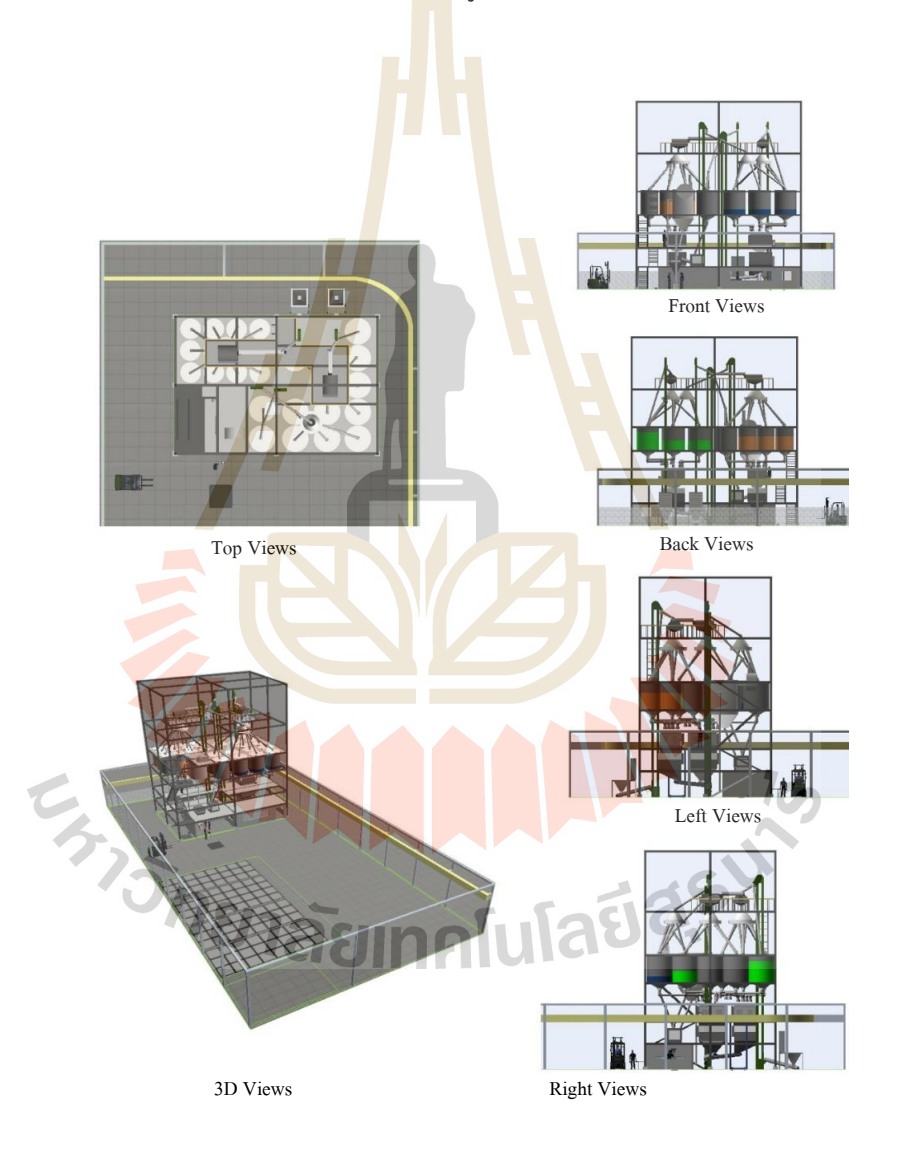

รูปที่ 3.23 แบบจำลองกระบวนการผลิต

2**)** การต้งัค่าParameter พ้ืนฐาน

หลังจากการการจัดเรียง Object ของเครื่องจักรและอุปกรณ์ที่ใช้ในการ ผลิตจนใด้แบบจำลองกระบวนการผลิตแล้ว จะดำเนินการตั้งค่า Parameter พื้นฐานให้กับ Object ของเครื่องจักรและอุปกรณ์ที่ใช้ในการผลิต โดยอาศัยข้อมูลจากการเก็บข้อมูลในกระบวนการผลิต จริง ข้อมูลที่ได้แสดงในภาคผนวก ข ตารางที่ ข.1 นำข้อมูลมาใช้ในการตั้งค่าพื้นฐานของ Object โดยจะมีรายละเอียดดังรูปที่ 3.24ถึงรูปที่ 3.29

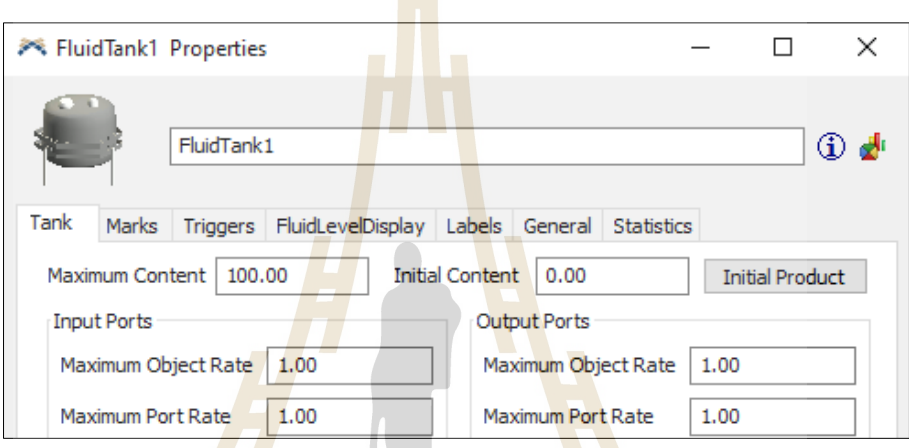

## รูปที่ 3.24 หนา้ต่างการต้งัค่าพ้ืนฐาน Fluid Tank

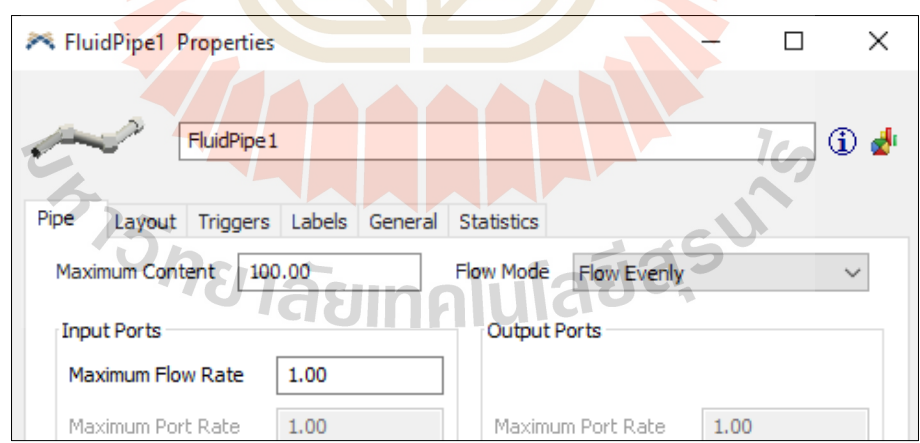

## รูปที่ 3.25 หนา้ต่างการต้งัค่าพ้ืนฐาน Fluid Pipe

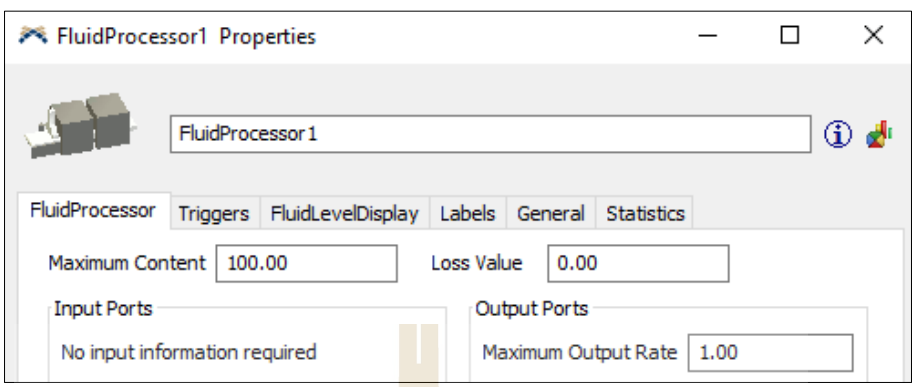

## รูปที่ 3.26 หนา้ต่างการต้งัค่าพ้ืนฐาน Fluid Processor

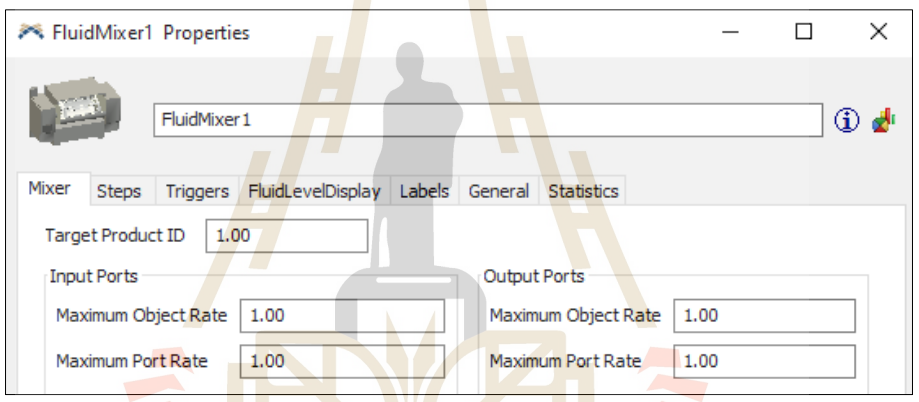

# รูปที่ 3.27 หนา้ต่างการต้งัค่าพ้ืนฐาน Fluid Mixer

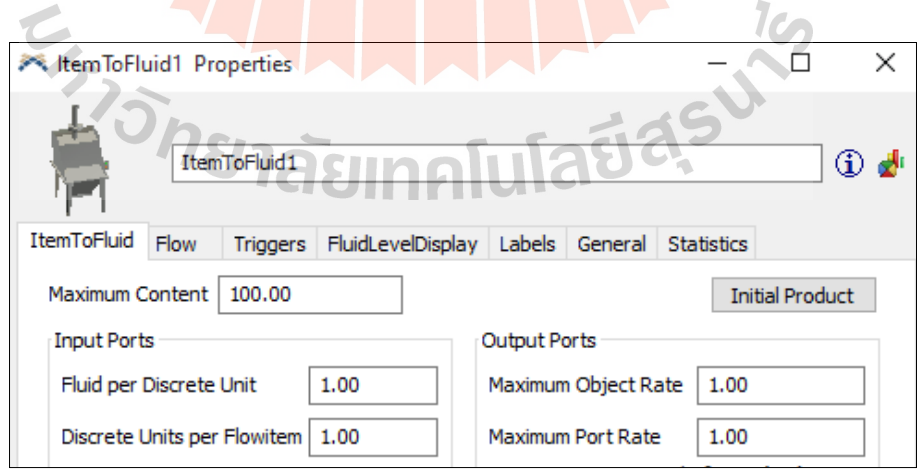

รูปที่ 3.28 หนา้ต่างการต้งัค่าพ้ืนฐาน Item to Fluid

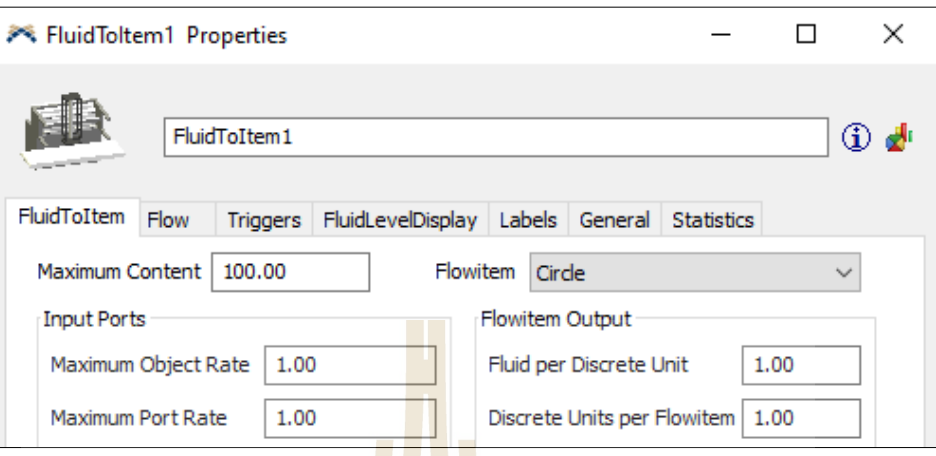

รูปที่ 3.29 หน้าต่<mark>า</mark>งการตั้ง<mark>ค่</mark>าพื้นฐาน Fluid to Item

การต้งัค่า Parameter พ้ืนฐานให้กบั Object ของเครื่องจักรและอุปกรณ์ที่ ใชใ้นการผลิตมีรายละเอียดในการต้งัค่าดงัน้ี

■ Maximum Content คือ<mark>การ</mark>กำหนดปริมาณของวัสดุสูงสุดที่ Object ของเครื่องจกัรหรืออุปกรณ์ที่ใชใ้นการผลิตน้ีบรรจุได้

■ Initial Content คือการกำหนดจำนวนวัสดุที่อยู่ในObject ของ ี เครื่องจักรหรืออุปกร<mark>ณ์ที่</mark>ใช้ใ<mark>นการผลิตเมื่อมีการรี</mark>เซ็<mark>ตแบบจำล</mark>อง

<u>- Input Ports และ Output Po</u>rts คือการกำหนดค่าที่เกี่ยวกับการรับ และส่งวัสดุผ่าน Object ของเครื่องจักร หรือ อุปกรณ์ที่ใช้ในการผลิต

3**)** การเชื่อมต่อพอร์ต

หลังจากการจัดเรียงและต้ังค่าพ้ืนฐานแล้วจะเป็นการเชื่อมต่อพอร์ตให้Object เพื่อให้แบบจา ลองสามารถทา งานเป็นระบบได้มีการรับส่งข้อมูลคา สั่งระหว่าง Object ภายใน แบบจำลอง และเป็นการกำหนดแนวทิศทางการไหลของ Flow Item ภายในแบบจำลองหากมีการ เชื่อมต่อที่ผิดพลาด เช่น การเชื่อมต่อผิดปลายทาง การเลือกประเภทการเชื่อมต่อผิด การเชื่อมต่อผิด ้ ลำคับ เป็นต้น ความผิดพลาดเหล่านี้จะทำให้การทำงานของแบบจำลองมีความผิดพลาดขึ้นได้ โดย การเชื่อมต่อพอร์ตภายในแบบจำลองกระบวนการผลิตแสดงดังรูปที่ 3.30

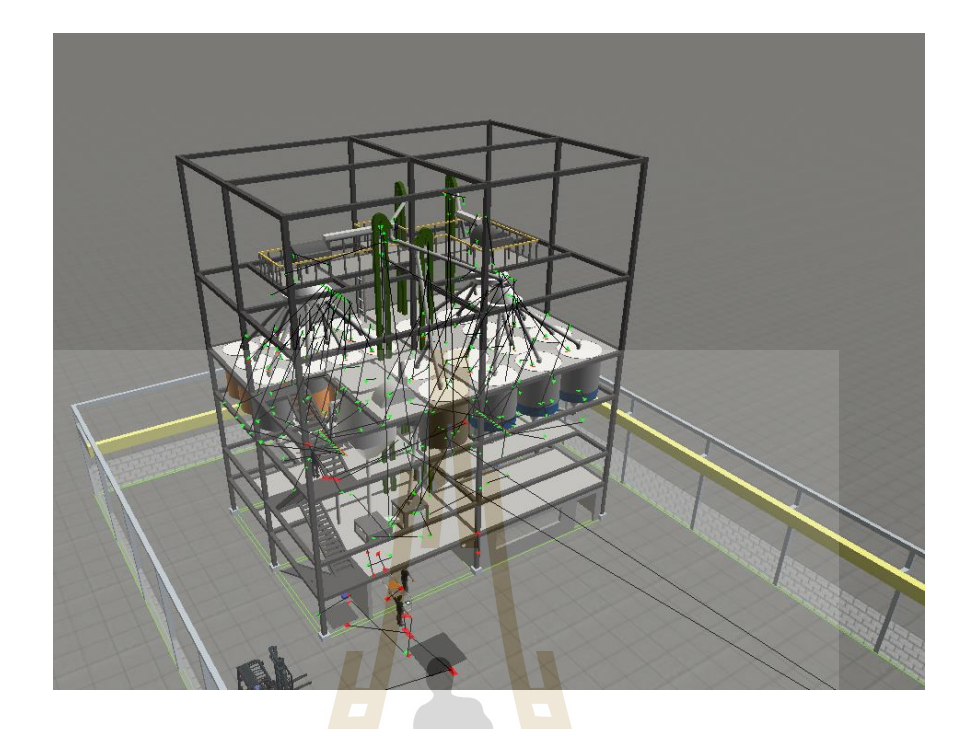

รูปที่ 3.30การเชื่อมต่อพอร์ตภายในแบบจ าลองกระบวนการผลิต

การเชื่อมต่อพอร์ตประเภทต่าง ๆ ขึ้นอยู่กับประเภทของ Object ที่กำลังจะ เชื่อมต่อเข้าด้วยกัน โดยประเภทของการเชื่อ<mark>มต่อมีดังรูปที่ 3.3</mark>1

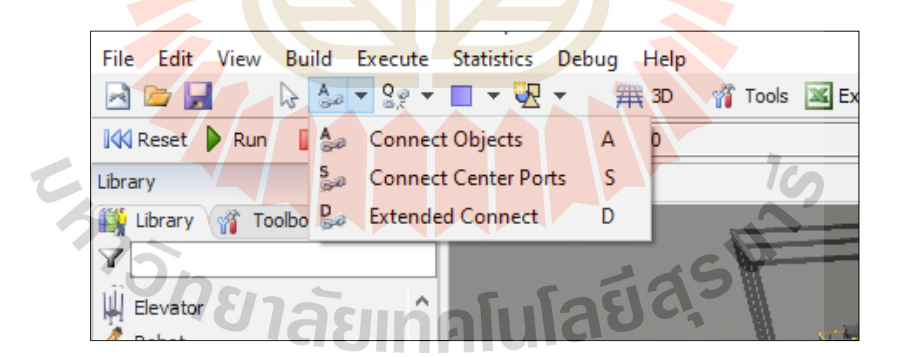

รูปที่ 3.31 ประเภทของการเชื่อมต่อพอร์ต

โดยการเชื่อมต่อพอร์ตประเภทต่าง ๆ มีความหมายของการเชื่อมต่อดงัน้ี ▪ Input / Output Ports (A-Connects) เป็ นชนิดการเชื่อมต่อพอร์ตที่

พบมากที่สุด มักจะใช้เพื่อเชื่อมต่อ Object ประเภทเดียวกัน

Center Ports (S-Connects) โดยทั่วไปมักจะใช้เพื่อเชื่อมต่อ Object ในแถบ Task Executers กับ Object ในแถบอื่น ๆ

การเชื่อมต่อสามารถท าได้โดยกด A เพื่อเชื่อมต่อแบบ A-Connects หรือ กด Sเพื่อเชื่อมต่อแบบ S-Connects ที่แป้นพิมพ์ค้างไว้ แล้วคลิกที่ Object ต้นทางแล้วคลิกที่ Object ้ ปลายทาง เมื่อทำการเชื่อมต่อพอร์ตแล้วสามารถตรวจสอบการเชื่อมต่อใด้ โดยการดับเบิลคลิกที่ Object ที่ต้องการตรวจสอบการเชื่อมต่อแล้วเข้าไปดูที่แถบ General ของ Object Properties จะ ปรากฏชื่อ Object ที่ได้เชื่อมต่อเข้าด้วยกันแล้วแสดงดังรูปที่ 3.32

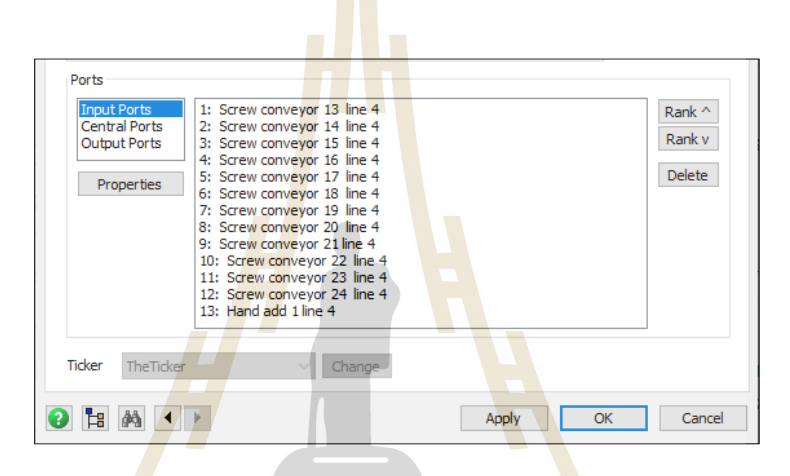

รูปที่ 3.32การตรวจสอบการเชื่อมต่อพอร์ต

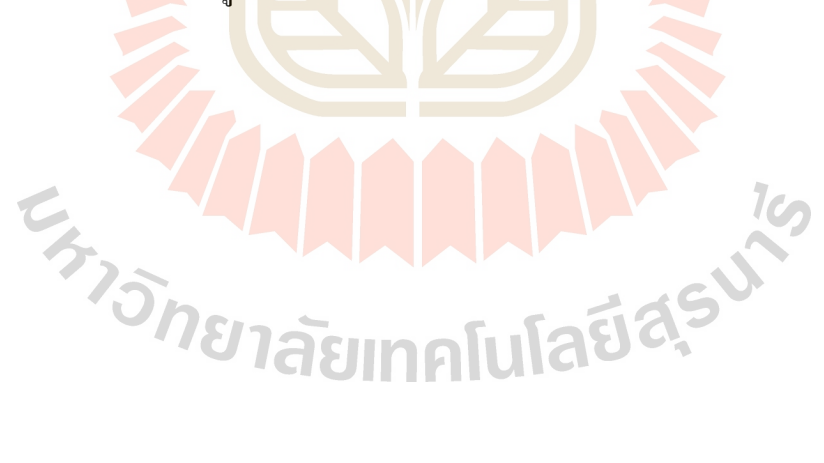

#### **3.4.6 กำรสร้ำงส่วนควบคุมกระบวนกำรผลิตของแบบจ ำลอง**

การคำเนินการในขั้นตอนนี้เป็นการสร้าง Object สำหรับทำหน้าที่เสมือนเป็น ึ คอมพิวเตอร์ควบคุมทำหน้าที่รับคำสั่งผลิตและควบคุมกระบวนการผลิตของแบบจำลอง โดยมี ลักษณะดังรูปที่ 3.33

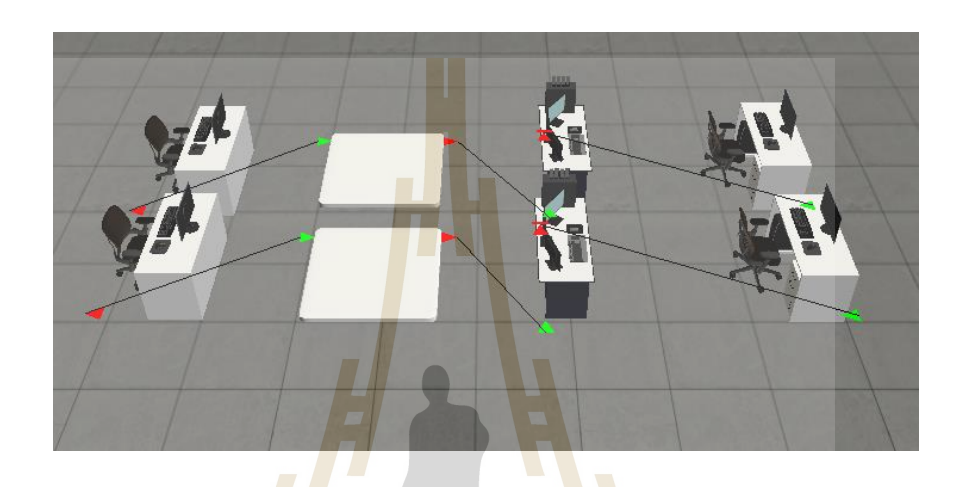

ู รูปที่ 3.33 <mark>ลักษณ</mark>ะส่วนควบคุมกระบวนก<mark>ารผลิ</mark>ตของแบบจำลอง

ี่ ส่วนควบคุมก<mark>ระบวนการผลิตของแบบจ</mark>ำลอง มี<mark>ลั</mark>กษณะเป็นกระบวนการสั้น ๆ ี สองกระบวนการ มีขั้นตอนการทำงานเหมือนกันแต่ทำหน้าที่ควบคุมกระบวนการผลิตแยกกัน คือ ึ กระบวนการผลิตหั<mark>วแร่และกระบวนการผลิตแร่ธาตุ โดยมีลั</mark>กษณะ<mark>การท</mark>ำงานแสดงดังรูปที่ 3.34

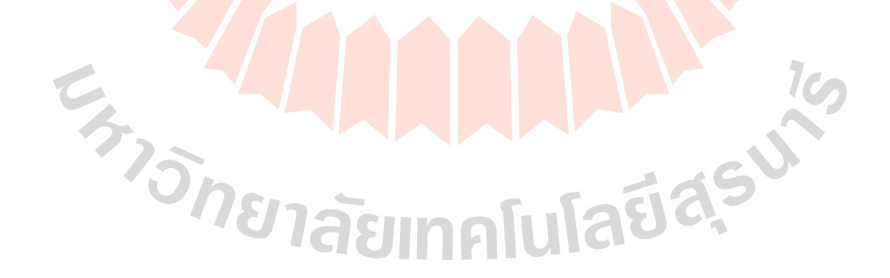

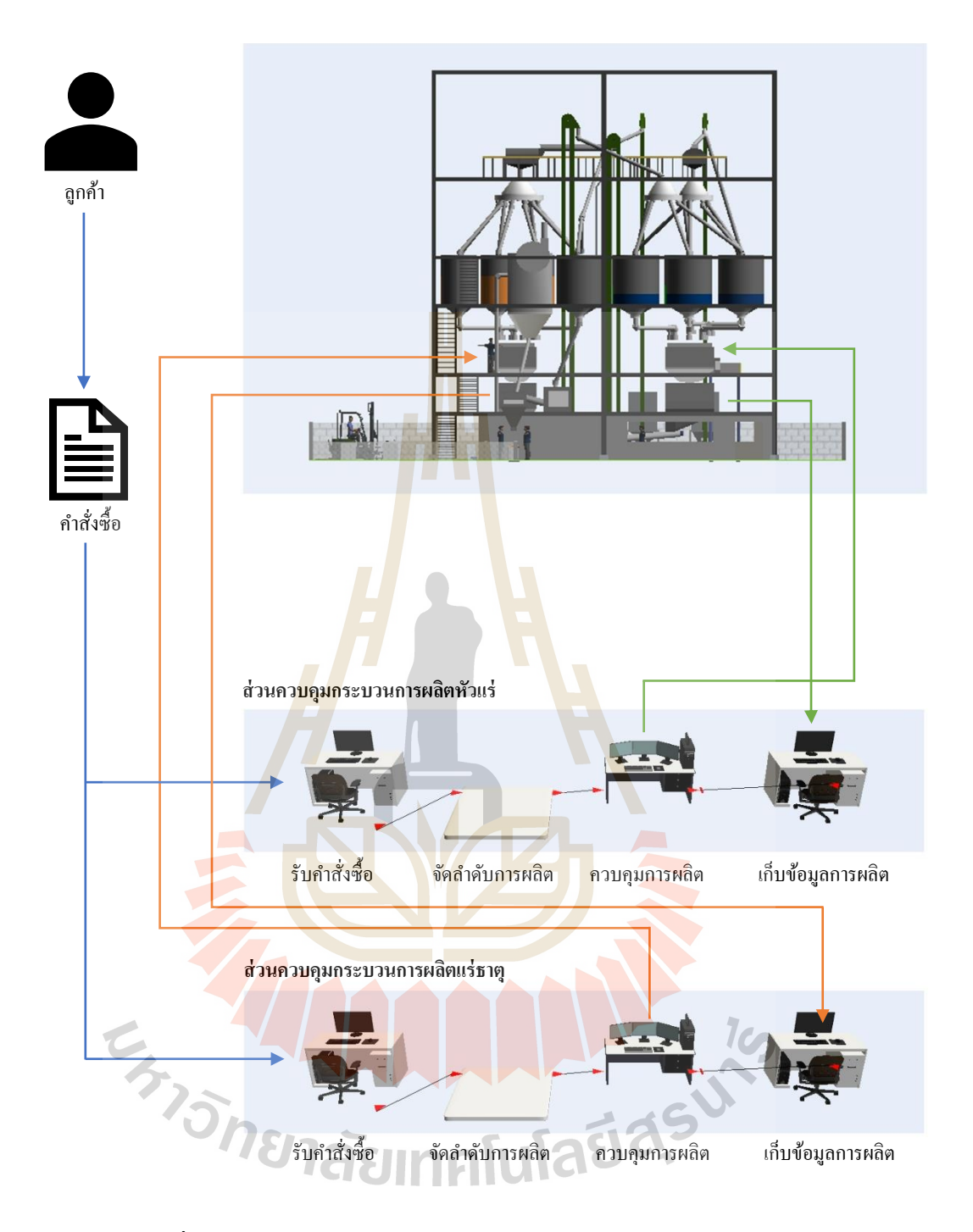

รูปที่ 3.34 การทำงานของส่วนควบคุมกระบวนการผลิตของแบบจำลอง

คอมพิวเตอร์สำหรับรับคำสั่งผลิต มีขั้นตอนการสร้างแสดงดังรูปที่ 3.35

- Step 1 เลือกแทบ Library ที่อยู่ทางด้านซ้ายของโปรแกรม
- Step 2 เลือกแทบของ Fixed Resource > เลือก Source
- Step 3 ดับเบิลคลิกที่ Default Object ของ Source
- Step 4 เลือกแถบ General
- Step 5 เลือก 3D Shapes > Browse 3D Shapes คอมพิวเตอร์ > Apply > OK
- Step 6 จะได้ Object คอม<mark>พิวเ</mark>ตอร์สำหรับรับคำสั่งผลิต

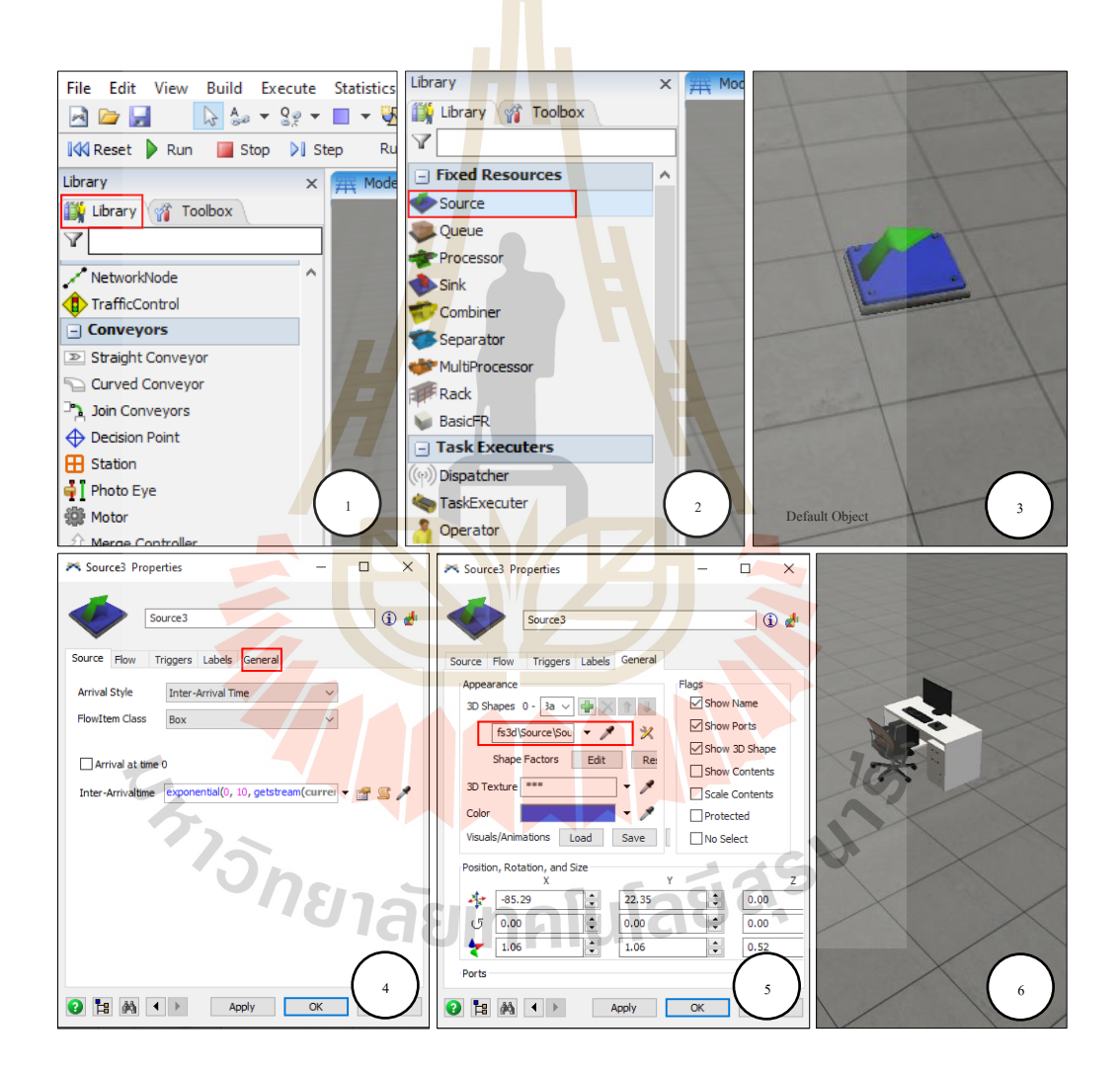

รูปที่ 3.35ข้นั ตอนการสร้าง Objectคอมพิวเตอร์สา หรับรับคา สั่งผลิต

Queue สำหรับจัดการลำดับการผลิต มีขั้นตอนการสร้างแสดงดังรูปที่ 3.36

- Step 1 เลือกแทบ Library ที่อยู่ทางด้านซ้ายของโปรแกรม
- Step 2 เลือกแทบของ Fixed Resource > เลือก Queue
- Step 3 ดับเบิลคลิกที่ Default Object ของ Queue
- Step 4 เลือกแถบ General
- Step 5 เลือก > 3D Shapes > Drop Down List > Browse 3D Shapes > Apply > OK
- Step 6 จะได้ Object Queu<mark>e ส</mark>ำหรับจัดการลำดับการผลิต

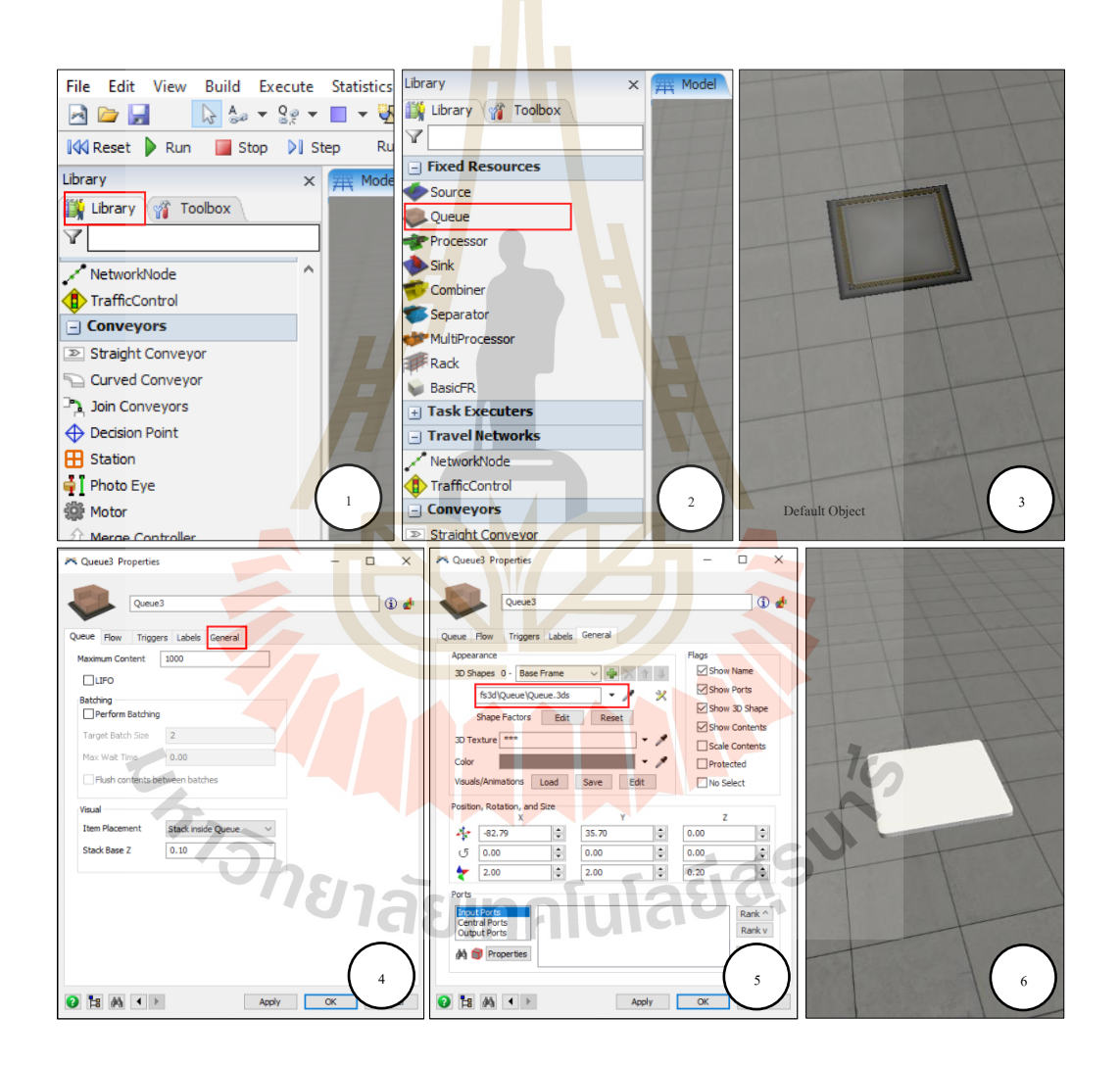

รูปที่ 3.36ข้นั ตอนการสร้าง Object Queue ส าหรับจัดการล าดับการผลิต
คอมพิวเตอร์สำหรับควบคุมการผลิต มีขั้นตอนการสร้างแสดงดังรูปที่ 3.37

- Step 1 เลือกแทบ Library ที่อยู่ทางด้านซ้ายของโปรแกรม
- Step 2 เลือกแทบของ Fixed Resource > เลือก Source
- Step 3 ดับเบิลคลิกที่ Default Object ของ Source
- Step 4 เลือกแถบ General
- Step 5 เลือก 3D Shapes > Drop Down List > Browse 3D Shapes คอมพิวเตอร์ >

 $Apply > OK$ 

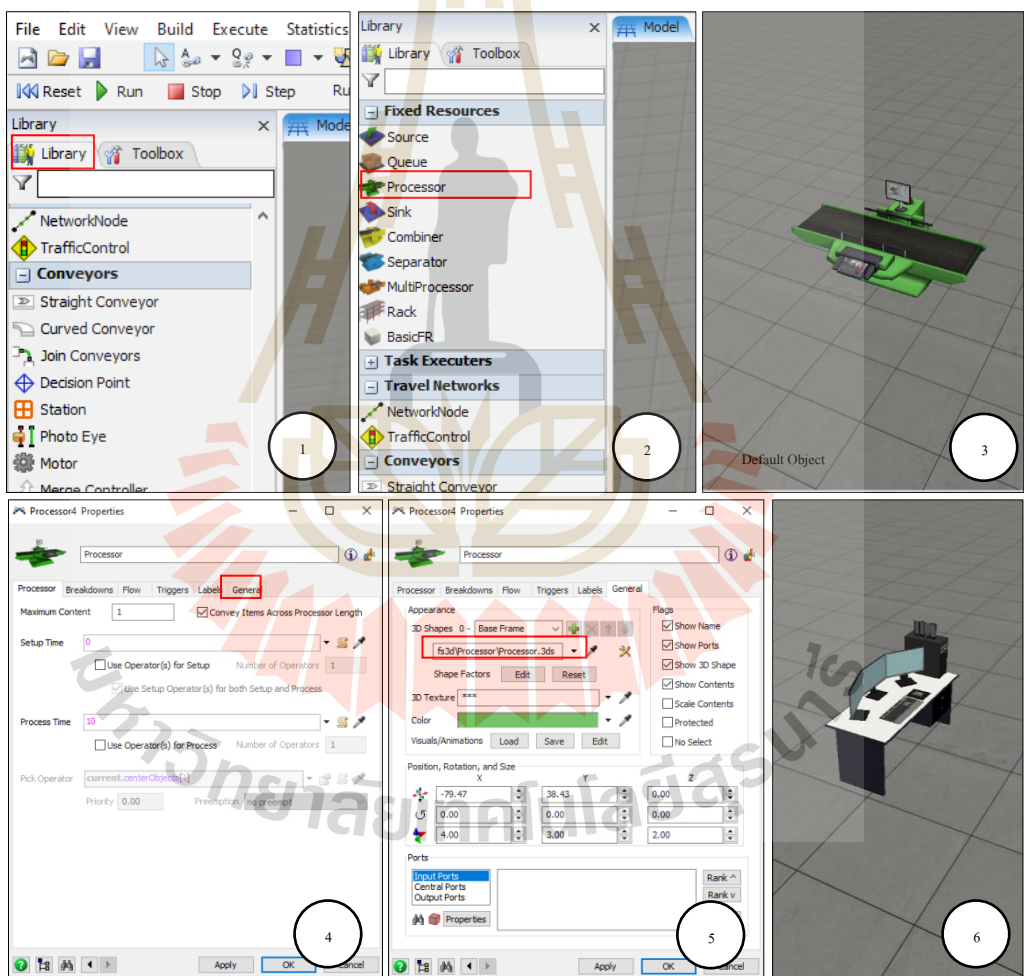

Step 6 จะ ได้ Object คอม<mark>พิวเ</mark>ตอร์สำหรับควบคุมการผลิต

รูปที่ 3.37ข้นั ตอนการสร้าง Objectคอมพิวเตอร์ส าหรับควบคุมการผลิต

คอมพิวเตอร์สำหรับเก็บข้อมูลการผลิต มีขั้นตอนการสร้างแสดงดังรูปที่ 3.38

- Step 1 เลือกแทบ Library ที่อยู่ทางด้านซ้ายของโปรแกรม
- Step 2 เลือกแทบของ Fixed Resource > เลือก Sink
- Step 3 ดับเบิลคลิกที่ Default Object ของ Sink
- Step 4 เลือกแถบ General
- Step 5 เลือก 3D Shapes > Drop Down List > Browse 3D Shapes คอมพิวเตอร์ >

 $Apply > OK$ 

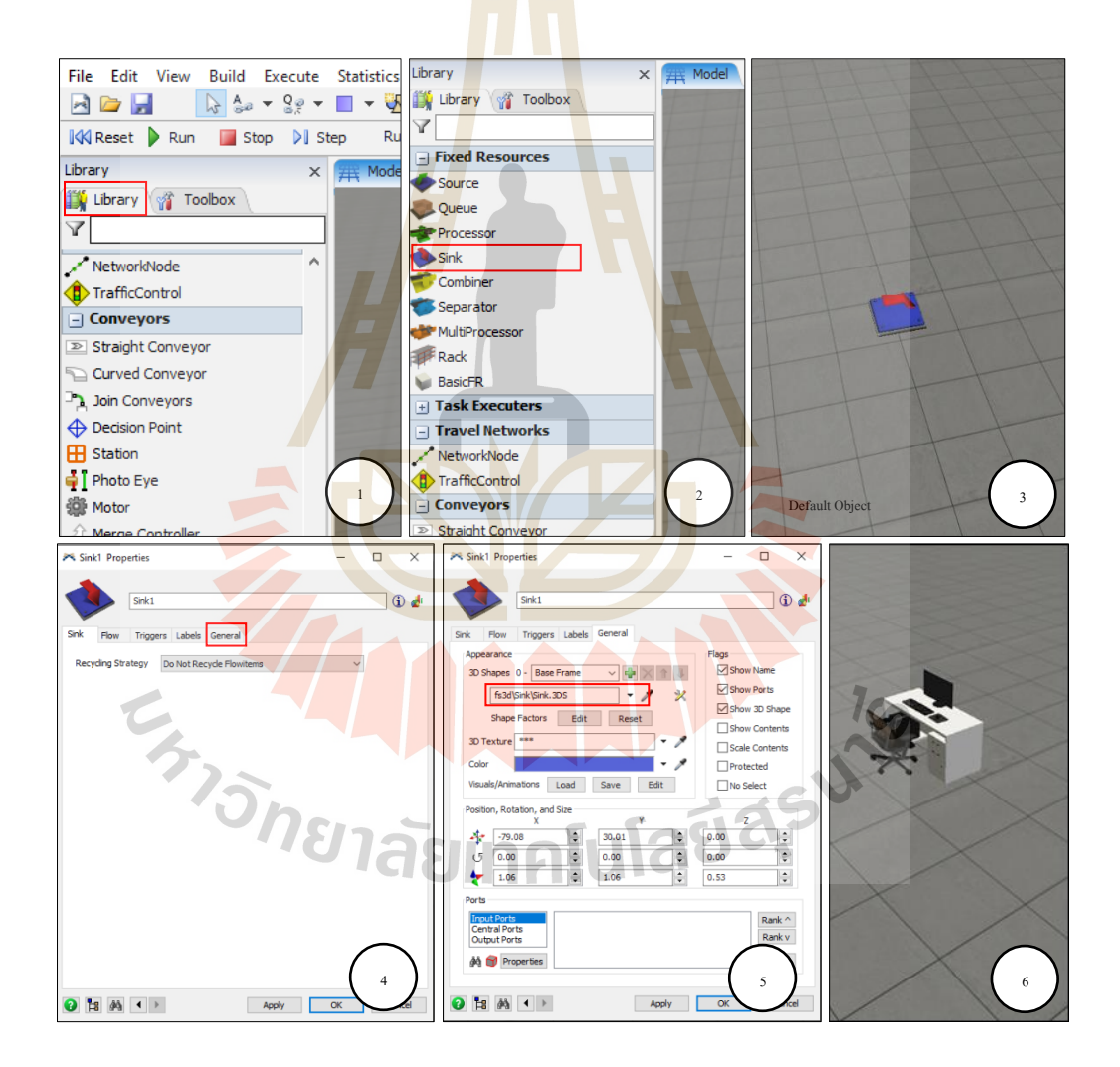

Step 6 จะ ได้ Object คอม<mark>พิวเ</mark>ตอร์สำหรับเก็บข้อมูลการผลิต

รูปที่ 3.38ข้นั ตอนการสร้าง Objectคอมพิวเตอร์ส าหรับเก็บข้อมูลการผลิต

หลังจากสร้าง Object แลว้ จึงเริ่มเชื่อมต่อพอร์ตดว้ยการเชื่อต่อแบบ Input / Output Ports (A-Connects) โดยมีลำดับการเชื่อมต่อดังนี้ คอมพิวเตอร์สำหรับรับคำสั่งผลิต > Queue สำหรับจัดการลำดับการผลิต > คอมพิวเตอร์สำหรับควบคุมการผลิต > คอมพิวเตอร์สำหรับเก็บ ขอ้ มูลการผลิต สร้างและเชื่อมต่อพอร์ตท้งัหมด 2 ชุด

### **3.4.7 กำรก ำหนดตำรำงเวลำกำรท ำงำนของแบบจ ำลอง**

ิตารางเวลาใช้เพื่อกำหนดเวลาการเปลี่ยนแปลงสถานะเช่น เวลาทำงาน เวลาหยุด ท างาน เวลาพักเที่ยง เป็ นต้นแต่ละตารางเวลาอาจควบคุม Object มากกว่าหนึ่งชนิดและแต่ละ Object อาจถูกควบคุมด้วยตารางเวลามากกว่าหนึ่งตาราง แบบจ าลองสามารถมีได้หลายตารางเวลา โดยมีขั้นตอนการกำหนดตารางเวลาการท<mark>ำงานของ</mark>แบบจำลองดังรูปที่ 3.39

Step 1 เลือกแทบ Toolbox ที่อยู่ทางด้านซ้ายของโปรแกรม > เลือกที่เครื่องหมาย บวก > เลือกที่ Time Table

Step 2 เพิ่ม Members > เลือกที่เครื่องหมาย Dropper > นำ Dropper ไปเลือก Object > Apply

Step 3 เลือก<mark>แถบ</mark> Table > เลือก Mode เป็น Date Based > กำหนดเวลาใน Table  $>$ เลือกกิจกรรมที่จะให้ทำในช่วงเวลานั้น ๆ ในแถบ Down State > Apply > Ok

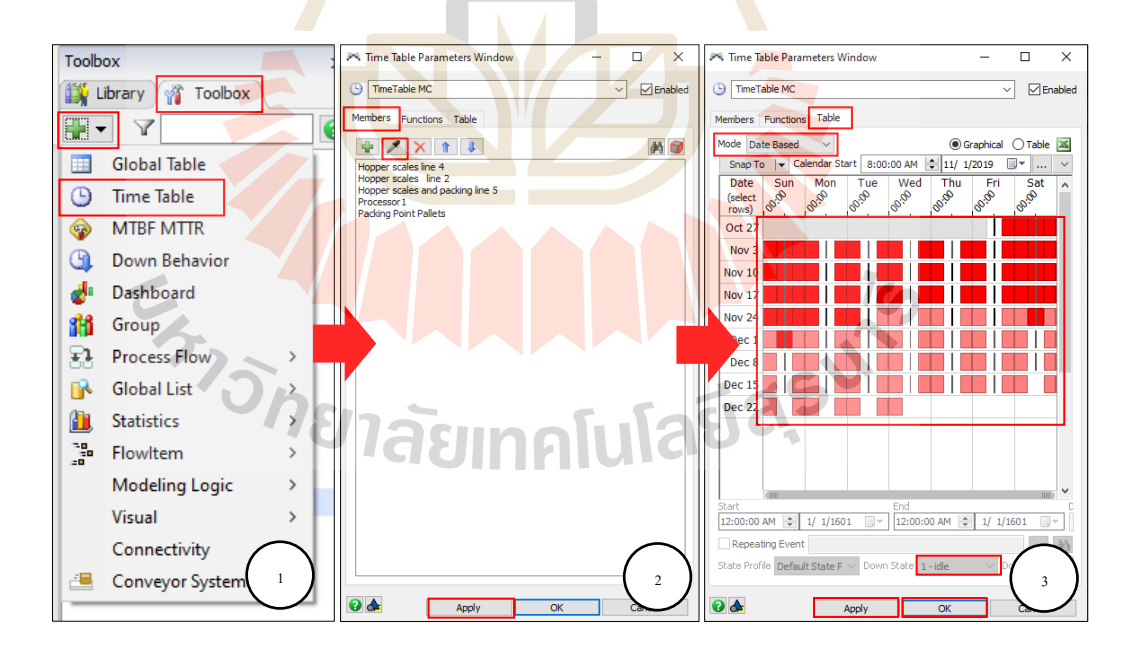

รูปที่ 3.39 ขั้นตอนการกำหนดตารางเวลาการทำงานของแบบจำลอง

### **3.4.8 กำรก ำหนดตำรำงสูตรกำรผลิตหัวแร่และแร่ธำตุ**

ิตารางสูตรการผลิตใช้เพื่อกำหนด ชนิดวัตถุดิบและปริมาณที่จะต้องใช้เพื่อผลิต โดยหนึ่งตารางจะสามารถบันทึกได้หนึ่งสูตรเท่านั้น มีขั้นตอนการกำหนดตารางสูตรการผลิตของ ้ แบบจำลองดังนี้ (แบบจำลองในงานวิจัยนี้มีตารางสูตรทั้งหมด 8 ตาราง แบ่งเป็นสูตรผสมหัวแร่ 4 ิตารางและสูตรผสมแร่ธาตุ 4 ตาราง) โดยมีขั้นตอนการกำหนดตารางสูตรการผลิตดังรูปที่ 3.40

Step 1 เลือกแทบ Toolbox ที่อยู่ทางด้านซ้ายของโปรแกรม > เลือกที่เครื่องหมาย บวก > เลือกที่ Global Table

Step 2 กำหนดชื่อตาราง<mark>สูต</mark>ร > กำหนด Rows เท่ากับ 8 > กำหนด Columns เท่ากับ 4

Step 3 กำหนดชื่อหัว Rows แต่<mark>ล</mark>ะ Rows > ลงข้อมูลพอร์ตตามที่ได้เชื่อมต่อไว้ใน ู้ แต่ละถังเก็บใน Rows Port (ที่มาของวัต<mark>ถ</mark>ุดิบ) > ล<mark>ง</mark>ข้อมูลลำดับการดึงวัตถุดิบใน Rows Step > ลง รายละเอียดของส่วนผสมลงในตารางใน Rows Ingredient > ลงรายละเอียดของปริมาณส่วนผสมลง ในตารางใน Rows Amount

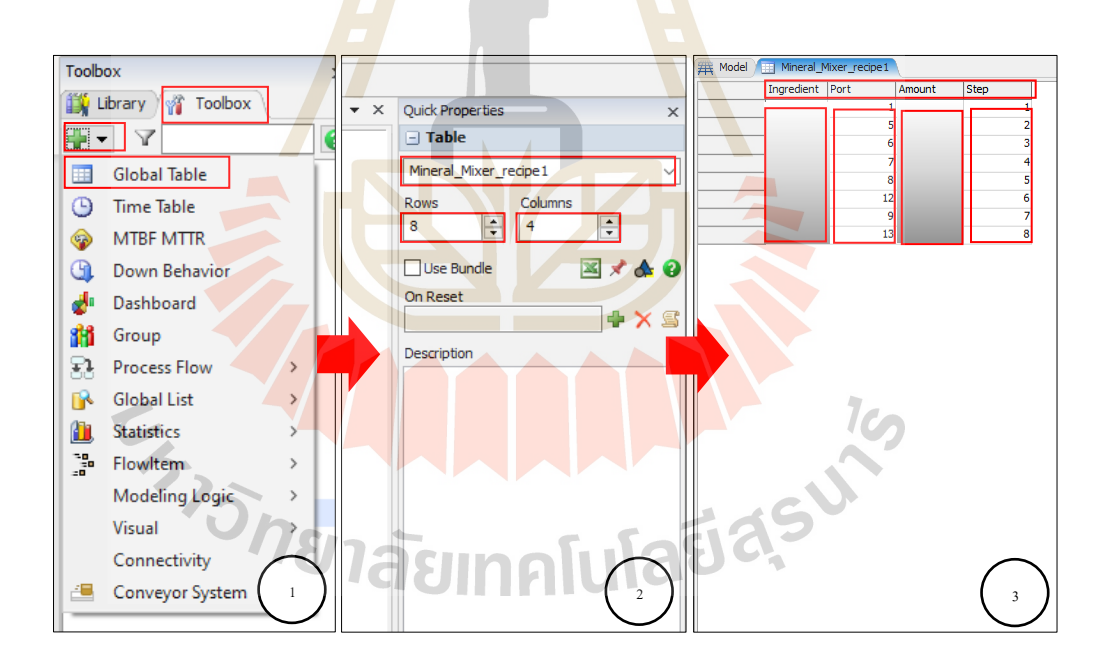

รูปที่ 3.40 ขั้นตอนการกำหนดตารางสูตรการผลิต

## **3.4.9 กำรตั้งค่ำเงื่อนไขกำรท ำงำนให้ Object**

ี เมื่อสร้างแบบจำลองกระบวนการผลิตแล้ว แบบจำลองจะยังไม่สามารถทำงานได้ เหมือนกระบวนการผลิตจริง ต้องมีการตั้งค่าเงื่อนไขการทำงานให้ Object โดยอ้างอิงจากพฤติกรรม ของกระบวนการผลิตจริง

การตั้งค่าเงื่อนไขการทำงานให้ Object Queue สำหรับจัดการลำดับการผลิต

- Step 1 ดับเบิลคลิกที่ Object Queue สำหรับจัดการลำดับการผลิต
- Step 2 เลือกแถบ Triggers

Step 3 เลือกที่เครื่ องหมายบวก > On Exit > Control > Send Message > เลือก จุดหมายที่จะส่ง Message เป็น ถังกรวยชั่ง<mark>น้ำหนัก > เลือกให้ส่งค่า Parameter 1 เป็น item.Type</mark>

Step 4 เลือกที่เครื่ องหมายบวก > On Exit > Control > Close and Open Port > เลือก Action เป็น Open input > เลือก O<mark>b</mark>ject เป็น <mark>ถ</mark>ังกรวยชั่งน้ำหนัก > เลือก Condition เป็น True  $>$ เมื่อตั้งก่าเงื่อนไขในการทำงานเสร็<mark>จจะ</mark>ได้ดังรูปที่ <mark>3.41</mark>

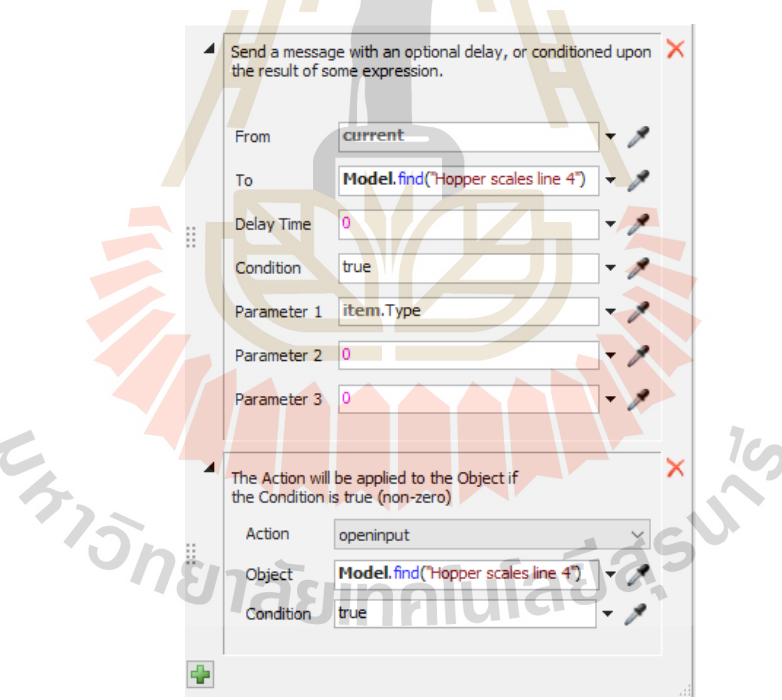

รูปที่ 3.41 การตั้งค่าเงื่อนไขการทำงาน Object Queue สำหรับจัดการลำดับการผลิต

การตั้งค่าเงื่อนไขการทำงานให้ Object คอมพิวเตอร์สำหรับควบคมการผลิต Step 1 ดับเบิลคลิกที่ Object คอมพิวเตอร์ส าหรับควบคุมการผลิต Step 2 เลือกแถบ Triggers

Step 3 เลือกที่เครื่องหมายบวก > On Entry > Control > Close and Open Port > เลือก Action เป็ น Close Output > เลือก Object เป็ น Current > เลือก Condition เป็ น True

Step 4 เลือกที่เครื่องหมายบวก > On Reset > Control > Close and Open Port > เลือก Action เป็น Close Output > เลือก Object เป็น Current > เลือก Condition เป็น True

Step 5 เลือกที่เครื่องหมายบวก > On Exit > Control > Close and Open Port > เลือก Action เป็น Close Output > เลือก Object เป็น Current > เลือก Condition เป็น True

Step 6 เลือกที่เครื่องหมายบวก > On Exit > Control > Close and Open Port > เลือก Action เป็น Open Input > เลือก Object เป็น <mark>ถ</mark>ังกรวยชั่งน้ำหนัก > เลือก Condition เป็น True > เมื่อตั้งค่าเงื่อนไขในการทำงานเสร็<mark>จจะ</mark>ได้ดังรูปที่ <mark>3.42</mark>

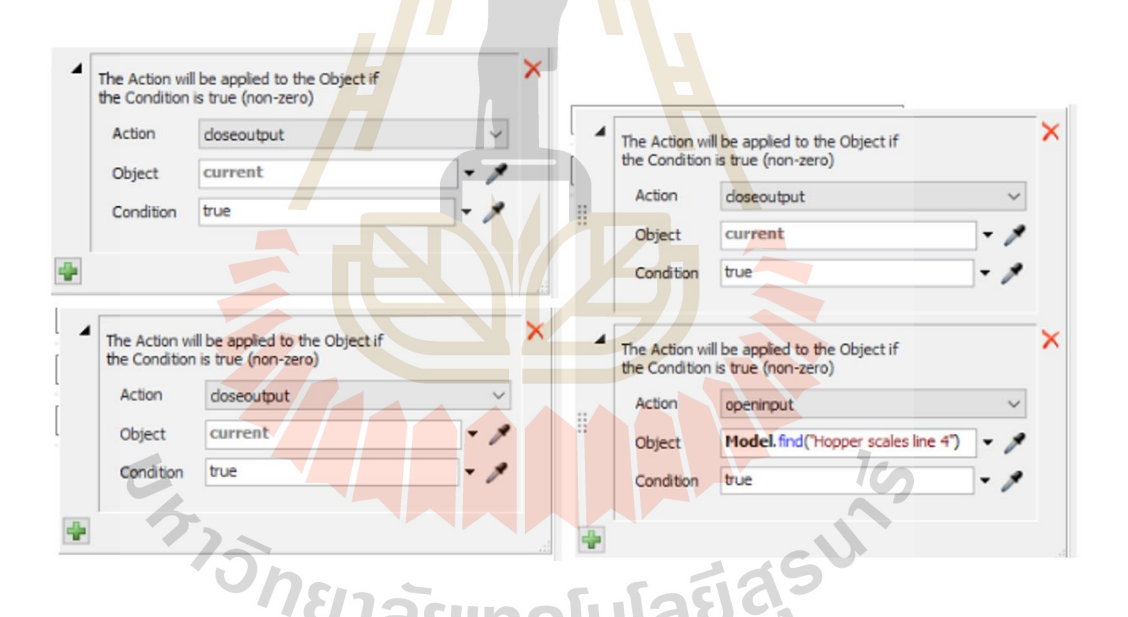

รูปที่ 3.42 การตั้งค่าเงื่อนไขการทำงาน Object คอมพิวเตอร์สำหรับควบคุมการผลิต

การต้งัค่าเงื่อนไขการทา งานให้Object ถงักรวยชั่งน้า หนกั

Step 1 คับเบิลคลิกที่ Object ถังกรวยชั่งน้ำหนัก

Step 2 เลือกแถบ Triggers

E<sub>3</sup>75nenaeur</sub>

Step 3 เลือกที่เครื่องหมายบวก > On Reset > Control > Close and Open Port > เลือก Action เป็ น Close Input > เลือก Object เป็ น Current > เลือก Condition เป็ น True

Step 4 เลือกที่เครื่องหมายบวก > On Empty > Control > Close and Open Port > เลือก Action เป็ น Close Input > เลือก Object เป็ น Current > เลือก Condition เป็ น True

Step 5 เลือกที่เครื่ องหมายบวก > On Message > Clear out object's content > เลือก Object เป็น Current

Step 6 เลือกที่เครื่ องหมายบวก > On Message > Update Recipe Table > Table Name เลือก ชื่อตารางสูตรที่ 1> Condition เลือก msgparam1== 1

Step 7 เลือกที่เครื่ องหมายบวก > On Message > Update Recipe Table > Table Name เลือก ชื่อตารางสูตรที่ 2> Condition เลือก msgparam1== 2

Step 8 เลือกที่เครื่ องหมายบวก > On Message > Update Recipe Table > Table Name เลือก ชื่อตารางสูตรที่ 3> Condition เลือก msgparam1== 3

Step 9 เลือกที่เครื่ องหมายบวก > On Message > Update Recipe Table > Table Name เลือก ชื่อตารางสูตรที่ 4 > Condition เลือก msgparam1 == 4 > เมื่อตั้งค่าเงื่อน ไขในการทำงาน เสร็จจะได้ดังรูปที่ 3.43

**INALLA 19** 

64

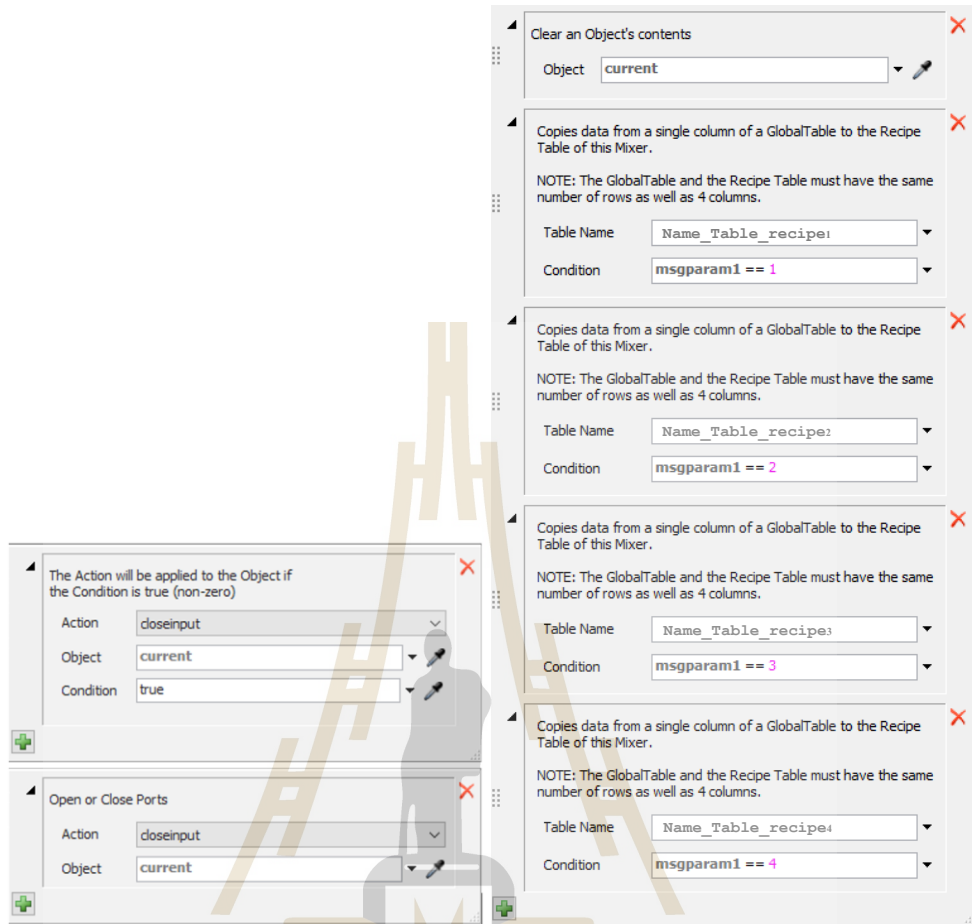

รู<mark>ปที่ 3.</mark>43 ก<mark>ารตั้งค่าเงื่อนไข</mark>การทำงาน Object ถังกรวยชั่งน้ำหนัก

การตั้ง<mark>ค่าเงื่อนไขการทำงานให้ Object เครื่องผสม</mark>

Step 1 ดับเบิลคลิกที่ Object เครื่องผสม

Step 2 เลือกแถบ Triggers

Step 3 เลือกที่เครื่องหมายบวก > On Reset > Close and Open Port > เลือก Action เป็ น Close Output > เลือก Object เป็ น Current > เลือก Condition เป็ น True

Step 4 เลือกที่เครื่ องหมายบวก > On Message > Close and Open Port > เลือก Action เป็น Open Output > เลือก Object เป็น Current

Step 5 เลือกที่เครื่ องหมายบวก > On Empty > Close and Open Port > เลือก Action เป็น Close Output > เลือก Object เป็น Current

Step 6 เลือกที่เครื่ องหมายบวก > On Empty > Close and Open Port > เลือก Action เป็ น Open Input > เลือก Object เป็น Current

Step 7 เลือกที่เครื่องหมายบวก > On Full > Close and Open Port > เลือก Action เป็ น Close Input > เลือก Object เป็ น Current

Step 8 เลือกที่เครื่องหมายบวก > On Full > Send Message > From: current > To: current > Delay Time: (ใส่ ค่าลักษณะการกระจายตัวของข้อมูลเวลาผสม) > Condition: 0> Parameter 1: 0> Parameter 2: 0> Parameter 3: 0

Step 9 เลือกที่เครื่องหมายบวก > On Full > Close and Open Port > เลือก Action เป็ น Open Output > เลือก Object เป็ น Object คอมพิวเตอร์ส าหรับควบคุมการผลิต > เมื่อต้ังค่า เงื่อนไขในการทำงานเสร็จจะได้ดังรูปที่ 3.44

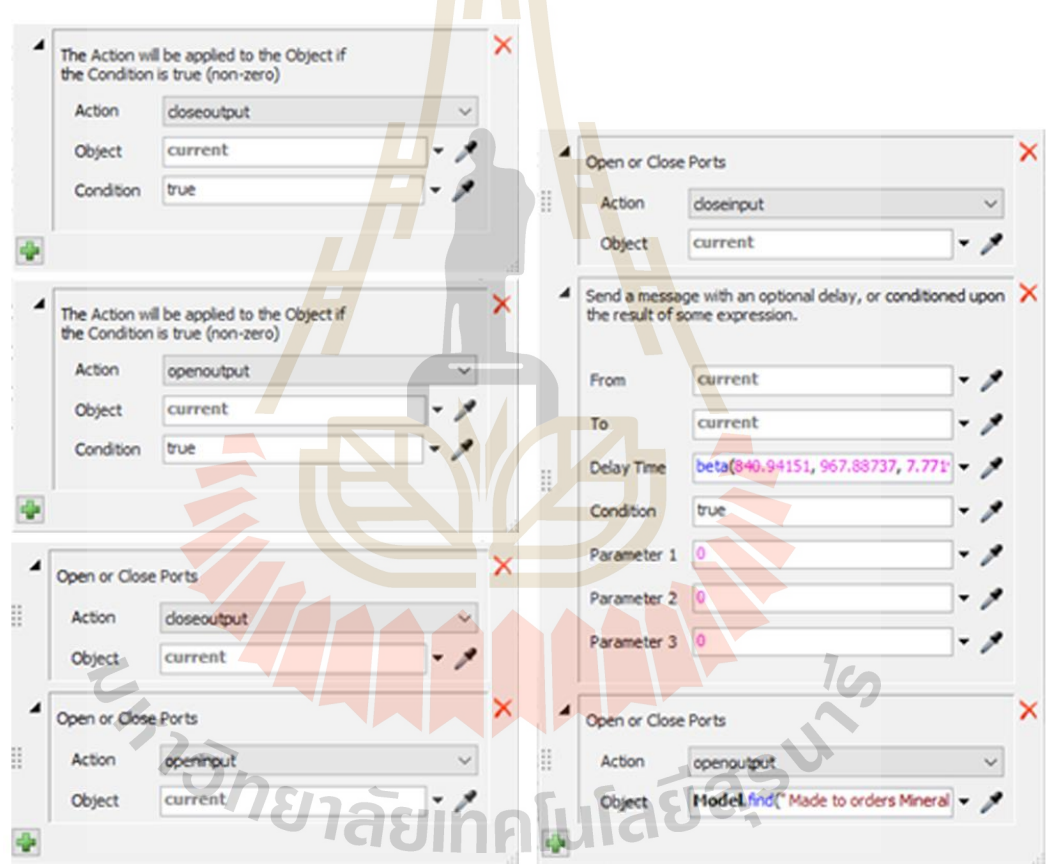

รูปที่ 3.44 การตั้งค่าเงื่อนไขการทำงาน Object เครื่องผสม

### **3.5 กำรตรวจสอบควำมถูกต้องของแบบจ ำลอง (Verification)**

เมื่อทำการทดสอบการทำงานของแบบจำลองกระบวนการผลิตแร่ธาตุสำหรับโคนม แบบจำลองสามารถทำงานได้โดยไม่มีการแจ้งเตือนความผิดพลาดจากโปรแกรม และพฤติกรรมใน ี แบบจำลองสามารถทำงานได้ถูกต้อง ตามสภาพแวดล้อมการทำงานจริงของโรงงานกรณีศึกษา

### **3.6 กำรตรวจสอบควำมสมเหตุสมผลของแบบจ ำลอง (Validation)**

ในการตรวจสอบความสมเหตุสมผล<mark>ขอ</mark>งแบบจำลองกระบวนการผลิตแร่ธาตุสำหรับโคนม นี้ ใช้การตรวจสอบความสมเหตุสมผลด้วย<mark>โปรแ</mark>กรม Minitab® ซึ่งเป็นโปรแกรมสำเร็จรูป หรือ ี เครื่องมือที่ใช้ในการวิเคราะห์ข้อมูลและ<mark>ประมวล</mark>ผลทางสถิติ ข้อมูลที่นำมาวิเคราะห์จะถูกเก็บใน รูปแบบของ worksheet สามารถวิเคราะห์ข้อมูลได้หลากหลายประเภทดังรูปที่ 3.45

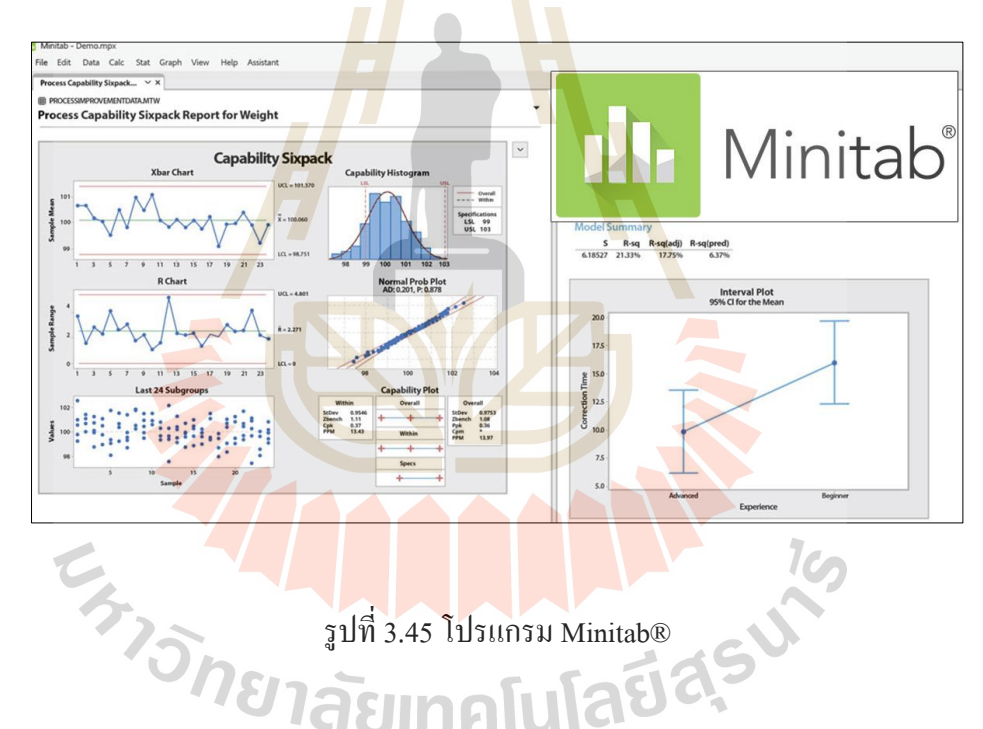

#### **3.6.1 กำรทดสอบกำรกระจำยตัวของข้อมูล**

ในการตรวจสอบความสมเหตุสมผลของแบบจำลองกระบวนการผลิต เริ่มด้วยการ ทดสอบ Normality Test ในโปรแกรม Minitab โดยใช้ข้อมูลเวลาการผลิตปัจจุบันจำนวน 20 ตัวอย่าง และข้อมูลเวลาการผลิตจากแบบจำลองจำนวน 20 ตัวอย่าง นำมาการทดสอบจะได้กราฟ ี แสดงความน่าจะเป็น (Probability Plot) และทำการทดสอบสมมติฐานเพื่อดูว่าชุดข้อมูลนั้นมีการ ้ แจกแจงแบบปกติหรือไม่ ซึ่งจะได้กราฟความน่าจะเป็นแสดงดังรูปที่ 4.46 และ รูปที่ 4.47

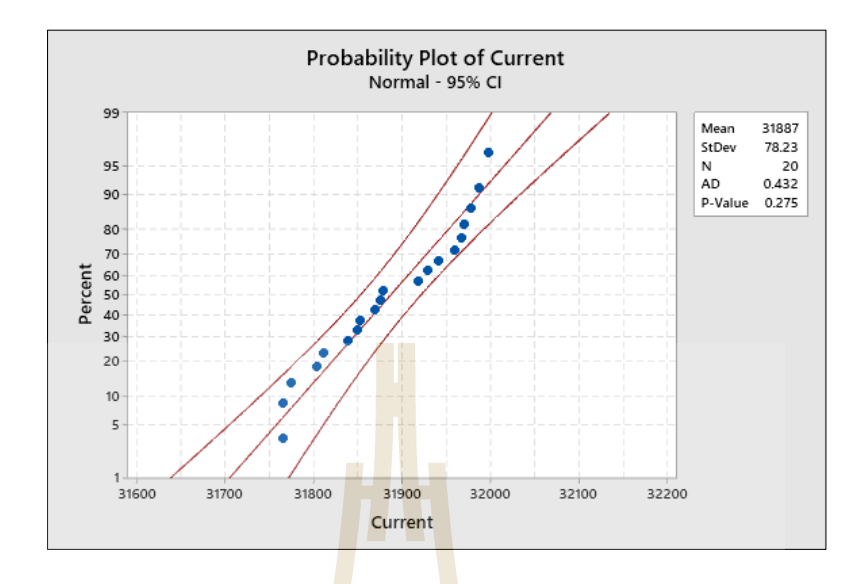

รูปที่ 3.46ผลการทดสอบการกระจายตัวของกระบวนการผลิตปัจจุบัน

จากรูปที่ 3.46 ผลการทดสอบ Normality Test พบว่าข้อมูลที่แสดงในกราฟเป็ น ิลักษณะเส้นตรง อาจจะมีจุดที่<mark>ออ</mark>กนอกเส้นตรงบ้างแต่ยังอ<mark>ยู่ใน</mark>ขอบเขตของช่วงความเชื่อมั่น โดยมี ี ค่า P-Value เท่ากับ 0.275 ซึ่งมากกว่าระดับนัยสำคัญที่กำหนดในการทดสอบคือ 0.05 และค่าสถิติ Anderson-darling มีค่าเท่ากับ 0.432 จึงสามารถสรุปได้ว่าชุดข้อมูลของกระบวนการผลิตปัจจุบันมี การกระจายตัวแบบปกติ

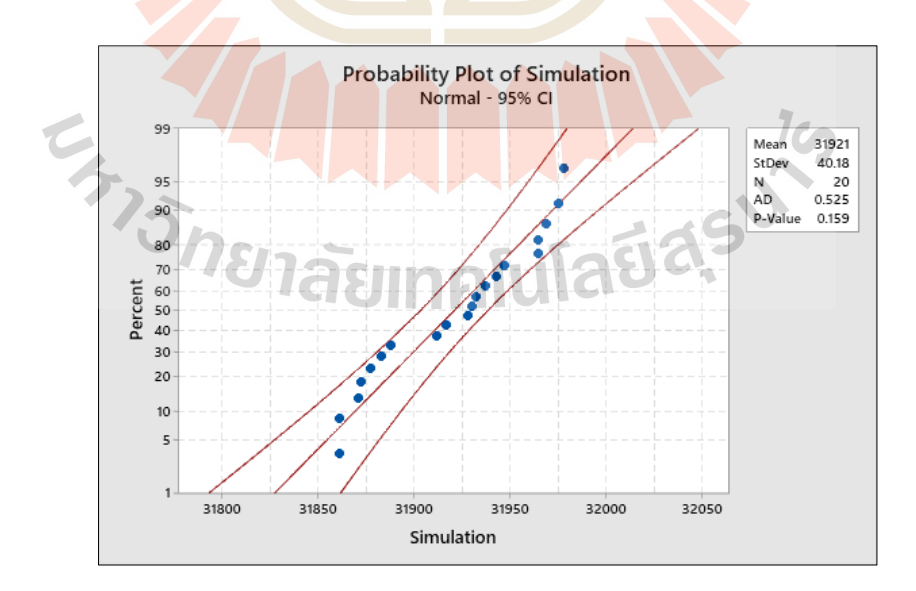

รูปที่ 3.47 ผลการทดสอบการกระจายตัวของแบบจำลองกระบวนการผลิต

จากรูปที่ 3.47 ผลการทดสอบ Normality Test พบว่าข้อมูลที่แสดงในกราฟเป็ น ลกัษณะเส้นตรง อาจจะมีจุดที่ออกนอกเส้นตรงบา้งแต่ยงัอยู่ในขอบเขตของช่วงความเชื่อมนั่ โดยมี ค่า P-Value เท่ากับ 0.159 ซึ่งมากกว่าระดับนัยสำคัญที่กำหนดในการทดสอบคือ 0.05 และค่าสถิติ Anderson-darling มีค่าเท่ากับ 0.525 จึงสามารถสรุปใด้ว่าชุดข้อมูลของแบบจำลองกระบวนการ ผลิตมีการกระจายตัวแบบปกติ

### **3.6.2 กำรเปรียบเทียบแบบจ ำลองกับระบบจริง**

ี เมื่อผ่านการทดสอบการก<mark>ระจ</mark>ายตัวของข้อมูลแล้ว จะทำการนำชุดข้อมูลนั้นมา ี เปรียบเทียบกันระหว่างแบบจำลองกระบว<mark>นกา</mark>รผลิตกับกระบวนการผลิตปัจจุบัน ว่าแบบจำลอง ึกระบวนการผลิตนี้สามารถเป็นตัวแทน<mark>ของกระบ</mark>วนการผลิตปัจจุบันได้หรือไม่ ด้วยการทดสอบ Paired T-Test แสดงดังรูปที่ 4.48

> H<sub>o</sub>=แบบจำลองส<mark>ามาร</mark>ถเป็นตัวแ<mark>ทนก</mark>ระบวนการผลิตปัจจุบันได้  $\mathbf{H}_1=$ แบบจำลองไ<mark>ม่สา</mark>มารถเป็นตัว<mark>แทน</mark>กระบวนการผลิตปัจจุบันได้

### **Test**

Null hypothesis  $H_0$ :µ difference = 0 Alternative hypothesis  $H_i$ : µ difference  $\neq 0$ T-Value P-Value 1.91 0.151

รูปที่ <mark>3.48 ผลการเปรียบเทียบแบบจำลองกับร</mark>ะบบจริง

ี ผลการเปรียบเทียบแบบจำลองกระบวนการผลิตกับกระบวนการผลิตปัจจุบัน ด้วย การทดสอบ Paired T-Test พบว่ามีค่า P-Value เท่ากับ 0.151 ซึ่งมากกว่าระดับนัยสำคัญที่กำหนดใน การทดสอบคือ 0.05 จึงสามารถสรุปได้ว่าแบบจ าลองกระบวนการผลิตสามารถเป็ นตัวแทน กระบวนการผลิตปัจจุบันได้

## **3.7 กำรประยุกต์ใช้แบบจ ำลองในกำรจัดล ำดับกำรผลิต**

เมื่อผ่านข้ันตอนการตรวจสอบความถูกต้องและตรวจสอบความสมเหตุสมผลของ ้ แบบจำลองแล้ว แบบจำลองสามารถสามารถเป็นตัวแทนกระบวนการผลิตปัจจุบันได้ จึงทำการ ้ ประยุกต์ใช้แบบจำลอง ด้วยการตั้งค่าแบบจำลองเพิ่มเติมในส่วนควบคุมการผลิตเพื่อให้โปรแกรมมี การสลับและจัดล าดับการผลิตใหม่ให้อตัโนมตัิโดยมีข้นั ตอนการต้งัค่าแบบจา ลองกระบวนการ ี ผลิตให้มีการจำลองสถานการณ์การผลิตแบบ EDD, LPT, FCFS มีขั้นตอนดังต่อไปนี้

### **3.7.1 กำรจัดล ำดับกำรผลิตแบบ EDD**

การตั้งค่าแบบจำลองให้มีก<mark>ารล</mark>ำดับการผลิตแบบ EDD มีขั้นตอนดังรูปที่ 3.49 Step 1 คับเบิลคลิกที่ Object Queue สำหรับจัดการลำคับการผลิต > เลือกแถบ Triggers > เลือกที่เครื่องหมายบวก > On Entry > Control > Sort by Expression

Step 2 เลือก Order เป็<mark>น</mark> Ascending > เลือก Expression เป็น item.Due > Apply > Ok

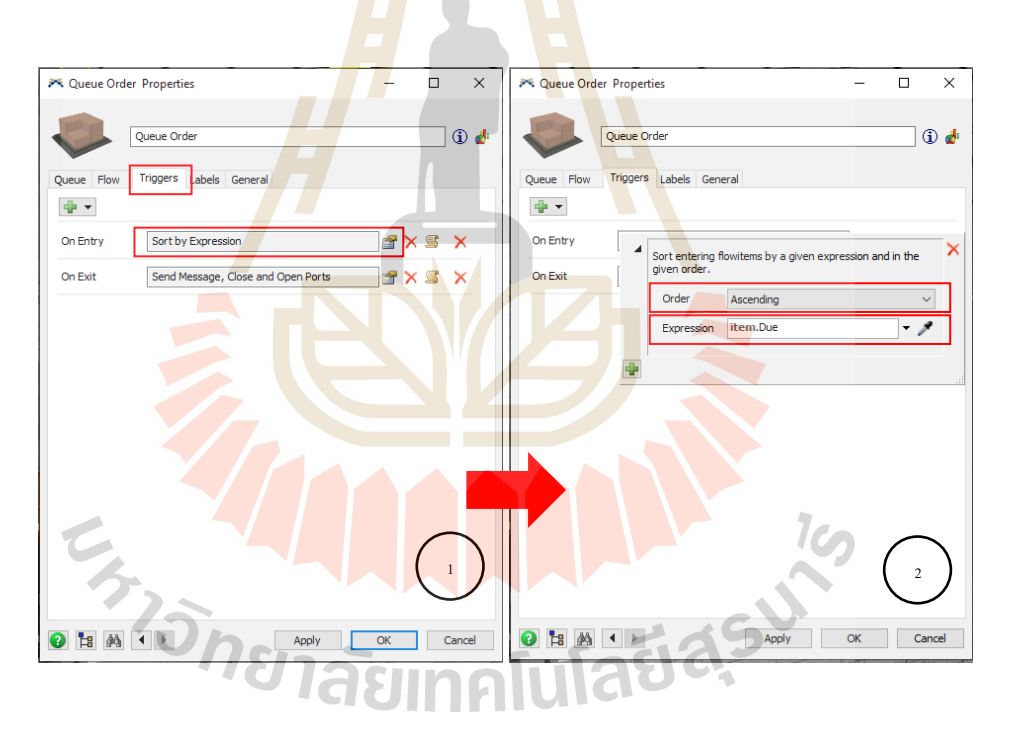

รูปที่ 3.49การต้งัค่าแบบจา ลองให้มีการลา ดบัการผลิตแบบ EDD

จากรูปที่ 3.49 เมื่อต้งัค่าโปรแกรมให้แบบจา ลองมีการลา ดับการผลิตแบบ EDD โปรแกรมจะมีการสลับการจัดลำดับการผลิตในแบบจำลองใหม่ โดยการอาศัยข้อมูลกำหนดวันส่ง มอบจากใบคำสั่งซื้อสังเกตุจาก item.Due และนำค่า Due มาเรียงแบบ Ascending

#### **3.7.2 กำรจัดล ำดับกำรผลิตแบบ LPT**

การตั้งค่าแบบจำลองให้มีการลำคับการผลิตแบบ LPT มีขั้นตอนดังรูปที่ 3.50

Step 1 ดับเบิลคลิกที่ Object Queue ส าหรับจัดการล าดับการผลิต > เลือกแถบ Triggers> เลือกที่เครื่องหมายบวก > On Entry > Control > Sort by Expression

Step 2 เลือก Order เป็ น Descending > เลือก Expression เป็ น item.Quantity >

 $Apply > Ok$ 

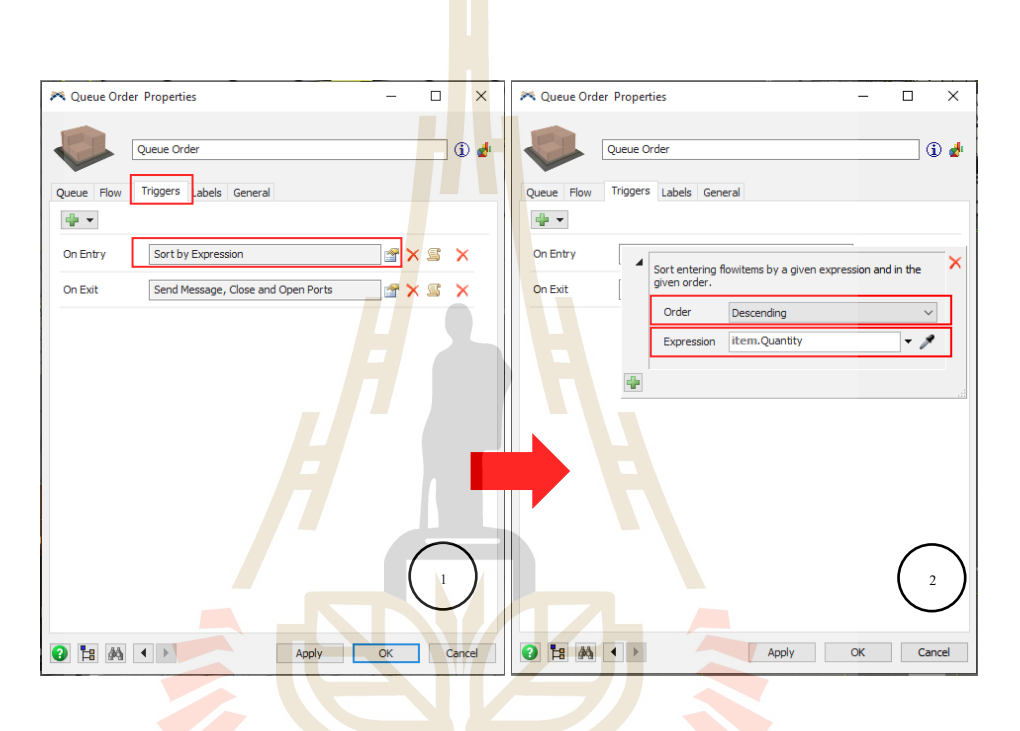

รูป<mark>ที่ 3.50 การ</mark>ตั้งค่าแบบจำลองให้มีการลำดับการผลิตแบบ LPT

 $1$ c $\cap$ จากรูปที่ 3.50 เมื่อต้ังค่าโปรแกรมให้แบบจา ลองมีการลา ดับการผลิตแบบ LPT โปรแกรมจะมีการสลับการจัดลำดับการผลิตในแบบจำลองใหม่ โดยการอาศัยข้อมูลปริมาณที่สั่ง ผลิตจากใบคำสั่งซื้อสังเกตุจาก item. Quantity และนำค่า Quantity มาเรียงแบบ Descending

### **3.7.3 กำรจัดล ำดับกำรผลิตแบบ FCFS**

การตั้งค่าแบบจำลองให้มีการลำดับการผลิตแบบ FCFS มีขั้นตอนดังรูปที่ 3.51

Step 1 ดับเบิลคลิกที่ Object Queue ส าหรับจัดการล าดับการผลิต > เลือกแถบ Triggers > เลือกที่เครื่องหมายบวก > On Entry > Control > Sort by Expression

Step 2 เลือก Order เป็ น Ascending > เลือก Expression เป็ น item.Order > Apply > Ok

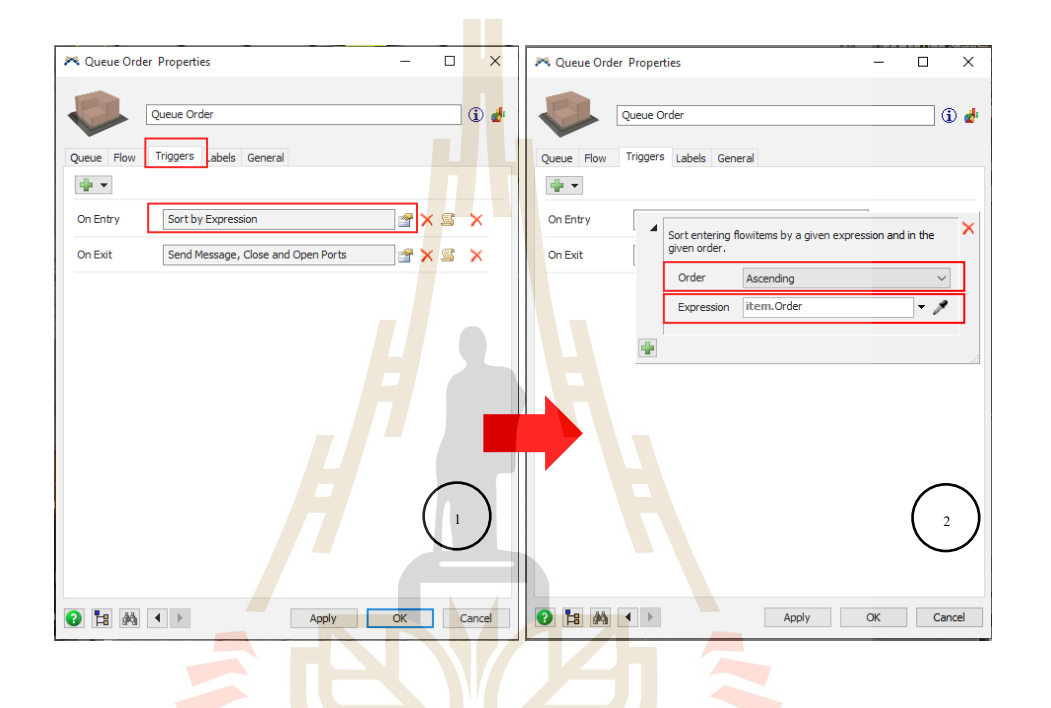

ูรูปที่ 3.51 การตั้งก่าแบบจำลองให้มีการลำคับการผลิตแบบ FCFS

ึ จากรูปที่ 3.51 เมื่อตั้งค่าโปรแกรมให้แบบจำลองมีการลำดับการผลิตแบบ FCFS โปรแกรมจะมีการสลับการจัดลำคับการ<mark>ผลิตในแบบจำล</mark>องใหม่ โดยการอาศัยข้อมูลเลขลำคับใบสั่ง ซื้อจากใบคำสั่งซื้อสังเกตุจาก item. Order และนำค่า Order มาเรียงแบบ Ascending asımalu ITAI

### **บทที่ 4 ผลการวิเคราะห ข ้ อมูล ์**

ในการศึกษาเรื่องการจัดลำดับการผลิตด้วยเทคนิคจำลองสถานการณ์ กรณีศึกษา โรงงานผลิตแร่ธาตุสำหรับโคนม มีการวิเคร<mark>าะห์</mark>ข้อมูลเป็นขั้นตอนดังนี้

## **4.1 วิเคราะห์วิธีการท างานของแบบจ าลอง**

S

# **4.1.1 วิเคราะห์การเข้ามาของค าสั่งซื้อ**

เมื่อมีการป้อนคำสั่งซื้อ<mark>จา</mark>กนั้นน<mark>ำเ</mark>ข้าคำสั่งซื้อมาที่ Object คอมพิวเตอร์สำหรับรับ <sub>์</sub> คำสั่งผลิต ในคำสั่งซื้อจะมีข้อมูลคือ เ<mark>ล</mark>ขที่คำสั่งซื้อ สูตรที่สั่งซื้อ จำนวนที่สั่งผลิตและวันที่ต้อง ี จัดส่งโดยมีรายละเอียดแสดงดังรูปที่ 4.1 และตัวอย่า<mark>งค่า</mark> Parameter ในใบคำสั่งซื้อแสดงดังรูปที่ 4.2

**TEAM** 

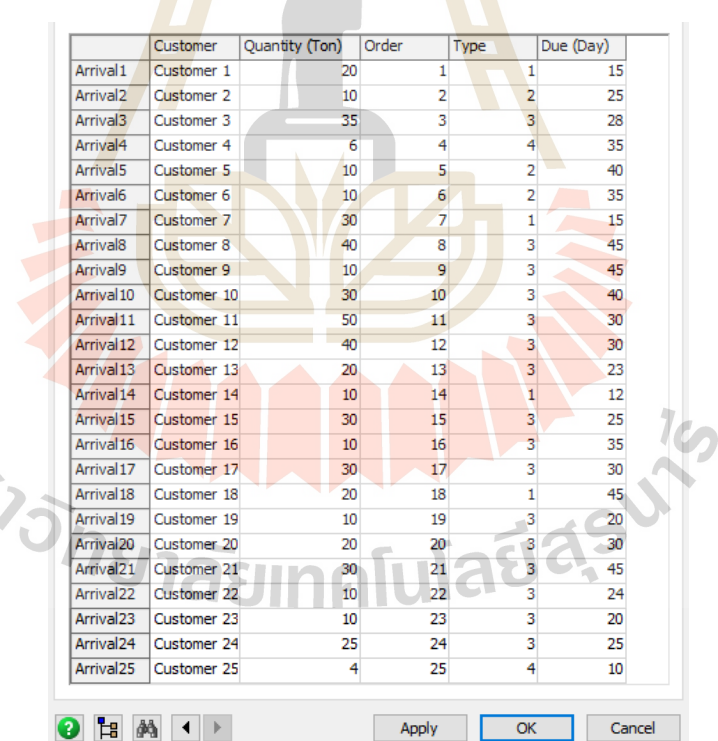

รูปที่ 4.1 ตารางกำหนดการเข้ามาของคำสั่งซื้อ

ึ จากรูปที่ 4.1 ตารางกำหนดการเข้ามาของคำสั่งซื้อ ที่สร้างในโปรแกรมจำลองสถานการณ์ Flexsim® มีรายละเอียดดงัน้ี

- Columns Customer คือ ข้อมูลชื่อของลูกค้า
- Columns Quantity คือ ปริมาณที่สั่งผลิต (หน่วย: ตัน)
- Columns Order คือเลขที่ของคา สั่งซ้ือ
- Columns Type คือ เลขที่สูตรการผลิต
- Columns Due คือ กำห<mark>นด</mark>ส่งมอบสินค้า (หน่วย: วัน)

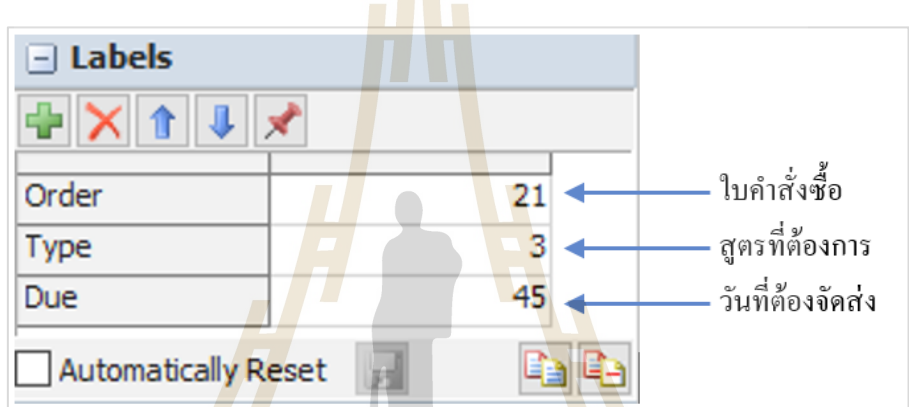

รูปที่ 4.2 ตัวอย่า<mark>งค่า Parameter ใน</mark>ใบคำสั่งซื้อ

### **4.1.2 วิเคราะห์การล าดับการผลิต**

เมื่อมี<mark>การรับคำสั่งซื้อแล้ว ข้อมูลคำสั่งซื้อจะเข้ามาใน</mark> Object Queue สำหรับจัดการ ลำคับการผลิต จากนั้น Object Queue จะทำการจัดลำคับคำสั่งซื้อที่เข้ามาในระบบโดยโปรแกรมจะ จัดเรียงตามที่ตั้งค่าไว้ และจะส่งข้อมูลไปที่ Object คอมพิวเตอร์สำหรับควบคุมการผลิต

การต้ังค่าแบบจา ลองให้ลา ดับการผลิตแบบ EDD โปรแกรมจะมีการสลับการ จัดลำดับการผลิตในแบบจำลองใหม่ โดยการอาศัยข้อมูลจากคอลัมน์ Due (กำหนดวันส่งมอบจาก ใบคา สั่งซ้ือ)และนา ค่า Due มาเรียงแบบ Ascending

การต้ังค่าแบบจ าลองให้ล าดับการผลิตแบบ LPT โปรแกรมจะมีการสลับการ จัดล าดับการผลิตในแบบจ าลองใหม่ โดยการอาศัยข้อมูลจากคอลัมน์ Quantity (ปริมาณที่สั่งผลิต จากใบคา สั่งซ้ือ)และนา ค่า Quantity มาเรียงแบบ Descending

การต้งัค่าแบบจา ลองให้ลา ดบัการผลิตแบบ FCFS โปรแกรมจะมีการสลับการจัดล าดับการผลิตใน ี แบบจำลองใหม่ โดยการอาศัยข้อมูลเลขจากคอลัมน์ Order (ลำดับใบสั่งซื้อจากใบคำสั่งซื้อ) และนำ ค่า Order มาเรียงแบบ Ascending

### **4.1.3 วิเคราะห์การด าเนินการผลิต**

เมื่อ Object คอมพิวเตอร์สำหรับควบคุมการผลิต ได้รับคำสั่งผลิตแล้วจะส่งข้อมูล ไปที่ระบบการผลิตให้ดำเนินการผลิต โดย Object คอมพิวเตอร์สำหรับควบคุมการผลิตรับคำสั่ง ี ผลิต คำเนินการอ่านค่า Parameter ในใบคำสั่<mark>งผ</mark>ลิต จากนั้นส่งค่า Parameter ที่อย่ในใบคำสั่งผลิตไป ยัง Object Hopper scales เมื่อ Object Hopper scales รับค่า Parameter ที่อย่ในใบคำสั่งผลิต จะเปลี่ยน ปริมาณและสูตรในการผลิตตามค่า Parameter ที่ได้รับ โดยถ้าได้รับค่า msgparam1 == 1 ผลิตแร่ ธาตุสูตรที่ 1, msgparam1 == 2 ผลิตแร่ธาตุสูตรที่ 2, msgparam1 == 3 ผลิตแร่ธาตุสูตรที่ 3 และ msgparam1 == 4ผลิตแร่ธาตุสูตรที่ 4 เมื่อ Object Hopper scales ดึงวัตถุดิบครบตามสูตรการผลิต แล้ว จะปล่อยวัตถุดิบลงใน Object Mixer จากนั้น Object Mixer จะทำการผสมวัตถุดิบด้วยการ หน่วงเวลาให้ครบตามค่าการกระจ<mark>ายตั</mark>วของข้อมูล เมื่อผสมเสร็จแล้วจะลำเลียงไปเก็บไว้ในถังรอ ู บรรจุ เพื่อคำเนินการบรรจุถุง<mark>ต่อไ</mark>ป เมื่อบรรจุถุงเรียบร้<mark>อยแ</mark>ล้วจะมีการนำมาจัดเรียงลงพาเลทที่ Object Packing Point Pallets ที่ Object น้ีจะเป็นจุดที่มีการเก็บข้อมูลของสินค้าโดยใช้คา สั่ง Add Row and Data to Global Table จากน้ันจะล าเลียงพาเลทสินค้าออกไปยัง Sink โดยใช้ Object Transporter เพื่อเป็นการกำจัด Flow Item อ<mark>อกไปจากระบบ</mark>ของแบ<mark>บ</mark>จำลอง

### **4.2 วิเคราะห์ผลที่ได้จากแบบจำลอง**

#### **4.2.1 ผลการทดลองจากแบบจ าลอง**

การทดลองการจัดล าดับการผลิตด้วยเทคนิคจ าลองสถานการณ์ กรณีศึกษา  $\tau$ โรงงานผลิตแร่ธาตุสำหรับโคนม จำนวนคำสั่งซื้อที่นำมาทดลองคือ 25 คำสั่งซื้อ จำนวนการผลิต รวม 520 ตัน เริ่มการทดลองด้วยการป้อนคา สั่งซ้ือเขา้ไปในแบบจา ลองสถานการณ์และทดลอง ี จัดลำดับการผลิต Pegden (1995) กล่าวว่าจำนวนของการทดลองซ้ำที่นิยมใช้ที่สุดในการทดลองคือ 10คร้ังแต่ในงานวิจยัน้ีดา เนินการทดลอง Run แบบจา ลองซ้า วิธีละ 30คร้ัง ซ่ึงมากกว่าจา นวนของ การทดลองซ้ าที่นิยมใช้กนั โดยทวั่ ไป เพื่อให้สามารถประเมินค่าความคลาดเคลื่อนจากการทดลอง ได้มากขึ้น โดยตัวอย่างบันทึกการทดลองและผลการทดลองแสดงดังตารางที่ 4.1 ถึง ตารางที่ 4.5

| N <sub>0</sub> | Customer    | Order  | Type                    | Due Time | Model Time | Finish Time | Date Finish |
|----------------|-------------|--------|-------------------------|----------|------------|-------------|-------------|
| 56             | Customer 7  | $\tau$ | 1                       | 15       | 348623.8   | 8:50:23     | $5-Nov-19$  |
| 57             | Customer 7  | $\tau$ | 1                       | 15       | 349743.39  | 9:09:03     | $5-Nov-19$  |
| 58             | Customer 7  | $\tau$ | 1                       | 15       | 350772.36  | 9:26:12     | $5-Nov-19$  |
| 59             | Customer 7  | $\tau$ | 1                       | 15       | 351817.96  | 9:43:37     | $5-Nov-19$  |
| 60             | Customer 7  | $\tau$ | $\mathbf{1}$            | 15       | 352869.83  | 10:01:09    | $5-Nov-19$  |
| 61             | Customer 7  | 7      | 1                       | 15       | 353972.4   | 10:19:32    | $5-Nov-19$  |
| 62             | Customer 7  | 7      | 1                       | 15       | 355115.86  | 10:38:35    | $5-Nov-19$  |
| 63             | Customer 7  | $\tau$ | 1                       | 15       | 356160.64  | 10:56:00    | $5-Nov-19$  |
| 64             | Customer 7  | 7      | 1                       | 15       | 357249.3   | 11:14:09    | $5-Nov-19$  |
| 65             | Customer 19 | 19     | 3                       | 20       | 358351.71  | 11:32:31    | $5-Nov-19$  |
| 66             | Customer 19 | 19     | 3                       | 20       | 359453.83  | 11:50:53    | $5-Nov-19$  |
| 67             | Customer 19 | 19     | $\overline{\mathbf{3}}$ | 20       | 364100.35  | 13:08:20    | $5-Nov-19$  |
| 68             | Customer 19 | 19     | $\overline{3}$          | 20       | 364906.58  | 13:21:46    | $5-Nov-19$  |
| 69             | Customer 19 | 19     | $\overline{3}$          | 20       | 365757.31  | 13:35:57    | $5-Nov-19$  |
| 70             | Customer 19 | 19     | 3                       | 20       | 366808.83  | 13:53:28    | $5-Nov-19$  |
| 71             | Customer 19 | 19     | 3                       | 20       | 367872.01  | 14:11:12    | $5-Nov-19$  |
| 72             | Customer 19 | 19     | $\mathfrak{Z}$          | 20       | 368945.72  | 14:29:05    | $5-Nov-19$  |
| 73             | Customer 19 | 19     | 3                       | 20       | 369998.96  | 14:46:38    | $5-Nov-19$  |

ตารางที่ 4.1 ตัวอย่างบางส่วนจากบันทึกผลการทดลองต่อ Replicates ที่ได้จากแบบจ าลอง

ึจ<mark>ากตาร</mark>างที่ 4.1 การบัน<mark>ทึกผลการทดลองที่</mark>ได้จา<mark>กแบบ</mark>จำลองกระบวนการผลิต ที่ สร้างด้วยโปรแกรมจ<mark>ำลองสถานการณ์ Flexsim® มีรายละเอียดการของ</mark>บันทึกผลการทดลองดังนี้ 75 Customer 23 23 3 20 372228.68 15:23:48 5-Nov-19 <u>งากตาราง</u>ท 4.1 การบนทุกผลการทดสองท เดงากแบบงาลองกระบวนการผล

74 Customer 19 19 19 20 371063.1 20 371063.1 20 371063.1 20 371063.1 20 371063.1 20 371063.1 20 3710

- $\blacksquare$  Columns No คือ ลำคับการผลิต
- Columns Customer คือ ข้อมูลซื้อของลูกค้า
- Columns Order คือเลขที่ของคา สั่งซ้ือ  $\mathcal{S}$  23  $\mathcal{S}$  30  $\mathcal{S}$  37  $\mathcal{S}$  377652.66 16:54:12 5-Nov-19:54:12 5-Nov-19:54:12 5-Nov-19:54:12 5-Nov-19:54:12 5-Nov-19:54:12 5-Nov-19:54:12 5-Nov-19:54:12 5-Nov-19:54:12 5-Nov-19:54:12 5-Nov-19:54:12 5-Nov-1 Columns Order No & 1011 00 x11 161 9:12
- $\bullet$   $\qquad$   $\qquad$  $\blacksquare$   $\blacksquare$   $\bl$
- $\bullet$  Columns Due Time คือ กำหนดส่งมอบสินค้า (หน่วย: วัน)
- Columns Model Time คือ เวลาที่ผลิตสินค้าเสร็จทุก ๆ 1 ตัน (หน่วย: วินาที)
- ColumnsFinish Time คือ เวลาที่ผลิตเสร็จแต่ละตัน แสดงในรูปแบบเวลาจริง 85 Customer 13 13 3 23 436450.47 9:14:10 6-Nov-19 86 Customer 13 13 3 23 437524.46 9:32:04 6-Nov-19
	- $\bullet$   $\qquad$   $\qquad$

| Replications   | Process Time (Hour) | End Time Model (Second) | Finish Time     | Date Finish |
|----------------|---------------------|-------------------------|-----------------|-------------|
| $\mathbf{1}$   | 164.4258            | 2438733.04              | 13:25:33        | 29-Nov-19   |
| $\sqrt{2}$     | 162.9316            | 2429753.81              | 10:55:53        | 29-Nov-19   |
| $\mathfrak{Z}$ | 163.9651            | 2433474.28              | 11:57:54        | 29-Nov-19   |
| $\overline{4}$ | 164.1667            | 2437800.11              | 13:10:00        | 29-Nov-19   |
| 5              | 163.6544            | 2432355.86              | 11:39:15        | 29-Nov-19   |
| 6              | 163.3298            | 2431187.32              | 11:19:47        | 29-Nov-19   |
| $\overline{7}$ | 163.9466            | 2433407.78              | 11:56:47        | 29-Nov-19   |
| $8\,$          | 164.6811            | 2439651.88              | 13:40:51        | 29-Nov-19   |
| $\mathfrak{g}$ | 163.6225            | 2432240.86              | 11:37:20        | 29-Nov-19   |
| 10             | 164.8417            | 2440230.17              | 13:50:30        | 29-Nov-19   |
| 11             | 163.9272            | 2433337.94<br>e i       | 11:55:37        | 29-Nov-19   |
| 12             | 164.2152            | 2437974.77              | 13:12:54        | 29-Nov-19   |
| 13             | 164.4637            | 2438869.34              | 13:27:49        | 29-Nov-19   |
| 14             | 164.5369            | 2439132.74              | 13:32:12        | 29-Nov-19   |
| 15             | 163.6576            | 2432367.24              | 11:39:27        | 29-Nov-19   |
| 16             | 163.6888            | 2432479.63              | U)<br>11:41:19  | 29-Nov-19   |
| 17             | 165.2245            | 2441608.13              | 14:13:28        | 29-Nov-19   |
| 18             | 163.6746            | 2432428.61              | 11:40:28        | 29-Nov-19   |
| 19             | 164.2514            | 2438105.12              | 13:15:05        | 29-Nov-19   |
| $20\,$         | 164.8368            | 2440212.62              | 13:50:12        | 29-Nov-19   |
| 21             | 165.4213            | 2442316.64              | 14:25:16        | 29-Nov-19   |
| 22             | 163.9811            | 2433532.08              | 11:58:52        | 29-Nov-19   |
| 23             | 164.4258            | 2438733.04              | - N<br>13:25:33 | 29-Nov-19   |
| 24             | 164.2421            | 2438071.63              | 13:14:31        | 29-Nov-19   |
| 25             | 164.1764            | 2437834.86              | 13:10:34        | $29-Nov-19$ |
| 26             | 163.9107            | 2433278.61              | 11:54:38        | 29-Nov-19   |
| 27             | 163.9798            | 2433527.43              | 11:58:47        | $29-Nov-19$ |
| 28             | 164.4420            | 2438791.21              | 13:26:31        | 29-Nov-19   |
| 29             | 163.6122            | 2432203.99              | 11:36:43        | 29-Nov-19   |
| 30             | 164.8652            | 2440314.57              | 13:51:54        | 29-Nov-19   |
|                |                     |                         |                 |             |

ตารางที่ 4.2 ผลการทดลองจัดล าดับการผลิตแบบ EDD

| $\mathbf{1}$<br>166.7536<br>29-Nov-19<br>2447113.03<br>15:45:13<br>$\overline{2}$<br>165.8174<br>14:49:02<br>2443742.71<br>29-Nov-19<br>$\mathfrak{Z}$<br>14:27:21<br>165.4559<br>2442441.38<br>29-Nov-19<br>$\overline{4}$<br>166.1090<br>15:06:32<br>29-Nov-19<br>2444792.46<br>5<br>2447002.86<br>15:43:22<br>29-Nov-19<br>166.7230<br>6<br>166.0323<br>2444516.15<br>15:01:56<br>$29-Nov-19$<br>$\overline{7}$<br>166.3884<br>15:23:18<br>29-Nov-19<br>2445798.15<br>$\,8\,$<br>2449115.92<br>29-Nov-19<br>167.3100<br>16:18:35<br>$\mathfrak{g}$<br>166.9854<br>2447947.60<br>29-Nov-19<br>15:59:07<br>10<br>165.7907<br>2443646.62<br>14:47:26<br>29-Nov-19<br>11<br>166.0564<br>2444602.96<br>15:03:22<br>29-Nov-19<br>e.<br>e i<br>12<br>2443874.59<br>14:51:14<br>165.8541<br>29-Nov-19<br>13<br>2448890.82<br>29-Nov-19<br>167.2475<br>16:14:50<br>14<br>166.0561<br>2444602.07<br>29-Nov-19<br>15:03:22<br>15<br>166.6518<br>2446746.50<br>15:39:06<br>29-Nov-19<br>U)<br>16<br>166.4535<br>2446032.56<br>15:27:12<br>29-Nov-19<br>2444997.16<br>17<br>166.1659<br>15:09:57<br>29-Nov-19<br>18<br>166.9897<br>2447962.77<br>15:59:22<br>29-Nov-19<br>19<br>166.3522<br>2445668.03<br>15:21:08<br>29-Nov-19<br>20<br>166.9970<br>2447989.25<br>15:59:49<br>29-Nov-19<br>21<br>167.0407<br>16:02:26<br>2448146.62<br>29-Nov-19<br>22<br>167.2519<br>2448906.86<br>$29-Nov-19$<br>16:15:06<br>- V<br>167.6359<br>16:38:09<br>29-Nov-19<br>23<br>2450289.27<br>166.6407<br>15:38:26<br>29-Nov-19<br>24<br>2446706.39<br>166.9992<br>25<br>15:59:57<br>29-Nov-19<br>2447997.10<br>2445909.74<br>29-Nov-19<br>26<br>166.4194<br>15:25:09<br>166.7199<br>27<br>2446991.78<br>15:43:11<br>$29-Nov-19$<br>28<br>165.8105<br>14:48:37<br>29-Nov-19<br>2443717.91<br>29<br>166.3987<br>2445835.15<br>15:23:55<br>29-Nov-19<br>30<br>167.2314<br>16:13:53<br>29-Nov-19<br>2448833.17 | Replications | Process Time (Hour) | End Time Model (Second) | Finish Time | Date Finish |
|----------------------------------------------------------------------------------------------------|--------------|---------------------|-------------------------|-------------|-------------|
|                                                                                                    |              |                     |                         |             |             |
|                                                                                                    |              |                     |                         |             |             |
|                                                                                                    |              |                     |                         |             |             |
|                                                                                                    |              |                     |                         |             |             |
|                                                                                                    |              |                     |                         |             |             |
|                                                                                                    |              |                     |                         |             |             |
|                                                                                                    |              |                     |                         |             |             |
|                                                                                                    |              |                     |                         |             |             |
|                                                                                                    |              |                     |                         |             |             |
|                                                                                                    |              |                     |                         |             |             |
|                                                                                                    |              |                     |                         |             |             |
|                                                                                                    |              |                     |                         |             |             |
|                                                                                                    |              |                     |                         |             |             |
|                                                                                                    |              |                     |                         |             |             |
|                                                                                                    |              |                     |                         |             |             |
|                                                                                                    |              |                     |                         |             |             |
|                                                                                                    |              |                     |                         |             |             |
|                                                                                                    |              |                     |                         |             |             |
|                                                                                                    |              |                     |                         |             |             |
|                                                                                                    |              |                     |                         |             |             |
|                                                                                                    |              |                     |                         |             |             |
|                                                                                                    |              |                     |                         |             |             |
|                                                                                                    |              |                     |                         |             |             |
|                                                                                                    |              |                     |                         |             |             |
|                                                                                                    |              |                     |                         |             |             |
|                                                                                                    |              |                     |                         |             |             |
|                                                                                                    |              |                     |                         |             |             |
|                                                                                                    |              |                     |                         |             |             |
|                                                                                                    |              |                     |                         |             |             |
|                                                                                                    |              |                     |                         |             |             |

ตารางที่ 4.3 ผลการทดลองจัดล าดับการผลิตแบบ LPT

| $\mathbf{1}$<br>162.6433<br>10:38:35<br>29-Nov-19<br>2428715.75<br>$\sqrt{2}$<br>2429183.61<br>10:46:23<br>29-Nov-19<br>162.7732<br>$\mathfrak{Z}$<br>29-Nov-19<br>163.3333<br>2431199.72<br>11:19:59<br>$\overline{4}$<br>2429914.67<br>10:58:34<br>29-Nov-19<br>162.9763<br>5<br>164.3610<br>13:21:39<br>29-Nov-19<br>2438499.54<br>$\sqrt{6}$<br>162.1730<br>2427022.63<br>10:10:22<br>29-Nov-19<br>$\tau$<br>2428599.93<br>29-Nov-19<br>162.6111<br>10:36:39<br>$\,8\,$<br>164.6462<br>2439526.25<br>29-Nov-19<br>13:38:46<br>$\mathfrak{g}$<br>164.3980<br>2438632.97<br>13:23:52<br>29-Nov-19<br>10<br>2439582.98<br>13:39:42<br>164.6619<br>29-Nov-19<br>$11\,$<br>163.7304<br>2432629.52<br>11:43:49<br>29-Nov-19<br>12<br>2428634.84<br>29-Nov-19<br>162.6208<br>10:37:14<br>13<br>163.3449<br>2431241.48<br>11:20:41<br>29-Nov-19<br>14<br>2438422.28<br>13:20:22<br>29-Nov-19<br>164.3395<br>15<br>163.3873<br>2431394.31<br>11:23:14<br>29-Nov-19<br>U)<br>16<br>164.0771<br>2437477.71<br>29-Nov-19<br>13:04:37<br>17<br>162.6213<br>2428636.75<br>10:37:16<br>$29-Nov-19$<br>18<br>163.3254<br>2431171.30<br>11:19:31<br>29-Nov-19<br>19<br>164.3810<br>2438571.55<br>13:22:51<br>29-Nov-19<br>20<br>163.0025<br>2430008.94<br>11:00:08<br>29-Nov-19<br>21<br>165.6296<br>13:37:46<br>29-Nov-19<br>2439466.69<br>22<br>164.1002<br>13:06:00<br>29-Nov-19<br>2437560.75<br>23<br>163.7024<br>2432528.71<br>11:42:08<br>29-Nov-19<br>13:04:06<br>164.0686<br>29-Nov-19<br>24<br>2437446.92<br>11:41:31<br>163.6920<br>25<br>2432491.07<br>29-Nov-19<br>26<br>163.4707<br>2431694.44<br>29-Nov-19<br>11:28:14<br>27<br>163.3712<br>2431336.35<br>11:22:16<br>29-Nov-19<br>28<br>163.6870<br>29-Nov-19<br>2432473.04<br>11:41:13<br>29<br>29-Nov-19<br>163.7061<br>2432541.85<br>11:42:21<br>164.3800<br>29-Nov-19<br>30<br>2438567.85<br>13:22:47 | Replications | Process Time (Hour) | End Time Model (Second) | Finish Time | Date Finish |
|----------------------------------------------------------------------------------------------------|--------------|---------------------|-------------------------|-------------|-------------|
|                                                                                                    |              |                     |                         |             |             |
|                                                                                                    |              |                     |                         |             |             |
|                                                                                                    |              |                     |                         |             |             |
|                                                                                                    |              |                     |                         |             |             |
|                                                                                                    |              |                     |                         |             |             |
|                                                                                                    |              |                     |                         |             |             |
|                                                                                                    |              |                     |                         |             |             |
|                                                                                                    |              |                     |                         |             |             |
|                                                                                                    |              |                     |                         |             |             |
|                                                                                                    |              |                     |                         |             |             |
|                                                                                                    |              |                     |                         |             |             |
|                                                                                                    |              |                     |                         |             |             |
|                                                                                                    |              |                     |                         |             |             |
|                                                                                                    |              |                     |                         |             |             |
|                                                                                                    |              |                     |                         |             |             |
|                                                                                                    |              |                     |                         |             |             |
|                                                                                                    |              |                     |                         |             |             |
|                                                                                                    |              |                     |                         |             |             |
|                                                                                                    |              |                     |                         |             |             |
|                                                                                                    |              |                     |                         |             |             |
|                                                                                                    |              |                     |                         |             |             |
|                                                                                                    |              |                     |                         |             |             |
|                                                                                                    |              |                     |                         |             |             |
|                                                                                                    |              |                     |                         |             |             |
|                                                                                                    |              |                     |                         |             |             |
|                                                                                                    |              |                     |                         |             |             |
|                                                                                                    |              |                     |                         |             |             |
|                                                                                                    |              |                     |                         |             |             |
|                                                                                                    |              |                     |                         |             |             |
|                                                                                                    |              |                     |                         |             |             |

ตารางที่ 4.4 ผลการทดลองจัดล าดับการผลิตแบบ FCFS

| Category    | Number of Completed on Time | Number of Tardy Jobs |
|-------------|-----------------------------|----------------------|
| <b>EDD</b>  | 520 Tons                    | 0 Tons               |
| <b>LPT</b>  | 446 Tons                    | 74 Tons              |
| <b>FCFS</b> | 461 Tons                    | 59 Tons              |

ตารางที่ 4.5 จ านวนงานล่าช้าจากการทดลองจัดล าดับการผลิต

### **4.2.2 วิเคราะห์ผลการทดลอง**

่ ในส่วนการวิเคราะห์ผลก<mark>ารทด</mark>ลองจากแบบจำลองกระบวนการผลิตแร่ธาตุ ี สำหรับโคนม มีการวิเคราะห์ผลการทดล<mark>องโดยใช้</mark>การทดสอบ Duncan's Multiple Range Test เพื่อ ้วิเคราะห์ผลการจัดลำดับการผลิต โดยผล<mark>ก</mark>ารวิเคร<mark>าะ</mark>ห์ที่ได้แสดงดังตารางที่ 4.6 และตารางที่ 4.7

ี ตารางที่ 4.6 ผลการวิเคราะห์ความแ<mark>ตกต่</mark>างของผลก<mark>ารทด</mark>ลองที่มีช่วงความมั่นใจ 95%

| Contrast           | Difference | Standardized<br>difference | Critical<br>value | Pr > Diff     | alpha<br>(Modified) | Significant |
|--------------------|------------|----------------------------|-------------------|---------------|---------------------|-------------|
| <b>LPT</b> vs FCFS | 2.904      | 17.623                     | 2.092             | ${}_{0.0001}$ | 0.098               | Yes         |
| LPT vs EDD         | 2.375      | 14.409                     | 1.988             | ${}< 0.0001$  | 0.050               | Yes         |
| <b>EDD</b> vs FCFS | 0.530      | 3.214                      | 1.988             | 0.002         | 0.050               | Yes         |

ตารางที่ 4.7 ผลการวิเคราะห์การจัดล าดับการผลิต

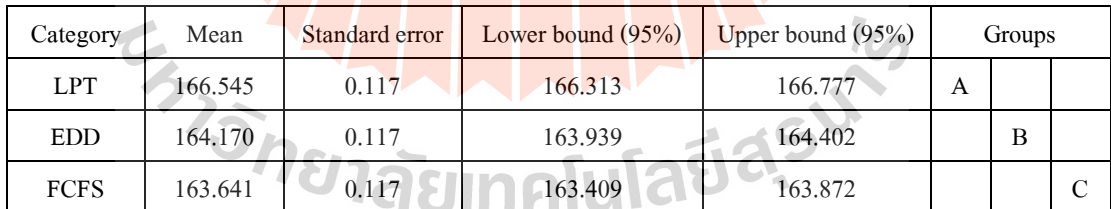

# **บทที่ 5 สรุปการทดลองและข้อเสนอแนะ**

การศึกษาเรื่องการจัดล าดับการผลิตด้วยเทคนิคจ าลองสถานการณ์ กรณีศึกษาโรงงานผลิต ี แร่ธาตุสำหรับโคนม สามารถสรุปผลการทด<mark>ลอ</mark>งและข้อเสนอแนะดังนี้

### **5.1 สรุปการทดลอง**

การศึกษาสภาพปัญหาของโรงงานกรณีศึกษาพบว่า ฝ่ ายผลิตวางแผนการผลิตโดยอาศัย ี ประสบการณ์ในการทำงานซึ่งพิจารณ<mark>า</mark>จากกำห<mark>น</mark>ควันส่งมอบและจำนวนสินค้าสำเร็จรูปที่มีอยู่ การวางแผนการใช้ทรัพยากรและเตรียมการท าได้ยาก เนื่องจากไม่ทราบปริมาณการใช้ทรัพยากรที่ ี แท้จริงในแต่ละวัน จากปัญหาดัง<mark>กล่า</mark>วจึงมีแนวคิดใ<mark>นกา</mark>รหาการจัดลำดับการผลิตที่เหมาะสมกับ กระบวนการผลิตส าหรับโรงงานกรณีศึกษา ด้วยการใช้กฎการจัดล าดับงานโดยประยุกต์ใช้เทคนิค การจำลองสถานการณ์มาช่<mark>วยใ</mark>นการจัดตารางการผลิตมี<mark>วัตถุป</mark>ระสงค์คือ 1) เพื่อศึกษาการสร้าง ี แบบจำลองสถานการณ์<mark>ขอ</mark>งกระบวนการผลิตแบบต่อเนื่อง 2) เพื่อประยุกต์ใช้โปรแกรมจำลอง ี สถานการณ์ในการจัด<mark>ลำ</mark>ดับงาน 3) เพื่อศึกษาการจัดลำดับงานที่เหมาะสมสำหรับโรงงานกรณีศึกษา

ผู้วิจัยได้ท<mark>ำการ</mark>สร้างแบบจำลองสถานการณ์กระบวนการผลิตของโรงงานกรณีศึกษา เพื่อ ิทดลองหาวิธีจัดลำ<mark>ดับการผลิตที่เหมาะสม โดยการป้อนคำ</mark>สั่งซื้อ <u>25 คำ</u>สั่งซื้อ จำนวนการผลิตรวม 520 ตัน เข้าไปในแบ<mark>บจำลองสถานการณ์ จากนั้นทดลองจัดลำดับการ</mark>ผลิตแบบ Earliest Due Date (EDD), Longest Processing Time (LPT) และ First Come First Serve (FCFS) โดยดำเนินการทดลอง ซ้ำวิธีละ 30 ครั้ง การวิเคราะห์ผลการทดลองพบว่า การจัดลำดับการผลิตแบบ EDD ใช้เวลาทั้งหมด ในการด าเนินงาน 164.170 ชั่วโมงและไม่มีงานเสร็จล่าช้าการจดัลา ดบัการผลิตแบบ LPT ใช้เวลา ท้งัหมดในการดา เนินงาน 166.545 ชวั่ โมงและมีจา นวนงานเสร็จล่าชา้ 74 ตัน การจัดล าดับการผลิต แบบ FCFS ใช้เวลาทั้งหมดในการดำเนินงาน 163.641 ชั่วโมงและมีจำนวนงานเสร็จล่าช้า 59 ตัน จากผลการทดลองเมื่อพิจารณาจากเวลาท้งัหมดในการดา เนินงานที่มีค่าต่า ที่สุดกบัจา นวนงานล่าช้า ี น้อยที่สุด การจัดลำดับการผลิตแบบ EDD มีความเหมาะสมที่สุดโดยใช้เวลาทั้งหมดในการ ดำเนินงาน 164.170 ชั่วโมง ซึ่งเป็นค่าต่ำที่สุดเป็นลำดับที่ 2 และไม่มีจำนวนงานเสร็จล่าช้าซึ่งเป็น จา นวนงานล่าชา้ที่นอ้ยที่สุดจากท้งั 3รูปแบบการจัดล าดับการผลิต

ิจากการประยุกต์ใช้เทคนิคการจำลองสถานการณ์มาช่วยในการจัดลำดับการผลิต ทำให้เรา สามารถทดลองเงื่อนไขในการผลิตแบบต่าง ๆ ได้โดยไม่กระทบต่างระบบการผลิตจริงและสามารถ คาดการณ์ วัน เวลา ที่สินค้าจะด าเนินการผลิตเสร็จ ท าให้มีข้อมูลประกอบการตัดสินใจในการวาง ้ แผนการผลิตมากขึ้น จะเห็นได้ว่าเทคนิคการจำลองสถานการณ์สามารถนำมาประยุกต์ใช้ในการหา ้คำตอบที่ซับซ้อนและต้องใช้เวลาในการหาคำตอบ การประยุกต์ใช้แบบจำลองสถานการณ์ให้มี ประสิทธิภาพนั้นขึ้นอยู่กับวัตถุประสงค์ของการนำไปใช้ในแต่กรณีด้วย

### **5.2 ข้อจ ากัดของแบบจ าลอง**

ในการประยุกต์ใช้แบบจำลอง<mark>สถานกา</mark>รณ์ในกระบวนการผลิตแร่ธาตุสำหรับโคนม ู้มีข้อจำกัดในการหาคำตอบหากจำนวนสินค้าที่ผ<mark>ลิ</mark>ตมีมากจะต้องใช้เวลาในการประมวลผลเพื่อหา คา ตอบยาวนานข้ึนตามจา นวนของคา สั่งผลิตที่ใส่ลงไปในแบบจา ลองสถานการณ์

### **5.3 ข้อเสนอแนะ**

ึการการประยุกต์ใช้แ<mark>บบจ</mark>ำลองสถานการณ์ในกร<mark>ะบว</mark>นการผลิตแร่ธาตุสำหรับโคนม ถือว่า ี เป็นไปตามวัตถุประสงค์ ซึ่งแบบจำลองนี้เป็นการศึกษ<mark>าการ</mark>สร้างแบบจำลองสถานการณ์ของ ึ กระบวนการผลิตแบบต่<mark>อเ</mark>นื่องและประยุกต์ใช้โปรแกรมจำลอ<mark>ง</mark>สถานการณ์ในการจัดลำดับงาน ี่ เพื่อหาการจัดลำดับงา<mark>นที่เหมาะสมสำหรับโรงงานกรณีศึกษ</mark>า สำหรับข้อเสนอแนะในการพัฒนา ในแบบจำลองสถ<mark>านกา</mark>รณ์นี้ คื<mark>อ การพัฒนาวิธีการใส่ข้อมูล</mark>ลงไ<mark>ปใน</mark>แบบจำลอง เพื่อสะดวกต่อ การใช้งาน รวมถึง<mark>การพั</mark>ฒนาให้การกำหนดชนิดของ Flow Item ในแบบจำลองง่ายขึ้น เพื่อเพิ่ม ความแม่นยา และความน่าเชื่อถือให้กบัแบบจา ลองมากยิ่งข้ึน

E<sub>373</sub>74 AM AM AM AM AS

### **รายการอ้างอิง**

- ธัญญารัตน์ ลิมอิสริยะพงศ์. (2554). **การจัดล าดับการผลิต และการจัดตารางการผลิตเพื่อลดปัญหา การส่งมอบล่าช้า: กรณีศึกษาโรงงานเฟอร์นิเจอร์.** (วิทยาศาสตรมหาบัณฑิต), มหาวิทยาลัย ธุรกิจบัณฑิตย์, กรุงเทพฯ.
- ปารเมศ ชุติมา. (2545). **การจัดตารางการผลิต : กรณีศึกษาโรงงานผลิต คอมเพรสเซอร์.** (วิศวกรรม ศาสตรมหาบัณฑิต), จุฬาลงกรณ์มหาวิทยาลัย, กรุงเทพฯ.
- ยอดดวงใจ นาคปฐม. (2555). **การจัดตารางการผลิตแบบตามสั่ง ส าหรับอุตสาหกรรมสิ่งทอ.** (วิศวกรรมศาสตรมหาบัณฑิต), มหาวิทยาลัยศิลปากร, กรุงเทพฯ.
- ี พิภพ ลลิตาภรณ์. (2553). **การกำหนด<mark>ตาร</mark>างการผลิต<mark>และ</mark>การควบคุม.** กรุงเทพฯ: สำนักพิมพ์ ส.ส.ท.
- ศิริจันทร์ ทองประเสริฐ. (2532). <mark>การจำลองแบบปัญหา</mark> Simulation (2 ed.). กรุงเทพฯ : โรงพิมพ์ จุฬาลงกรณ์มหาวิทยาลัย, 2532: [ม.ป.ท. : ม.ป.พ.], 2532.
- สโรชา เกษแก้ว และอุดม จันทร์จรัสสุข. (2559). **การหาค่าที่เหมาะสมที่สุดโดยใช้การจ าลอง สถานการณ์ ในการปรับปรุงกระบวนการผลิต กรณีศึกษา บริษัท ทีทีเอช เทรดดิ้ง.** วารสาร ข่ายงานวิศวกรรมอุตส<mark>าหการไทย, 5(1).</mark>
- ี สมโภช น้อยปลอด <mark>แล</mark>ะดำร<mark>งเกียรติ รัตนอมรพิน. (2562). กา</mark>รปรับปรุงการจัดตารางการผลิตแบบ **มุ่งเน้นกระบวนการ กรณีศึกษาโรงงานผลิตชิ้นส่ วนทางอากาศยาน.** วารสารสถาบัน เทคโนโลยีไ<mark>ทย-ญี่ปุ่น,</mark> 7(1).
- สิวรักษ์ อินต๊ะวงค์ และสันติชัย ชีวสุทธิศิลป์ . (2553). **การเพิ่มประสิทธิภาพการจัดตารางการผลิต** โดยวิธีฮิวริสติกและเทคนิคการจำลองแบบฟ้<sub></sub>ญหาในอุตสาหกรรม ประกอบชิ้นส่วน **อิเล็กทรอนิกส์.**วารสารวิศวกรรมคาสตร์ มหาวิทยาลัยเชียงใหม่, 55-62.
- องค์การส่งเสริมกิจการโคนมแห่งประเทศไทย. (2561). **รายงานประจ าปี 2561.** ส านักงานใหญ่ 160 ถนนมิตรภาพ ตำบลมิตรภาพ อำเภอมวกเหล็ก จังหวัดสระบุรี 18180.

Baker, K. R. (1974). **Introduction to sequencing and scheduling.** New York: John Wiley & Sons.

Barkany Abdellah, A. I., Jabri Abdelouahhab,Darcherif Abdel Moumen (2019). **Planning and scheduling of production system in conditioning line: Industrial application, optimization and simulation approach.** Management & Production Engineering Review (MPER). 10(4),3-10. doi:10.24425/mper.2019.131440

- C. Dennis Pegden, R. P. S., Robert E. Shannon. (1995). **Introduction to Simulation Using Siman (2 ed.):** McGraw-Hill Companies; Internat.2r.e. edition (1995).
- Christopher A. Chung. (2007). **Simulation Modeling Handbook: A Practical Approach:** CRC Press; 1 edition (April 17, 2007).
- Dan Trietsch. (2009). **Principles of Sequencing and Scheduling. Canada:**A John Wiley & Sons,Inc., Hoboken, New Jersey.
- F Shrouf, J. O.-M., A Garcia-Sanchez and M Ortega-Mier (2014). **Optimizing the production scheduling of a single machine to minimize total energy consumption costs.** Journal of Cleaner Production, 67, 197-207.
- Schulze Marco, R. J., Seifi Cinna, Zimmermann Jürgen (2016). **Machine scheduling in underground mining: an application in the potash industry.** OR Spectrum, 38(2) , 365- 403. doi:10.1007/s00291-015-0414-y
- Shannon, R. E. (1975). **Systems Simulation: The Art and Science.**Englewood Cliffs, N. J. : Prentice Hall (June 1, 1975).
- Youlong Lv, J. Z. a. W. Q. (2018). **Simulation-based production analysis of mixed-model assembly lines with uncertain processing times.** Journal of Simulation, 13,2019(1), 44- 54.

**EXAMPLE LIBRARY** 

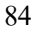

**ภาคผนวก ก**

**ผลการวิเคราะห์การกระจายตัวเวลาการผลิต**

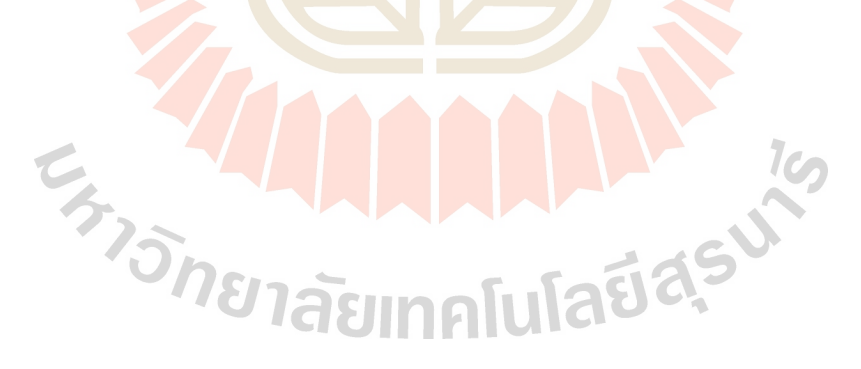

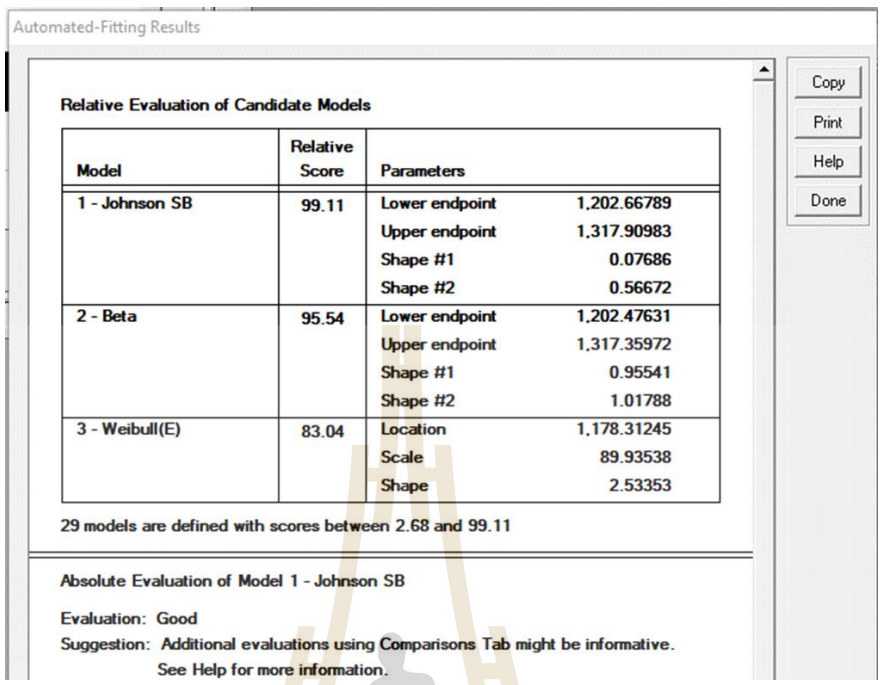

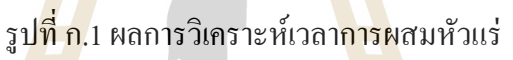

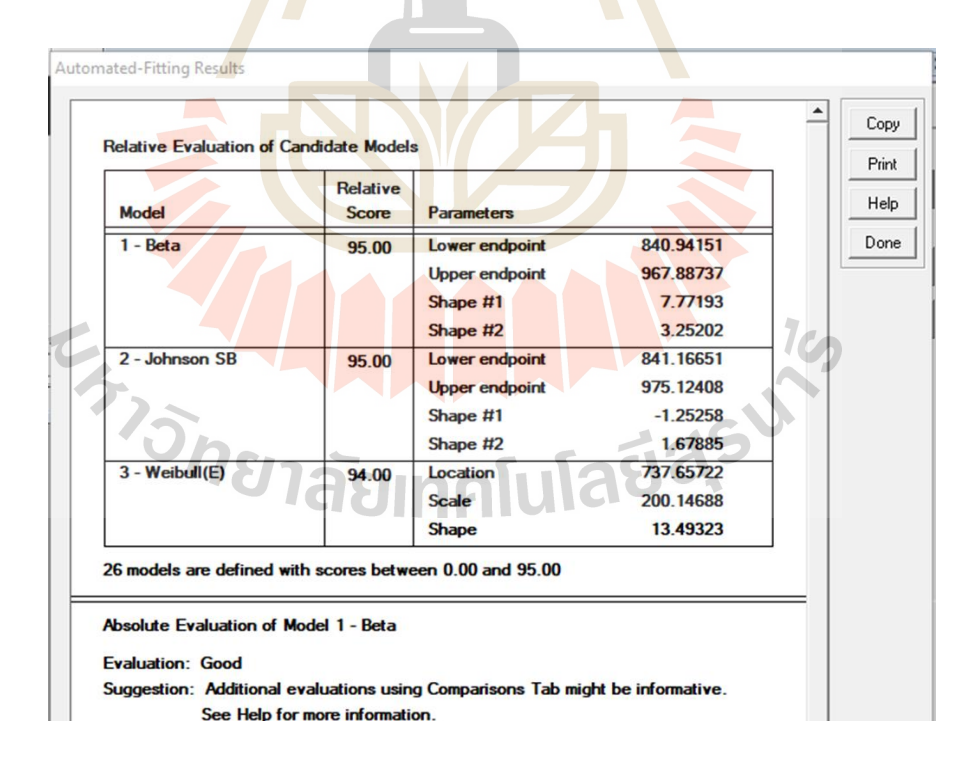

รูปที่ ก.2ผลการวิเคราะห์เวลาการผสมแร่ธาตุ

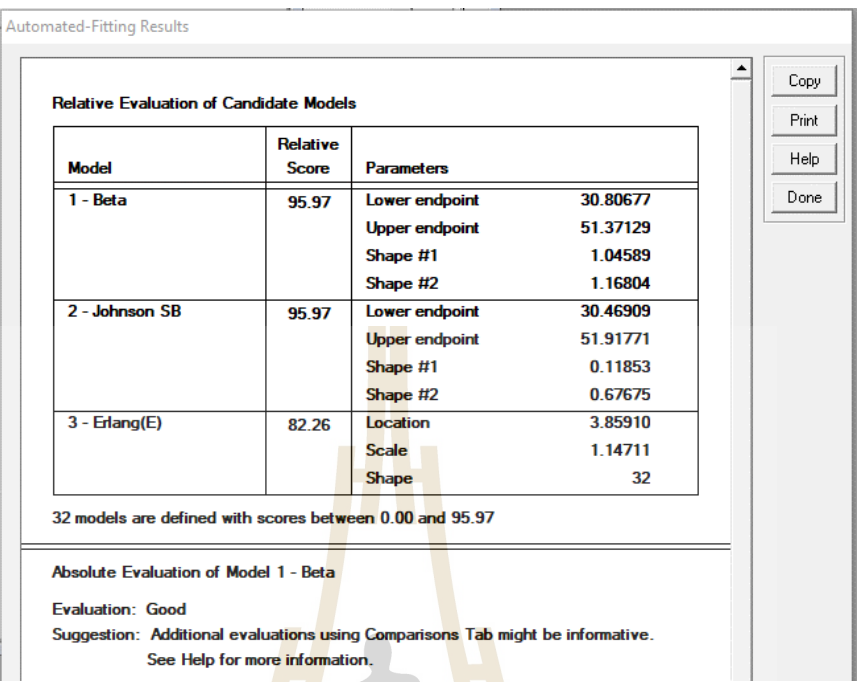

## รูปที่ ก.3ผลการวิเคราะห์เวลาการบรรจุลงถุง

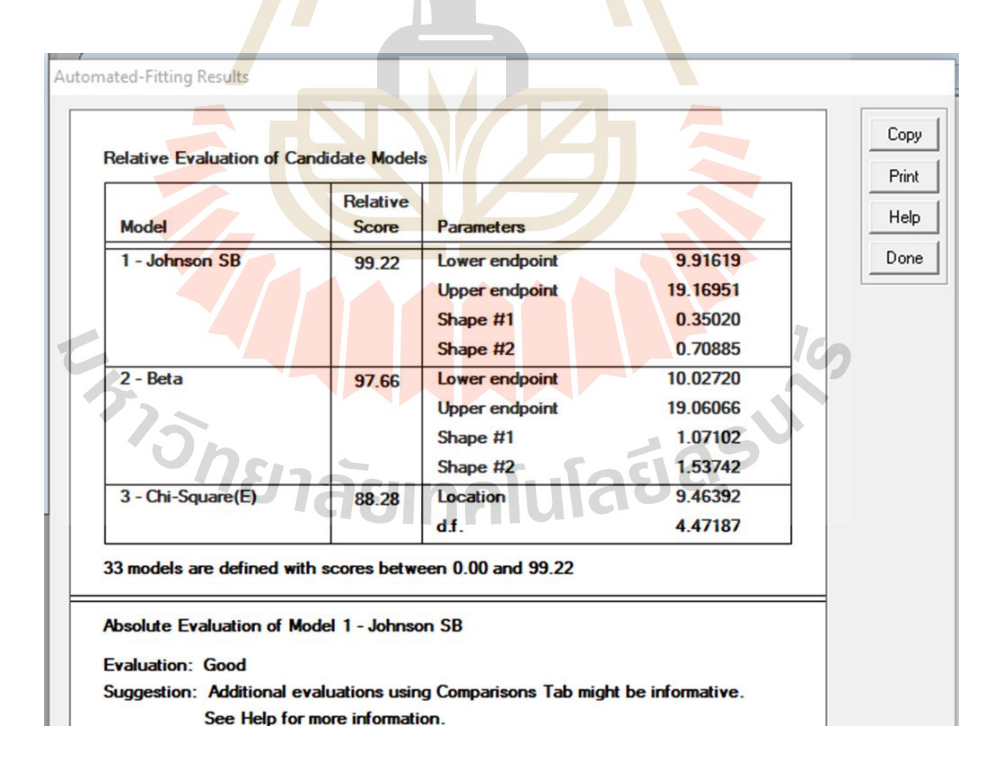

รูปที่ ก.4ผลการวิเคราะห์เวลาการเย็บถุง

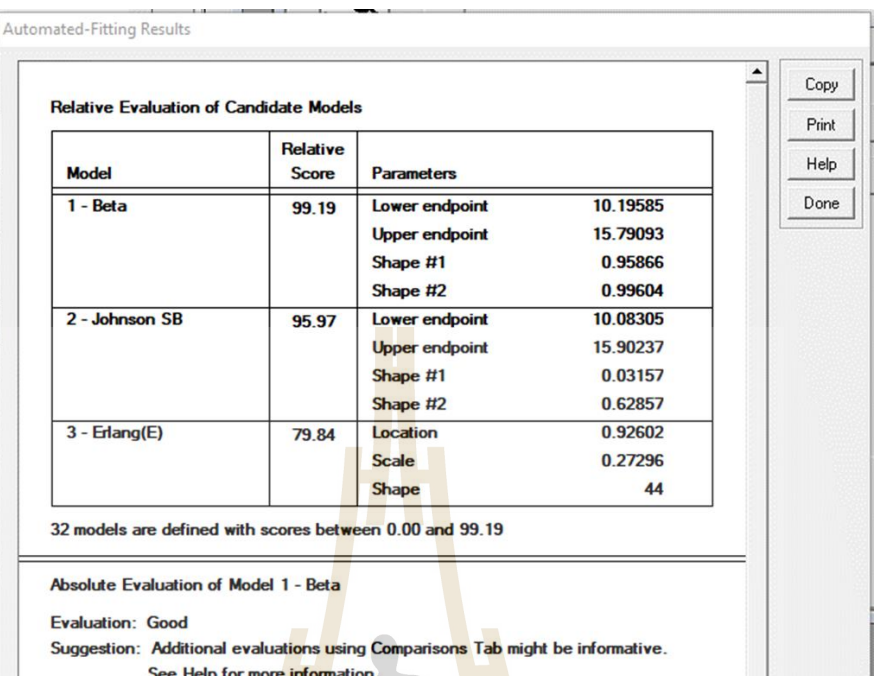

## รูปที่ ก.5ผลการวิเคราะห์เวลา Unload Time การจัดลงพาเลท

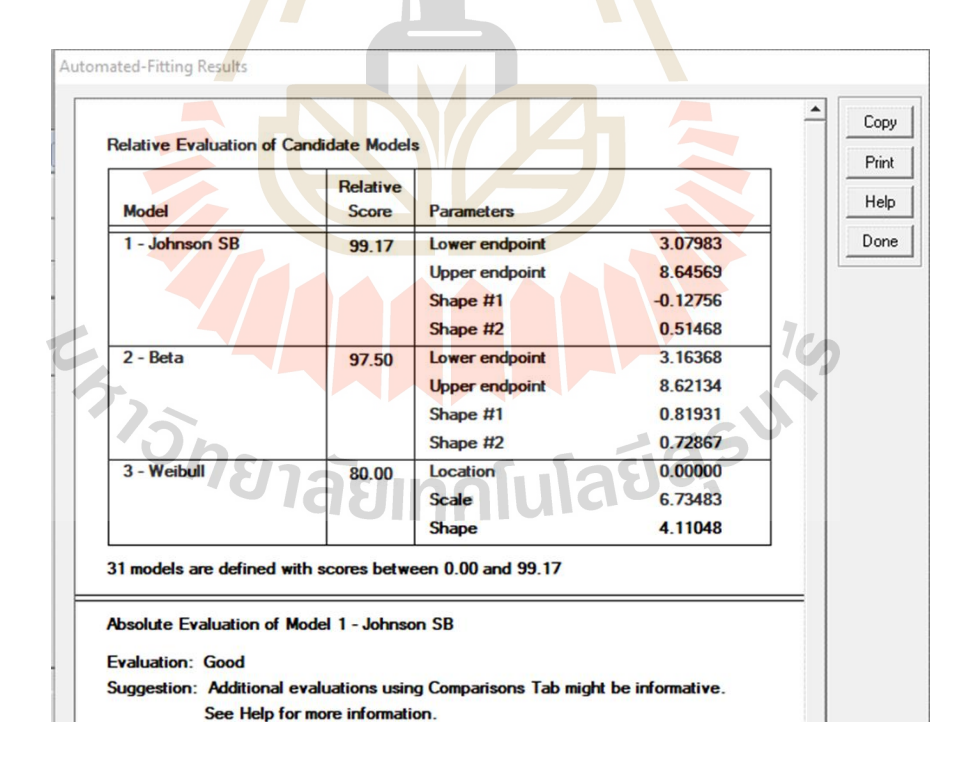

รูปที่ ก.6ผลการวิเคราะห์เวลา Load Time การจัดลงพาเลท

**ภาคผนวก ข**

ี่ข้อม<mark>ูลค่าพารามิเตอ</mark>ร์พื้นฐานที่ใช้ในการสร้างแบบจำลอง **์**

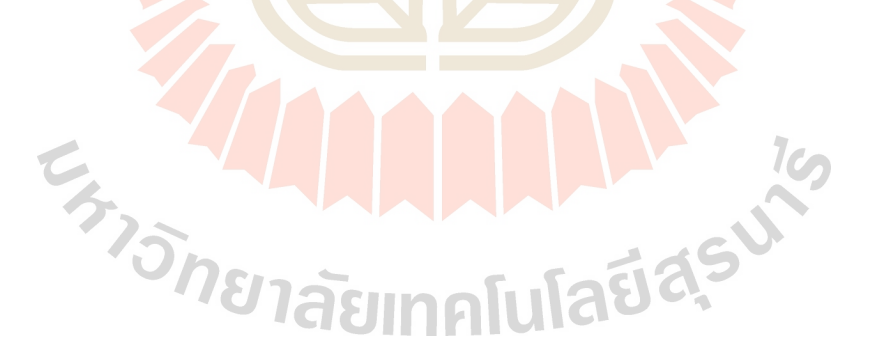

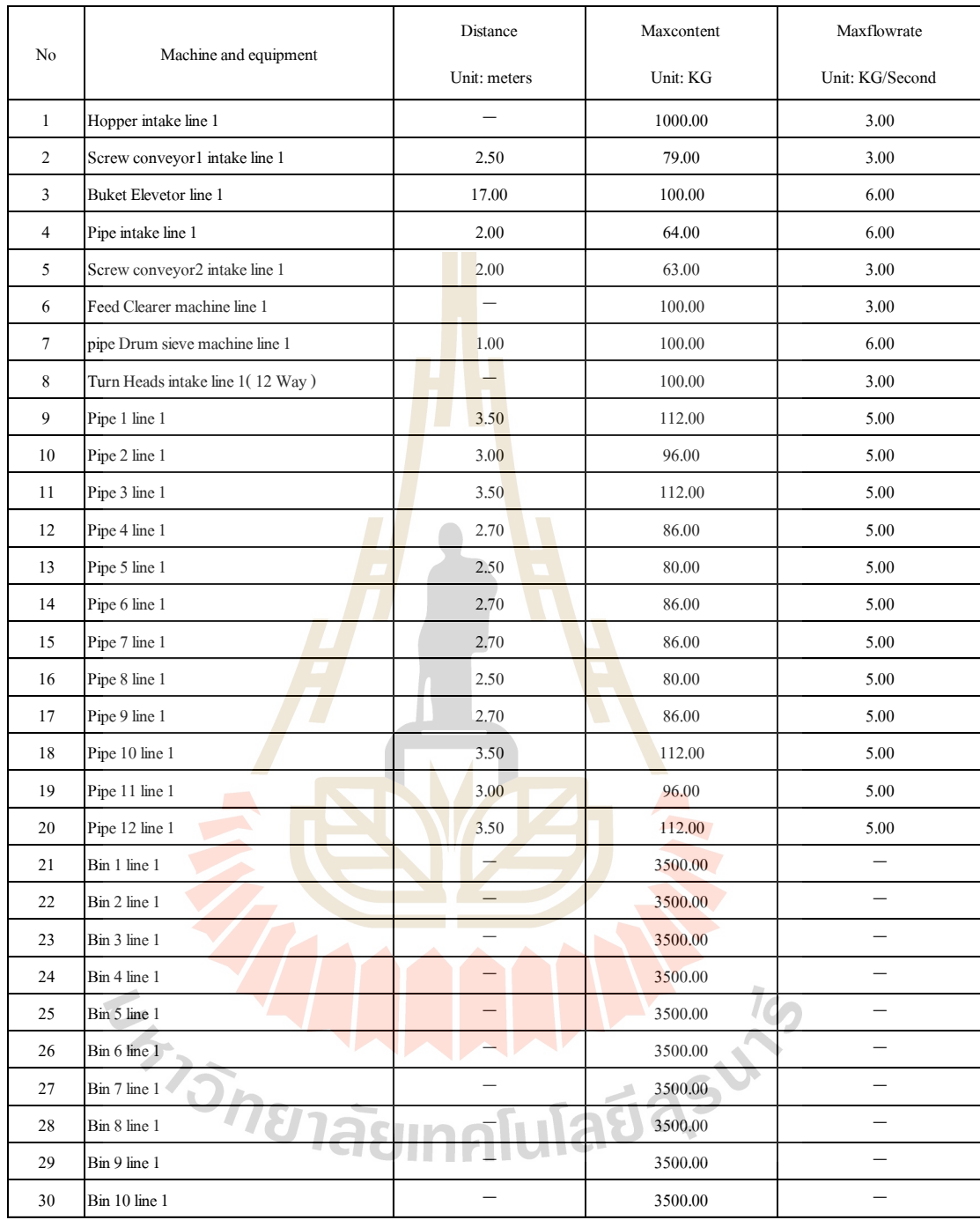

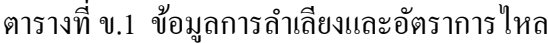

| No | Machine and equipment           | Distance                        | Maxcontent | Maxflowrate              |
|----|---------------------------------|---------------------------------|------------|--------------------------|
|    |                                 | Unit: meters                    | Unit: KG   | Unit: KG/Second          |
| 31 | Bin 11 line 1                   |                                 | 3500       |                          |
| 32 | Bin 12 line 1                   | $\overline{\phantom{0}}$        | 3500       | $\overline{\phantom{0}}$ |
| 33 | Screw conveyor 1 line 2         | 2.5                             | 79         | 0.18                     |
| 34 | Screw conveyor 2 line 2         | $\overline{c}$                  | 79         | 0.23                     |
| 35 | Screw conveyor 3 line 2         | 2.5                             | 79         | $\overline{\phantom{0}}$ |
| 36 | Screw conveyor 4 line 2         | 1.7                             | 53         | 0.65                     |
| 37 | Screw conveyor 5 line 2         | 0.5                             | 16         | 0.39                     |
| 38 | Screw conveyor 6 line 2         | 1.7                             | 53         | 0.16                     |
| 39 | Screw conveyor 7 line 2         | 1.7                             | 53         | 0.28                     |
| 40 | Screw conveyor 8 line 2         | 0.5                             | 16         | 1.06                     |
| 41 | Screw conveyor 9 line 2         | 1.7                             | 53         | 0.82                     |
| 42 | Screw conveyor 10 line 2        | 2.5                             | 79         | 0.96                     |
| 43 | Screw conveyor 11 line 2        | $\overline{c}$                  | 63         |                          |
| 44 | Screw conveyor 12 line 2<br>- 1 | $\overline{\phantom{0}}$<br>2.5 | 79         |                          |
| 45 | Hopper scales line 2            | └                               | 200        |                          |
| 46 | Hopper Mixer line 2             | $\overline{\phantom{0}}$        | 200        | $\overline{a}$           |
| 47 | Screw conveyor line 2           | 2.9                             | 91         | 4.00                     |
| 48 | Buket Elevetor line 2           | 17                              | 100        | 6.00                     |
| 49 | Pipe line 2                     | 5.5                             | 176        | 2.00                     |
| 50 | Turn Heads line 2               |                                 | 100        | 5.00                     |
| 51 | Pipe 13 line 2                  | 4.2                             | 134        | 6.00                     |
| 52 | Pipe 14 line 2                  | 3.2                             | 102        | 6.00                     |
| 53 | Pipe 15 line 2                  | $\overline{3}$                  | 96         | 6.00                     |
| 54 | Pipe 16 line 2                  | 3                               | 96         | 6.00                     |
| 55 | Bin 13 line 2                   |                                 | 5000       |                          |
| 56 | Bin 14 line 2                   |                                 | 5000       |                          |
| 57 | Bin 15 line 2                   |                                 | 5000       | $\overline{\phantom{0}}$ |
| 58 | Bin 16 line 2                   |                                 | 5000       |                          |
| 59 | Hopper intake line 3            |                                 | 1000.00    | 3.00                     |
| 60 | Screw conveyor1 intake line 3   | 2.50                            | 79.00      | 3.00                     |

ตารางที่ ข.1 ข้อมูลการลำเลียงและอัตราการไหล (ต่อ)

| No | Machine and equipment          | Distance         | Maxcontent | Maxflowrate              |
|----|--------------------------------|------------------|------------|--------------------------|
|    |                                | Unit: meters     | Unit: KG   | Unit: KG/Second          |
| 61 | Buket Elevetor line 3          | 17               | 100        | 6.00                     |
| 62 | Two way B line 3               |                  | 100        | 3.00                     |
| 63 | Pipe 24 line 3                 | $\boldsymbol{7}$ | 220        | 7.00                     |
| 64 | Bin 24 line 3                  |                  | 4000       |                          |
| 65 | Pipe intake line 3 B           | $\mathbf{1}$     | 32         | 2.00                     |
| 66 | Screw conveyor2 intake line 3  | 1.5              | 47         | 3.00                     |
| 67 | Feed Clearer machine line 3    |                  | 100        | 3.00                     |
| 68 | pipe Drum sieve machine line 3 | $\,1$            | 100        | 6.00                     |
| 69 | Turn Heads (7 Way) line 3      | ш                | 100        | 3.00                     |
| 70 | Pipe 17 line 3                 | 3.2              | 102        | 5.00                     |
| 71 | Pipe 18 line 3                 | 3.8              | 120        | 5.00                     |
| 72 | Pipe 19 line 3                 | 2.8              | 90         | 5.00                     |
| 73 | Pipe 20 line 3                 | 3.2              | 102        | 5.00                     |
| 74 | Pipe 21 line 3                 | 3.8              | 120        | 5.00                     |
| 75 | Pipe 22 line 3                 | $\overline{3}$   | 96         | 5.00                     |
| 76 | Pipe 23 line 3                 | 3.5              | 112        | 5.00                     |
| 77 | Bin 17 line 3                  |                  | 5000       |                          |
| 78 | Bin 18 line 3                  |                  | 5000       |                          |
| 79 | Bin 19 line 3                  |                  | 5000       | $\overline{\phantom{0}}$ |
| 80 | Bin 20 line 3                  |                  | 5000       |                          |
| 81 | Bin 21 line 3                  |                  | 5000       |                          |
| 82 | Bin 22 line 3                  |                  | 5000       |                          |
| 83 | Bin 23 line 3                  |                  | 5000       |                          |
| 84 | Bin 24 line 3                  |                  | 4000       | $\overline{\phantom{0}}$ |
| 85 | Screw conveyor 13 line 4       | $\overline{4}$   | 126        | 2.27                     |
| 86 | Screw conveyor 14 line 4       | 3.5              | 110        | 3.18                     |
| 87 | Screw conveyor 15 line 4       | $\overline{4}$   | 126        | 2.27                     |
| 88 | Screw conveyor 16 line 4       | 2.5              | 79         | 3.18                     |
| 89 | Screw conveyor 17 line 4       | 1.7              | 53         | 2.34                     |
| 90 | Screw conveyor 18 line 4       | 2.5              | 79         | 2.34                     |

ตารางที่ ข.1 ข้อมูลการลำเลียงและอัตราการไหล (ต่อ)

| N <sub>0</sub> | Machine and equipment            | Distance                                  | Maxcontent | Maxflowrate     |
|----------------|----------------------------------|-------------------------------------------|------------|-----------------|
|                |                                  | Unit: meters                              | Unit: KG   | Unit: KG/Second |
| 91             | Screw conveyor 19 line 4         | 0.5                                       | 16         | 2.34            |
| 92             | Screw conveyor 20 line 4         | 1.5                                       | 47         | 2.34            |
| 93             | Screw conveyor 21 line 4         | 2.5                                       | 79         | 3.45            |
| 94             | Screw conveyor 22 line 4         | 1.7                                       | 53         | 3.45            |
| 95             | Screw conveyor 23 line 4         | $\overline{2}$                            | 63         | 3.45            |
| 96             | Screw conveyor 24 line 4         | 3.5                                       | 110        | 3.17            |
| 97             | Hopper scales line 4             | $\overline{\phantom{0}}$<br>$\mathcal{L}$ | 1000       |                 |
| 98             | Hopper Mixer line 4              | $\overline{\phantom{a}}$                  | 1000       | $\equiv$        |
| 99             | Screw conveyor under mix line 4  | 2.5                                       | 79         | 7.00            |
| 100            | Buket Elevetor line 4            | 16                                        | 80         | 7.00            |
| 101            | Pipe line 4                      | 4.5                                       | 90         | 7.00            |
| 102            | Two way line 4                   |                                           | 100        | 7.00            |
| 103            | Pipe 25 line 4                   | 2                                         | 40         | 7.00            |
| 104            | Pipe 26 line 4                   | $\overline{c}$                            | 40         | 7.00            |
| 105            | $Bin 25$ line 4                  | $\overline{\phantom{0}}$                  | 5000       |                 |
| 106            | Bin 26 line 4                    | $\overline{\phantom{0}}$                  | 5000       | $\equiv$        |
| 107            | Pipe 25 B line 5                 | 3.5                                       | 112        | 6.00            |
| 108            | Pipe 26 B line 5                 | 3.5                                       | 112        | 6.00            |
| 109            | Screw conveyor line 5            | 1.5                                       | 47         | 3.00            |
| 110            | Hopper scales and packing line 5 |                                           | 50         |                 |
| 111            | packing line 5                   |                                           |            |                 |

ตารางที่ ข.1 ข้อมูลการลำเลียงและอัตราการไหล (ต่อ)

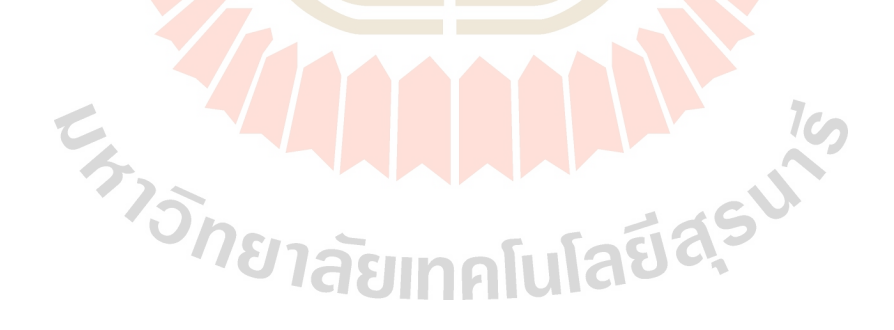
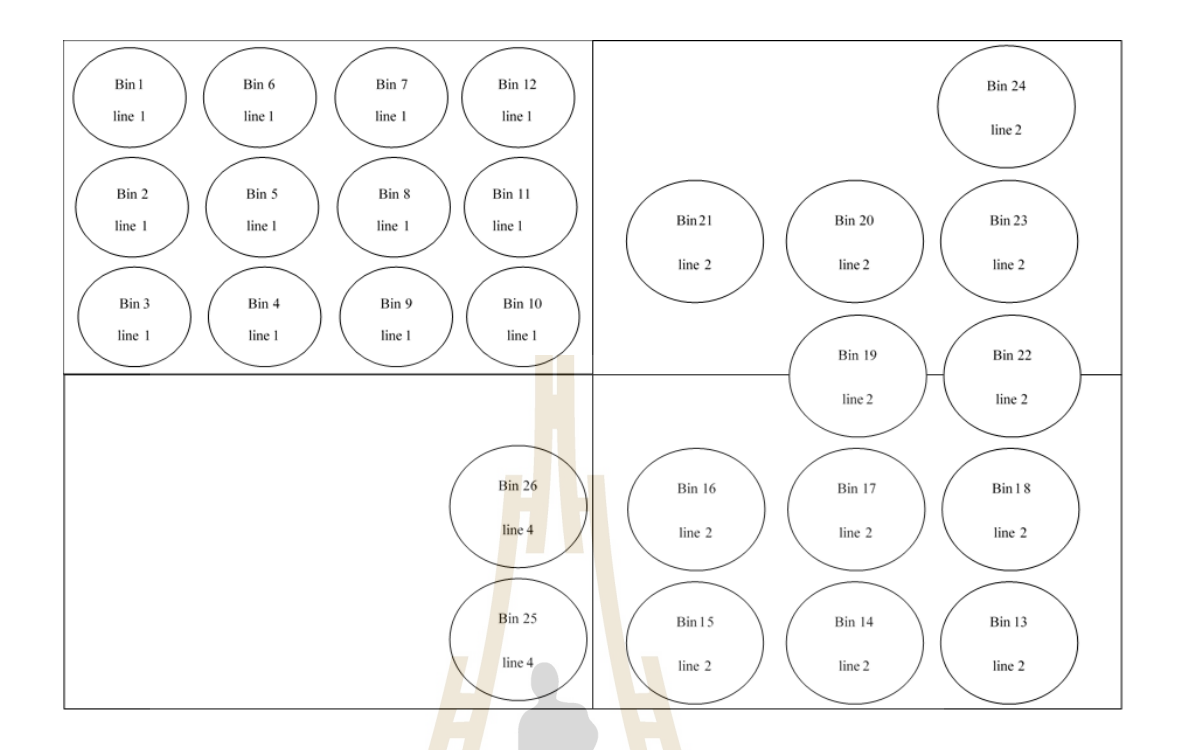

ี<br>รูปที่ ข.1 แผนผังตำแหน่<mark>งถัง</mark>เก็บ

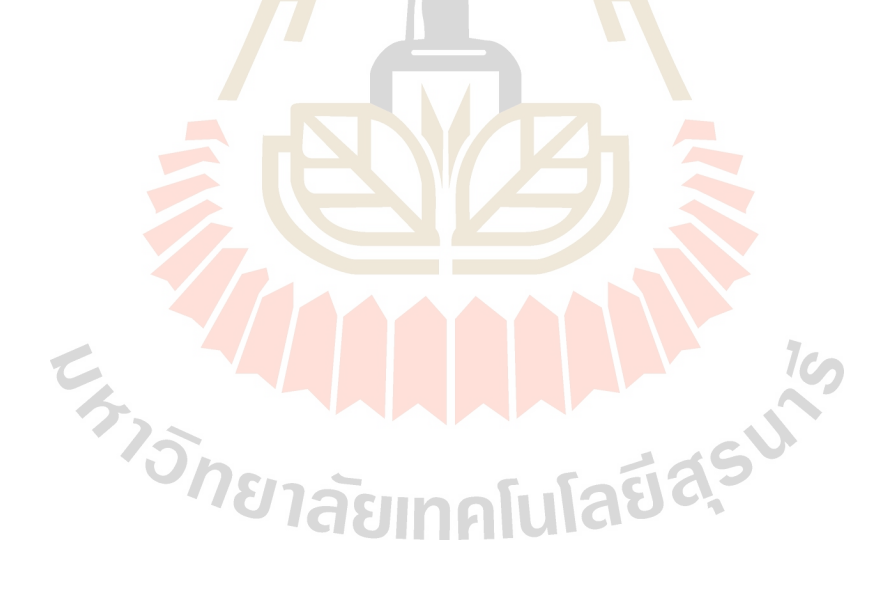

**ภาคผนวก ค**

**บทความทางวิชาการที่ได้รับการตีพิมพ์เผยแพร่ในระหว่างศึกษา**

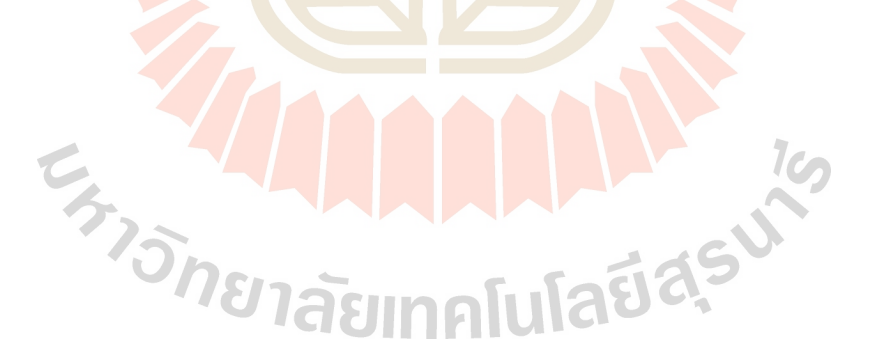

# **รายชื่อบทความทางวิชาการที่ได้รับการตีพิมพ์เผยแพร่ในระหว่างศึกษา**

Pramot Thongman, Ploypailin Phumkhokrak and Nara Samattapapong (2019). **Design and Layout Planning for Logistics Management Within Cows Mineral and Vitamin Factory.** Proceedings of the 14th International Congress on Logistics and SCM Systems, August 19-22, Taiwan, pp.119-126.

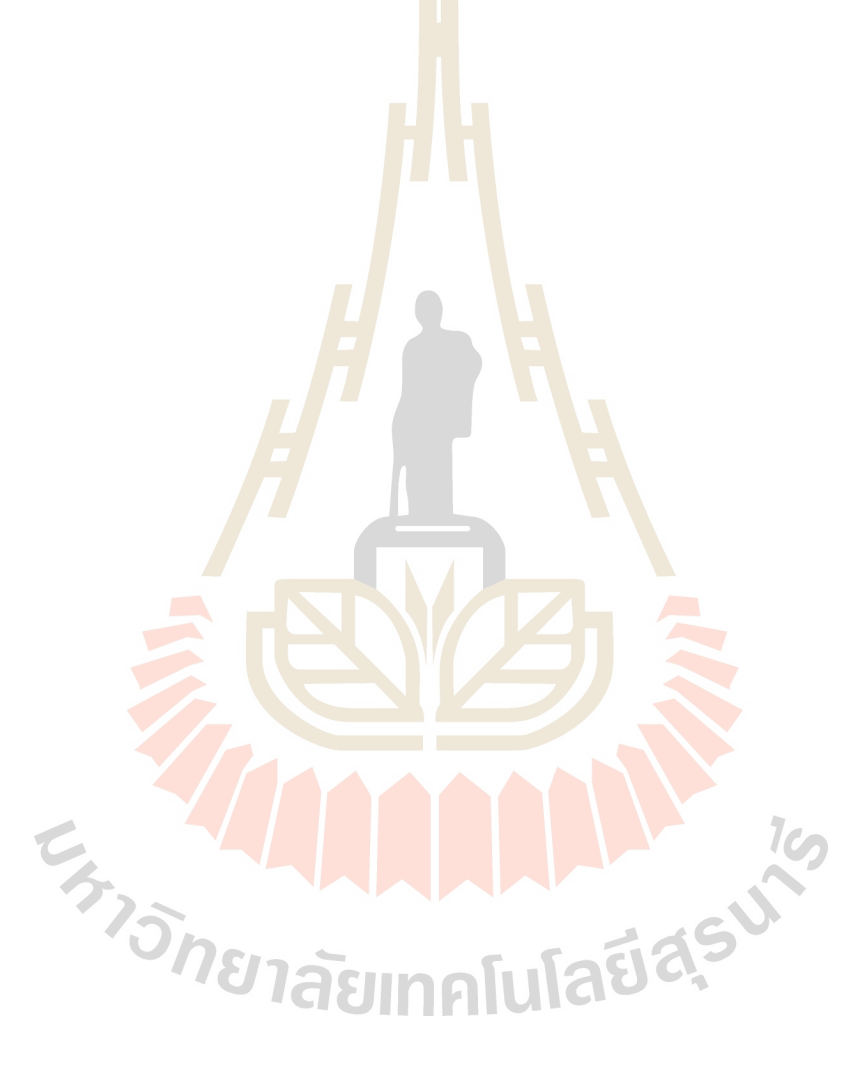

Proceedings of the 14th International Congress on Logistics and SCM Systems

# Design and Layout Planning for Logistics Management

# Within Cows Mineral and Vitamin Factory

# **Pramot Thongman**

Department of Industrial engineering Suranaree University of Technology, Nakhonratchasima, Thailand Email: pramote.thongman@gmail.com

Ploypailin Phumkhokrak<sup>a</sup> Department of Industrial engineering Suranaree University of Technology, Nakhonratchasima, Thailand Email: polly\_polinaa@hotmail.com

Nara Samattapapong' Department of Industrial engineering Suranaree University of Technology, Nakhonratchasima, Thailand Email:  $nara@sut.ac.th$ 

Abstract. The objective of the research is to design and layout planning to manage logistics within the factory that is suitable for the company case study. Under the limit spacing, the giving space is 659.12 square meters (38.50 meters x 17.12 meters) by allocating machines and equipment follow the process direction flow. The position of each machine and equipment are considered by the Relationship Chart and existing production process flow. Layouts are generated to 3 alternative models each model gives a different distance in from-to chart. The best model that should implement is alternative model number 3 that giving a short distance is 262.50 meter for total pipe length of the materials handling system. Use the area of installation of machinery and equipment 222.46 square meters and the time spent in the production of mineral and victim, the least production is 58. 12 minutes and 101.00 minutes.

Keywords: Layout Design, Optimal Layout, Alternative Model

#### **1. INTRODUCTION**

The current businesses in the manufacturing industry are relatively high competition. Whether it's a quick process with the increased production rate, or to compete on quality in the production of goods in order to increase productivity and the use of resources is restricted to maximum benefit. Researchers have been aware of the problem from the operator and the operator's needs. From exploring the issue and found that the company's needs.

1. Need to increase productivity

2. Need to change the format from production workers to use as an automatic production system

-3. Need to control the quality of products with specific characteristics

Therefore, the design and planning is an especially important factory in the production area, the management of industrial plants. The proper alignment, with the machinery and equipment and support to enhance productivity and create competitive advantage. Can reduce production costs both directly and indirectly.

#### **2. LITERARY REVIEW**

#### 2.1 Plant layout

Fred E. Meyers, and Matthew P. Stephens. (2005). Proposed the definition of plant layout has been defined as Plant layout is physical management within the plant which involves machinery and equipment, production, work stations, people, areas for placing and storing materials for production Material transporting routes and materials for material handling.

Somsak Trisat. (2012). Proposed the definition of plant layout has been defined as: Plant layout is a plan for placing equipment, machines, workers, equipment, raw materials, and facilities. Convenient and support in the production of the factory in the appropriate location or area to make the operation Production is safe Economical and most effective.

Chaiyan Srisupanon. (1978). Proposed the definition of plant planning is an activity related to the determination positioning or space allocation for various production factors, such as the position of machines, tools Space for storing raw materials, etc. in order to ensure the product is the safe and highest efficiency

#### 2.2 Plant planning theory

The layout of the plan means the placement of machinery. People equipment Facilities and production support to be in the right position in order to provide the most efficient performance in accordance with the goals set by the plant layout. There are 6 basic goals. Avoid using more than the third level for heading.

- 1) Principles of activity integration
- $2)$ Principles of short-term movement
- $\tilde{\mathcal{E}}$ Principles of material flow, plant layout
- 4) Principles of using space

Principles of making workers satisfied and safe  $\overline{5}$ 6) Principles of flexibility, plant layout

- Factors to consider in plant layout
	- 1) Demand for products
	- $\overline{2}$ Risk of obsolete machinery
	- $\overline{3}$ Quality of output
	- $\overline{4}$ Maintenance costs

#### 2.3 Guidelines for plant layout

- 1) Mobility in moving materials, tools, and equipment
- 2) Coordination for each department must have good coordination and consistency.
- Utilization of space in all parts of the factory area must  $3)$ be used for the most benefit
- 4) Easiest access or can be used. Equipment, tools, machinery must be accessible via easy access and should not be obstructed
- 5) Clearly visible Machines should be organized in a proportioned and orderly manner to help reduce accidents that may occur.
- 6) Less mobility avoids moving raw materials and products during production unnecessarily and should choose the equipment for loading and unloading to suit the job characteristics.
- 7) Move one-way material in the production process should be the same path should not be opposite. Because it may cause confusion, delays
- The shortest distance in moving raw materials and to 8) make production operations is possible to consistently which will save and reduce production costs
- 9) Work safety must be considered safe. Which is a very important issue first in work
- 10) Good environment Create a good working environment

#### Workers are satisfied with their work. 2.4 Type of plant layout

General plant layout is divided into 3 types, namely plant layout according to product type. Plant layout according to the production process and plant layout according to the position of the job with the following details.

# 2.4.1 Product Layout (Product Layout)

The layout of the product type is suitable for production with a single product or less type is mass production and is a continuous production. Production line placement is clearly the production that has a lot of volumes. With the use of production lines, belt-style characteristics, transmission Raw material via belt or pipe with production all the time, production preparation will take a long time.

#### 2.4.2 Process Lavout

Production process planning is a layout based on the product type planning according to the group of Functional or function of the machine. There is a clear division of work.

#### 2.4.3 Fixed Position Layout

This kind of production plan, the products that are produced are relatively large, not easy to move products. Production is complete. Most products are usually located or may be difficult to move. This type of layout is planned by providing the work piece that will be produced with or produced parts of the work is an important component from the outside to be assembled.

# 2.5 Analyze and create activity relationship charts

Relationship chart represents the relationship of each activity by using the score as an indicator Relationship level which activities are much related Give high priority scores, On the other hand, any activities that have little relationship give a low priority score this chart is more practical than other methods and is a useful tool for plant layout. And is also a good way for gathering production support as well for the relationship level to be used in analyzing the relationships of these activities are divided into 6 levels: A, E, I, O, U and X. There is a direct meaning in English.

- A: Absolutely Necessary: It's the perfect relationship level. And is an activity partner must be adjacent or
- close to each other, the highest level of relationship. E: Especially Improvement: is a special relationship
- level but less than the A-level relationship. 1: Important is an important level of complete

relationship but less than level E or have a relationship

- level
- O: Ordinary: is a normal relationship less than the relationship level I or having a low level of relationship
- U: Unimportant: is a relationship that is not important with the least degree of relationship or almost no relationship or independently.

Relationship charts can help find relationships. Especially in organizations that have a lot of activities, cannot calculate the relationship

# 2.6 Analysis of alternative plant layout results

Plant layout is divided into 3 types, namely plant layout according to product type. Plant layout according to the production process and plant layout according to the position of the job with the following details.

# 3. CASE STUDY

#### 3.1 Explore problems and needs

1) To increase the current production capacity to support the needs of the market within the future. 2) Product quality control is not good enough.

3) To develop the establishment into an automated system

# 3.2 Basic factory data collection

1) The current plant layout information is used to collect data by measuring the actual size and area, And draw the factory plan using Auto CAD program as shown in Figure 1

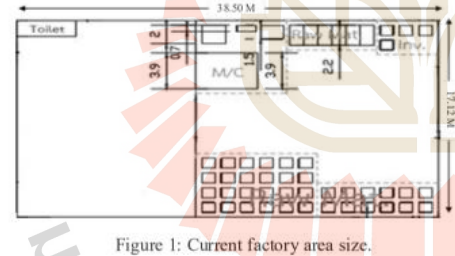

2) The size of the factory that will make the plant layout

alternative. The company has decided to Change the production pattern from the original to be an automated system by installing all new machinery and production equipment<br>Replace the original plant layout. Which has a total area of 659.12 square meters (38.50 meters x 17.12 meters)

3) In the operation of the factory, the preliminary is divided into 2 main products, namely vitamins and minerals, which are sequenced to work as shown in the process. In the process flow diagram as shown in Figure 2

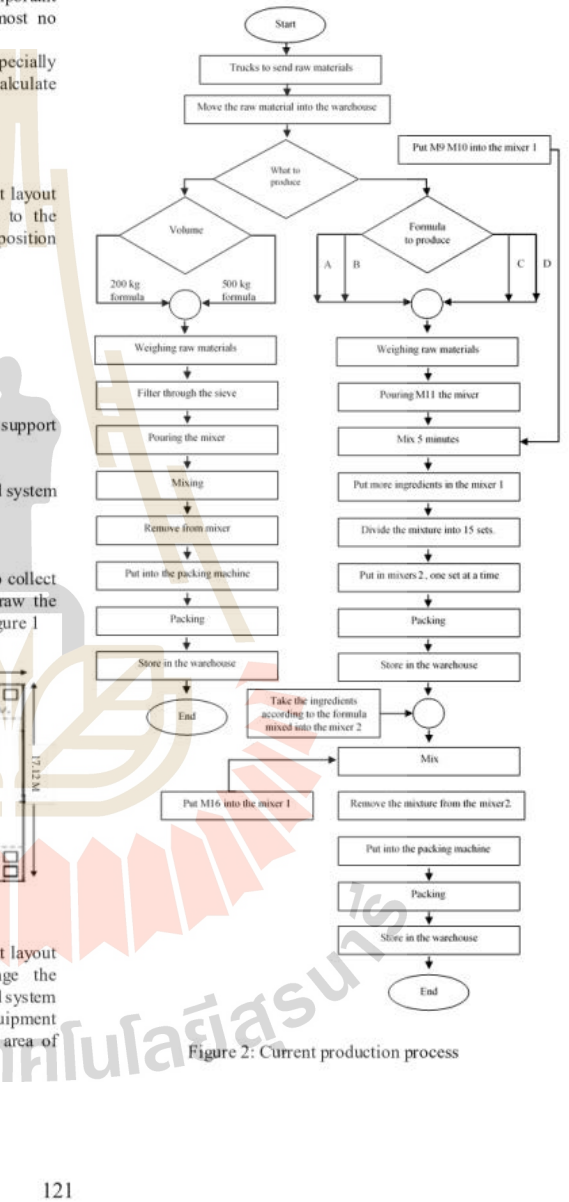

# 3.3 Size of equipment and machinery

The size of the equipment and machinery of the Company case study has determined the size of the equipment and the production machinery. As shown in Table 1, showing the size and number of machinery equipment in the production line of minerals and Table 2 shows the size and number of machinery equipment in the production line of vitamins.

Table 1: Data of machinery for the production of minerals.

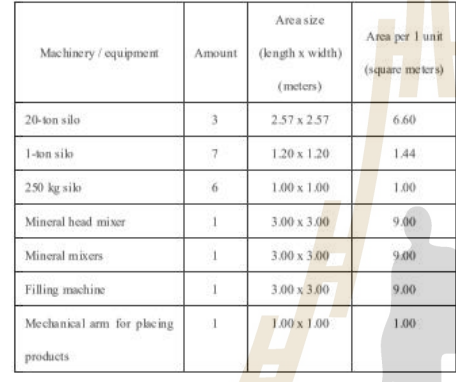

Table 2: Data of machinery for the production of vitamin

Amount

 $\frac{1}{2}$ 

 $\mathbf{1}$ 

 $\mathbf{1}$ 

Area size (length x

width) (meters)

 $2.57 \times 2.57$ 

 $3.00 \times 3.00$ 

 $3.00 \times 3.00$ 

3.4 Analyze the relationship of each process area

In the position of the machine and each part of the work must be a sequence of relationships by using the relationship<br>chart as follows.

<sup>וֹ</sup>אֲהוּשׁמ<sup>ּל</sup>

Area per 1 unit

(square meters)

6.60

9.00

9.00

Machinery/

equipment

 $20$  -ton silo

Vitamin mixer

Filling machine

S.

using Relationship Chart

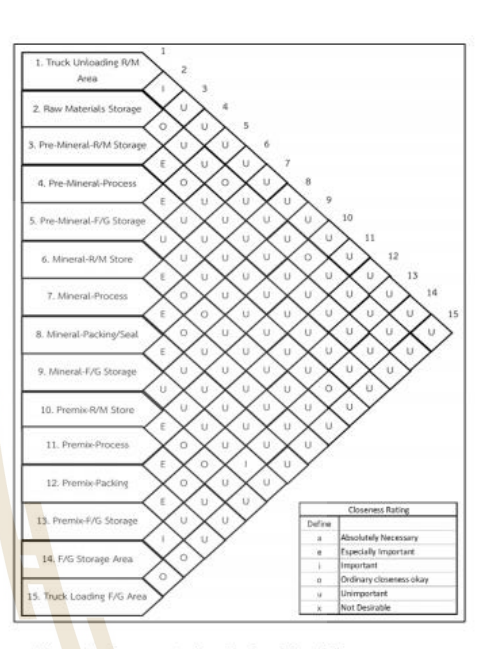

Figure 3: Represents the relationship of the process area

#### 3.5 Alternative plant layout design

Designing 3 alternative plant layouts using the Auto CAD program to write alternative forms in 2D format.

# 3.5.1 Alternative Model 1

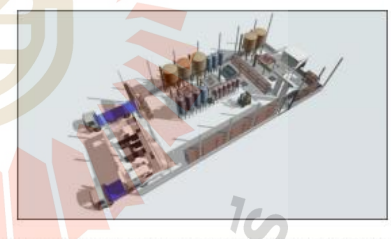

Figure 4: Layout of alternative models 1 in 3 D format

Details of the alternative models  $\bar{1}$ 1. There is a production process for producing minerals produced in a straight line.<br>2. By separating the placement of silos used for the production of mineral heads with silos

122

าคโนโ

E

used to contain raw materials for mineral production

- $3.$ Arrange the mineral mixers, mixers, minerals, packing machines, and mechanical arms to place the product. Between silos containing mineral heads and Silos contain raw materials for the production of minerals.
- Separate production rooms for vitamin  $4.$ production to control, production quality.

# 3.5.2 Alternative Model 2

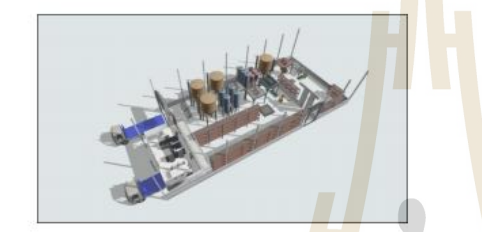

Figure 5: Layout of alternative models 2 in 3 D format

Details of the alternative models 2 1. The production process is laid out in the order of

- production. The position of the silo used for the production of  $\overline{2}$ . mineral heads with silos used to contain raw materials for mineral production has separate positions with the placement of silos in groups.
- Place the mineral head mixer has been placed  $3.$ between groups of silos that are used to contain minerals and minerals.
- $4.$ Mineral mixers are placed next to a group of silos used to contain minerals

3.5.3 Alternative Model 3

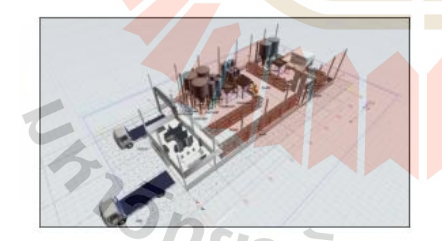

Figure 6: Layout of alternative models 3 in 3

Details of the alternative models 3

- 1. The production process is laid out in the order of production.
- 2. The position of the silo used for the production of  $2.$ mineral heads with silos used to contain raw materials for mineral production has separate positions with the placement of silos in groups.
- Align the mineral mixers and mineral mixers. Have  $\overline{3}$ . been placed between groups of silos that are used to contain minerals and minerals.
- Packing machine and mechanical arm for placing products have a position next to the mineral mixer, respectively.
- Separate production rooms for production vitamins 5. for production quality control.

# **4. RESULTS**

#### 4.1 Areas used in the installation of machinery and equipment

Table 3: Data area for installation of alternative models 1

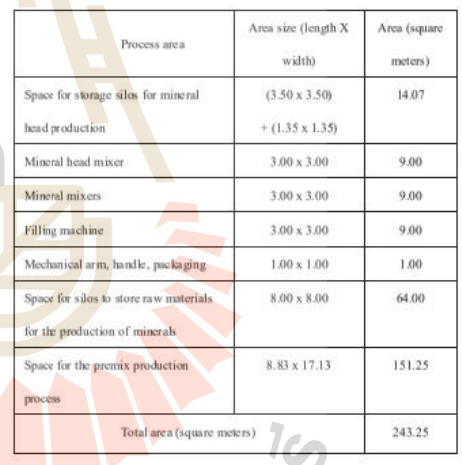

Alternative models 1: Use space for the installation of machinery and equipment totaling 243.25 square meters.

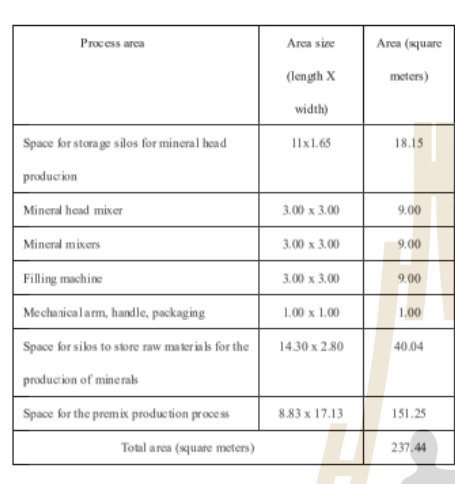

Table 4: Data area for installation of alternative models 2

Alternative models 2: Use space for the installation of machinery and equipment totaling  $237.44$  square meters.

Table 5: Data area for installation of alternative models 3

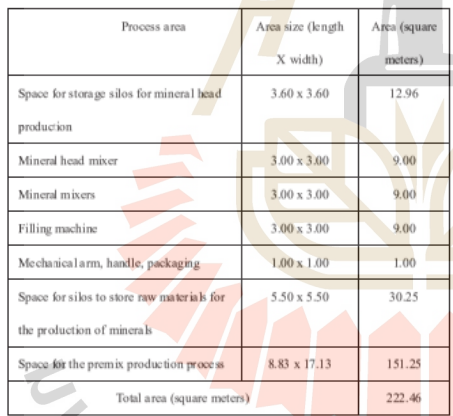

**ทศนโลยีสร**ุ่ง Alternative models 3: Use space for the installation of machinery and equipment totaling 222.46 square meters.

# 4.2 Transportation distance

Analyze the transportation distance, the total extinguished objects of the plant layout, all three alternatives. To be compared with each factory layout by considering the distance of transportation Enter the values in the chart from - to then include the total distance. Show details of transportation distance of raw materials of the plant layout in each type are as follows.

Table 6: Total transportation distance of alternative models 1

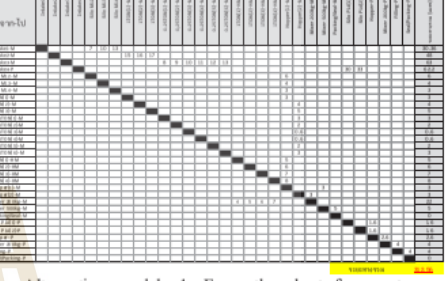

Alternative models 1: From the chart from - to go. Alternative models 1 has a total distance of 312.56 meters.

Table 7: Total transportation distance of alternative models 2

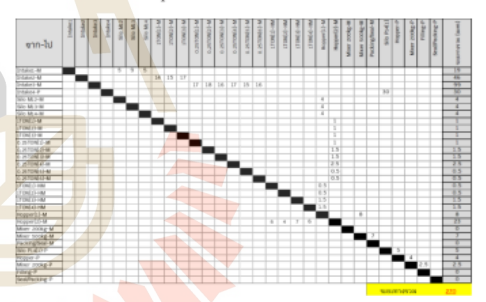

Alternative models 2: From the chart from - to go. Alternative models 1 has a total distance of 270.00 meters.

 $\sqrt{2}$ 

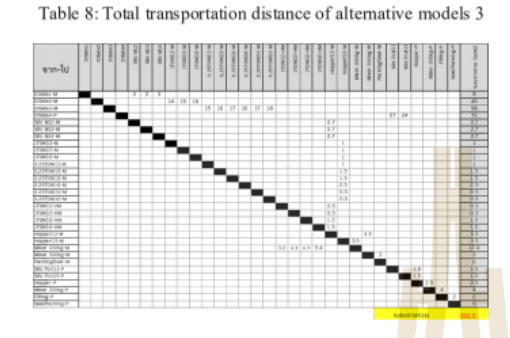

Alternative models 3: From the chart from - to go Alternative models 1 has a total distance of 262.50 meters.

#### 4.3 Production time

Table 9: Calculation of time spent in production.

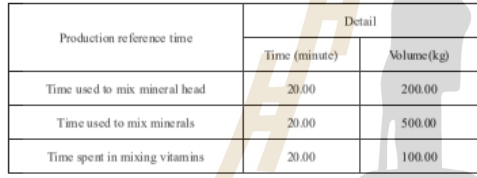

Take information from Table 9 can calculate the production time as shown in Table 10

Table 10: Calculation of time spent in production.

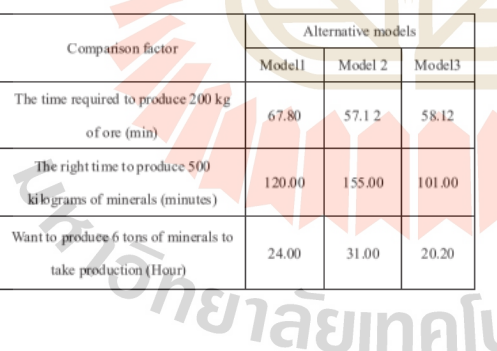

From table 10: shows that the alternative plant layout type  $\frac{1}{2}$  uses the minimum amount of time spent in the production of minerals and minerals, 58. 12 minutes and 101.00 minutes, respectively. Production 20.20 hours.

#### 4.4 Compare results

Table 11: Compare information of alternative models.

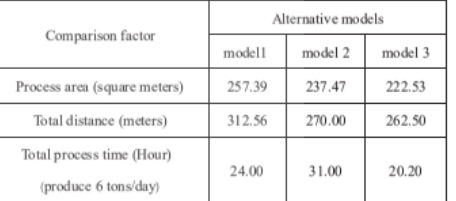

#### 5. CONCLUSIONS AND RECOMMENDATIONS

From the design and finding of the factory layout design, respectively, the production process of Company case study is designed to support the change from the original production model. To be an automated system Causing no data in production Therefore designing the plant layout for each alternative to compare Under the terms of the operator Which includes Area of the machine And the equipment that needs to be used and sequence up in the original production process.

#### 5.1 Choosing the plant layout, the right choice

Selection of plant layouts The right choice of this research is selected from the total distance in the transportation of raw materials and the area used for the installation of machinery and equipment as follows

- 1) Total distance in the transportation of raw materials<br>within the process of the alternative models 3, with a transportation distance of 262.50 meters, less than alternative models 1 and 2 are 50.00 meters and 7.50 meters respectively.
	- 2) The area used for the installation of machinery and equipment of the alternative models 3, with the area of 222.46 square meters for the installation of machinery and equipment, which is less than the alternative models 1 and 2 are 20.79 square meters and 14.98 square meters respectively.
	- Time spent in the production of minerals and minerals  $3)$ of the alternative models 3 uses the minimum<br>production time of 58.12 minutes and 101.00 minutes, respectively. Production time 20.20 hours.

Can, therefore, conclude that alternative models 3 is suitable for most production processes. The total distance of the internal raw material transportation is 262.50 meters. The total area of the machine and equipment installation is 222.53 square meters and the minimum production time is 58. 12 minutes and 101.00 minutes respectively. Production time is 20.20 hours

#### 5.2 Problems in organizing research work

Because it is a new system therefore unable to know the exact time for production make application applications computer to help in analysis unable to do it due to lack of data.

# **5.3 RECOMMENDATIONS**

- This research is only a presentation of the success of the plant layout design, alternatives and factory la vout selection.
- This research is not allowed to use the payback period and production time.
- Some information about the company that is considered confidential.

## **ACKNOWLEDGMENTS**

This research was accomplished well. Because receiving the kindness and help from

The advisor, Dr. Nara Sattathapaphong a counselor who has sacrificed time to explain Introduce principles and reasons Examining and correcting deficiencies for the organizer, which is especially useful for research studies

Miss Vipanan Phakawat-theerakun Owner of Company case study who have provided cooperation in providing<br>important information for this research until accomplished well

# **REFERENCES**

- Bumrungrat, N. (2009). Design and plant plan for the production of thin film solar cells Master of Science Program. Bangkok; Dhurakij Pundit University
- Chorpradap, P. (2013). Plant layout improvements to increase productivity. the publishing industry. Journal of the World Science Year 13 (1), 120-125.

Fred E. Meyers., & Matthew P. Stephens. (2005). Plant layout. Manufacturing Facilities Design and Material

## Handling, 3rd Edition.

- Jay Heizer., & Barry Render. (2012). . Production and Operations Management. Pearson Education Indochina Company Limited, Bangkok, Thailand, 171-190
- Kaewphan, P. (2011). Plant layout improvement, case study, Z Company Limited. Industrial Engineering Network Conference, Thailand, October. 20-21, 2011, 336-342.
- Somphatsorn, U.-a., & Thanat, M. (2008). Plant layout improvements using Situation Model: Case Study of Ready Made Garment Factory. Annual National Operations Research Conference (2008).
- Somsak Trisat. (2012). Plant design and layout. Publishing Technology. Promotion Association (Thailand-Japan), Bangkok, 105-218.
- Wattanawiraphong, N. (2016). Plant layout to increase productivity Case study of automotive parts manufacturing factory. Research of Industrial Management Program Faculty of Industrial Technology Nakhon Ratchasima Rajabhat University.
- Yutharong, J., Nata, K., & Yodnapa, K. (2011). Increase productivity with a technical arrangement. Balanced production and plant layout case studies Cast iron stove factory. academic conference Industrial Engineering Network, Thailand, October. 20-21, 399-408.

Tauasuks

14th International Congress<br>on Logistics and SCM Systems<br>(ICLS 2019) August 19-22, 2019<br>OTaiwan Tech Taipei, Taiwan Participation Design and layout planning for logistics management within the cows mineral and<br>vitamin factory at the 14<sup>th</sup> International Congress of Logistics and SCM Systems (ICLS 2019)<br>Conditional Congress of Logistics and SCM Systems (ICLS 2019) Pramot Thongman on August 19 - 22, 2019 in Taipei, Taiwan. has participated with a paper entitled Chair, ICLS 2019 Vincent F. Yu 2019 This is to certify that Voratas Kachitvichyanukul Chairman, IFLS

# **ประวัติผ ู้วิจัย**

้นายปราโมทย์ ทองมั่น เกิดเมื่อวันที่ 26 ตุลาคม พ.ศ. 2538 เริ่มศึกษาชั้นประถมศึกษาที่ โรงเรียนวัดดงข่อย ช้ันประถมศึกษาปีที่ 4-6 ที่โรงวดัศรีวิสุทธาราม ช้ันมัธยมศึกษาปีที่ 1-3 ที่ โรงเรียนวัดจันตะวันออก ชั้นมัธยมศึกษาปี<mark>ที่ 4</mark>-6 ที่โรงเรียนเตรียมอุดมศึกษา ภาคเหนือ จังหวัด ี พิษณฺ โลก และสำเร็จการศึกษาระดับปริญ<mark>ญา</mark>ตรี สาขาวิชาการจัดการ -การจัดการอตสาหกรรม มหาวิทยาลัยเทคโนโลยีราชมงคลอีสาน จังหวัดนครราชสีมา ในปี พ.ศ. 2561 ได้เข้าศึกษาต่อใน ระดับปริญญาโท สาขาวิชาวิศวกรรม<mark>อุ</mark>ตสาห<mark>ก</mark>าร มหาวิทยาลัยเทคโนโลยีสุรนารี จังหวัด นครราชสีมา โดยขณะศึกษาปฏิบั<mark>ติห</mark>น้าที่เป็น<mark>ผู้ช่วย</mark>สอนปฏิบัติการรายวิชา SIMULATION SYSTEMS AND APPLICATIONS สาขาวิชาวิศวกรรมอุตสาหการ มหาวิทยาลัยเทคโนโลยีสุรนารี ี และปฏิบัติหน้าที่เป็นผู้ช่วยโค<mark>รงก</mark>ารวิจัย การออกแบบแ<mark>ละพั</mark>ฒนาต้นแบบรถเข็นแบบปรับยืน นั่ง ี และนอนได้ ในระหว่างกำ<mark>ลังศึ</mark>กษาได้เข้าร่วมและนำเ<mark>สนอ</mark>ผลงานวิจัยในการประชุมวิชาการ โลจิสติกส์และการจัดการ<mark>ห่</mark>วงโซ่อุปทานระดับนานาชาติครั้งที่ <mark>1</mark>4 ณ เมืองไทเป ประเทศไต้หวัน ระหว่างวันที่ 19 ถึง 22 <mark>สิง</mark>หาคม พ.ศ. 2<mark>562 เรื่อง D</mark>esig<mark>n and Lay</mark>out Planning for Logistics Management Within Cows Mineral and Vitamin Factory

 $\epsilon_{\lambda}$  one habitable strength